Jerino Queiroz Ferreira

Ambientes virtuais no ensino superior de química: uso, aceitação e possibilidades de aprendizagem em uma disciplina de comunicação científica

> Dissertação apresentada ao Instituto de Química de São Carlos, da Universidade de São Paulo para obtenção do título de Mestre em Ciências (Química Analítica)

> Orientadora: Profa. Dra. Salete Linhares **Queiroz**

São Carlos 2009

# DEDICATÓRIA

Dedico este trabalho,

À minha esposa Luciana, meu presente, pois sem ela nenhum sonho seria possível ou valeria à pena.

Aos meus pais, Ivo e Fernanda, que um dia sonharam e hoje compartilham este importante momento comigo.

#### AGRADECIMENTOS

Ao Instituto de Química de São Carlos, da Universidade de São Paulo, pelo suporte acadêmico.

Ao CNPq, pela concessão da bolsa de estudos.

À Profa. Dra. Salete Linhares Queiroz pela orientação, paciência e confiança ao longo desses meses.

Aos alunos participantes desta pesquisa, pela paciência e disposição no decorrer da aplicação da proposta de ensino.

Aos meus colegas do Grupo de Pesquisa em Ensino de Química, que me ajudaram de forma direta e indireta na conclusão deste trabalho.

À minha querida esposa, Luciana, que sempre me estimula a crescer profissionalmente e pessoalmente.

Aos meus pais, Antônio Ivo e Fernanda, pelo constante incentivo à minha formação acadêmica.

Aos meus irmãos Rafael e Rener, pela amizade de uma vida, e em especial ao Rafael, pela acolhida e apoio desde a chegada em São Carlos.

Ao amigo Mario Roberto, pelas discussões e, principalmente, pelo companheirismo e respeito.

Às amigas Edjane e Franciéli, pelo incentivo, força, amizade e carinho que partilhamos durante nossa caminhada.

Aos funcionários do Instituto de Química de São Carlos, em especial à Sílvia e Andréia, pela cordialidade no atendimento.

A todos que contribuíram direta ou indiretamente para a realização deste trabalho.

"Muitas coisas não ousamos empreender por parecerem difíceis; entretanto, são difíceis porque não ousamos empreendê-las."

> **Lucius Annaeus Seneca (4 a.C. – 65 d.C.)**

#### RESUMO

Atualmente estão disponíveis na web vários Ambientes Virtuais de Aprendizagem (AVAs) que apóiam o ensino tradicional e a distância, porém ainda são poucas as investigações dedicadas a analisar a utilização e a aceitação desses ambientes por parte dos alunos. Neste trabalho o AVA denominado Cursos on-Line (CoL), desenvolvido e coordenado pelo LARC (Laboratório de Arquitetura e Redes de Computadores do Departamento de Computação e Sistemas Digitais da Escola Politécnica da Universidade de São Paulo), foi adaptado para aplicação em uma disciplina de comunicação científica, oferecida aos ingressantes de um curso de graduação em química da Universidade de São Paulo. Dentre as facilidades nele disponíveis estão: módulos com descrições textuais dos tópicos discutidos na disciplina, links para bases de dados eletrônicas, fórum de discussão, sistema de mensagem, glossário, chat e um banco de dados de questões para teste. O uso e a aceitação do AVA pelos estudantes foram investigados com base nos fundamentos do Modelo de Aceitação de Tecnologia. Participaram, voluntariamente, como sujeitos da pesquisa o docente da disciplina, dois estagiários do Programa de Aperfeiçoamento de Ensino da Universidade de São Paulo e 61 alunos. A navegação de cada um deles foi monitorada e as mensagens postadas no fórum foram automaticamente arquivadas no servidor do ambiente e analisadas com base no modelo de Henri. No decorrer do semestre o AVA foi acessado 989 vezes e 705 mensagens foram postadas no fórum. O AVA ampliou a comunicação e as oportunidades de ensino no curso. Os resultados indicam que a interface gráfica do ambiente, associada à exibição de vários conteúdos e ferramentas, são fatores críticos na aceitação do AVA.

#### ABSTRACT

Currently there are several Virtual Learning Environments (VLEs) available on the web to support traditional and distance learning, but still there are a few investigations devoted to study the use and acceptance of such environments by the students. In this work, the VLE named Cursos on-Line (CoL), developed and coordinated by the LARC (Laboratório de Arquitetura e Redes de Computadores do Departamento de Computação e Sistemas Digitais da Escola Politécnica da Universidade de São Paulo), was adapted to be applied in a scientific communication course offered to freshman students in an undergraduate chemistry course at the University of São Paulo. The VLE included the following elements: content modules with textual descriptions of the concepts discussed in the course, links to the web that provide access to the major electronic databases, online forum, message system, glossary, chat, and a database of homework questions. The use and acceptance of the VLE by the students were investigated based on the concepts of Technology Acceptance Model. The professor responsible for the course, two teaching assistants, and 61 undergraduate chemistry students participated as subjects in the research. All navigation for each subject was recorded and the messages to the online forum were automatically archived by the list host computer. Throughout the study, the messages were analyzed based on a model of qualitative criteria for content analysis on online discussion developed by Henri. Along the semester, the VLE was accessed 989 times and a total of 705 messages were posted to the forum. The VLE expanded communication and teaching opportunities in the course. The findings of the study suggest that the appeal of the user interface, the presence of appropriate search options and the availability of sufficient relevant information are critical factors of the VLE's acceptance.

## GLOSSÁRIO DE TERMOS EM INGLÊS

Blog – espécie de diário mantido na internet por um ou mais autores regulares;

Browser – aplicativo para navegar na internet;

Chat – bate-papo;

Design – aparência dos elementos gráficos;

Download – transferir (software ou dados provenientes de um computador) para o computador que está sendo operado pelo usuário;

E-mail – correio eletrônico;

FAQ – Frequently Asked Questions – lista de ajuda às perguntas mais comuns;

Feedback – informação que o emissor obtém da reação do receptor à sua mensagem, e que serve para avaliar os resultados da transmissão;

Frames – quadros de imagem; áreas de trabalho separadas no browser;

Framework – modelo de trabalho e disposição de ambientes e ferramentas pré-definidas;

HTML – Hypertext Markup Language – linguagem para visualização de dados na Internet;

Java – linguagem de programação que funciona em qualquer plataforma, principalmente celulares e outros dispositivos móveis;

Kit – conjunto de peças ou instrumentos, caixa que contém o conjunto de peças;

Layout – modo de distribuição de elementos num determinado espaço;

Link – permite a ligação com outros conteúdos ou páginas web. Pode ser por meio de texto, botões ou imagens;

Linux – sistema operacional vindo do Unix;

Login – ato de dar entrada em um determinado site, com a identificação do usuário;

MySQL – sistema de gerenciamento de banco de dados mais popular que existe. Otimizado para aplicações web;

Off-line – desconectado do servidor;

On-line – Conectado ao servidor;

Portfolio – conjunto ou coleção daquilo que está ou pode ser guardado num porta-fólio (fotografias, gravuras etc.);

PHP – atualmente, é a sigla para Hypertext Preprocessor, mas originalmente significou Personal Home Page. Combinação de linguagem de programação e servidor de aplicações;

Scroll – barra de rolagem;

Site - local na rede onde está determinado conteúdo internet;

Software – programa de computador;

Slide – própria para projeção em uma tela;

Tags – são comandos utilizados para criar um site;

Unix – sistema operacional portátil, multitarefa e multi-usuário;

URL – Uniform Resource Locator – endereços internet;

Upload – copiar para a memória principal (o arquivo de dados ou o conjunto de instruções que constituem um programa ou uma rotina);

Web – abreviação de World Wide Web – rede mundial de computadores;

WebForum – fórum de discussão via web;

Webmaster – editor ou administrador de um site da internet;

World Wide Web, WWW – Rede mundial de computadores;

## LISTA DE FIGURAS

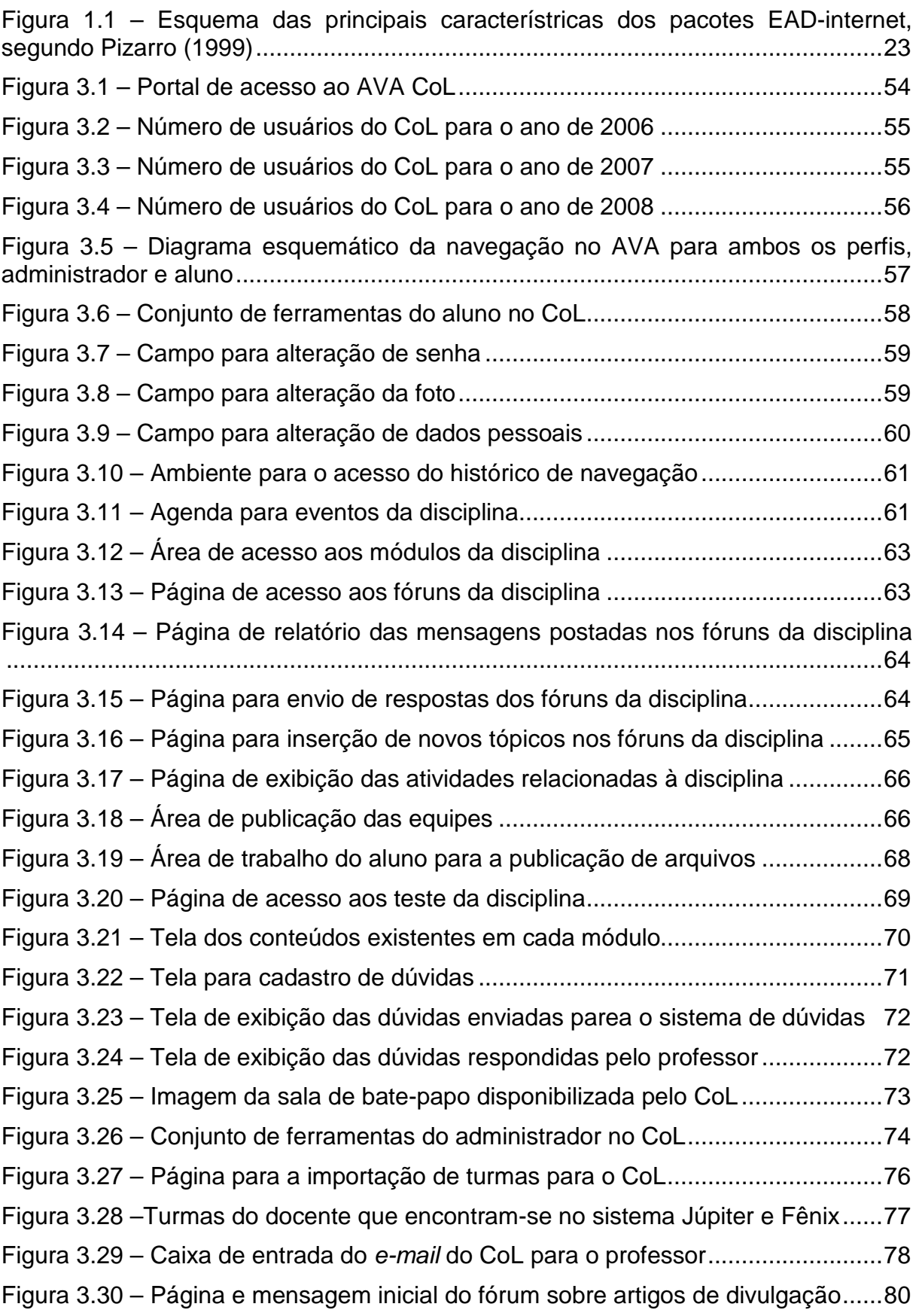

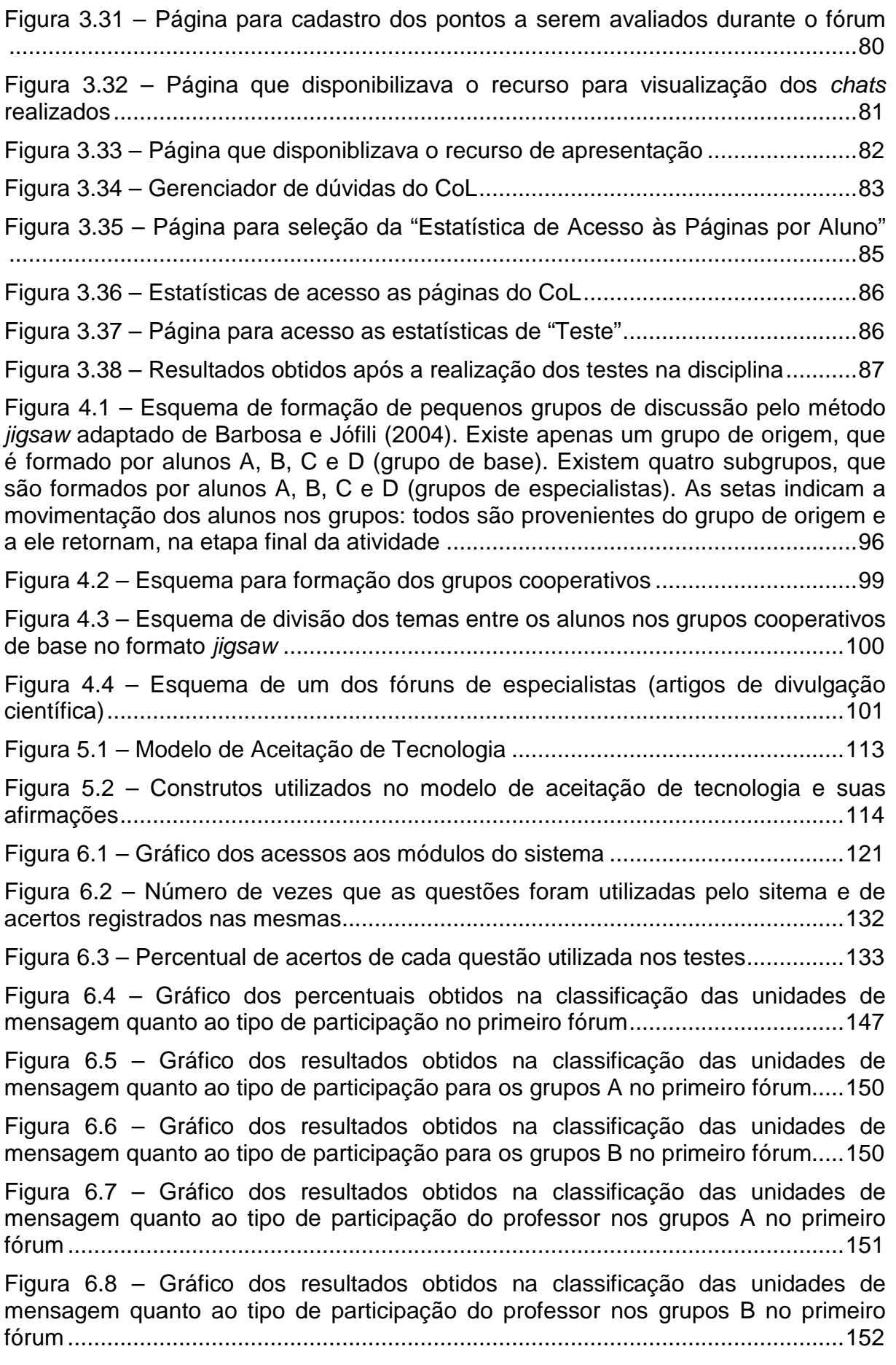

Figura 6.9 – Gráfico dos percentuais obtidos na classificação das unidades de mensagem quanto ao tipo de interação no primeiro fórum ..................................... 153

Figura 6.10 – Gráfico dos resultados obtidos na classificação das unidades de mensagem quanto ao tipo de interação para os grupos A no primeiro fórum ......... 155

Figura 6.11 – Gráfico dos resultados obtidos na classificação das unidades de mensagem quanto ao tipo de interação para os grupos B no primeiro fórum ......... 156

Figura 6.12 – Gráfico dos resultados obtidos na classificação das unidades de mensagem quanto ao tipo de interação do professor nos grupos A no primeiro fórum ................................................................................................................................ 157

Figura 6.13 – Gráfico dos resultados obtidos na classificação das unidades de mensagem quanto ao tipo de interação do professor nos grupos B no primeiro fórum

................................................................................................................................ 157

Figura 6.14 – Gráfico dos percentuais obtidos na classificação das unidades de mensagem quanto ao tipo de participação no segundo fórum ................................ 163

Figura 6.15 – Gráfico dos resultados obtidos na classificação das unidades de mensagem quanto ao tipo de participação para os grupos A no segundo fórum .... 166

Figura 6.16 – Gráfico dos resultados obtidos na classificação das unidades de mensagem quanto ao tipo de participação para os grupos B no segundo fórum .... 166

Figura 6.17 – Gráfico dos resultados obtidos na classificação das unidades de mensagem quanto ao tipo de participação do professor nos grupos A no segundo fórum ....................................................................................................................... 167

Figura 6.18 – Gráfico dos resultados obtidos na classificação das unidades de mensagem quanto ao tipo de participação do professor nos grupos B no segundo fórum ....................................................................................................................... 168

Figura 6.19 – Gráfico dos percentuais obtidos na classificação das unidades de mensagem quanto ao tipo de interação no segundo fórum .................................... 168

Figura 6.20 – Gráfico dos resultados obtidos na classificação das unidades de mensagem quanto ao tipo de interação para os grupos A no segundo fórum ........ 170

Figura 6.21 – Gráfico dos resultados obtidos na classificação das unidades de mensagem quanto ao tipo de interação para os grupos B no segundo fórum ........ 171

Figura 6.22 – Gráfico dos resultados obtidos na classificação das unidades de mensagem quanto ao tipo de interação do professor nos grupos A no segundo fórum ................................................................................................................................ 171

Figura 6.23 – Gráfico dos resultados obtidos na classificação das unidades de mensagem quanto ao tipo de interação do professor nos grupos B no segundo fórum ................................................................................................................................ 172

Figura 6.24 – Índice de respostas em escala Likert de cinco pontos para as quatro afirmações relativas ao valor pedagógico. Cada barra vertical mostra o número de respostas para cada opção em cada uma das afirmações ..................................... 174

Figura 6.25 – Índice de respostas em escala Likert de cinco pontos para as quatro afirmações relativas ao construto Facilidade Percebida do MAT (SELIM, 2003). Cada barra vertical mostra o número de respostas para cada opção em cada uma das afirmações ............................................................................................................... 179 Figura 6.26 – Índice de respostas em escala Likert de cinco pontos para as cinco afirmações relativas ao construto Utilidade Percebida do MAT (SELIM, 2003). Cada barra vertical mostra o número de respostas para cada uma das opções em cada uma das afirmações ................................................................................................ 181

Figura 6.27 – Índice de respostas em escala Likert de cinco pontos para as duas afirmações relativas ao construto Uso Real do MAT (SELIM, 2003). Cada barra vertical mostra o número de respostas para cada opção em cada uma das afirmações ............................................................................................................... 184

#### LISTA DE QUADROS

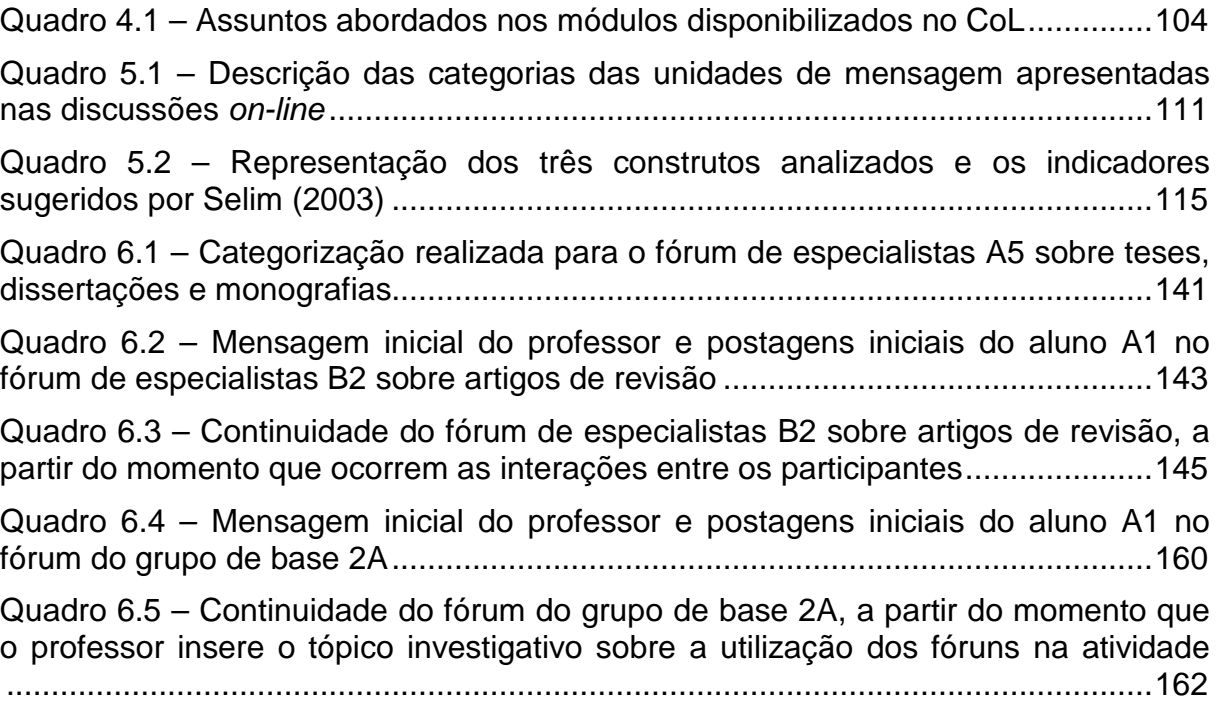

### LISTA DE TABELAS

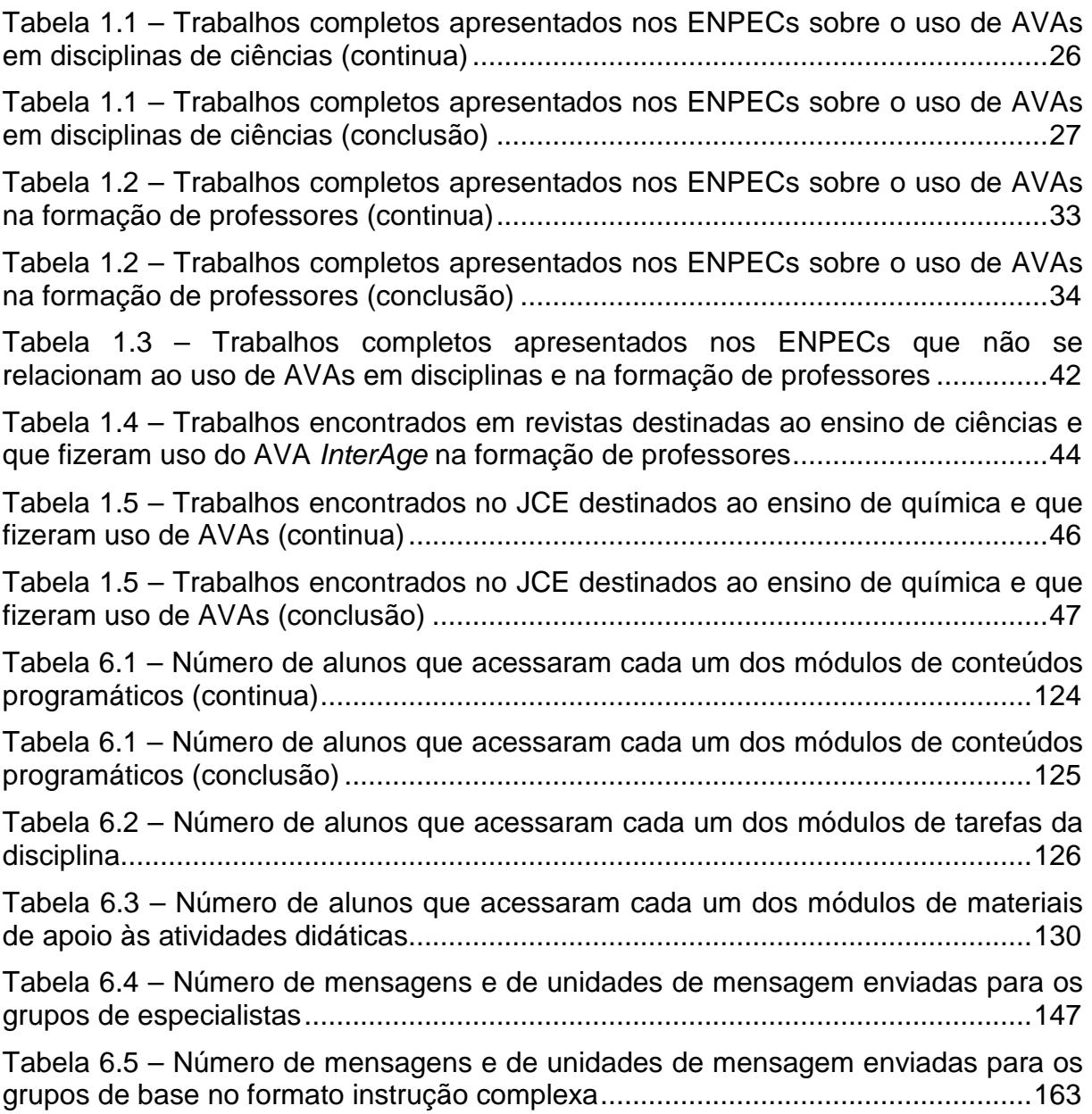

# SUMÁRIO

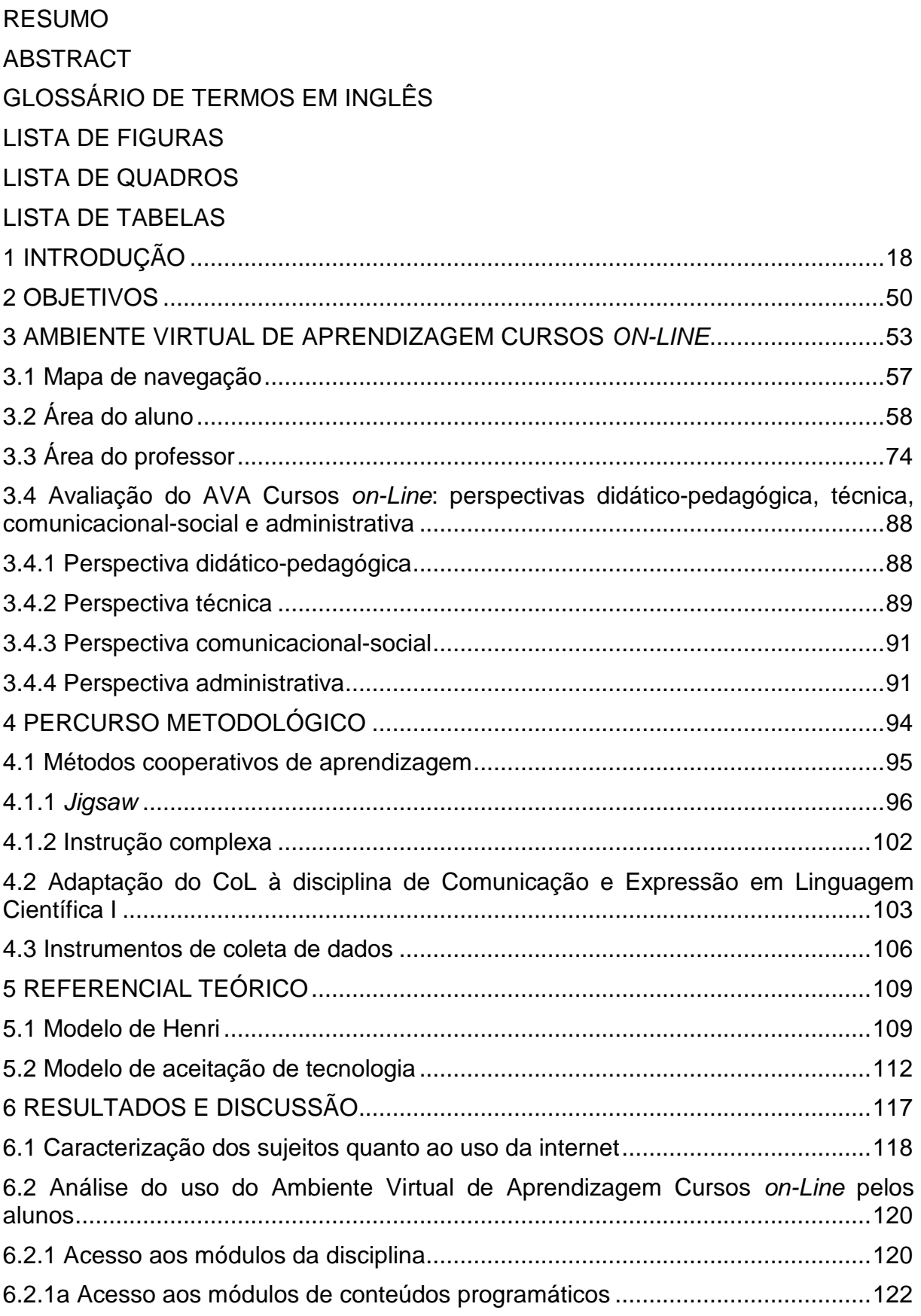

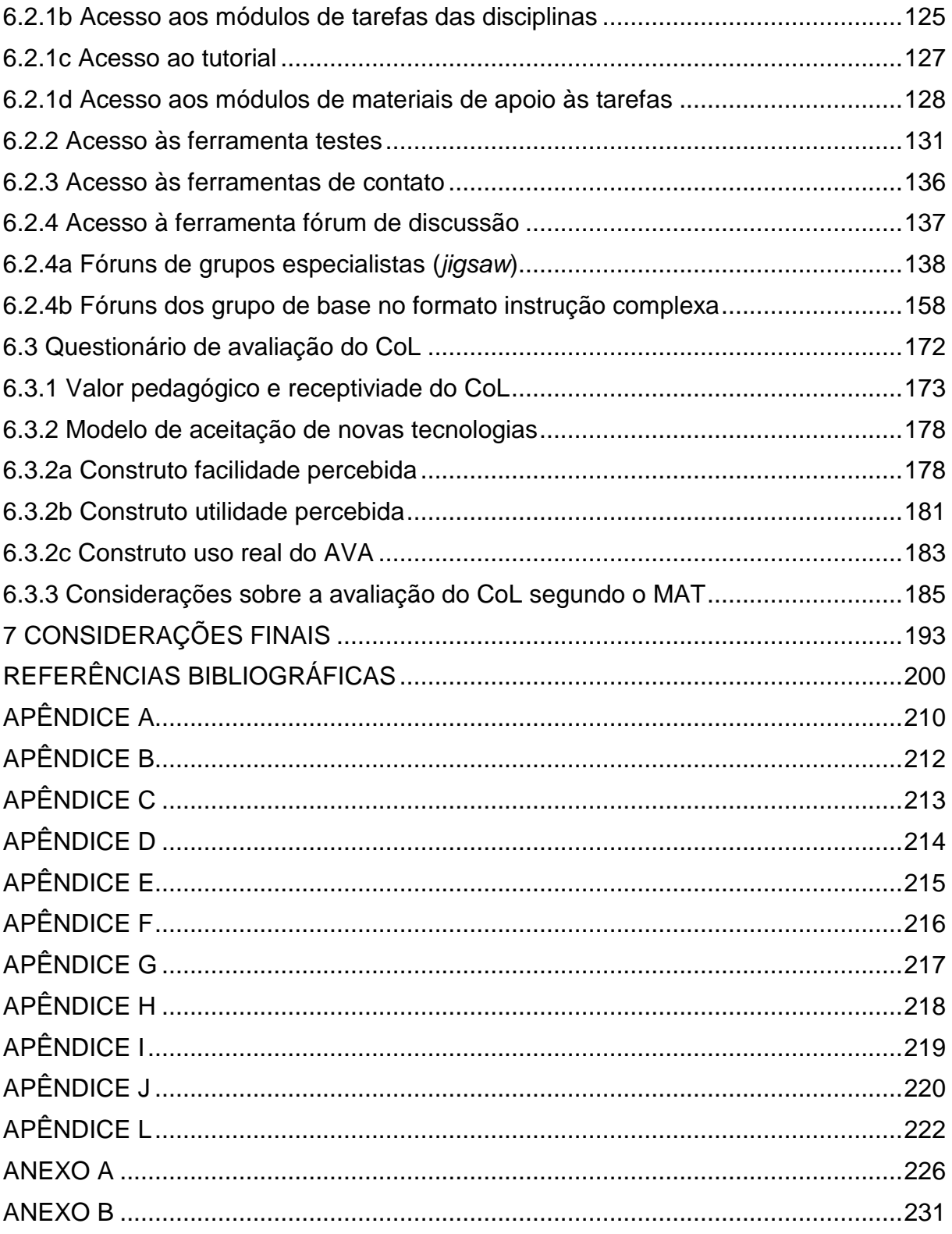

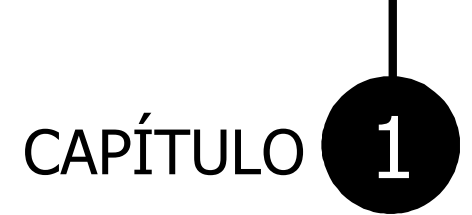

# Introdução

GRUPO DE PESQUISA EM ENSINO DE QUÍMICA

#### 1 INTRODUÇÃO

Atualmente são muitos os países que utilizam as Tecnologias de Informação e Comunicação (TICs) aplicadas à educação. Esse fenômeno faz parte da denominada era da informação que afeta a quase todas as atividades humanas mediante o uso da internet, do correio eletrônico e de outras ferramentas informatizadas. O número crescente de trabalhos reportados na literatura, especialmente nas duas últimas décadas, sobre o uso de tais ferramentas na promoção do ensino à distância ou no apoio ao ensino tradicional de química sugere o relevante papel que desempenham como agente modificador deste ensino (BARRO; FERREIRA; QUEIROZ, 2008; CLOUGHERTY; WELLS, 2008).

Ensino que, segundo as Diretrizes Curriculares Nacionais para os Cursos de Química (ZUCCO; PESSINE; ANDRADE, 1999), vivencia um paradigma inviável e ineficaz em todos os níveis, sobretudo no nível superior. Assim, se advoga no referido documento a necessidade de criação de um novo modelo de curso superior, que privilegie o papel e a importância do estudante no processo da aprendizagem, em que o papel do professor, de "ensinar coisas e soluções", passe a ser "ensinar o estudante a aprender coisas e soluções". Nessa perspectiva, as TICs se apresentam como um excelente meio para incrementar práticas pedagógicas que favoreçam a participação ativa do alunado no processo mencionado.

De acordo com Graham e Scarborough (1999), a existência de um amplo cabedal de recursos disponíveis na internet, aliada à tomada de consciência por parte dos educadores da importância da cooperação como instrumento fundamental para que sejam atingidos níveis superiores de aprendizagem, impulsiona a realização de trabalhos que investigam, entre outros aspectos, as interações

estabelecidas entre estudantes quando estes realizam atividades didáticas através de aplicações educacionais que utilizam a Comunicação Mediada por Computador (CMC). É neste contexto que se destaca a área de pesquisa que trata da Aprendizagem Colaborativa Suportada por Computador ou CSCL (Computer Supported Collaborative Learning), na qual o ambiente proporcionado pelas ferramentas computacionais oferece suporte a atividades realizadas cooperativamente (MENEZES et al., 2002). Alguns pesquisadores que a ela se dedicam procuram delinear caminhos que viabilizem a instauração de um novo modelo de curso superior, com características semelhantes àquelas apontadas como desejáveis nas Diretrizes Curriculares Nacionais para os Cursos de Química (ZUCCO; PESSINE; ANDRADE, 1999), ou seja, um modelo que instigue o "aprender-a-aprender".

Em consonância com as idéias apresentadas anteriormente, diversos estudos e experimentos sobre a utilização da internet para fins educacionais impulsionaram o aparecimento dos primeiros Ambientes Virtuais de Aprendizagem (AVAs), desenvolvidos a partir de características individuais encontradas nas instituições que visavam oferecer cursos à distância e apoiar o ensino presencial.

Segundo Lopes (2001), esses ambientes trazem interfaces instrucionais que conduzem os alunos a caminhos que devem ser seguidos. Seu propósito inicial é oferecer uma interface de acesso aos cursos que seja suficientemente clara e atraente, e que possibilite ao aluno diferentes graus de autonomia. Assim, percebeu-se que desenhar um curso on-line implica no desenvolvimento de AVAs próprios, que possam estimular e inovar o processo de ensino-aprendizagem e ampliar a prática interativa.

19

Nessa perspectiva, os AVAs podem ser classificados como pacotes educacionais que usam o computador como mídia principal ou mesmo como mídia única, aproveitando a acelerada evolução tecnológica das redes de computadores e dos computadores pessoais, que associada a mais abrangente rede de computadores do mundo – a internet – potencializa esta mídia como poderosa e dinâmica ferramenta para os cursos de ensino à distância pela internet – EAD-internet (PIZARRO, 1999). Assim, as pessoas podem aprender e construir novos conhecimentos com o auxílio de professores, monitores, especialistas e colegas de classe, espalhados em lugares distintos, em dias e horários que acharem mais convenientes. Os AVAs usualmente oferecem ferramentas diretamente na página do curso para que os alunos possam acessar os conteúdos e as atividades propostas.

Atualmente encontra-se disponível na internet uma grande variedade de AVAs. Canadá, Estados Unidos e Irlanda são países que se destacam na produção de tais ambientes. Neste contexto, as iniciativas mais conhecidas são o Web Classroom Tools (WebCT), desenvolvido pela University of British Columbia, no Canadá, o sistema Mallard, desenvolvido pela University of Illinois, nos Estados Unidos e o sistema TopClass, que faz parte do sistema Web Based Training (WBT), fundado em 1995 na Irlanda (PIZARRO, 1999). No Brasil, destaca-se o AulaNet desenvolvido pelo Laboratório de Engenharia de Software do Departamento de Informática da Pontifícia Universidade Católica do Rio de Janeiro (MITCHELL; GEROSA; FUKS, 2003) e o ambiente de ensino a distância Teleduc que foi desenvolvido conjuntamente pelo Núcleo de Informática Aplicada à Educação e pelo Instituto de Computação da Universidade Estadual de Campinas (BERTOTI; COELHO, 2003).

20

Considerando a variedade de AVAs disponíveis na internet e a ampla gama de vantagens apontadas na literatura por professores e alunos que atuam nesses ambientes (YOKAICHIYA, 2005; MITCHELL; GEROSA; FUKS, 2003), analisamos neste trabalho as possibilidades de uso do AVA Cursos on-Line (CoL), desenvolvido por um grupo de pesquisadores do Laboratório de Arquitetura e Redes de Computadores da Escola Politécnica da Universidade de São Paulo (USP), no processo de ensino-aprendizagem de uma disciplina de comunicação científica (Comunicação e Expressão em Linguagem Científica I), ministrada no primeiro semestre do curso de Bacharelado em Química do Instituto de Química de São Carlos, da USP, e avaliamos a sua aceitação por parte dos alunos.

Cabe destacar que durante a realização deste trabalho buscamos na literatura pesquisas relacionadas ao uso de AVAs no ensino de ciências. Desta forma, no âmbito nacional, realizamos um levantamento bibliográfico sobre a temática, no período de 1997 a 2008, nos anais dos Encontros Nacionais de Pesquisa em Educação em Ciências (ENPECs) e nas seguintes revistas especializadas da área de ensino de ciências: Ciência e Educação, Investigações em Ensino de Ciências, Caderno Brasileiro de Ensino de Física, Ensaio – Pesquisa em Educação em Ciências, Ciência e Ensino, Revista Brasileira de Pesquisa em Educação em Ciências, Física na Escola, Química Nova e Química Nova na Escola.

Considerando a referida temática na área de educação em ciências, em particular na área de educação em química, em âmbito nacional, verificamos que são ainda poucas as investigações a esse respeito. De fato, uma análise dos trabalhos apresentados nos ENPECs nos mostrou que dentre os mais de 1500 trabalhos apresentados nas edições do referido evento, apenas 20 tratam desta temática: oito abordam o uso de AVAs em disciplinas direcionadas aos mais variados níveis de escolaridade; dois são direcionados à formação inicial de professores; seis são voltados à formação continuada de professores; um trata tanto da formação inicial quanto da formação continuada de professores; três não foram classificados nas categorias anteriores, dos quais dois discutem questões ligadas à elaboração de materiais didáticos para a realização de cursos à distância e um relata a utilização de um modelo de análise das mensagens trocadas durante um curso de capacitação de profissionais da área da saúde.

Vale salientar que levamos em consideração na seleção dos trabalhos que compuseram o levantamento bibliográfico aqueles que tratavam do uso de AVAs detentores das principais características presentes nos pacotes de ensino à distância, como por exemplo, TopClass<sup>1</sup>, Mallard<sup>2</sup>, WebCT<sup>3</sup> e WebFuse<sup>4</sup>, disponíveis na rede mundial de computadores. Tais características, avaliadas por Pizarro (1999), são ilustradas na Figura 1.1. O autor desenvolveu uma metodologia que permite a determinação de indicadores de desempenho dos principais pacotes EAD-internet.

 $\overline{a}$ 

<sup>1</sup> Disponível em: <http://www.wbtsystems.com/solutions/technology>. Acesso em: 27 jul. 2009.

<sup>2</sup> Disponível em: <http://www.uic.edu/depts/accc/itl/mallard>. Acesso em: 27 jul. 2009.

<sup>3</sup> Disponível em: <http://www.webct.com>. Acesso em: 27 jul. 2009.

<sup>4</sup> Disponível em: <http://webfuse.cqu.edu.au>. Acesso em: 27 jul. 2009.

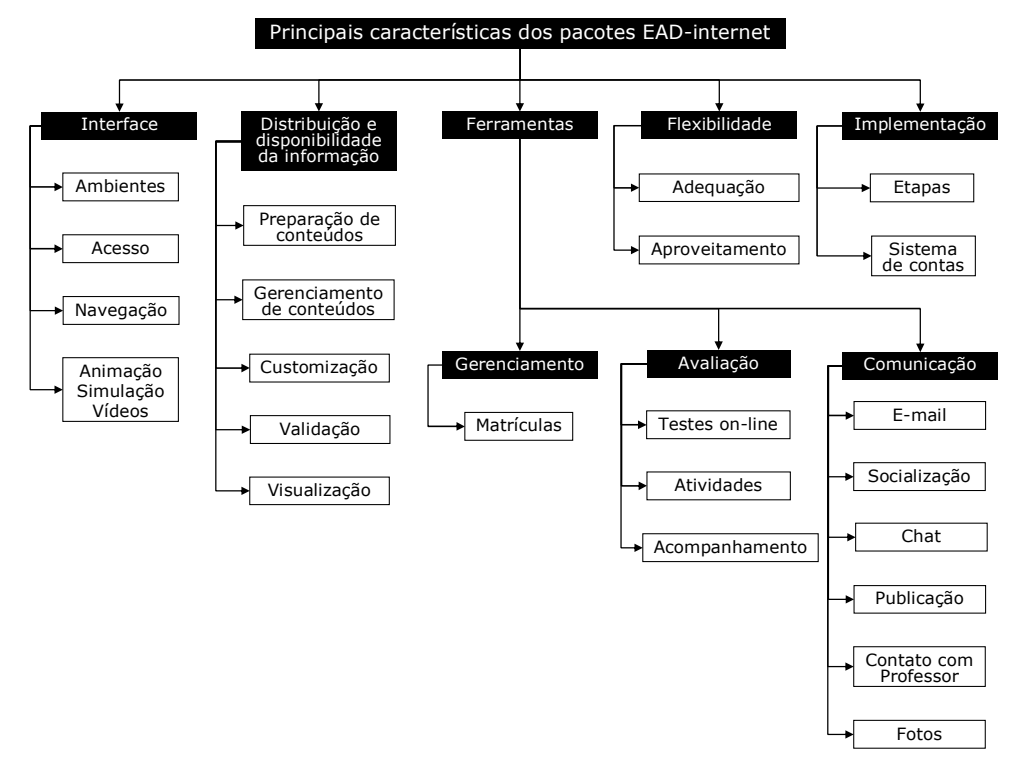

Figura 1.1 – Esquema das principais características dos pacotes EAD-internet, segundo Pizarro (1999).

**No que diz respeito às características da Interface dos pacotes**, esse item compreende toda a área visível e o conjunto de informações que o estudante tem à sua disposição para realizar suas atividades. Nesse contexto, o aspecto "Ambientes" refere-se à disposição dos conteúdos e ferramentas disponibilizados no site. O aspecto "Acesso" está relacionado aos meios de distribuição do conhecimento – totalmente pela internet, parcialmente pela internet ou via internet aliada à correspondência. O aspecto "Navegação" relaciona-se à clareza da navegação e à realização dos objetivos principais da disciplina. O último aspecto "Animação, Simulação e Vídeos" relaciona-se à presença ou não de tais recursos.

**No que diz respeito às características da Distribuição e disponibilização da informação**, os seguintes aspectos são observados: "Preparação de conteúdos" (se os conteúdos estão adaptados à internet, especialmente quanto ao scroll de páginas e à linguagem utilizada); "Gerenciamento de conteúdos" (se ocorre a identificação de quem tem permissão para modificar, adicionar ou remover arquivos); "Customização" (se o estudante pode modificar o ambiente, a disposição dos conteúdos e as imagens); "Validação" (se o processo de correções de links e tags HTML – HyperText Markup Language e ocorrem de maneira automática ou manual); "Visualização" (se os conteúdos são acessados apenas on-line ou se existe a possibilidade de adquiri-los também off-line).

**No que diz respeito aos tipos de Ferramentas utilizadas**, o autor apresenta as três ferramentas mais comuns dentro da World Wide Web (www, ou simplesmente web): ferramentas de gerenciamento, avaliação e de comunicação. As ferramentas de "Gerenciamento" são fundamentais para a administração do site e criação de contas diferenciadas de acesso e matrícula de estudantes. Segundo os autores, idealmente, o pacote deve permitir a criação e remoção de arquivos de matrícula dos estudantes, permitindo a análise da presença ou não de ferramentas de administração de matrículas.

As ferramentas de "Avaliação" fornecem dados importantes quanto ao aproveitamento, assistência e andamento dos estudantes no curso. Algumas destas ferramentas são:

- Testes on-line ferramenta que permite aos alunos a revisão dos conteúdos aprendidos durante cada disciplina;
- Atividades são atividades realizadas pelos alunos no próprio site ou off-line objetivando a fixação dos conteúdos;
- Acompanhamento presença de ferramentas que monitorem o desempenho do estudante, tanto textualmente como graficamente.

Para as ferramentas de "Comunicação" – fundamentais para a promoção da ligação entre estudante e a fonte da informação, diminuindo a sensação de distância e isolamento, comum aos cursos EAD-internet –, os seguintes itens são usualmente encontrados (PIZARRO, 1999):

- E-mail ferramenta responsável pela comunicação entre usuários off-line, isto é, que não estejam conectados trocando dados simultaneamente;
- Área de socialização área destinada à troca de experiências e contato entre estudantes;
- Chat área que permite conversas em tempo real através da internet;
- Publicação de arquivos área que permite compartilhar informações entre os alunos, além da oportunidade de participação no processo de aprendizado e de interação como um todo;
- Contato com o professor área destinada à interação do aluno com o professor ou instrutor;
- Área de fotos área de visualização e contato com os alunos por e-mail externo ou interno.

**No que diz respeito às características referentes à Flexibilidade**, o autor destaca que cada pacote possui uma estratégia específica de utilização. Desta forma, o aspecto "Adequação" está relacionado aos casos em que o uso pode ser tanto por instituições educacionais como comerciais, pois o que é oferecido é um framework, um modelo, para atender as necessidades do usuário. Em tais casos, ao se comprar esse tipo de pacote, os instrutores têm de antemão as ferramentas, ambientes e demais objetos necessários para prover treinamento ou atividades. Cabe ao instrutor apenas a escolha do tipo de ferramenta e a customização dos ambientes, feita também dentro do pacote. Já o aspecto "Aproveitamento" está relacionado ao reaproveitamento de parte da programação, interface e ferramentas em outras áreas de ensino.

**No que diz respeito às características de Implementação dos pacotes EAD-internet**, os autores relatam que, de modo geral, se dá pelos seguintes passos: criação de contas de acesso e administração do sistema; colocação dos conteúdos no servidor; associação do conteúdo ao design de cada ambiente; associação dos conteúdos e ambientes à estrutura do pacote.

Na Tabela 1.1 estão indicados os títulos dos trabalhos, publicados nos anais de todas as edições dos ENPECs, que tratam do uso de AVAs em disciplinas de ciências e o nome dos respectivos autores. Também podemos visualizar na tabela a área de ensino, o nível de escolaridade e o AVA utilizado em cada um dos trabalhos. Na seqüência, discutiremos primeiramente os trabalhos direcionados ao ensino fundamental (trabalhos 1, 2 e 6), em seguida o trabalho direcionado ao ensino médio (trabalho 4),e, por fim, os trabalhos direcionados ao ensino superior (trabalhos 3, 5, 7 e 8).

Tabela 1.1 – Trabalhos completos apresentados nos ENPECs sobre o uso de AVAs em disciplinas de ciências (continua).

| $N^{\circ}$            | Título e Autor                                                                                                    | Area de  | Nível de     | <b>AVA</b>         |  |  |  |
|------------------------|----------------------------------------------------------------------------------------------------|----------|--------------|--------------------|--|--|--|
|                        |                                                                                                    | ensino   | escolaridade | utilizado          |  |  |  |
| IV ENPEC - Bauru, 2003 |                                                                                                    |          |              |                    |  |  |  |
|                        | A utilização de um ambiente virtual<br>de aprendizagem para a<br>compreensão da importância dos<br>elementos químicos em um<br>experimento sobre nutrição mineral<br>(Constantino et al.) | Ciências | Fundamental  | <b>VirtusClass</b> |  |  |  |
| 2                      | Comunidades virtuais de<br>aprendizagem em educação<br>ambiental (Correa-Júnior e Santos)                                                                                                 | Ciências | Fundamental  | <b>Teleduc</b>     |  |  |  |

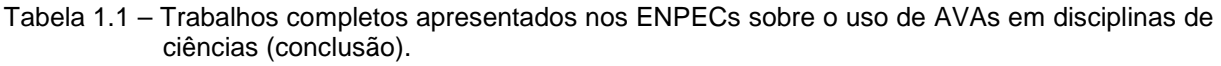

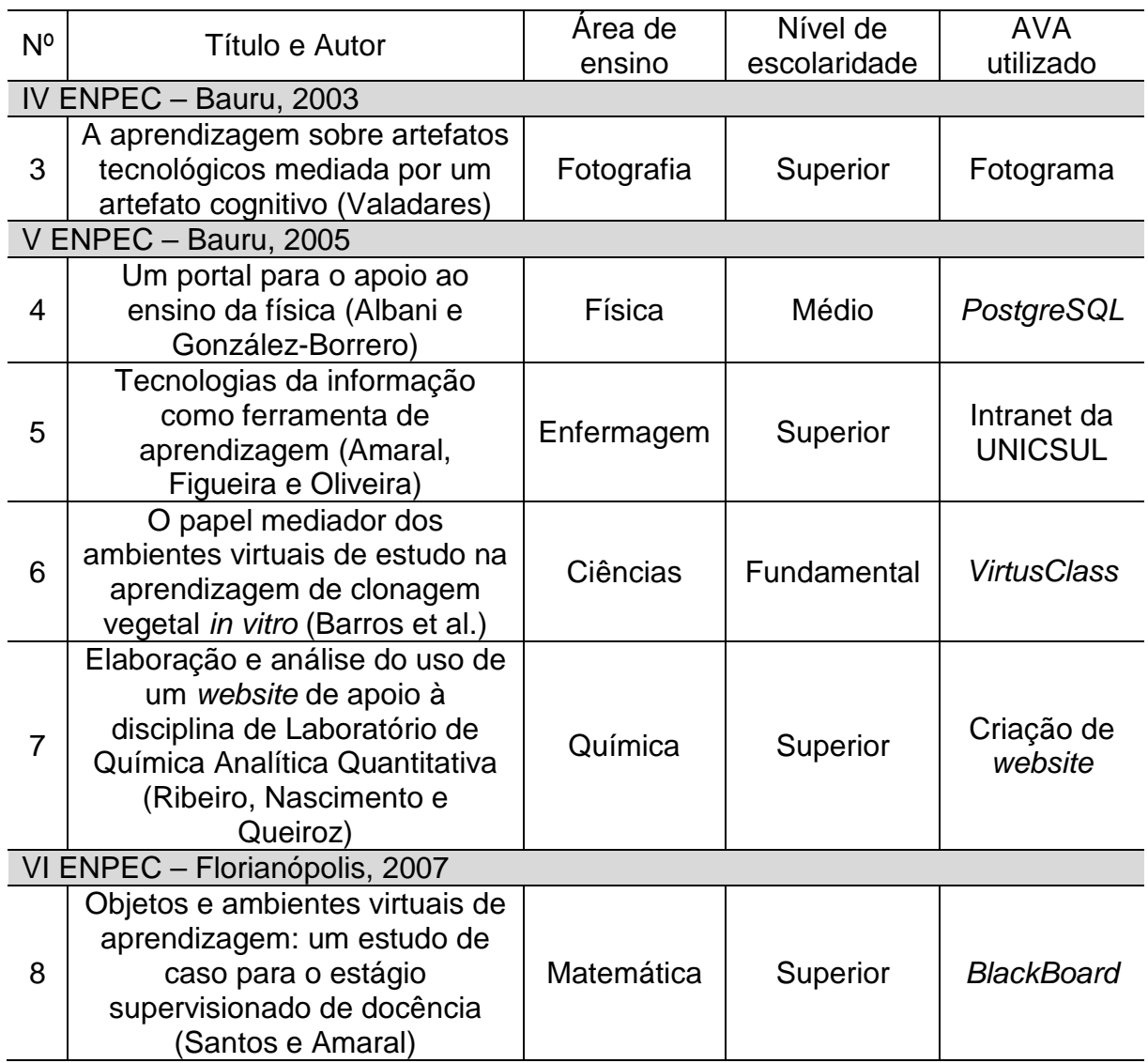

Os três trabalhos direcionados ao ensino fundamental tratam de questões ligadas à nutrição mineral, clonagem vegetal e educação ambiental, sendo que dois destes foram estruturados a partir do uso do AVA VirtusClass (CONSTANTINO et al., 2003; BARROS et al., 2005) e um através do Teleduc (CORREA-JÚNIOR; SANTOS; 2003).

O AVA VirtusClass agrega várias ferramentas de interação, registro e acompanhamento, adotando um sistema de salas de aula virtuais desenvolvido pelo Virtus - Laboratório de Hipermídia da Universidade Federal de Pernambuco. Para a

implementação do ambiente mencionado são necessárias quatro etapas, nas quais são gerados os identificadores e as senhas dos novos usuários para o acesso à sala virtual, conteúdos e atividades. Através do sistema é possível publicar documentos, compartilhar materiais didáticos e agendar atividades com alunos, criando uma extensão da aula presencial na web. O VirtusClass está dividido em dois módulos: convivência e edição, os quais são constituídos por seções que facilitam sua manutenção e gerenciamento.

No trabalho de Constantino et al. (2003) o VirtusClass foi usado como ferramenta auxiliar nas aulas de ciências naturais, nas quais foi trabalhado o tema nutrição mineral, em turmas de 8ª série do ensino fundamental de duas escolas da rede privada. A metodologia adotada consistiu de atividades envolvendo duas turmas de alunos, uma de cada escola, utilizando o AVA como ferramenta na mediação do processo de ensino-aprendizagem. As avaliações no AVA consistiram da aplicação de um pré-teste e de um pós-teste nas turmas envolvidas. O pré-teste teve como objetivo conhecer as idéias prévias que os alunos possuíam sobre o uso da internet nas aulas de química e a respeito do conteúdo de nutrição mineral. O objetivo do pós-teste era avaliar os conhecimentos adquiridos com a realização das atividades no AVA.

No trabalho de Barros et al. (2005) foram estudados temas ligados à clonagem vegetal em uma turma de alunos da 6ª série do ensino fundamental. Através da aplicação de questionários foi possível conhecer as idéias dos alunos sobre a utilização do AVA. Tais questionários indicaram que, em geral, ocorre uma dispersão por parte dos alunos nas atividades propostas nas quais é utilizada a internet, pois eles tendem a acessar páginas não vinculadas ao assunto abordado.

Ambos os trabalhos indicam que o ambiente VirtusClass permite uma interface de pesquisa dos temas abordados e que as ferramentas nele disponibilizadas permitem a troca de idéias, aquisição de informações e uma maior socialização dos alunos.

Correa-Júnior e Santos (2003), por sua vez, adotaram o AVA Teleduc na criação de uma comunidade virtual de aprendizagem em educação ambiental, composta de alunos do ensino fundamental e seus respectivos professores de ciências que discutiram temas ligados à poluição da água. O ambiente foi escolhido por possibilitar a inserção de diferentes materiais, como textos, softwares e instruções de uso. Segundo os autores, o Teleduc é um ambiente de educação à distância pelo qual se pode realizar cursos através da internet, uma vez que foi desenvolvido em uma linguagem PHP (Hypertext Preprocessor), Java (Linguagem de programação orientada a objeto) e mySQL (My Structured Query Language) para ambientes Unix e Linux. Sua licença de software é livre e sua plataforma está baseada na web, necessitando apenas de um browser de qualquer tipo. Esse AVA possui uma interface gráfica simples e padronizada, que não pode ser personalizada e está baseada em uma abordagem educacional construtivista colaborativa. Agrega um grande número de ferramentas e recursos flexíveis que podem ser ligados ou desligados para cada curso como: dinâmica do curso, agenda, perfil dos participantes, mural de avisos, chat, webForum, correio eletrônico, material de apoio, leituras, gestão de grupos, diário de bordo, parada obrigatória, portfolio de participantes e grupos, aviso automático por e-mail de mudanças no site, estatísticas de acesso, funções administrativas e de configuração.

O objetivo dos autores ao selecionarem o Teleduc foi favorecer o estabelecimento de um trabalho interativo e ágil, bem como a investigação das

interações ocorridas entre os alunos em uma comunidade de aprendizagem. Os autores concluíram que o uso de comunidades virtuais de aprendizagem permite a construção de projetos de colaboração e cooperação entre os estudantes, sendo um importante recurso para o ensino semipresencial.

Em trabalho direcionado ao ensino médio, Albani e González-Borrero (2005) problematizam questões relacionadas à carga horária destinada ao ensino de física. Com finalidade de permitir o aumento do tempo dedicado pelos alunos ao estudo da disciplina, os autores desenvolveram um ambiente virtual baseado no banco de dados Postgre. Esse AVA é constituído por um conjunto de páginas web, nas quais são cadastrados testes e conteúdos de física. Nesse AVA os alunos podem se cadastrar, estudar os conteúdos, tirar dúvidas, responder aos testes, visualizar notas e alterar senhas. Os professores podem enviar perguntas, sugestões e responder dúvidas. A criação ou exclusão de disciplinas e testes, inserção de conteúdos, controle de cadastro de usuários e visualização das estatísticas dos testes ficam a cargo do administrador do sistema, denominado webmaster. Através do uso do portal, os autores perceberam um aumento no nível de aprendizagem dos alunos devido à interação entre estes e o professor.

Dentre os quatro trabalhos destinados ao ensino superior apresentados no ENPEC, apenas um se destina ao ensino de química e foi produzido no Grupo de Pesquisa em Ensino de Química do Instituto de Química de São Carlos, do qual fazemos parte (RIBEIRO; NASCIMENTO; QUEIROZ, 2005). Os demais foram direcionados às áreas de ensino de fotografia, bioquímica e matemática (VALADARES, 2003; AMARAL; FIGUEIRA; OLIVEIRA, 2005; SANTOS; AMARAL, 2007).

30

Nos trabalhos de Amaral, Figueira e Oliveira (2005) e Ribeiro, Nascimento e Queiroz (2005) observamos o uso de ambientes como páginas hospedadas em um servidor da internet. Os AVAs desenvolvidos por esses autores possibilitaram um suporte ao ensino tradicional e estimularam o trabalho em grupo. Esses AVAs eram destinados a diferentes disciplinas – Bioquímica e Química Analítica, respectivamente – e disponibilizaram vários materiais didáticos, listas de exercícios e algumas ferramentas de comunicação como fórum, chat e ferramentas de escrita de relatórios.

Consideramos como AVAs os dois sites devido às ferramentas neles disponibilizadas, os procedimentos realizados para a criação da interface, a organização na distribuição e disponibilização da informação durante a preparação e gerenciamento dos conteúdos e a possibilidade de adequação e aproveitamento dos sites para outras áreas do conhecimento. Além dos pontos apresentados, esses sites possuem uma característica bem peculiar dos AVAs: a implementação pode ser direcionada para um grupo fechado de aprendizagem ou uma disciplina através do gerenciamento de senhas. Em ambos os trabalhos, os autores avaliaram o uso dos ambientes durante o processo de aprendizagem.

No trabalho de Amaral, Figueira e Oliveira (2005), a utilização do AVA consistiu na disponibilização dos conteúdos e listas de exercícios uma semana antes das aulas teóricas. A avaliação do AVA e do procedimento adotado foram realizados através da comparação dos índices de aprovação e desempenho dos alunos em anos anteriores à aplicação da proposta, sendo possível a constatação de uma maior interação entre alunos e professor, assim como uma melhor compreensão do conteúdo da disciplina. No trabalho de Ribeiro, Nascimento e Queiroz (2005), a avaliação do AVA foi realizada através da aplicação de questionários, aliada ao

monitoramento da navegação. Inicialmente foi aplicado um questionário de caracterização dos alunos, que forneceu informações sobre a idade, origem, profissão, formação e familiaridade com o uso da internet. Finalizadas as atividades da disciplina, os alunos responderam a um segundo questionário que versava sobre o conteúdo do site e seu uso. Os resultados da pesquisa mostraram que os alunos acreditavam que o AVA facilitou o acesso a referências relacionadas ao conteúdo ministrado e esperavam que iniciativas semelhantes fossem tomadas em disciplinas futuras.

Como mencionamos anteriormente, e segundo consta na Tabela 1.1, encontramos um trabalho destinado ao ensino de fotografia e outro ao ensino de matemática no ensino superior. O primeiro fez uso do AVA denominado Fotograma, que disponibilizava os materiais didáticos, animações e testes do curso. O ambiente foi desenvolvido de modo a oferecer conteúdos que relacionavam estrutura e função dos dispositivos da câmera, atuando juntos ou isoladamente. Durante as atividades realizadas no AVA, os alunos observavam animações sobre o funcionamento de estruturas da câmera e participavam de atividades interativas. Através da realização do trabalho foi possível perceber algumas consequências da utilização de ambientes informatizados de ensino em sala de aula. Os autores concluíram que houve aprendizagem relevante dos conteúdos ministrados, porém relatam que tais resultados não são suficientes para que seja reconhecida a competência dos sistemas computacionais como mediadores do processo de aprendizagem.

No trabalho direcionado a um curso semipresencial de fundamentos de matemática, os autores desenvolveram um curso utilizando como AVA o aplicativo BlackBoard, familiar aos alunos da instituição. A metodologia consistia em disponibilizar links com textos complementares e objetos de aprendizagem

manipuláveis, que revisavam pré-requisitos básicos para o estudo de um determinado assunto.

As impressões dos alunos sobre o desenvolvimento do curso foram avaliadas por meio de fóruns de discussão e suas percepções acerca da utilização do ambiente foram avaliadas qualitativamente por meio do monitoramento das impressões registradas pelos alunos no fórum e no chat. Ao final do trabalho, foi constatada uma avaliação positiva referente ao método adotado. Os autores também perceberam uma maior interação entre os envolvidos no processo de ensino-aprendizagem a partir da utilização do AVA.

Além dos trabalhos citados, destacam-se também aqueles relacionados à formação inicial e continuada de professores (Tabela 1.2). Na referida tabela estão indicados os títulos dos trabalhos e os nomes dos respectivos autores. Podemos visualizar na tabela a área de ensino, o tipo de formação e o AVA utilizado em cada trabalho.

| $N^{\circ}$            | Título e Autor                                                                                                    | Area de<br>ensino | Tipo de<br>formação | <b>AVA</b><br>utilizado |  |  |  |
|------------------------|----------------------------------------------------------------------------------------------------|-------------------|---------------------|-------------------------|--|--|--|
| IV ENPEC - Bauru, 2003 |                                                                                                    |                   |                     |                         |  |  |  |
| 9                      | As interações a partir de recursos<br>multimídias: uma experiência na<br>formação de professores das séries<br>iniciais do ensino fundamental<br>(Amarante, Monteiro e Teixeira)            | Ciências          | Continuada          | Learning<br>Space       |  |  |  |
| V ENPEC - Bauru, 2005  |                                                                                                    |                   |                     |                         |  |  |  |
| 10                     | A percepção dos alunos da disciplina<br>Metodologia de Ensino de Física sobre<br>a incorporação de uma plataforma<br>virtual de aprendizagem como suporte<br>ao ensino presencial (Martins) | Física            | Inicial             | Learnloop               |  |  |  |

Tabela 1.2 – Trabalhos completos apresentados nos ENPECs sobre o uso de AVAs na formação de professores (continua).

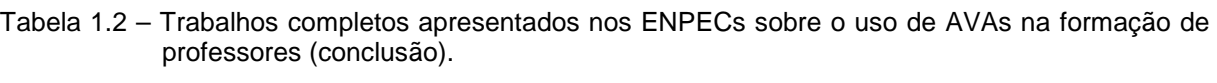

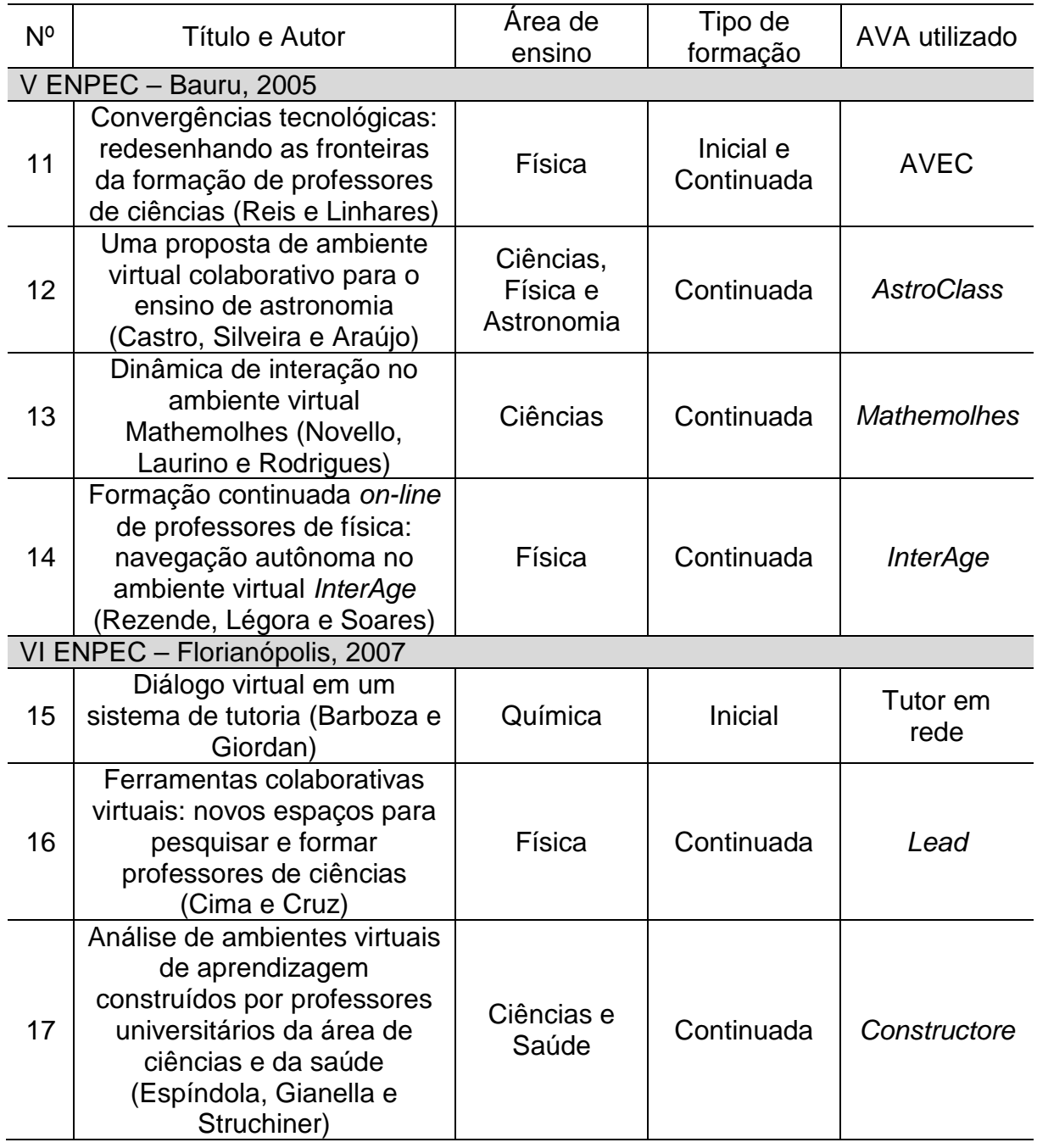

A seguir, discutiremos os trabalhos que tratam da formação inicial de professores (trabalhos 10 e 15), em seguida o trabalho direcionado tanto para a formação inicial como para a continuada (trabalho 11) e por fim, os trabalhos voltados à formação continuada (trabalhos 9, 12, 13, 14, 16 e 17).

Na perspectiva da formação inicial, Martins (2005) analisou o uso do AVA Learnloop por alunos da disciplina de Metodologia de Ensino de Física do curso de física da Pontifícia Universidade Católica de Minas Gerais. Apesar do ambiente apresentar todas as funcionalidades de um AVA, neste trabalho foram exploradas somente algumas delas. O acesso ao ambiente foi necessário para a obtenção do material didático, previamente disponibilizado, para a entrega dos trabalhos pré-agendados, para a participação dos fóruns de discussão e para a troca de mensagens entre os alunos e entre os alunos e o professor. Durante a realização das atividades, surgiram algumas resistências aliadas a dificuldades iniciais, principalmente de alunos que não apresentavam familiaridade com o uso de AVAs. Estas dificuldades, segundo o autor, acabaram sendo superadas ao final do curso. Concluídas as atividades do semestre, os alunos responderam um questionário sobre o uso do AVA. Os autores analisaram as respostas dos alunos, observando as que mais se repetiam e montaram a seguinte categorização:

- Dimensão da comunicação: os alunos fizeram referência à interatividade aluno-professor e/ou clareza na orientação dos trabalhos;
- Dimensão da praticidade: os alunos comentaram sobre a postagem de trabalhos, disponibilidade de informação, portabilidade e rapidez na comunicação;
- Dimensão do planejamento: os alunos mencionaram a organização dos conteúdos, preparação prévia para as aulas e a responsabilidade com as datas e prazos para as atividades;
- Dimensão da manipulação: os alunos comentaram sobre experiências anteriores, dificuldades na utilização de AVAs.

Segundo o autor, as questões extraídas dessa categorização possibilitaram verificar que a dimensão da comunicação foi destacada como positiva para a comunicação entre aluno e professor. A dimensão da praticidade foi a mais mencionada e elogiada pelos alunos, especialmente a forma de entrega dos trabalhos e a disponibilização prévia dos conteúdos didáticos.

Também na perspectiva da formação inicial, Barboza e Giordan (2007) utilizaram o AVA Tutor em rede, que é um sistema de tutoria assíncrono baseado em trocas de mensagem eletrônicas. A tutoria on-line era uma atividade prática da disciplina de Metodologia do Ensino de Química, oferecida pelo Laboratório de Pesquisa em Ensino de Química e Tecnologias Educativas da Faculdade de Educação da USP, na qual os tutores eram estudantes de licenciatura em química matriculados na disciplina.

O objetivo de Barboza e Giordan (2007) no referido trabalho foi analisar as interações discursivas entre os estudantes de licenciatura em química e os alunos do ensino médio, mediadas pelo sistema de tutoria. A partir da análise de trechos das mensagens trocadas entre um estudante de ensino médio e um tutor, os autores concluíram que o tutor apresentou uma linguagem motivadora que estimulou o aluno a participar do diálogo, favorecendo os vínculos interpessoais, não se restringindo ao conteúdo. Segundo os autores, o tutor obteve êxito em suas tentativas, pois a cada nova mensagem do aluno, o tutor acrescentava mais elementos à sua pergunta inicial. Através desse procedimento, o aluno foi capaz de reestruturar as idéias que foram destacadas ao longo das várias mensagens trocadas no ambiente.

No trabalho de Reis e Linhares (2005) foi utilizado o Ambiente Virtual para Estudos de Ciências (AVEC), tanto para a formação inicial quanto para a formação continuada de professores de física. O ambiente assume o modelo conceitual de
aprendizagem baseada em casos que permite o estudo de algumas questões complexas (SÁ; QUEIROZ, 2009; LUNDEBERG; LEVIN; HARRINGTON, 1999) e é composto por um conjunto de páginas na web, um banco de informações e funções de interatividade. Para a realização dos estudos de caso os alunos acessaram kits pedagógicos, biblioteca virtual e funções de interação (como fórum, chat, e-mail).

O AVEC é destinado a alunos matriculados em disciplinas de graduação da Universidade Estadual do Norte Fluminense e a professores de física em cursos de aperfeiçoamento. Os autores fizeram uma análise das propostas e relatos dos alunos armazenadas no ambiente e concluíram que existe um despreparo por parte dos professores para selecionar e buscar meios de introduzir novos conteúdos no currículo do nível médio. Também apontaram que existe uma rejeição ao trabalho interdisciplinar e cooperativo por parte dos mesmos e desconhecimento de como trabalhar em um laboratório didático de física. Assim, os autores sugerem que o uso do ambiente pode favorecer o estudo de questões complexas da formação de professores de física, dificilmente abordadas com profundidade nas salas de aula tradicionais.

Com relação aos trabalhos direcionados à formação continuada de professores, as áreas privilegiadas foram o ensino de ciências, física, astronomia e saúde. Vale salientar que não foram encontrados trabalhos direcionados à formação continuada de professores de química

No trabalho de Amarante, Monteiro e Teixeira (2003), foram discutidas as dificuldades e benefícios advindos das relações estabelecidas entre alunos e professores a partir dos diferentes recursos disponibilizados pelo ambiente Learning Space, usado em um curso de formação de professores. Durante o trabalho foram apresentados e analisados os depoimentos e relatos de alunos, professores e tutores, buscando evidenciar as facilidades e dificuldades vivenciadas pelos diferentes usuários desse programa de formação por intermédio do ambiente de aprendizagem.

O AVA Learning Space, que possibilita o gerenciamento do cadastro de alunos e professores, disponibiliza os conteúdos de diversas formas, permite a realização de atividades interativas, criação de ambientes de colaboração, publicação de testes e questões abertas. Os autores analisaram as vantagens e limitações do AVA e dispensaram especial atenção às ferramentas multimídias disponibilizadas para que os professores interagissem com os alunos. Assim, avaliaram em que medida o AVA oferecia recursos de apoio docente às necessidades afetivas e motivacionais dos alunos e concluíram que os recursos do AVA podem oferecer vantagens significativas em relação às aulas tradicionais e que, para determinadas etapas do ensino, nas quais os componentes afetivos desempenham papel muito mais decisivo, o ensino através dessas mídias interativas deve ser investigado com maior profundidade.

No trabalho de Castro, Silveira e Araújo (2005), é apresentado o ambiente virtual AstroClass. O principal objetivo do trabalho foi a divulgação do conhecimento de astronomia, realizado pela Escola Municipal de Astronomia e pela Universidade Cruzeiro do Sul em suas atividades de educação continuada. O AstroClass é um ambiente centrado no aluno, no qual o professor assume o papel de um tutor com a finalidade de administrar o ambiente e os recursos de monitoramento das atividades dos participantes. O AVA apresenta várias funcionalidades: controle das matrículas, busca de conteúdos, suporte de sessões síncronas e assíncronas de comunicação, criação de grupos de trabalho, mural de recados, portfolio, criação de blogs e suporte para a criação de mapas conceituais de modo individual ou cooperativo. Segundo os autores, testes e avaliações em situações reais de ensino-aprendizagem foram realizados com professores de escolas públicas e particulares da região leste de São Paulo.

Espíndola, Giannella e Struchiner (2007) realizaram uma investigação na qual foi solicitado aos professores da Universidade Federal do Rio de Janeiro a construção de AVAs através da ferramenta Constructore. Essa ferramenta de autoria foi desenvolvida no Laboratório de Tecnologias Cognitivas para facilitar a construção de atividades educativas enriquecidas pelos recursos da internet por docentes universitários, sem que precisem ter o domínio da programação computacional ou recorrer ao auxílio de profissionais. A Constructore possui três ambientes principais – o ambiente do professor, de criação do curso e do curso. Os AVAs construídos pelos professores foram analisados a partir de considerações sobre: a abordagem pedagógica, as estratégias de ensino aprendizagem e a modalidade de uso das TICs. Um total de cinco cursos semipresenciais voltados à área das ciências e da saúde foi desenvolvido. Os autores concluíram que os cursos concentraram o papel das TICs no acesso e organização da informação e as propostas de atividades eram voltadas para a fixação do conteúdo, o que sugere o tipo de estratégia didática utilizada pelos professores-construtores na sua prática pedagógica anterior ao uso da ferramenta. Segundo os autores, os resultados obtidos indicam a necessidade de estudos que investiguem a relação entre os materiais construídos e as percepções dos professores sobre a sua importância.

Rezende, Légora e Soares (2005) relataram o uso do AVA InterAge, durante a realização de um curso à distância de formação continuada para professores de física, oferecido pela Universidade Federal do Rio de Janeiro. O InterAge oferece recursos pedagógicos, ferramentas de comunicação on-line e uma planilha de

planejamento de aulas para professores de física de várias regiões do país. As seguintes ferramentas são disponibilizadas aos usuários: estatísticas básicas, planejamentos gravados, textos de apoio, distribuição dos textos, materiais educativos, distribuição dos materiais educativos, links relacionados, distribuição do links relacionados, bloco de notas, interação, dados de navegação e contador de acessos. A partir da utilização das ferramentas do AVA, os autores analisaram o perfil e a navegação dos professores. Os resultados mostraram que a maioria deles tem formação de nível superior ou pós-graduação e atua no ensino de física no nível médio. Com relação à navegação individual, foi constatado que metade dos professores navegou de maneira significativa, mostrando que o AVA tem potencial para contribuir positivamente para um processo autônomo de formação continuada.

No trabalho de Cima e Cruz (2007) são retratadas as interações em uma comunidade virtual formada por um grupo de professores de física, durante discussões sobre alguns desafios enfrentados por profissionais da área de educação. As discussões ocorreram em um AVA denominado LEAD – baseado no AVA Moodle.

O Moodle é um sistema de administração de atividades educacionais destinado à criação de comunidades on-line em ambientes virtuais voltados para a aprendizagem. Como esse AVA pode ser carregado, utilizado, modificado e até distribuído, isso permitiu a criação do LEAD. Os registros do ambiente virtual LEAD mostraram como as interações entre os profissionais ocorreram, os principais assuntos discutidos, as dificuldades encontradas por eles, assim como seu comportamento no AVA. Os autores salientam que a investigação foi pautada em um fórum de discussão disponibilizado pelo AVA. Os relatos analisados apontam para a importância das interações que ocorrem durante o processo, gerando possibilidades de crescimento profissional, seja através do uso dos materiais disponibilizados no AVA, ou pela troca de informações com os envolvidos no processo.

No trabalho reportado por Novello, Laurino e Rodrigues (2005) é explicitada a dinâmica de interação durante o estudo de situações-problema que envolviam a preservação e o cuidado com o ambiente costeiro da praia do Cassino, Rio Grande do Sul. O ambiente usado foi o Mathemolhes, constituído de espaços de aprendizagem que propõem a construção de conhecimentos e conceitos matemáticos e ambientais, o desenvolvimento do pensamento lógico-matemático e da ampliação da consciência ambiental, através da interação em desafios, jogos, dicas, curiosidades e atividades. A partir de oficinas pedagógicas, os professores da rede municipal de ensino planejaram atividades para utilizar o ambiente, explorando e discutindo formas de integrá-lo às atividades que estavam desenvolvendo em sala de aula. Em paralelo às oficinas, os professores usaram o AVA em suas turmas com a finalidade de planejar as atividades através de encontros semanais. Assim, o objetivo da pesquisa foi investigar as interações de professores e alunos no ambiente, buscando conhecer os seus limites e possibilidades. Os autores concluíram que o uso do AVA possibilitou a superação com relação aos desafios propostos, além de proporcionar uma intensa rede de conversação entre os alunos.

Os demais trabalhos apresentados nos ENPECs, não relacionados ao uso de AVAs em disciplinas e na formação de professores são apresentados na Tabela 1.3. Dois deles fazem recomendações sobre a organização de cursos EAD (GARZÓN; FERNANDEZ, 2005; BASTOS et al., 2007) e um deles relata a realização de um curso de capacitação de profissionais da área da saúde por EAD (BRUM; STRUCHINNER; RAMOS, 2005).

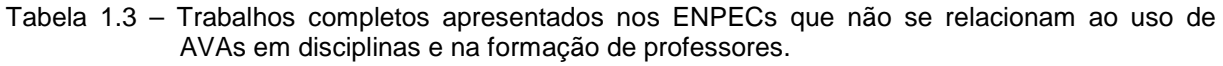

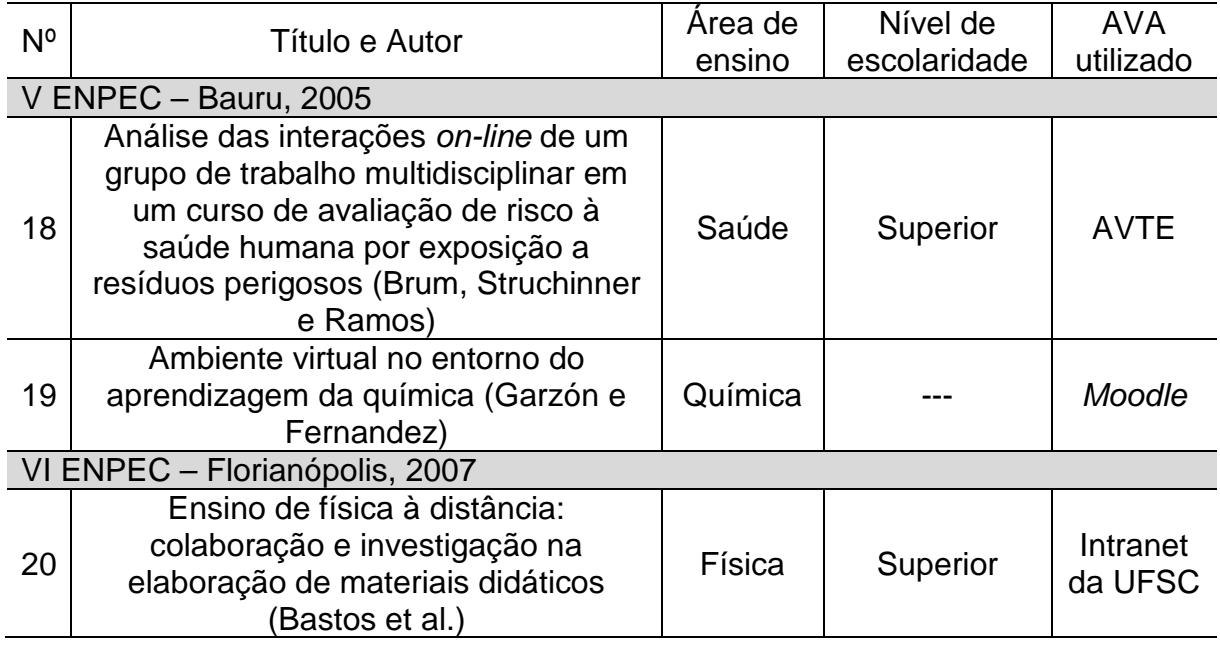

O trabalho de Garzón e Fernandez (2005) colocou em discussão algumas questões relacionadas à elaboração de cursos e módulos para o ensino e aprendizagem de química, utilizando AVAs destinados ao ensino à distância. Os autores concluíram que para se trabalhar na modalidade EAD é necessário a existência de uma equipe multidisciplinar, na qual cada membro tenha suas funções e tarefas definidas e que os participantes tenham conhecimentos teóricos e práticos com relação à manipulação de novas tecnologias. Pesquisa semelhante foi levada a cabo por Bastos et al. (2007) para o ensino de física, na qual foram analisados os processos de elaboração de materiais didáticos para o curso de física na modalidade à distância. Os autores também indicaram estratégias e procedimentos metodológicos que podem ser utilizados para a coleta, registro e validação das informações. Os resultados da pesquisa indicaram a contribuição do processo de elaboração de materiais didáticos hipermidiáticos para o ensino de física à distância.

No trabalho de Brum, Struchinner e Ramos (2005), os autores utilizaram um ambiente denominado Ambiente Virtual de Tecnologia Educacional (AVTE) para a formação de um grupo multidisciplinar de trabalho, com a finalidade de capacitar profissionais da área de saúde e avaliar a ferramenta de fórum. O trabalho descreve a utilização inicial de um modelo de análise de conteúdo de comunicações mediadas por computador, com o objetivo de avaliar o papel da ferramenta de comunicação "sala de reunião". As interações analisadas ocorreram durante o curso de Avaliação de Risco à Saúde Humana por Exposição a Resíduos Perigosos oferecido pela Universidade Federal do Rio de Janeiro, que tinha como objetivo formar equipes multidisciplinares de avaliação de risco. A análise dos conteúdos das mensagens, em especial de indicadores de participação e interação, se mostrou útil para definir a natureza das comunicações, as dificuldades de uso do AVTE, aspectos relevantes para a análise de equipes multidisciplinares e de aprendizagem on-line.

No que diz respeito às revistas destinadas ao ensino de ciências foram encontrados três trabalhos que tratam da utilização do AVA InterAge (Tabela 1.4) mencionado anteriormente no trabalho de Rezende, Légora e Soares (2005) – na formação continuada de professores (REZENDE et al., 2003; REZENDE; OSTERMANN, 2004; REZENDE; OSTERMANN, 2006). Na tabela estão indicadas as revistas nas quais os trabalhos foram publicados e os nomes dos autores. Podemos visualizar na tabela a área de ensino, tipo de formação e o AVA utilizado em cada trabalho.

43

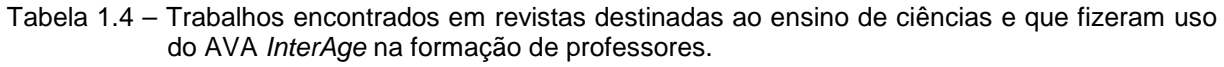

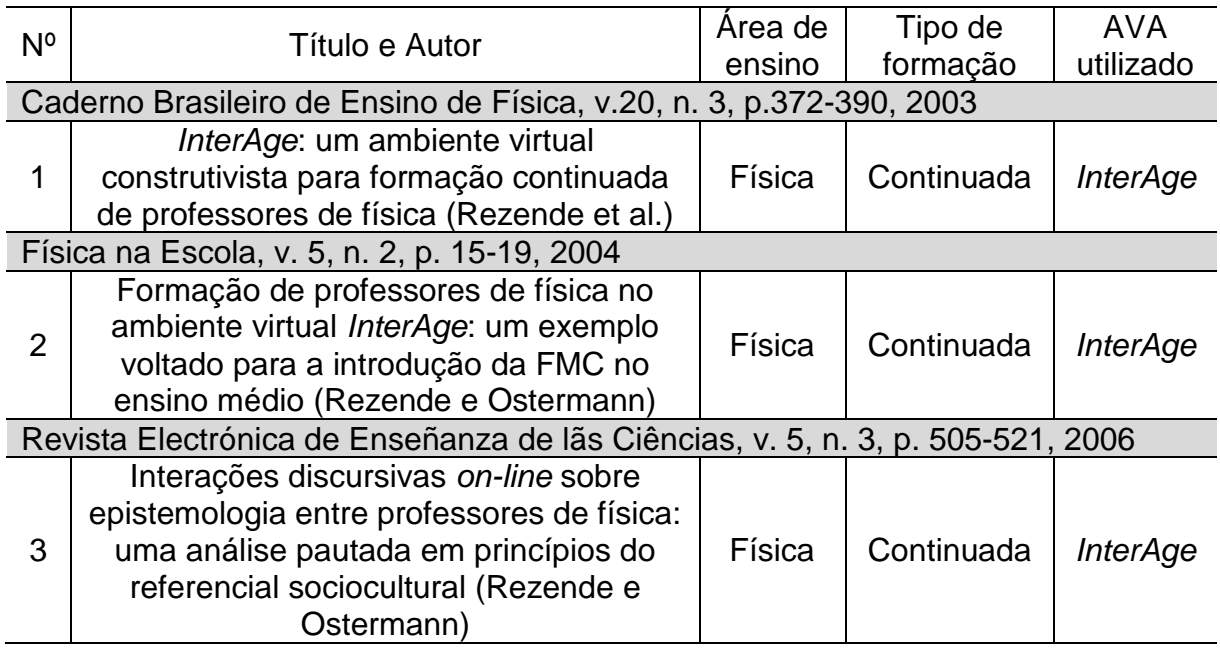

Nos trabalhos de Rezende et al. (2003) e de Rezende e Ostermann (2004) são descritos os desenhos instrucionais do ambiente e seus principais elementos. Os autores acreditam que o uso das ferramentas disponibilizadas no AVA pode contribuir para a formação continuada de um número significativo de professores de física, desenvolvendo seu conhecimento profissional.

No trabalho de Rezende e Ostermann (2006) são analisadas as interações on-line em um fórum de discussão, componente de uma atividade à distância viabilizada pelo ambiente InterAge. Para tanto, foram analisadas as sequências de enunciados produzidos pelos participantes do fórum, realizado na disciplina Epistemologia e Ensino de Física, que contava com 14 professores matriculados. Com relação aos resultados obtidos, foram identificados dois padrões de interação diferentes: a iniciação pelo aluno na forma de pergunta e a iniciação pelo aluno na forma de comentário ou reflexão.

O levantamento bibliográfico realizado nos permite concluir que a quantidade de trabalhos que exploram a utilização de AVAs no ensino de ciências no Brasil ainda é escassa e os trabalhos encontrados são fruto de publicações recentes, o que indica a atualidade do tema e o despertar do interesse de pesquisadores pela investigação de suas potencialidades no ensino de ciências.

Na área de química, o fato de existirem poucos trabalhos, em uma gama considerável de revistas e anais de congresso consultados, reforça a necessidade de pesquisas que venham a preencher esta lacuna. Destacamos também que, poucos trabalhos têm investigado a aceitação e os fatores que afetam a aceitação de AVAs por alunos dos mais variados níveis de ensino (SELIM, 2003; LEE et al., 2003). Investigações de tal natureza são essenciais em se tratando da incorporação de novas tecnologias em ambientes de ensino, pois os resultados delas provenientes servem para pautar ações que visam o melhoramento da sua forma de aplicação.

Cabe destacar que, no âmbito internacional, realizamos um levantamento bibliográfico sobre a temática, no período de 1997 a 2008, nas edições do Journal of Chemical Education (JCE). Para tanto, lançamos mão dos mesmos critérios adotados no levantamento nacional, no qual foram selecionados somente os trabalhos que tratavam do uso de AVAs detentores das principais características dos pacotes EAD-internet. Verificamos a ocorrência de somente oito trabalhos sobre o uso de AVAs no ensino de química. Na Tabela 1.5 estão indicados os títulos dos trabalhos publicados no JCE que tratam do assunto e o nome dos respectivos autores. Também podemos visualizar na tabela o AVA utilizado em cada um dos trabalhos e o nível de ensino neles abordado.

45

Dentre os trabalhos mencionados, três se referem à aplicação de AVAs em disciplinas introdutórias de química (FREASIER; COLLINS; NEWITT, 2003; DORI; BARAK; ADIR, 2003; BOTCH et al., 2007) e três em disciplinas de química orgânica (GLASER; POOLE, 1999; WAMSER, 2003; CHAMALA et al., 2006). Os demais se referem à aplicação de AVAs em curso de formação de professores de química (BROOKS et al., 2007) e em um curso superior de caráter interdisciplinar, denominado Introduction to Science in Society (CARPI, 2001).

Tabela 1.5 – Trabalhos encontrados no JCE destinados ao ensino de química e que fizeram uso de AVAs (continua).

| $N^{\circ}$                         | Título e Autor                                                                                                    | Nível de<br>escolaridade                 | AVA utilizado                                                                |  |  |  |  |
|-------------------------------------|----------------------------------------------------------------------------------------------------|------------------------------------------|------------------------------------------------------------------------------|--|--|--|--|
| Journal of Chemical Education, 1999 |                                                                                                    |                                          |                                                                              |  |  |  |  |
| 1                                   | Organic chemistry online: building<br>collaborative learning communities<br>through electronic communication<br>tools (Glaser e Poole)                                | Superior                                 | Criação de website                                                           |  |  |  |  |
|                                     | Journal of Chemical Education, 2001                                                                                                    |                                          |                                                                              |  |  |  |  |
| $\overline{2}$                      | Improvements in undergraduate<br>science education using web-based<br>instructional modules: the natural<br>science pages (Carpi)                                     | Formação<br>continuada de<br>professores | <b>The Natural Science</b><br>Pages                                          |  |  |  |  |
|                                     | Journal of Chemical Education, 2003                                                                                                    |                                          |                                                                              |  |  |  |  |
| 3                                   | A web-based interactive homework<br>quiz and tutorial package to motivate<br>undergraduate chemistry students<br>and improve learning (Freasier,<br>Collins e Newitt) | Superior                                 | <b>WWWAssign</b>                                                             |  |  |  |  |
| $\overline{4}$                      | A web-based chemistry course as a<br>means to foster freshmen learning<br>(Dori, Barak e Adir)                                                                        | Superior                                 | Criação de website                                                           |  |  |  |  |
| 5                                   | E-mail molecules - individualizing the<br>large lecture class (Wamser)                                                                                                | Superior                                 | WebCT                                                                        |  |  |  |  |
|                                     | Journal of Chemical Education, 2006                                                                                                    |                                          |                                                                              |  |  |  |  |
| 6                                   | EPOCH: an organic chemistry<br>homework program that offers<br>response-specific feedback to<br>students (Chamala et al.)                                             | Superior                                 | <b>Electronic Program</b><br>for Organic<br>Chemistry<br>Homework<br>(EPOCH) |  |  |  |  |

| N <sup>o</sup> | Título e Autor                                                                                                    | Nível de<br>escolaridade           | AVA utilizado                         |  |  |  |  |
|----------------|----------------------------------------------------------------------------------------------------|------------------------------------|---------------------------------------|--|--|--|--|
|                | Journal of Chemical Education, 2007                                                                                                 |                                    |                                       |  |  |  |  |
|                | Effects on student achievement in<br>general chemistry following<br>participation in an online preparatory<br>course (Botch et al.) | Superior                           | Online<br>Web-based<br>Learning (OWL) |  |  |  |  |
| 8              | Developing web-based pedagogical<br>content coursework for high school<br>chemistry teachers (Brooks et al.)                        | Formação inicial<br>de professores | <b>HyperCard</b>                      |  |  |  |  |

Tabela 1.5 – Trabalhos encontrados no JCE destinados ao ensino de química e que fizeram uso de AVAs (conclusão).

Nas disciplinas introdutórias de química, os AVAs foram aplicados principalmente com o intuito de motivar os alunos a estudarem os conteúdos nela abordados, assim como favorecer o seu aprendizado em turmas heterogêneas de ingressantes no nível superior. Nas disciplinas de química orgânica, a utilização dos AVAs visava principalmente o aperfeiçoamento do processo de ensino-aprendizagem em turmas muito numerosas através da formação de grupos colaborativos de trabalho e da proposição de vários exercícios aos estudantes com feedback imediato. Na disciplina de caráter interdisciplinar, o intuito foi apresentar a alunos que não eram da área de ciências naturais conceitos gerais e princípios da área.

O curso destinado à formação continuada de professores do ensino médio foi elaborado tendo em vista a discussão tanto de conteúdos de química, como Estrutura Atômica e Equilíbrio Químico, quanto de conteúdos concernentes ao ensino de química, como Concepções Alternativas e Elaboração de Atividade Investigativas.

Ao compararmos os trabalhos reportados sobre a temática no país com os internacionais, observamos maior quantidade de trabalhos no âmbito internacional. Outra diferença digna de nota é a quantidade de alunos envolvidos nas experiências relatadas: os trabalhos internacionais, as atividades descritas envolvem grande número de alunos, associados a trabalhos em grupos, enquanto que nos dois trabalhos nacionais há um número pequeno de sujeitos envolvidos. No entanto, constatamos semelhanças no que diz respeito às motivações que originaram esses trabalhos. Nos dois âmbitos verificamos que os AVAs foram usados, principalmente, visando a promoção de comunicação entre alunos e professores e na formação de professores.

Cabe salientar que os trabalhos internacionais não foram descritos com detalhes neste capítulo, porém, serão comentados ao longo do trabalho, especialmente no capítulo Resultados e Discussão.

Considerando a área de pesquisa em que se insere o nosso trabalho e o fato de que utilizamos o AVA CoL, da USP, como subsídio para a realização das atividades da disciplina de Comunicação e Expressão em Linguagem Científica I, mencionada anteriormente, apresentaremos no capítulo 3, Ambiente Virtual de Aprendizagem Cursos on-Line, aspectos relevantes do CoL referentes à sua natureza e à pertinência de seu uso no contexto da disciplina.

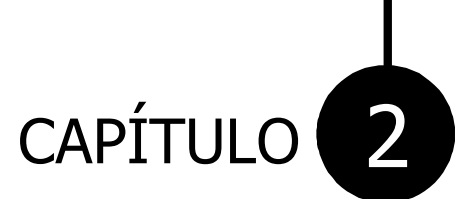

# Objetivos

dêién dêié de la constant de la constant de la constant de la constant de la constant de la constant de la con

### 2 OBJETIVOS

As considerações apresentadas no capítulo anterior sobre o uso de AVAs no ensino de ciências apontam para um número reduzido de investigações sobre a temática, especialmente no ensino de química, e reforçam a necessidade de pesquisas que venham a preencher esta lacuna. Tendo em vista esta constatação e levando em conta os resultados positivos reportados na literatura sobre a utilização de AVAs (MITCHELL; GEROSA; FUKS, 2003; YOKAICHIYA et al., 2004), o presente trabalho tem como objetivo analisar a utilização do AVA CoL no processo de ensino-aprendizagem da disciplina Comunicação e Expressão em Linguagem Científica I, ministrada no primeiro semestre do curso de Bacharelado em Química do Instituto de Química de São Carlos, e avaliar sua aceitação por parte dos alunos. Para tanto, no decorrer do semestre, atividades extraclasse foram realizadas pelos alunos no AVA.

O uso do AVA pelos alunos foi acompanhado através da ferramenta de monitoramento da navegação, denominada "Estatísticas de acesso às páginas por aluno e por período", e a sua aceitação foi analisada a partir da aplicação de um questionário contendo duas questões abertas e 16 afirmações. Todas as afirmações foram elaboradas tomando por base o Modelo de Aceitação da Tecnologia – MAT – (SELIM, 2003), que se encontra descrito no capítulo Referenciais Teóricos desta dissertação.

Para a análise da utilização da ferramenta fórum classificamos as mensagens tomando como referencial teórico o modelo de Henri (MCKENZIE; MURPHY, 2000). Esse modelo é útil para a compreensão do trabalho realizado em grupos de discussão on-line. Cada mensagem resultante da discussão é dividida em unidades

de mensagens e classificada em cinco dimensões: participação; aspectos sociais; interação; aspectos cognitivos e metacognitivos. Estas dimensões encontram-se descritas no capítulo Referenciais Teóricos desta dissertação.

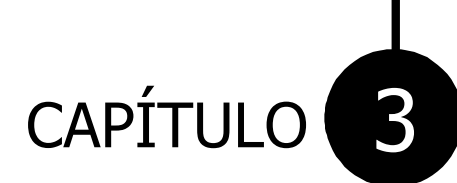

## Ambiente Virtual de Aprendizagem Cursos on-Line

GRUPO DE PESQUISA EM ENSINO DE QUÍMICA

#### 3 AMBIENTE VIRTUAL DE APRENDIZAGEM CURSOS ON-LINE

O AVA CoL foi desenvolvido pelo Laboratório de Arquitetura e Redes de Computadores do Departamento de Engenharia de Computação e Sistemas Digitais, da Escola Politécnica da USP.

O AVA pode ser cedido a outras instituições através de parcerias feitas pela USP, nas quais cada instituição instala o AVA no seu próprio servidor, sendo o gerenciamento feito por cada uma delas. Atualmente está sendo desenvolvido um instalador que será disponibilizado no portal para que as instituições possam instalá-lo e utilizá-lo em caso de interesse<sup>5</sup>.

Desta forma, o AVA CoL é uma ferramenta gerenciadora de cursos pela web que está disponível para a comunidade USP<sup>6</sup>, que totaliza aproximadamente 7000 usuários entre professores e alunos, e para professores e alunos da Escola Politécnica através da intranet<sup>7</sup>. O AVA também é disponibilizado para a Universidade Federal do ABC e para empresas como a Telemar – Projeto Jovem de Futuro Telemar – e a Scopus Tecnologia.

Na Figura 3.1 podemos visualizar o portal de "Boas vindas" ao Col, através do qual alunos e professores têm acesso aos cursos disponibilizados. O acesso se dá a partir da utilização do login e da senha, que são enviados após o cadastro dos seus nomes no sistema. Os dados dos usuários podem ser importados dos sistemas Júpiter ou Fênix<sup>8</sup>, gerenciados pela USP. Desta forma é possível a importação dos

 $\overline{a}$ 

<sup>&</sup>lt;sup>5</sup> Informação cedida no dia 11/04/2009 em contato com o suporte do CoL, através do *e-mail*: <suporte\_col@larc.usp.br>.<br><sup>6</sup> Diaponível em: chttp://eel.

Disponível em: <http://col.redealuno.usp.br/portal/>. Acesso em: 27 jul. 2009.

<sup>7</sup> Disponível em: <http://www.poli.usp.br>. Acesso em: 27 jul. 2009.

<sup>&</sup>lt;sup>8</sup> O sistema Júpiter está disponível em: <https://sistemas2.usp.br/jupiterweb/> e o sistema Fênix está disponível em: <https://sistemas.usp.br/fenixweb/>. Acesso em: 27 jul. 2009.

dados de turmas e alunos diretamente da base de dados do Júpiter ou Fênix para o cadastro de turmas de cursos regulares no CoL. Os sistemas Júpiter e Fênix são responsáveis pelo gerenciamento de matrículas e disciplinas oferecidas pela USP, o primeiro é destinado aos cursos de graduação e o segundo aos cursos de pós-graduação. O portal também disponibiliza informações sobre os usuários do AVA, bem como links de acesso às principais instituições que usam o ambiente.

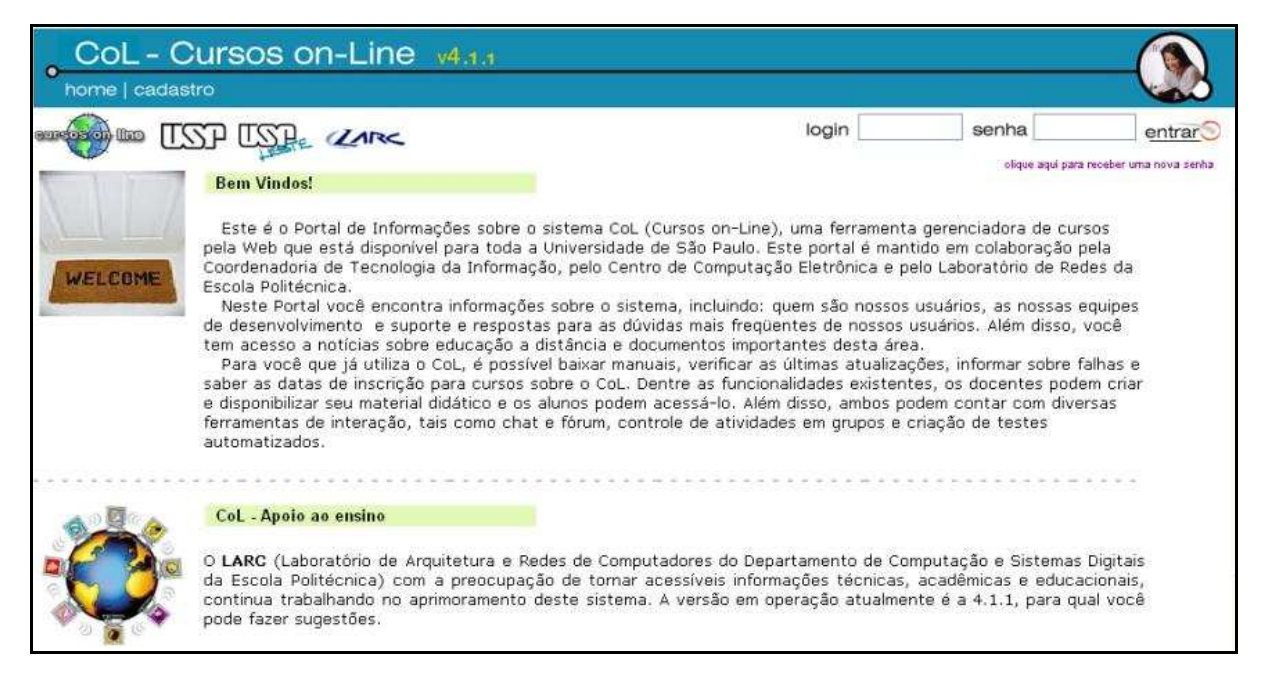

Figura 3.1 – Portal de acesso ao AVA CoL.

Nas Figuras 3.2, 3.3 e 3.4 podemos perceber, a partir da análise dos gráficos, que ao longo dos anos o número de usuários do CoL vem aumentando significamente. Os gráficos correspondem aos usuários ativos do CoL no período de janeiro de 2006 até dezembro de 2008 para a comunidade da USP e foram fornecidos pela equipe de suporte do CoL em contato por e-mail. Quanto às demais instituições que utilizam o CoL, a equipe do suporte não disponibilizou dados similares, uma vez que nessas instituições o ambiente está instalado em um servidor particular.

Verifica-se que no ano de 2006 (Figura 3.2) o número de usuários que acessaram o ambiente aproximou-se dos 4000 usuários em alguns meses.

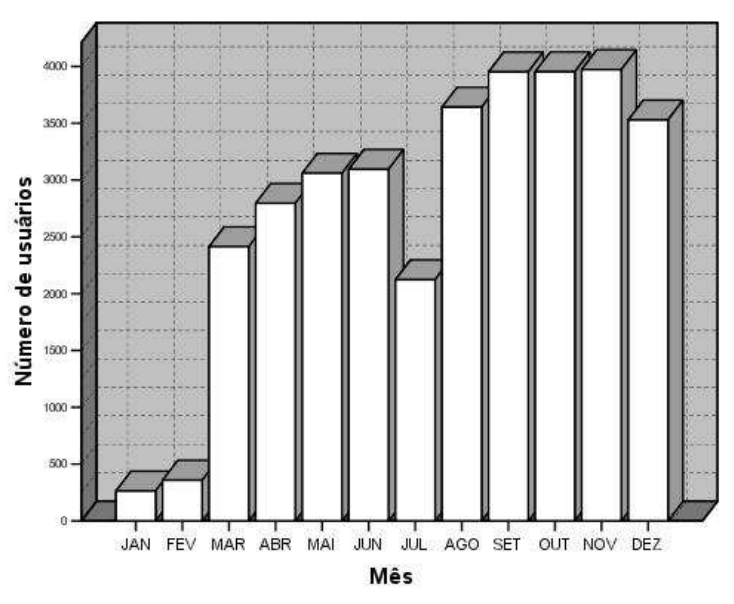

Figura 3.2 – Número de usuários do CoL para o ano de 2006.

Na Figura 3.3 temos o gráfico dos usuários que acessaram o ambiente no ano de 2007 e podemos observar que o número de usuários em alguns meses se aproxima da margem dos 5000 usuários.

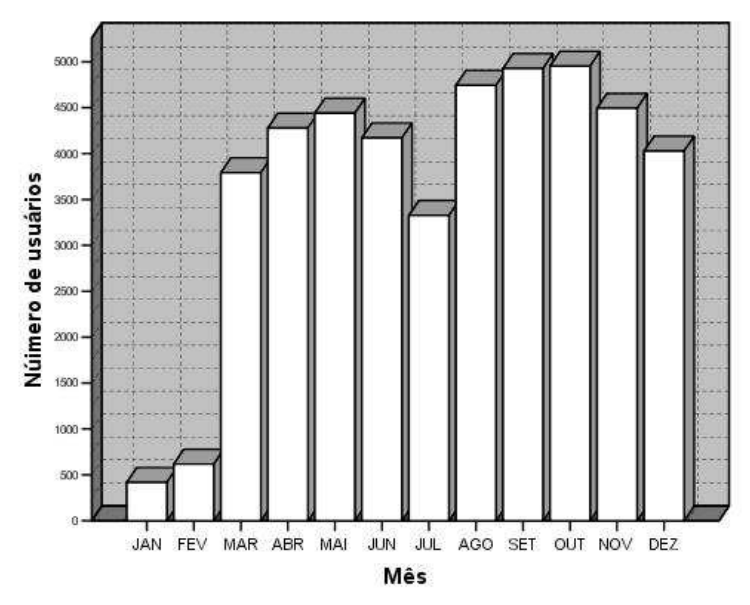

Figura 3.3 – Número de usuários do CoL para o ano de 2007.

Por fim, na Figura 3.4 podemos observar que para o ano de 2008 o número de usuários, na maioria dos meses, se aproximou dos 5000 usuários e no mês de outubro essa margem foi ultrapassada.

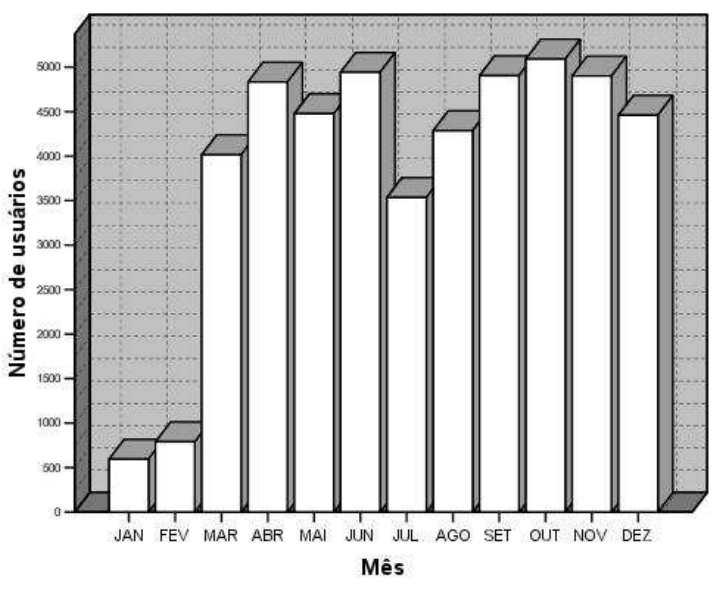

Figura 3.4 – Número de usuários do CoL para o ano de 2008.

Os dados das Figuras 3.2, 3.3 e 3.4 sugerem a disseminação do uso desse ambiente na comunidade da USP e o interesse de professores e alunos pelas suas diversas funcionalidades.

As funcionalidades existentes no CoL permitem ao docente criar e disponibilizar seu material didático para os alunos. Além disso, ambos podem contar com diversas ferramentas de interação, tais como chat, fórum, controle de atividades em grupos e criação de testes automatizados.

Através de seu uso o professor pode expor suas aulas de várias formas (textos, imagens, áudios e vídeos) e os alunos podem interagir entre si e acessar o material didático a qualquer hora do dia. O ambiente permite que o professor visualize as interações estabelecidas nas ferramentas fórum de discussão e chat. Os elementos da interface do ambiente são os mesmos de qualquer página da web: links, botões, frames e caixas de texto.

#### 3.1 Mapa de navegação

Após o cadastro no CoL, o usuário pode acessar o AVA fornecendo o login e a senha. Cada usuário é classificado como aluno ou administrador (nesse caso apenas o docente ou, eventualmente, o monitor), dividindo o ambiente em dois tipos distintos. O mapa de navegação do AVA está representado na Figura 3.5. Os detalhes das funcionalidades de cada página serão descritos nos tópicos subsequentes:

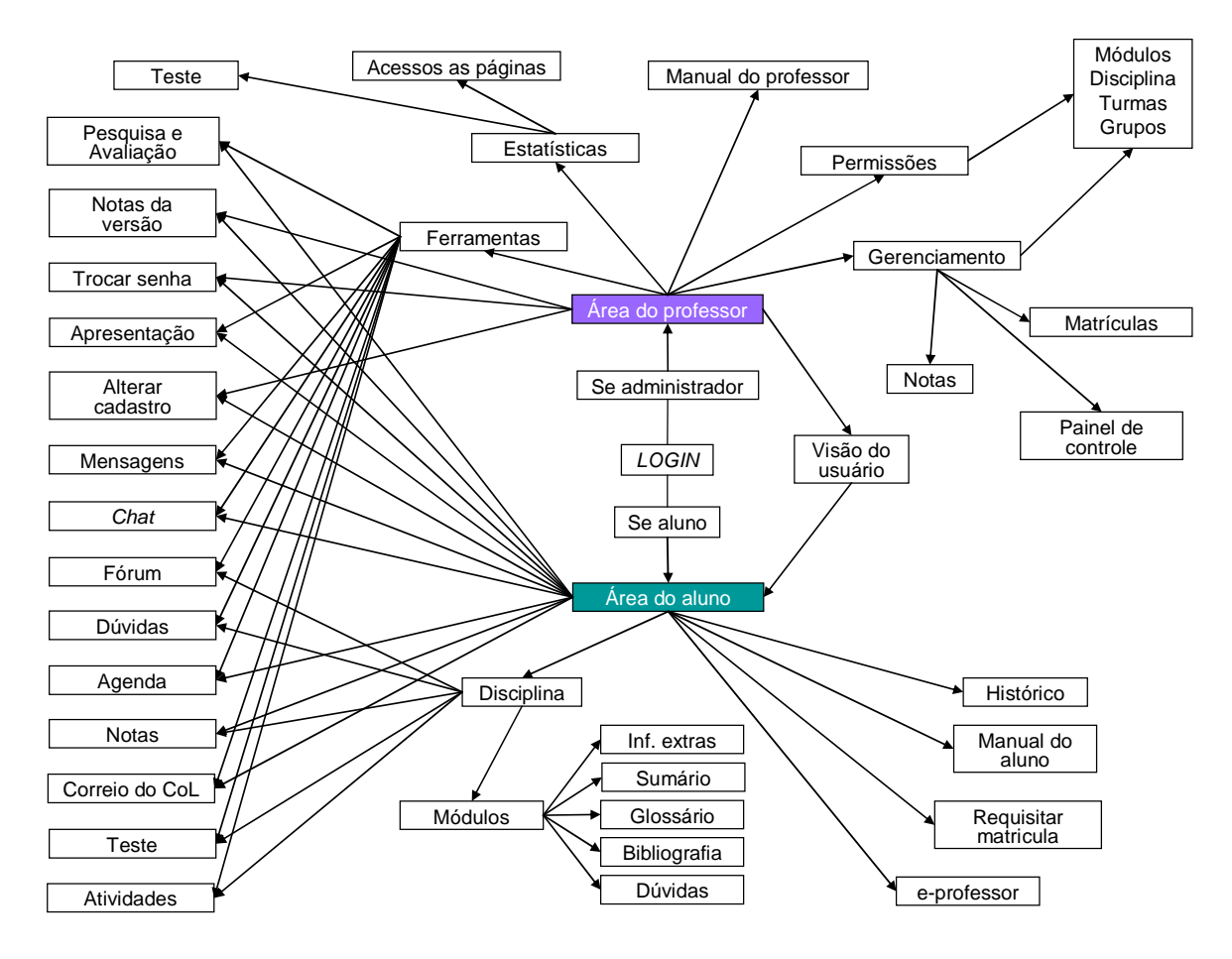

Figura 3.5 – Diagrama esquemático da navegação no AVA para ambos os perfis, administrador e aluno.

Após a aceitação do login e da senha, o sistema identifica o tipo de usuário e o direciona à área que lhe compete, esta apresenta os links relativos ao tipo de usuário (conforme o mapa de navegação). O AVA CoL apresenta um conjunto de possibilidades de uso para os alunos e para o administrador/professor.

#### 3.2 Área do aluno

No caso de acesso ao ambiente por um usuário classificado como aluno, este visualizará a primeira página, denominada área do aluno, conforme ilustra a Figura 3.6. As descrições de cada funcionalidade serão descritas a seguir.

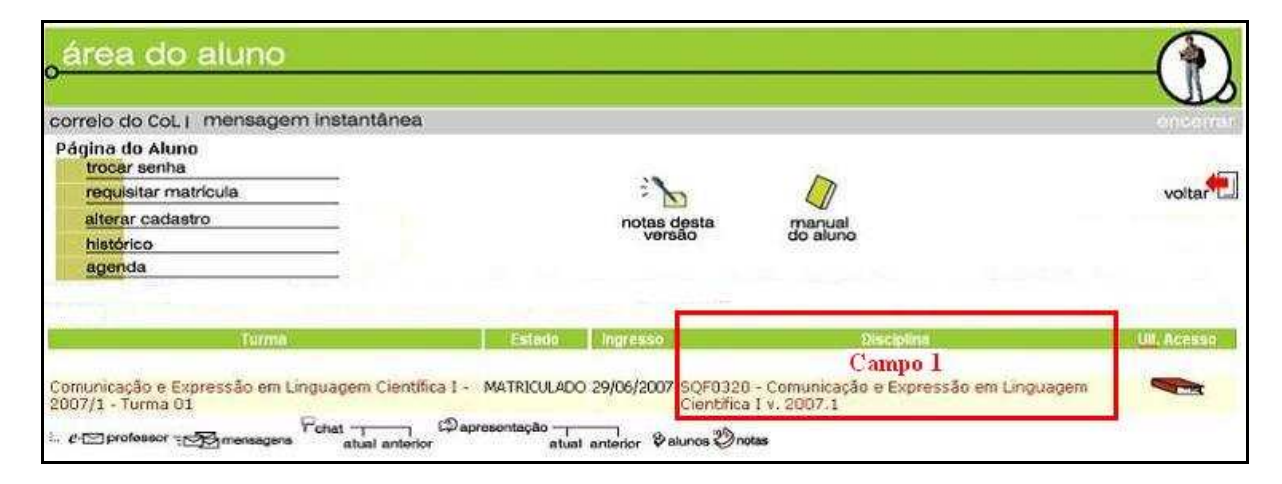

Figura 3.6 – Conjunto de ferramentas do aluno no CoL.

No menu superior da área do aluno, encontra-se um link para o "correio do CoL", que dá acesso às mensagens enviadas e recebidas pelo aluno. Ao receber uma nova mensagem, no lugar do link "correio do CoL" aparece o link "nova mensagem", que fica "piscando" até que o aluno leia a mensagem recebida.

Como mencionamos anteriormente, ao ser cadastrado no CoL o aluno recebe uma senha gerada automaticamente pelo sistema. O aluno pode trocar sua senha de acesso, periodicamente e, desta forma, garantir sua segurança durante a utilização do ambiente. Para tanto, o aluno tem à sua disposição o link "trocar senha", que lhe permite efetuar essa alteração, bastando para isso preencher os campos de "Senha atual", "Senha nova" e "Confirme a senha nova", ilustrado na Figura 3.7.

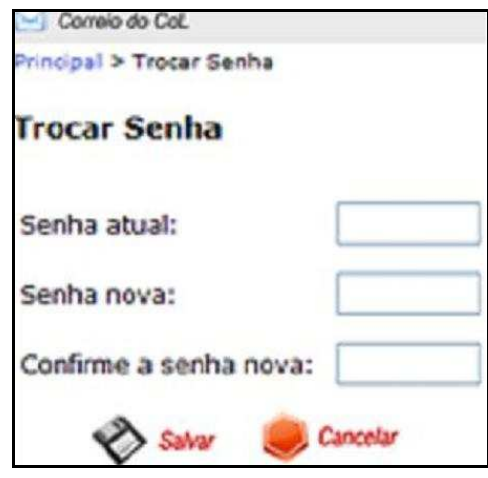

Figura 3.7 – Campo para alteração de senha.

O aluno pode atualizar ou alterar seus dados. Para isso, basta clicar sobre o ícone "alterar cadastro" (Figura 3.6). Aparecerá a tela "Alteração de Cadastro de Aluno", dividida em duas partes, "Pessoal" e "Foto" (Figura 3.8). Em "Foto", o aluno insere uma foto ou imagem através da qual será identificado pelos colegas.

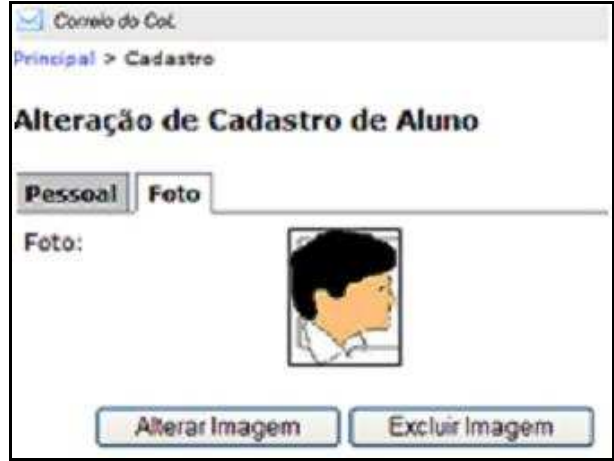

Figura 3.8 – Campo para a alteração da foto.

Em "Pessoal", Figura 3.9, o aluno pode atualizar seus dados, como: nome, endereço, e-mail, entre outros. O campo "Login" é o único que não pode ser alterado. Preenchendo todos os campos que deseja alterar, o aluno pode efetivar a alteração clicando em "Salvar".

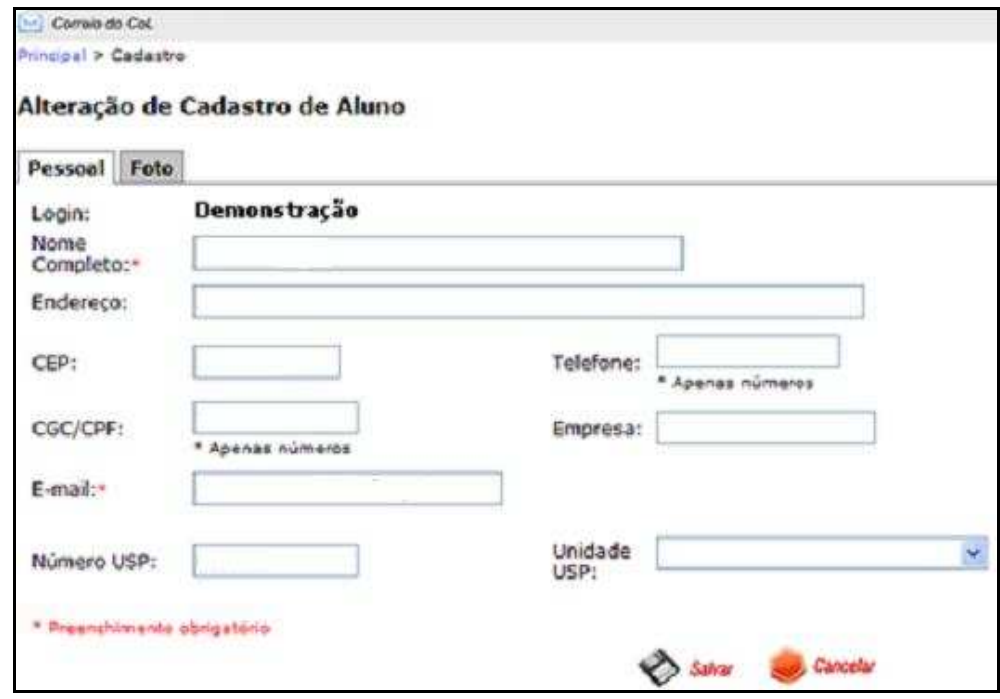

Figura 3.9 – Campo para a alteração de dados pessoais.

A opção "requisitar matrícula" (Figura 3.6) permite ao aluno requisitar matrícula em turmas que estão disponíveis. O professor pode matricular os alunos automaticamente, importando seus dados dos sistemas Júpiter ou Fênix da USP. Neste caso, não há necessidade de requisito de matrícula.

A ferramenta "histórico" (Figura 3.6) lista todas as turmas cursadas pelo aluno durante a utilização do CoL. Essa lista é composta tanto pelas turmas que ainda estão em andamento, quanto das que já foram encerradas. As informações exibidas na Figura 3.10 fazem referência à turma, às datas de início e término dessas turmas e ao professor (Figura 3.10, Campo 1), bem como a disciplina, as notas dos alunos nessa disciplina e o professor (Figura 3.10, Campo 2).

| Correio de Col.                                                                                                    |                      |                    |           |
|----------------------------------------------------------------------------------------------------|----------------------|--------------------|-----------|
| Principal > Histórico                                                                                                    |                      |                    |           |
| Histórico de Demonstração                                                                                                    |                      |                    |           |
| Para definir de que forma irá visualizar seu histórico, basta clicar sobre o item desejado (Turma, Data de Início, Data de Término, Professor) |                      |                    |           |
| <b>Turmas</b>                                                                                                    |                      |                    |           |
|                                                                                                    |                      |                    |           |
|                                                                                                    |                      |                    |           |
| <b>STRAIGHT</b>                                                                                                    | <b>Data de micro</b> | with the reference | Professor |
|                                                                                                    | CAMPO 1              |                    |           |
|                                                                                                    | Disciperut           | <b>Birth</b>       | Professor |

Figura 3.10 – Ambiente para o acesso do histórico de navegação.

O último item da lista superior da Figura 3.6 está relacionado à agenda da disciplina. Ao selecionar um dia do calendário exibido à esquerda na Figura 3.11, o aluno visualizará, ao lado direito, os compromissos marcados para aquela data.

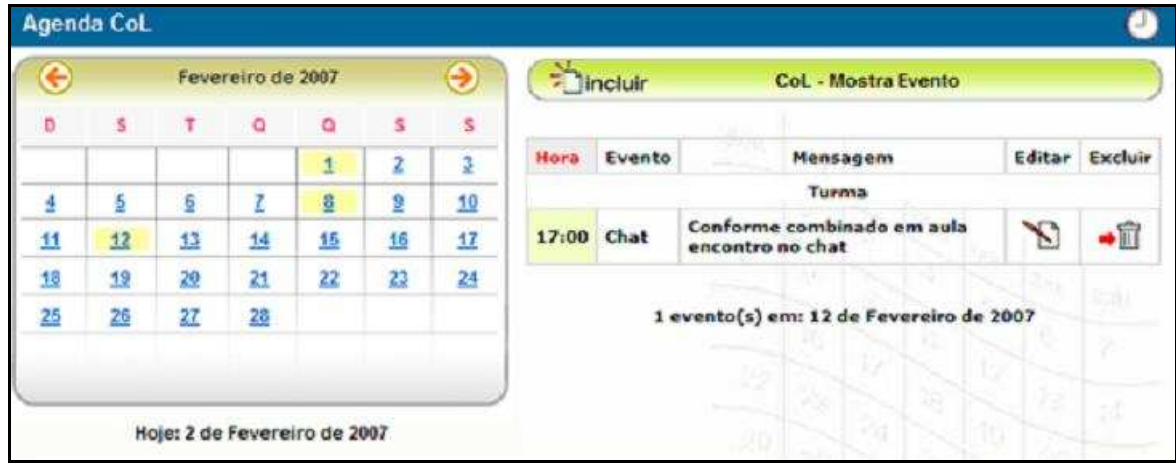

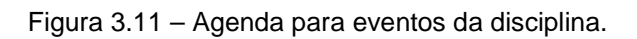

Além dos compromissos já marcados, o aluno pode incluir novos compromissos, excluir os já existentes ou alterar a descrição dos mesmos. As datas que aparecem marcadas de amarelo no calendário se referem a compromissos

agendados pelo próprio aluno ou pelo professor. Para incluir um novo evento na agenda é necessário clicar em "incluir" e, em seguida, escolher o horário e o tipo do evento e a sua descrição. Para finalizar a inclusão é necessário clicar no botão "incluir" novamente.

Na Figura 3.6, no ícone "notas desta versão", os alunos têm acesso às últimas alterações feitas na versão do CoL em uso e clicando no ícone "manual do aluno" eles têm acesso ao manual com todas as explicações sobre a estrutura do AVA, bem como esclarecimentos sobre a forma de utilização das ferramentas do sistema.

A cada versão, todas as sugestões enviadas pelos usuários são avaliadas e, na medida do possível, implementadas na versão seguinte. Caso tenha alguma sugestão, o aluno pode entrar em contato com a equipe do CoL, através do portal do CoL , utilizando o link "Contato".

O Campo 1 indicado na Figura 3.6 se refere ao local no qual o aluno acessa o material da disciplina. Para acessar o material, o aluno deve clicar no nome da disciplina que deseja cursar. O ícone "Últ. Acesso" direciona o aluno, automaticamente, para a primeira página do último módulo acessado por ele naquela disciplina.

Quando um aluno acessa uma disciplina, ele também acessa os fóruns, atividades, testes, notas e visualiza os módulos que a ela se relacionam. Para acessar um determinado módulo, o aluno deve clicar sobre o nome do mesmo (Figura 3.12).

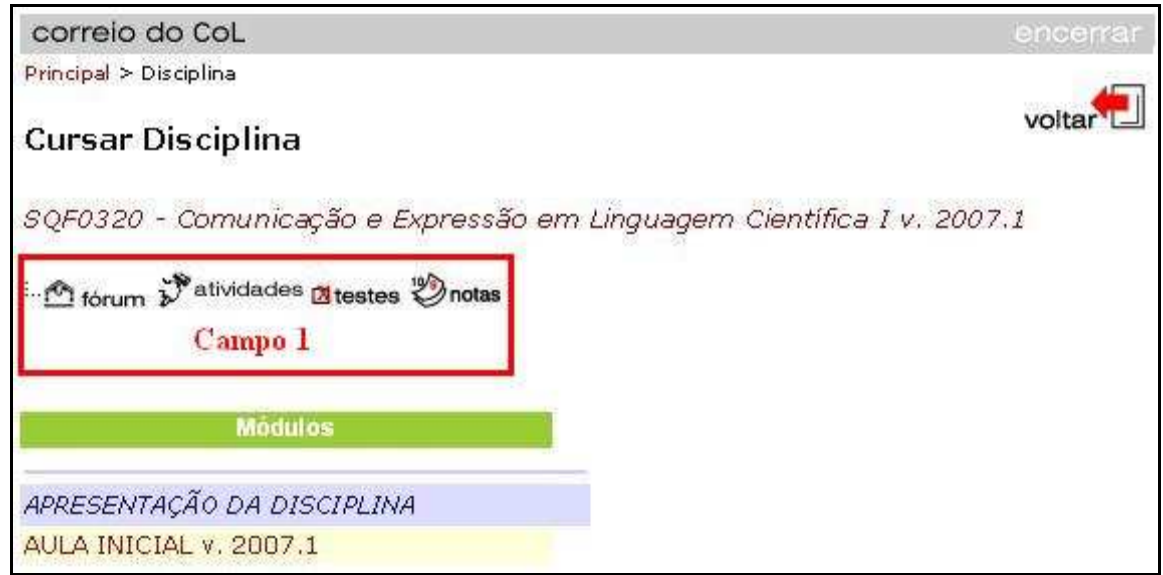

Figura 3.12 – Área de acesso aos módulos da disciplina.

Na barra de ferramentas da disciplina (Figura 3.12, Campo 1), o primeiro ícone que o aluno visualiza é o ícone de acesso aos fóruns de discussão. O aluno verá uma lista com todos os fóruns da turma (Figura 3.13, Campo 1). Ele poderá ver o autor da mensagem do fórum, quantas mensagens foram postadas, quando foi feita a última postagem e uma opção para ser exibido um relatório, com todas as mensagens já postadas.

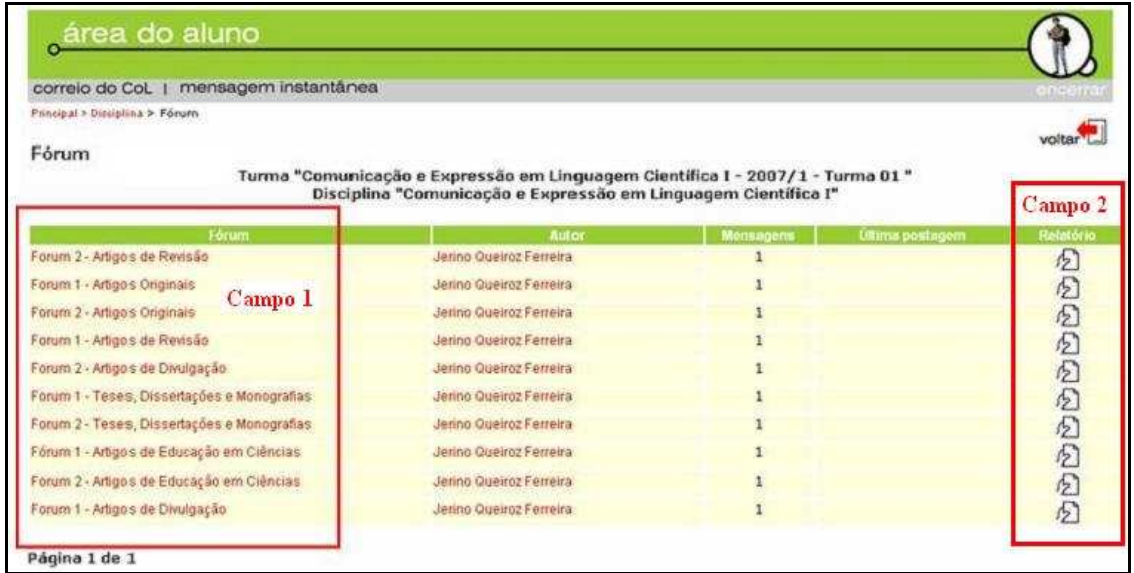

Figura 3.13 – Página de acesso aos fóruns da disciplina.

Na Figura 3.13, ao clicar no ícone "Relatório" (Campo 2), localizado à direita do Campo 1, o aluno visualiza uma página de relatório como ilustra a Figura 3.14.

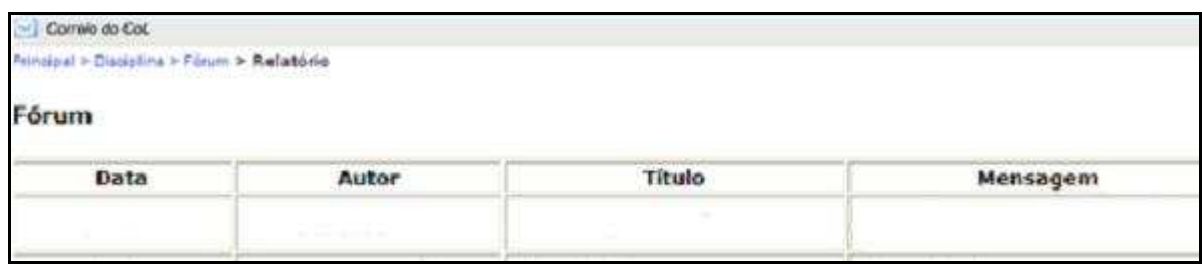

Figura 3.14 – Página de relatório das mensagens postadas nos fóruns da disciplina.

Ao selecionar um fórum – clicando em cima do nome do fórum – que queira participar (Figura 3.13), basta o aluno selecionar a mensagem que deseja comentar e inserir o seu comentário.

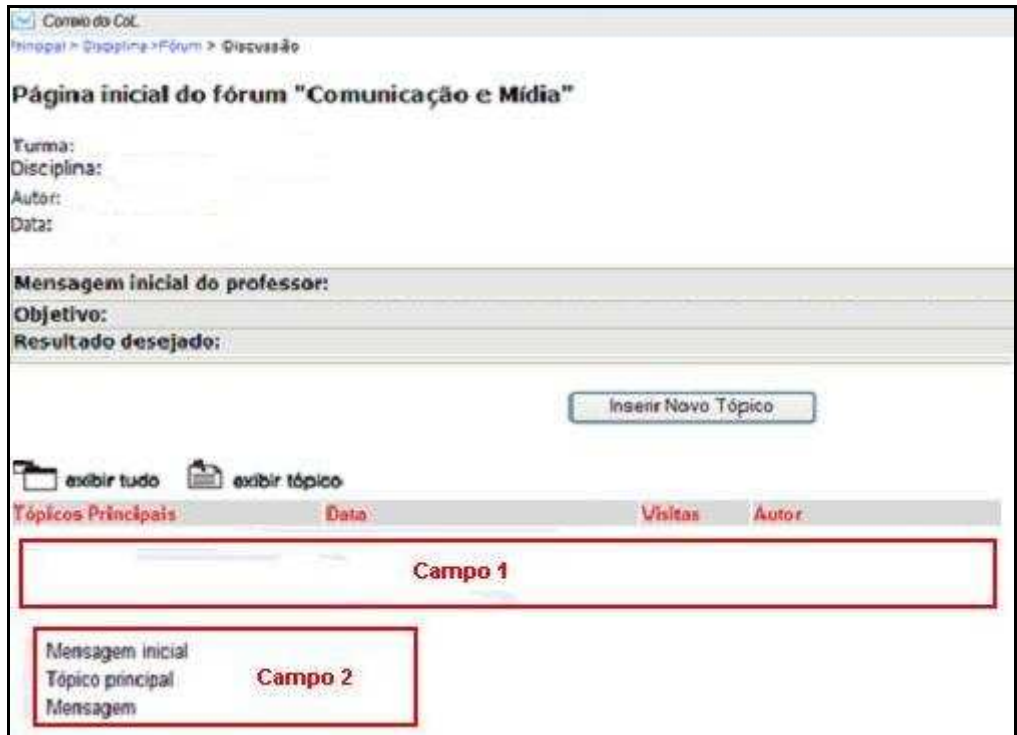

Figura 3.15 – Página para envio de respostas dos fóruns da disciplina.

Na página ilustrada na Figura 3.15 o aluno pode verificar o número de visitas para cada mensagem, assim como a data na qual os comentários foram inseridos e seus respectivos autores. As mensagens e tópicos em negrito são aqueles que ainda não foram lidos pelo aluno (Figura 3.15, Campo 1). O ícone "exibir tudo" permite que todos os tópicos, mensagens iniciais e tópicos de discussão sejam visualizados e o botão "exibir tópico" lista apenas os tópicos de discussão existentes (ícones acima do Campo 1). Abaixo das mensagens, uma legenda exibe as respectivas cores para tópicos, mensagem inicial e mensagens enviadas para os tópicos (Campo 2).

Em alguns fóruns os professores podem permitir que o aluno, além de responder mensagens aos tópicos inseridos por ele, crie seus próprios tópicos no fórum, como é mostrado na Figura 3.16.

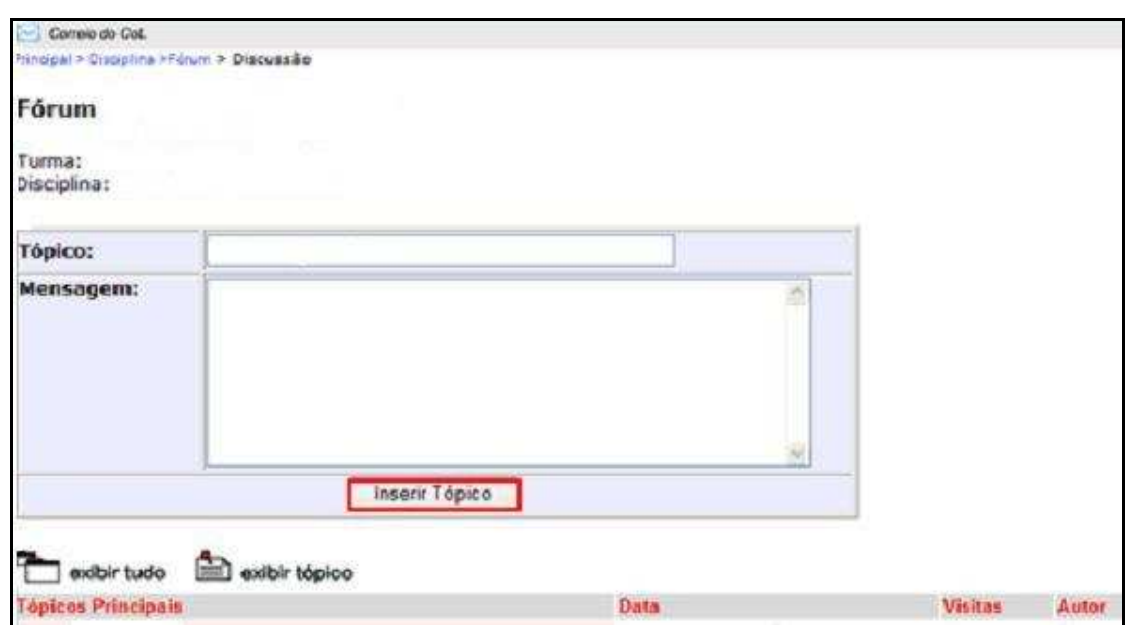

Figura 3.16 – Página para inserção de novos tópicos nos fóruns da disciplina.

Ao selecionar o ícone "atividades" na barra de ferramentas da disciplina (Figura 3.12), o aluno terá acesso à área de atividades da turma e será apresentada a lista de atividades a ela relacionadas. Quando em uma atividade existirem equipes de trabalho, ela aparecerá em vermelho, caso contrário, ficará escrito em preto no Campo 1 da Figura 3.17.

| Cornic do Col<br>Printipal > Disciplina > Atividades          |                  |             |  | $-1115$            |  |  |  |  |
|---------------------------------------------------------------|------------------|-------------|--|--------------------|--|--|--|--|
| A MARINE A STANDARD COMPANY AND A STREET<br><b>Atividades</b> |                  |             |  |                    |  |  |  |  |
| Lista de atividades                                           |                  |             |  |                    |  |  |  |  |
| Africade                                                      | <b>Definedio</b> | <b>ABAD</b> |  | <b>Directoring</b> |  |  |  |  |
| Campo 1                                                       |                  |             |  |                    |  |  |  |  |

Figura 3.17 – Página de exibição das atividades relacionadas à disciplina.

Para visualizar o conteúdo de uma atividade que esteja dividida em equipes de trabalho, basta clicar no nome da atividade. Nessa tela também são listadas as atividades de outras equipes, caso elas tenham publicado. Clicando sobre elas é possível ter acesso a uma lista dos grupos que já publicaram seu conteúdo para as outras equipes. Uma página com a descrição da atividade será exibida (Figura 3.18).

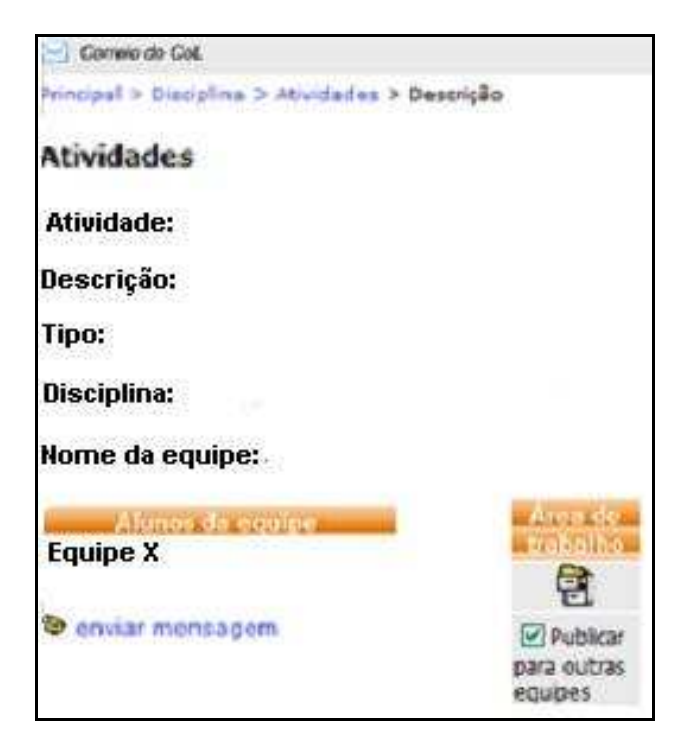

Figura 3.18 – Área de publicação das equipes.

Nessa tela (Figura 3.18), o aluno terá como informações: o nome da atividade, a descrição, o tipo, a disciplina e o nome da equipe. Caso o aluno esteja em uma das equipes designadas para a atividade os dados serão exibidos. As informações exclusivas de cada equipe são:

- Nome da equipe: nome da equipe em que o aluno está inserido;
- Alunos da equipe: quem são os demais alunos que fazem parte da equipe. Neste campo é possível enviar uma mensagem para qualquer colega de equipe através do ícone "enviar mensagem";
- Área de trabalho: área compartilhada pela equipe na qual os alunos podem fazer upload e download de arquivos na atividade, sendo que apenas os alunos daquela equipe e o professor terão acesso a estes arquivos. Marcando a opção "Publicar para outras equipes", permite-se aos outros grupos visualizar os trabalhos de sua área de trabalho. Essa opção pode estar ou não disponível aos alunos, dependendo da escolha do professor no momento da criação da atividade;
- Atividades publicadas pelas equipes: mostra os trabalhos publicados por outras equipes da mesma atividade.

É na "Área de Trabalho" que todos os arquivos (textos, imagens etc.) referentes à atividade devem ser armazenados (Figura 3.19). Quando um aluno da equipe desejar realizar o depósito de um arquivo nesta área, ele deve realizar o upload do arquivo, selecionando o arquivo desejado através do botão "Procurar" e clicando em seguida no botão "Inserir".

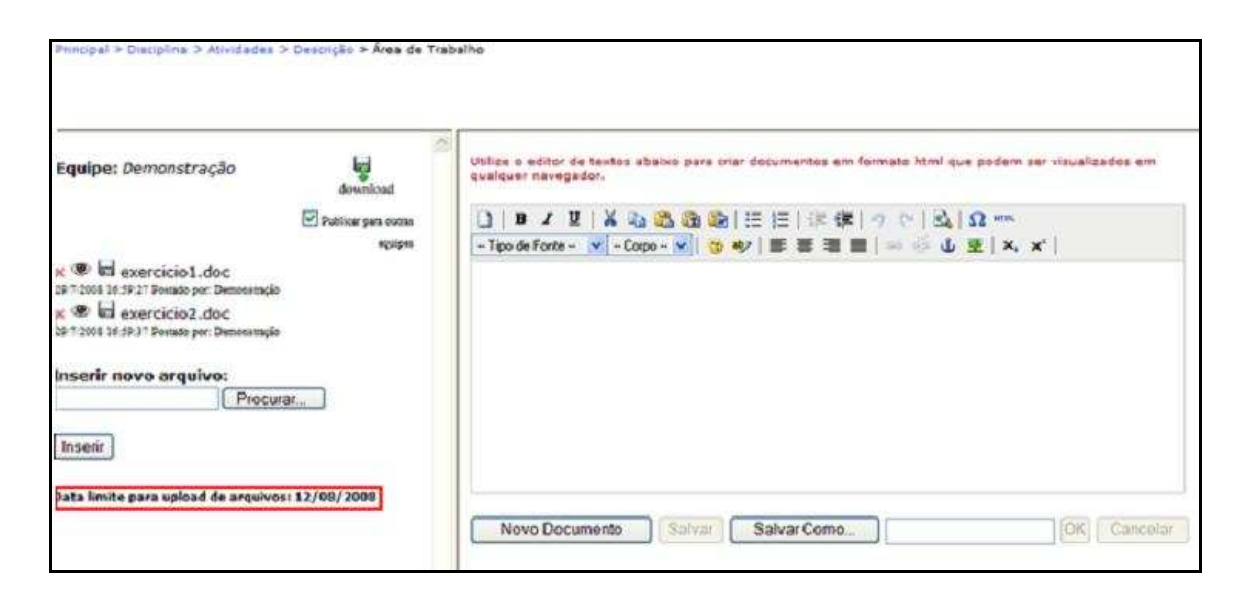

Figura 3.19 – Área de trabalho do aluno para a publicação de arquivos.

Os arquivos inseridos na área podem ser posteriormente visualizados, editados ou apagados pelos demais componentes da equipe ou pelo professor. Nesta área existe uma facilidade para os alunos, trata-se do editor de texto que salva os arquivos no formato HTML. Com esta ferramenta o aluno pode digitar um texto na área reservada para este fim e salvá-lo nesse formato ao clicar em "Salvar como".

O professor pode estipular uma data limite para os uploads dos trabalhos, ou seja, bloquear a postagem de novos trabalhos após certa data. Quando ele trava a entrega, aparece uma mensagem informando qual foi a data limite de entrega do trabalho e impedindo que novos uploads sejam feitos.

Testes de múltipla escolha, relacionados a um módulo ou à disciplina, podem estar disponíveis ao aluno (Figura 3.12). Ao entrar em um teste, independente de ser um teste da disciplina ou do módulo, o aluno deve prestar atenção às informações que nortearam a execução do teste antes de iniciá-lo. Tais informações são apresentadas na primeira tela do teste (Figura 3.20).

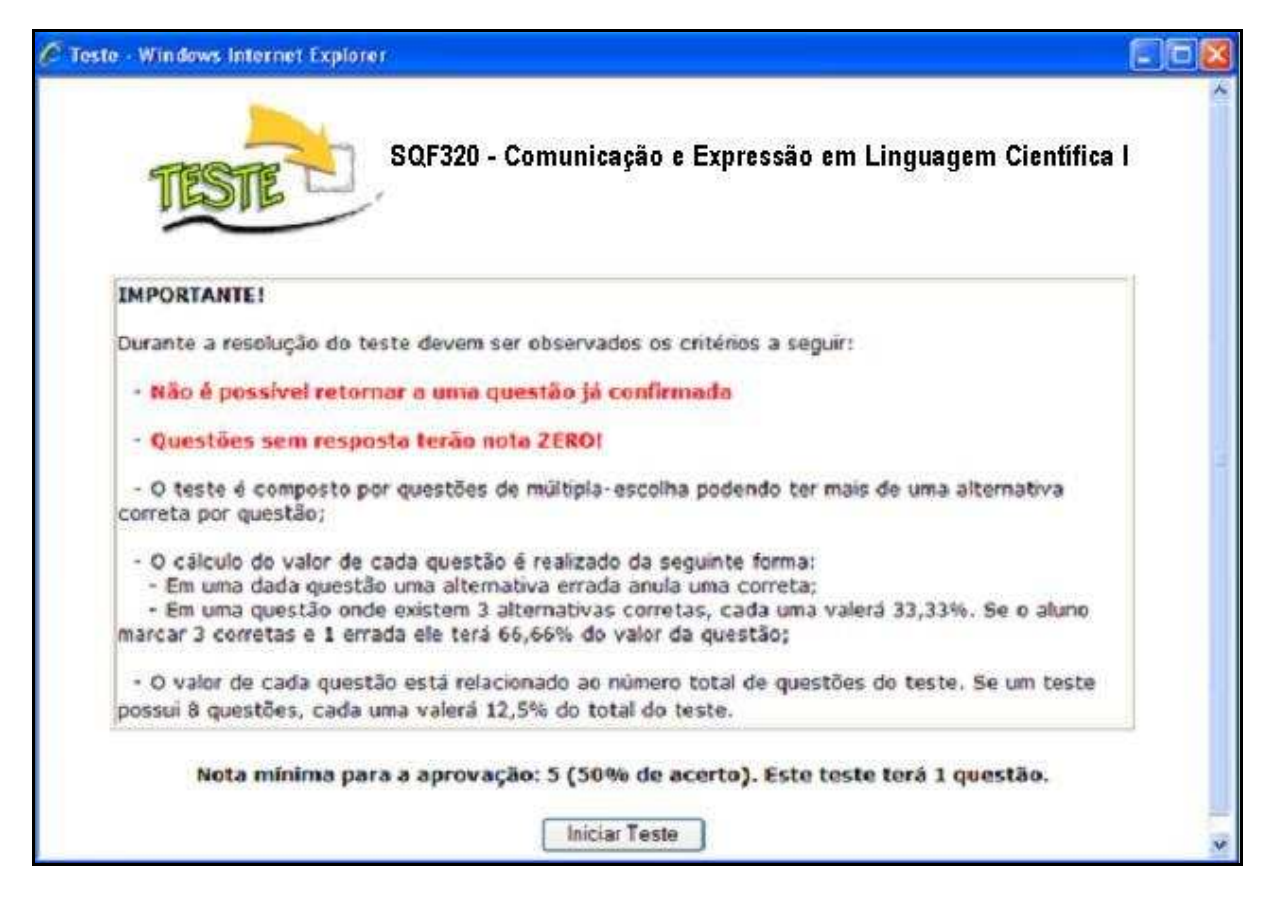

Figura 3.20 – Página de acesso aos testes da disciplina.

Ao iniciar um teste, o aluno deve responder às questões selecionando a alternativa adequada e prosseguir a cada questão resolvida. Pode haver mais de uma alternativa correta.

O AVA permite ao aluno consultar suas notas das atividades, testes, chats e fóruns realizados durante um curso. Estas notas são geradas automaticamente, no caso dos testes de múltipla-escolha e fórum, ou inseridas pelo docente, no caso das atividades e chats. As notas relativas à disciplina podem ser acessadas através do ícone "notas" da Figura 3.6 ou Figura 3.12. Ao selecionar essa opção, o aluno terá acesso à página com a média final, que só estará disponível depois que o professor responsável pela disciplina publicá-la no sistema.

Ao clicar no nome do módulo (Figura 3.12), o aluno acessará o conteúdo. Cada professor tem a liberdade de construir seu próprio layout (Figura 3.21). Em contraponto, o cabeçalho das telas é padrão e contém:

- Informações extras: informações que o professor julgar pertinentes;
- Sumário: pequeno resumo destinado a orientar os alunos sobre os temas abordados na disciplina;
- Glossário: palavras pouco conhecidas sobre o tema em foco acompanhadas de definição;
- Bibliografia: bibliografias mais utilizadas na disciplina;
- Dúvidas: permite que o aluno insira perguntas a serem respondidas pelo professor. Ele também pode ver as perguntas feitas por outros alunos, as quais já foram respondidas pelo professor;
- Alunos da turma: lista com os nomes e e-mails de todos os alunos da turma;
- Terminar: finaliza o acesso à área de conteúdos.

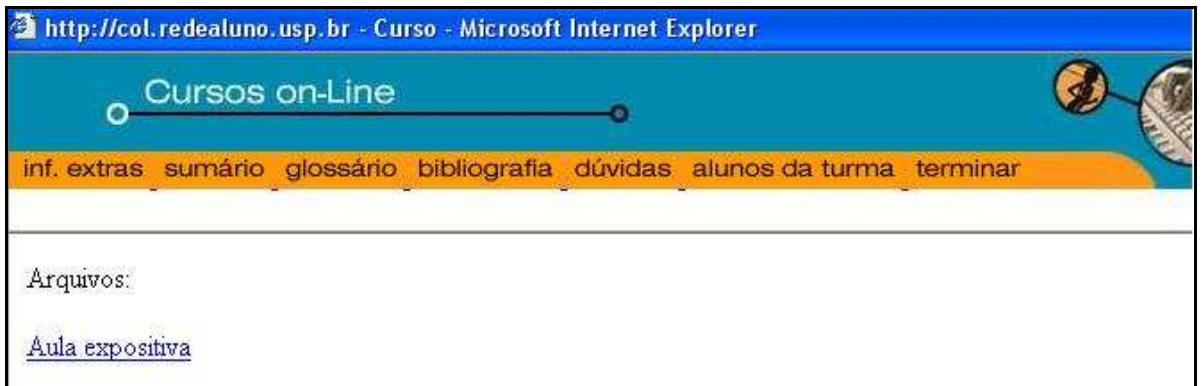

Figura 3.21 – Tela dos conteúdos existentes em cada módulo.

Como mencionamos anteriormente, o CoL possui um sistema específico para gerenciar perguntas e respostas, e um sistema de Frequently Asked Questions (FAQ) automático. Este sistema permite ao aluno direcionar uma nova pergunta ao professor, assim como procurar respostas para uma dúvida que já tenha sido respondida. O sistema pode ser acessado através do link "dúvidas" no menu de funções da Figura 3.21, presente em todos os módulos de conteúdo didático.

Para cadastrar uma dúvida, basta clicar em "Inserir Dúvidas", preencher o formulário e clicar em "Enviar" (Figura 3.22). No caso da resposta demorar, o aluno deve ter em mente que o professor está ciente de que há uma dúvida a ser respondida, e a demora ocorreu independentemente de sua vontade, não necessitando o reenvio da mensagem.

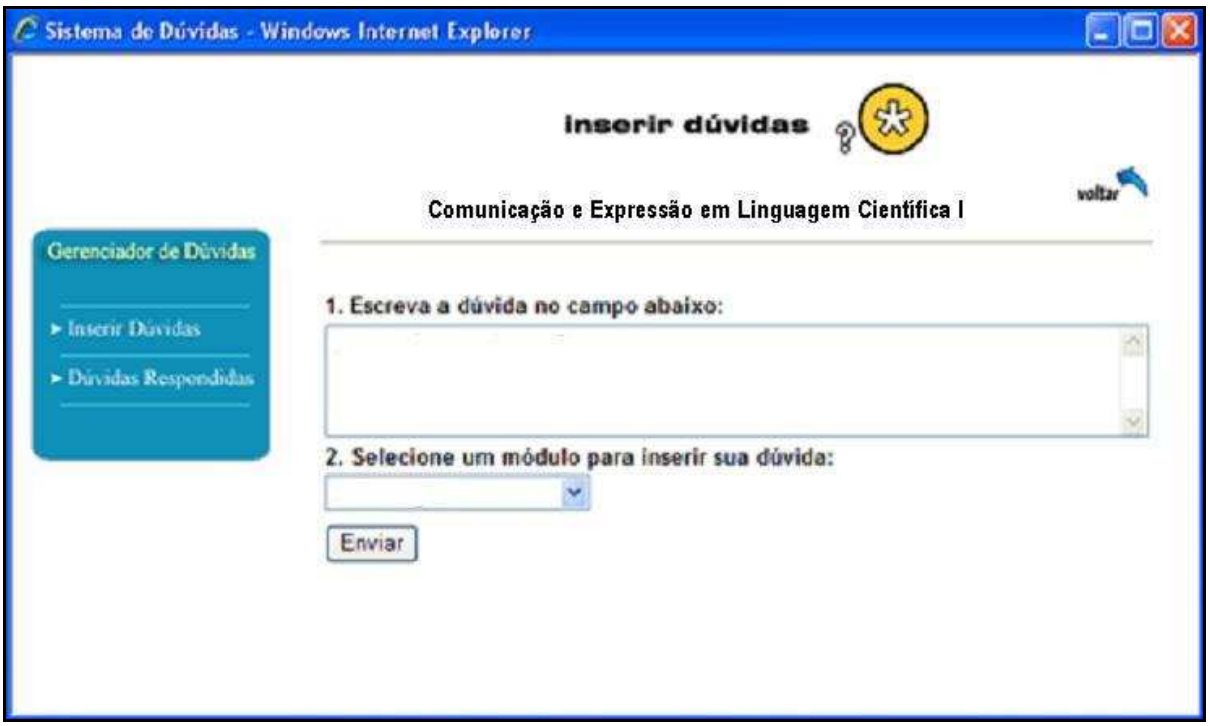

Figura 3.22 – Tela para cadastro de dúvidas.

Caso deseje, o aluno pode ver as dúvidas respondidas de toda a turma, através do acesso em "Dúvidas Respondidas" (Figura 3.23).

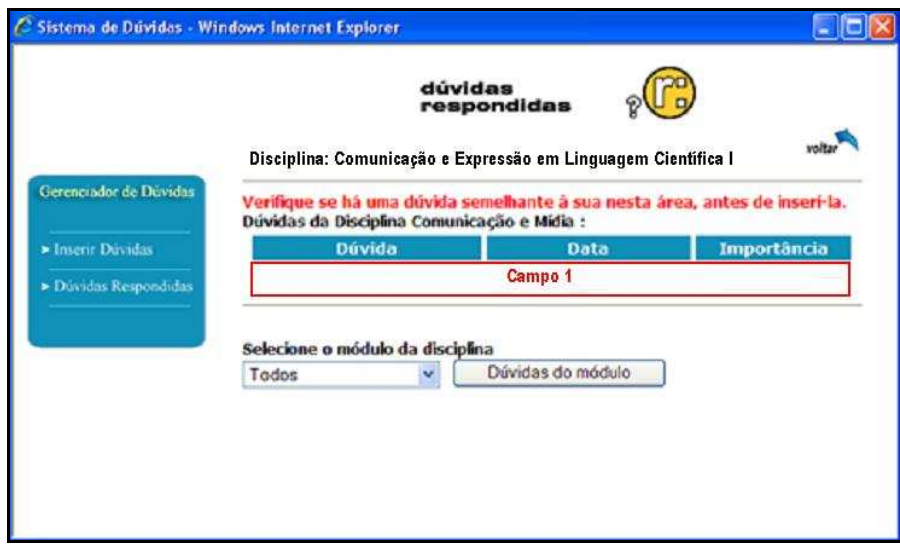

Figura 3.23 – Tela de exibição das dúvidas enviadas para o sistema de dúvidas.

Na tela ilustrada na Figura 3.23, o aluno vê a lista de dúvidas respondidas e a sua importância (Campo 1). O grau de importância das dúvidas é indicado pela quantidade de estrelas ao seu lado: três estrelas indicam um maior relevância, duas estrelas uma relevância média, e apenas uma estrela, baixa relevância. A Figura 3.24 apresenta ao aluno as dúvidas já respondidas pelo docente.

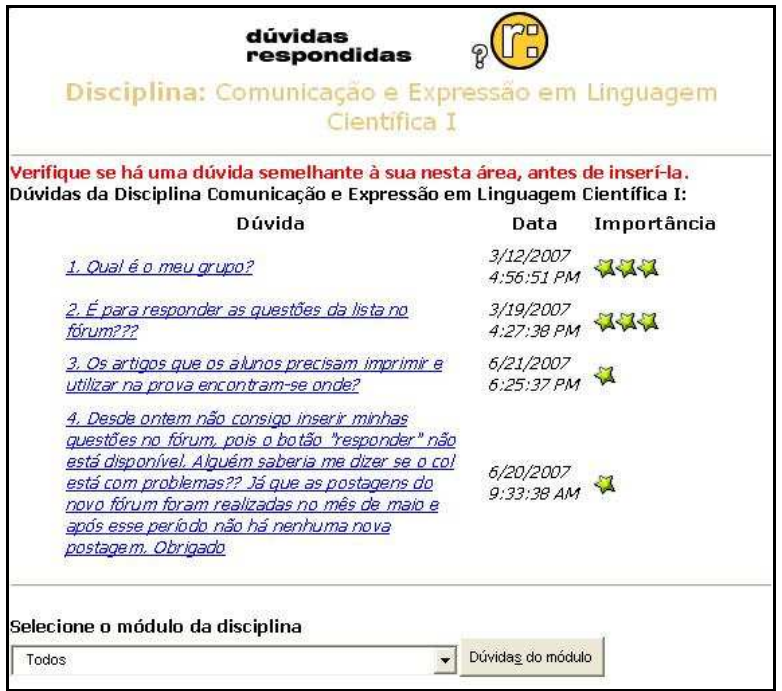

Figura 3.24 – Tela de exibição das dúvidas respondidas pelo professor.
Por fim, no menu inferior da Figura 3.6, encontram-se alguns dos ícones já mencionados: "mensagens", "alunos" e "notas". Porém consta um que não foi mencionado, que é denominado de "chat". Esse ícone dá acesso às salas de bate-papo da disciplina (Figura 3.25).

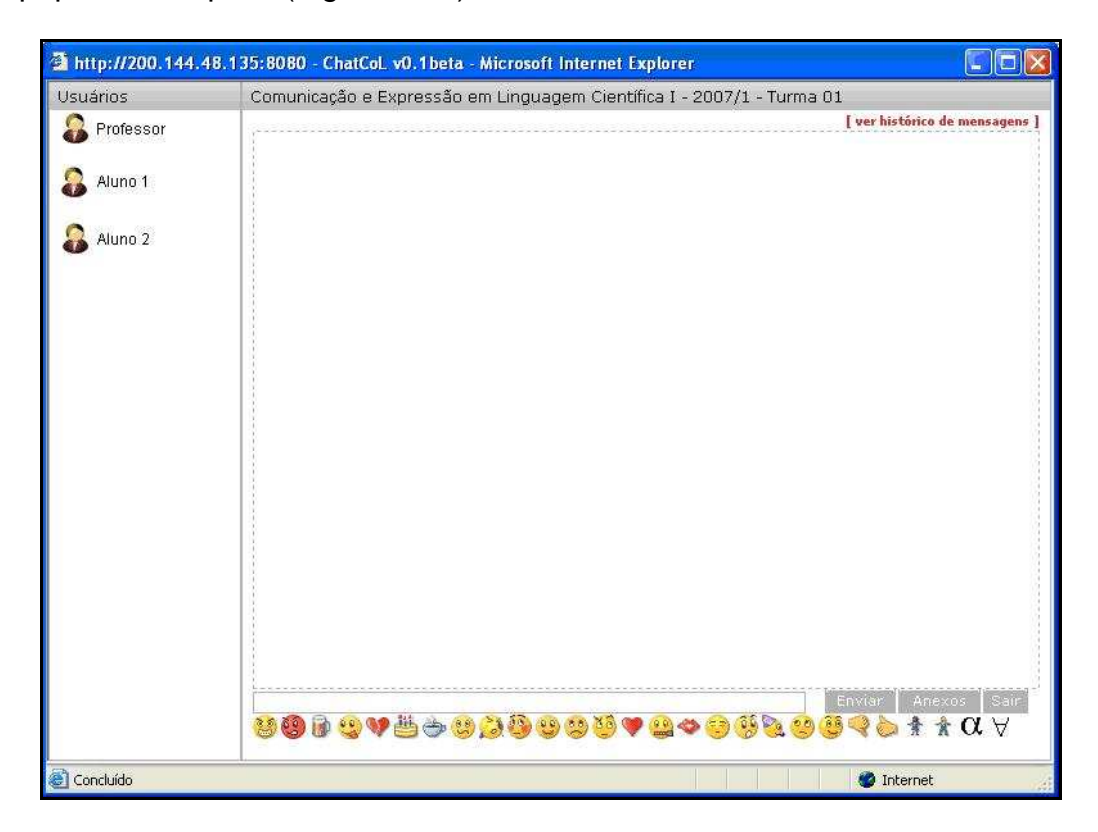

Figura 3.25 – Imagem da sala de bate-papo disponibilizada pelo CoL.

As salas de chat do CoL visam promover uma interação síncrona, na qual todos os integrantes de uma turma, desde professores, monitores e alunos podem comparecer a um evento no mesmo instante.

Na Figura 3.25, no campo da esquerda, aparece o nome de quem está na sala no momento. No campo da direita aparecem as mensagens enviadas com o horário em que cada uma foi postada, assim como o nome de quem as enviou. As mensagens postadas pelo professor aparecem com a fonte na cor vermelha, enquanto que as dos alunos aparecem na cor preta.

No canto superior direito da Figura 3.25 visualiza-se a frase "ver histórico de mensagens". Ao clicar sobre esta frase o aluno se depara com uma tela com todo o histórico do chat do dia. Através deste recurso os alunos que entrarem após o início do chat acessam todas as mensagens postadas até o momento.

# 3.3 Área do professor

No caso de acesso ao CoL por um usuário classificado como professor, este entra na "área do professor", na qual são apresentadas opções de gerenciamento de um curso, ferramentas de comunicação, permissões e estatísticas (Figura 3.26).

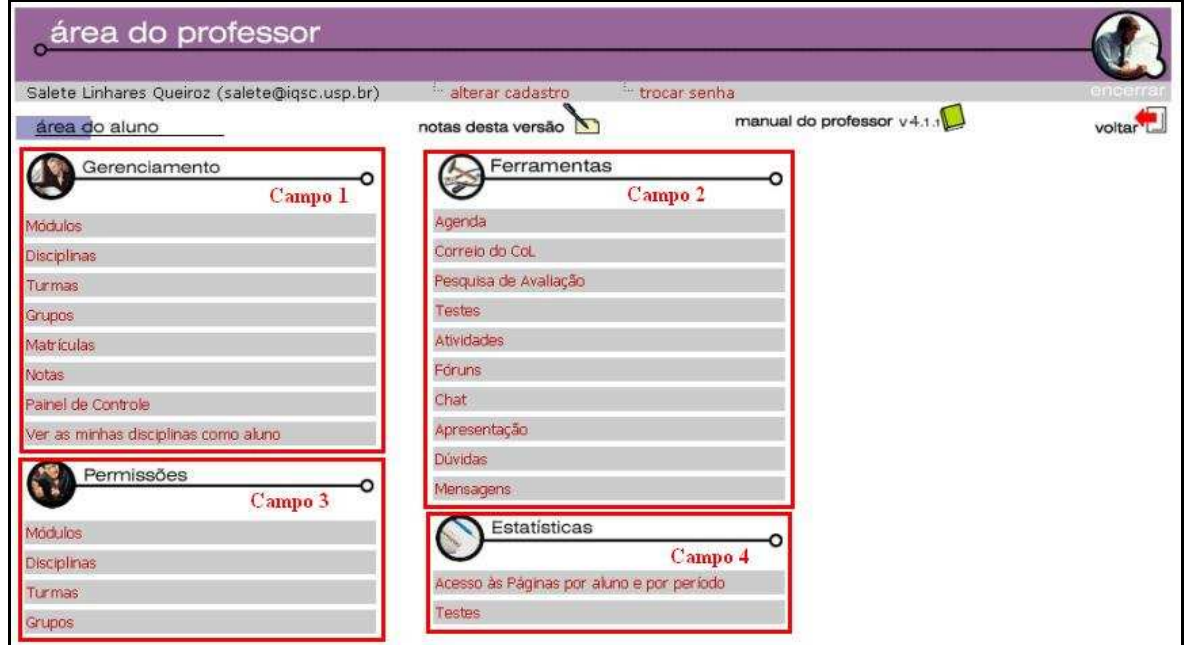

Figura 3.26 – Conjunto de ferramentas do administrador no CoL.

A opção "área do aluno" – localizada na parte superior esquerda da Figura 3.26 – leva o professor à área de trabalho do aluno, na qual ele pode visualizar as ferramentas como se tivesse sido matriculado como tal. O docente pode navegar entre a área do aluno e a do professor através dos links "área do aluno" e "área do professor". Ambas as opções ficam localizadas na parte superior de cada umas das páginas.

Para disponibilizar um novo curso o professor deve proceder da seguinte forma:

- Criar módulos;
- Associar conteúdos aos módulos;
- Criar disciplinas;
- Associar os módulos criados às disciplinas;
- Criar uma turma;
- Associar disciplinas às turmas;
- Associar um grupo de alunos à turma.

A ordem da criação desses elementos (Módulos, Disciplinas, Turmas e Grupos) não é importante. A associação entre os itens é que determina seu correto funcionamento.

Um módulo representa os tópicos dentro de uma disciplina. Pode ser considerada a menor unidade de um curso, sendo que cada módulo que compõe um curso deve ser cadastrado individualmente. Para cadastrar um módulo o docente deve acessar a opção "Módulos" contida na opção de "Gerenciamento" da área do professor (Figura 3.26). Nessa opção existe a possibilidade de criar cópias de módulos, permitindo assim que módulos sejam reaproveitados e modificados, por exemplo, para diferentes disciplinas.

Uma disciplina pode ser composta por um ou mais módulos. O cadastro de disciplinas independe do cadastro de módulos, porém é necessário que os módulos de uma disciplina estejam previamente cadastrados para que estes sejam associados a ela. Para cadastrar uma disciplina o professor deve clicar no link "Disciplinas" na lista de funções de gerenciamento.

Assim como no caso do cadastro do módulo, o cadastro de uma turma não está vinculado ao cadastro de uma disciplina. Porém, para associar uma turma a uma disciplina, é necessário que a disciplina já esteja cadastrada. Para acessar o cadastro de turmas, o professor deve estar na área do professor e clicar na opção "Turmas" na lista de gerenciamento.

Aos professores vinculados à USP é possível importar informações das bases de dados dos sistemas Júpiter e Fênix. A importação é feita de maneira simples e inclui a importação do nome da turma, bem como os alunos matriculados no período vigente. Para tanto, deve-se clicar em "Turmas" na lista do campo "Gerenciamento" (Figura 3.26, Campo 1) e em seguida clicar em "Importar" (Figura 3.27).

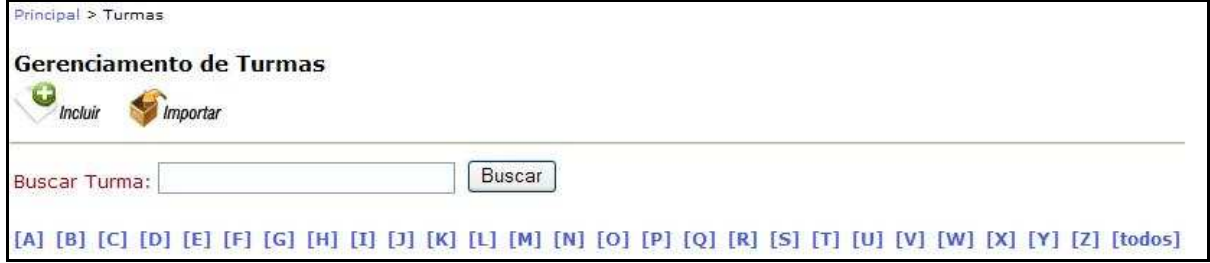

Figura 3.27 – Página para a importação de turmas para o CoL.

Aparecerá então uma tela com as turmas daquele professor que se encontram nos sistemas Júpiter e Fênix. O professor deve selecionar então as turmas que deseja importar clicando no ícone "Importar" novamente (Figura 3.28).

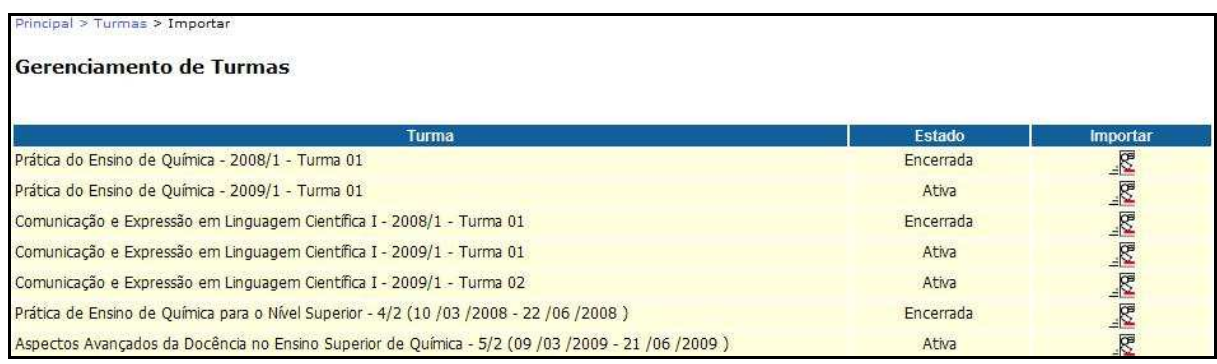

Figura 3.28 – Turmas do docente que encontram-se no sistema Júpiter e Fênix.

A coluna "Estado", na Figura 3.28, mostra a situação das turmas nos sistemas Júpiter e Fênix, que pode ser "Ativa" ou "Encerrada". Mesmo que a turma esteja encerrada é possível importá-la e então adequar a data de encerramento de vigência à data desejada.

Na opção "Grupos" (Figura 3.26, Campo 1) o professor seleciona grupos de alunos que deseja incluir em uma disciplina, porém, o professor pode permitir que os alunos matriculados em uma disciplina visualizem todo o material disponível.

A opção "Matrículas" (Figura 3.26, Campo 1) é o instrumento que auxilia o professor a:

- Aceitar matrículas pendentes nas turmas;
- Cancelar matrículas pendentes ou consolidadas;
- Suspender por tempo indeterminado uma matrícula.

A área de notas permite ao docente cadastrar e alterar notas de atividades realizadas pelos alunos ao usarem as ferramentas dentro do CoL. Esta área pode ser acessada através da página principal do professor, na área de gerenciamento, clicando em "notas". Um professor pode atribuir notas aos testes de disciplinas e módulos, às atividades, ao fórum e ao chat.

O "Painel de Controle" (Figura 3.26, Campo 1) foi desenvolvido com o intuito de possibilitar ao professor estabelecer suas necessidades ou preferências em relação ao correio eletrônico, e a opção "Ver as minhas disciplinas como aluno" permite ao docente visualizar como está sendo visualizada essa área pelos alunos, sem precisar se matricular na sua própria turma.

Na Figura 3.26 (Campo 2), existe um grupo denominado "Ferramentas". É nesta área que todo o ferramental de apoio ao curso do professor está presente: agenda, testes, chat, fórum etc.

Assim como na área do aluno, o professor poderá também usar a agenda, que lhe permite inserir compromissos pessoais ou tarefas para suas turmas. Os procedimentos de visualização/edição de compromissos já existentes e inclusão de novos compromissos são os mesmos da área do aluno.

O "Correio do CoL" ou "Mensagens" permite que o professor envie, visualize e receba mensagens no CoL. Esta ferramenta possui uma caixa de entrada denominada "recebidas" que permite visualizar as mensagens recebidas e outra caixa denominada "enviadas", que permite visualizar mensagens já enviadas (Figura 3.29).

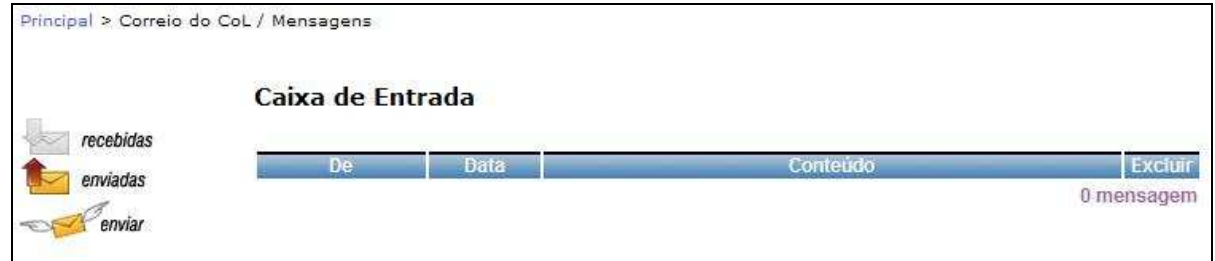

Figura 3.29 – Caixa de entrada do e-mail do CoL para o professor.

No Campo 2 da Figura 3.26 existe uma ferramenta denominada "Pesquisa de Avaliação", que é usada como um avaliador do conhecimento do aluno em relação à disciplina. A pesquisa pode ser aplicada em uma determinada disciplina específica como também em relação a toda uma turma. Ela tem por objetivo facilitar ao professor a visualização das fragilidades de um determinado grupo e assim possibilitar uma melhor distribuição do conteúdo de acordo com as necessidades verificadas.

A ferramenta de testes é um módulo do sistema que permite ao professor criar provas e testes que podem ser realizadas ao final de cada módulo de um curso on-line. Para acessar este módulo, o professor deve clicar no link "Testes" (Figura 3.26, Campo 2).

A área de "Atividades" é o local no qual o professor pode definir as características de uma tarefa destinada a um aluno ou a um grupo de alunos. Essas atividades podem consistir em uma solicitação de leitura de um livro para futura discussão em chat, ou um trabalho mais complexo, no qual os alunos compartilham uma área com sua equipe para a realização de trocas de arquivos e uploads.

A ferramenta "Fóruns" (Figura 3.26, Campo 2) tem a função de ajudar o professor na preparação de eventos de discussão, utilizando elementos de configuração como os tópicos a serem discutidos e colocados aos alunos e os aspectos a serem analisados para cada mensagem enviada por eles. Cada fórum é composto por uma apresentação do assunto (mensagem inicial), que esclarece aos alunos o objetivo e as regras da discussão (Figura 3.30).

| Professor (professor@igsc.usp.br) |           | Principal > Fórum (escolha) > Fóruns > Resultados | alterar cadastro                                                                                                    |                            | encerrar |
|-----------------------------------|-----------|---------------------------------------------------|----------------------------------------------------------------------------------------------------|----------------------------|----------|
| Fórum - Resultados                |           |                                                   |                                                                                                    |                            |          |
|                                   |           | notas<br>gráficos                                 | mensagens trocadas no fórum em<br>ordem cronológica e as notas e<br>comentários feito pelo professor.<br>planejamento<br>faa                                                                                                    | Relatórios: Exibe todas as |          |
| Data                              | Nome      | <b>Título</b>                                     | Mensagem                                                                                                    | Comentário                 | Nota     |
| 16/03/2007                        | Professor | Fórum<br>$\mathbf{1}$<br>Artigos<br>Divulgação    | Olá.<br>Vocês.<br>devem<br>responder e discutir cada<br>tópico<br>do<br>questionário<br>atribuído<br>vocês,<br>a<br>de lescolher<br>líder que<br>um<br>produzirá no ambiente do<br>trabalho<br>grupo<br>um<br>resumindo<br>toda<br>a<br>atividade. | σ                          | 濕        |

Figura 3.30 – Página e mensagem inicial do fórum sobre artigos de divulgação.

As mensagens enviadas pelos alunos durante a discussão dos tópicos são avaliadas pelo professor através da ficha de avaliação, composta pelos itens que o professor deseja avaliar nas mensagens (Figura 3.31). De acordo com a avaliação feita, cada mensagem recebe uma nota, e ao final da discussão cada aluno terá a sua média final de participação.

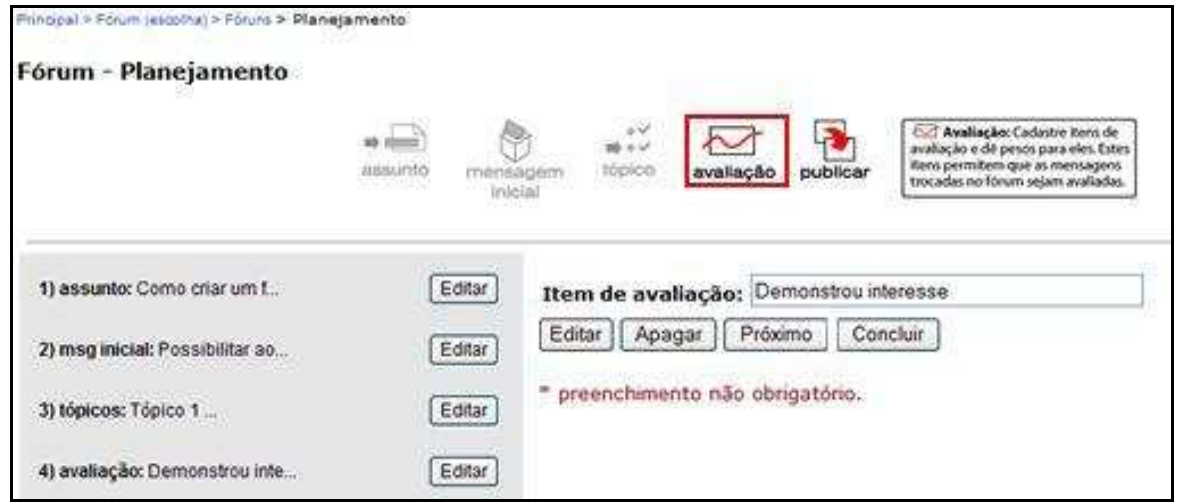

Figura 3.31 – Página para cadastro dos pontos a serem avaliados durante o fórum.

As salas de "Chat" (Figura 3.26, Campo 2) visam facilitar a interação síncrona, na qual todos os participantes devem comparecer a um evento no mesmo instante. A principal característica desse sistema são salas que estão sempre abertas ao bate-papo entre todos os integrantes de uma turma.

A sala de "Chat" possui um recurso que proporciona ao professor a visualização do funcionamento das salas em datas anteriores, bastando para isso selecionar a data pretendida, clicando sobre o ícone localizado na coluna "Log". As salas que ainda não foram visitadas apresentarão a mensagem "Não existem chats para esta turma" (Figura 3.32).

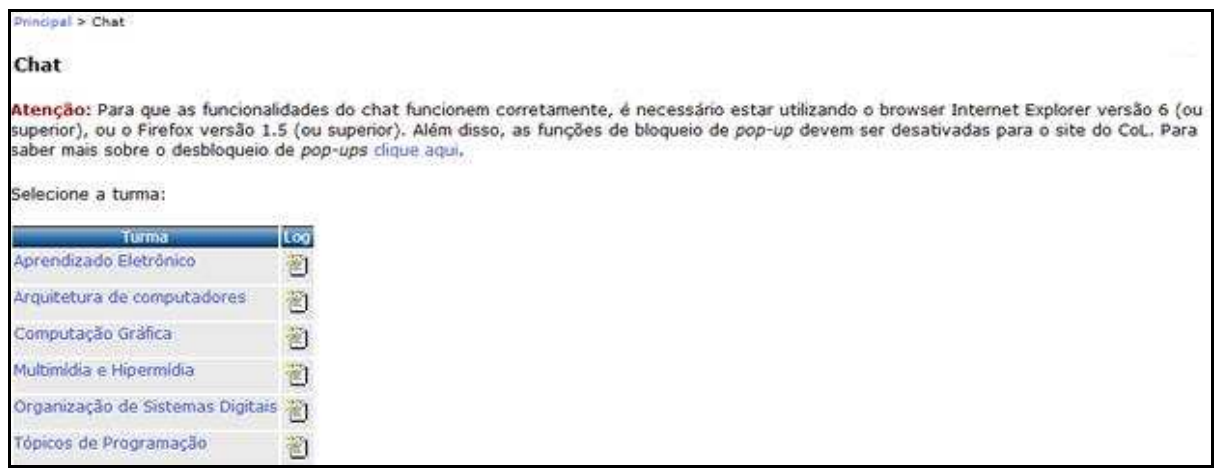

Figura 3.32 – Página que disponibiliza o recurso para visualização dos chats realizados.

A sala de aula "Apresentação" (Figura 3.26, Campo 2) é utilizada para que alunos e professores possam interagir de forma on-line. O professor pode marcar aulas on-line para solucionar as principais dúvidas de uma turma, chamar a atenção dos alunos para pontos chave durante o curso, garantir que todos os alunos tenham entendido um determinado assunto, preparar os alunos para algum projeto em conjunto e incentivar a interação entre colegas de turma, entre outros (Figura 3.33).

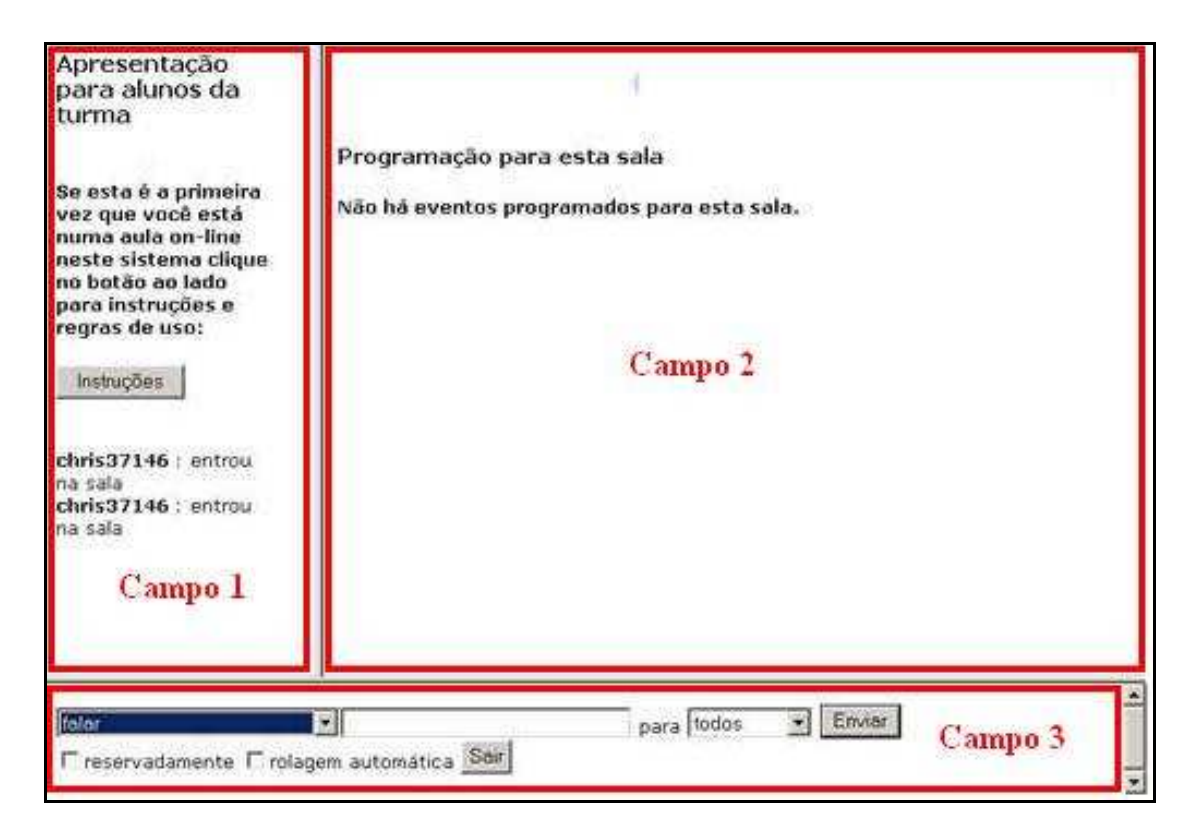

Figura 3.33 – Página que disponibiliza o recurso de apresentação.

Como podemos observar na Figura 3.33, a sala é dividida em três áreas:

- Visão do ambiente: coloca o aluno em contato com o ambiente da sala de aula. Tudo que é dito pelo professor e pelos demais alunos aparece nesta área (Campo 1);
- Área de slides: área usada pelo professor para apresentar slides, perguntas ou sites durante a aula (Campo 2);
- Painel de controle: sua principal função é a entrada de comandos no sistema (Campo 3).

No último link do campo "Ferramentas" (Figura 3.26, Campo 2), temos a opção "Dúvidas". Essa é a ferramenta que permite ao professor gerenciar as dúvidas dos alunos no período que estão cursando uma disciplina.

Os alunos podem postar dúvidas sempre que acessarem um módulo do professor (Figura 3.23). O professor, ao receber um e-mail de notificação de inserção de uma dúvida em sua disciplina, deve acessar o CoL para respondê-la. Para isso, o professor deve clicar no *link* "Dúvidas" (Figura 3.26, Campo 2). Sempre que uma dúvida é cadastrada, o sistema dá início ao seguinte processo:

- Notificação por e-mail ao professor responsável;
- O professor entra no "Gerenciador de Dúvidas" e responde à pergunta (Figura 3.34);
- Um e-mail é enviado ao aluno indicando que a resposta está disponível no sistema.

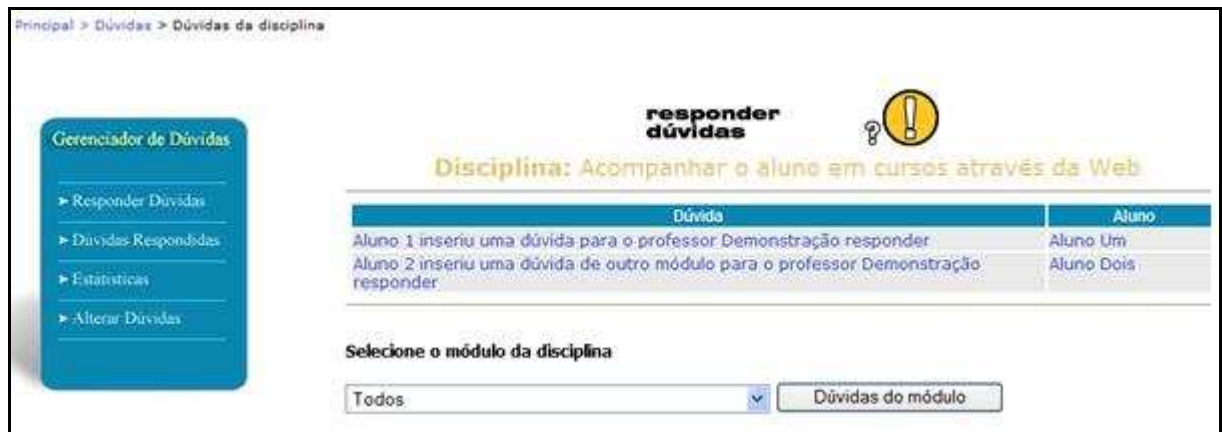

Figura 3.34 – Gerenciador de dúvidas do CoL.

No Campo 3 da Figura 3.26 temos as opções que permitem ao professor atribuir permissões aos módulos, disciplinas, turmas e grupos. É nesse campo também que o professor permite que seus estagiários ou monitores realizem atividades que tenham como objetivo auxiliá-lo na administração do curso.

Na opção "Módulos" o professor pode permitir que o monitor/estagiário tenha: controle total sobre o módulo, como se ele tivesse criado o módulo; possibilidade de associar o módulo às disciplinas; liberdade para inserir conteúdo no módulo; permissão para criar questões para o módulo e então utilizá-las para gerar teste.

Na opção "Turmas", o professor pode dar liberdade para que o monitor/estagiário: obtenha controle total sobre a turma, como se fosse este usuário que a tivesse criado, passando a ser o administrador das disciplinas e módulos pertencentes a esta turma; aprove, cancele ou suspenda matrículas dos alunos da turma; associe disciplinas e/ou grupos e os organize dentro da turma; participe dos chat da turma; ministre apresentações para uma turma; cadastre material utilizado nas apresentações; envie e-mails/mensagens para os alunos da turma em nome do professor.

No item "Disciplinas", o professor também pode permitir ao monitor/estagiário: controle total sobre a mesma, como se ele tivesse criado a disciplina, na qual passa a ter controle total sobre todos os módulos pertencentes a essa disciplina; permissão para associar a disciplina às suas turmas; criar e gerenciar atividades para a disciplina, assim como dar notas referentes às atividades; utilizar a ferramenta de dúvidas; criar e gerenciar fóruns para a disciplina e dar notas referentes aos fóruns; dar notas a qualquer item da disciplina, como atividades, fóruns, chats etc, criar critérios de avaliação e publicar a média final da disciplina; criar e gerenciar o teste da disciplina, assim como dar notas referentes ao mesmo.

Por fim, na opção "Grupos" o professor pode permitir que o monitor/estagiário: tenha controle total sobre o grupo, como se ele tivesse criado o grupo e associe suas turmas a uma determinada disciplina.

A área de Estatísticas, Campo 4 da Figura 3.26, apresenta ao professor a possibilidade de visualizar informações sobre o acesso aos seus módulos, disciplinas ou turmas, classificadas por alunos, data das páginas e outros.

84

Uma vez selecionado o link "Acesso às páginas por aluno e por período", o professor deve selecionar a turma em que gostaria de fazer a pesquisa. Se desejável, o professor pode refinar a pesquisa selecionando a disciplina, o módulo e até um aluno especificamente. Em seguida, basta selecionar o período no qual deseja capturar os dados e pedir que seja exibido o relatório, clicando no ícone "relatórios" (Figura 3.35).

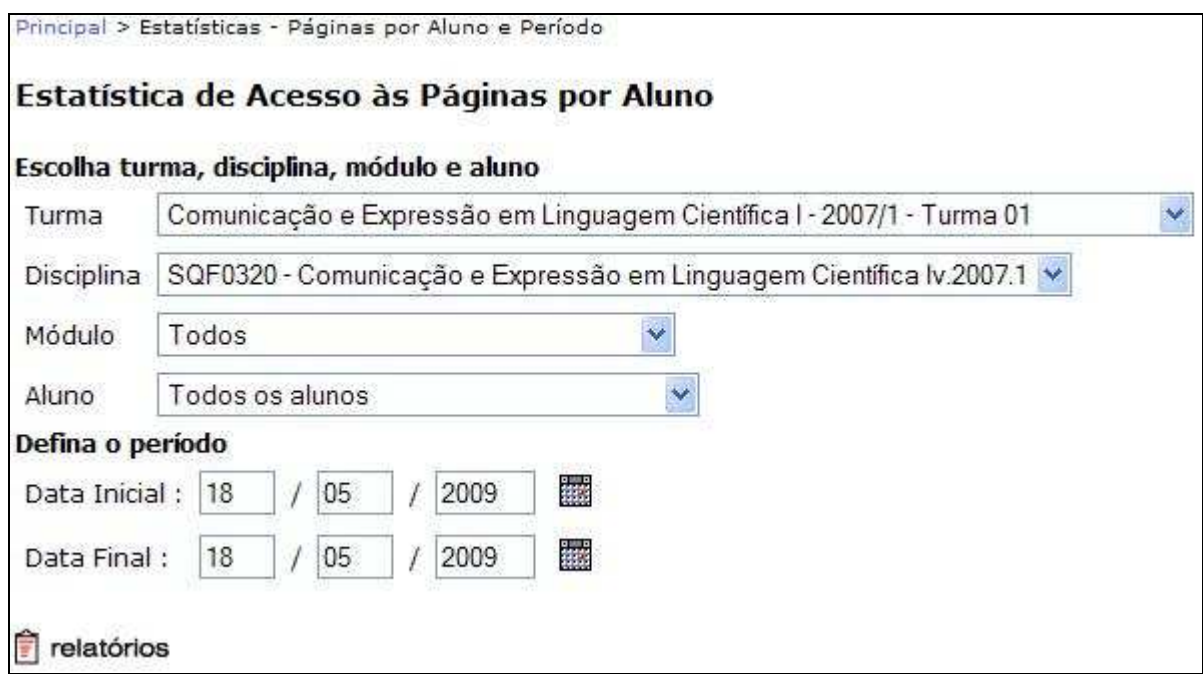

Figura 3.35 – Página para seleção da "Estatística de Acesso às Páginas por Aluno".

Na página existente na Figura 3.36, o professor também pode ver as mesmas informações em formato gráfico, clicando nos ícones do Campo 1, ou pode visualizar as informações solicitadas em uma tabela que possui as seguintes colunas (Campo 2):

- Turma: turma a qual a informação pertence;
- Disciplina: disciplina a qual esta informação pertence;
- Módulo: módulo da disciplina na qual a informação foi colhida;
- URL (Uniform Resource Locater): página da internet que foi acessada;
- Data/Hora: data e hora do acesso;
- Permanência: tempo de permanência na URL.

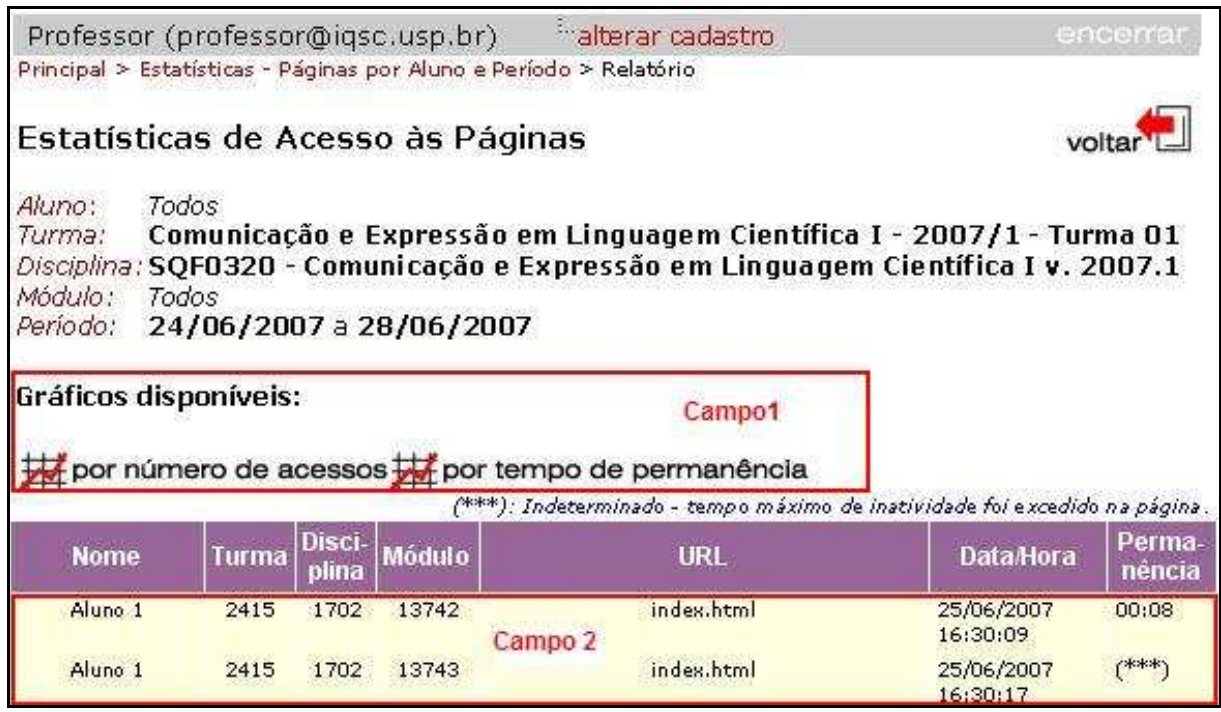

Figura 3.36 – Estatísticas de acesso as páginas do CoL.

Para se ter acesso às estatísticas referentes aos testes, o professor abrirá uma página na qual deve ser selecionado o módulo ou disciplina em que o teste está vinculado (Figura 3.37).

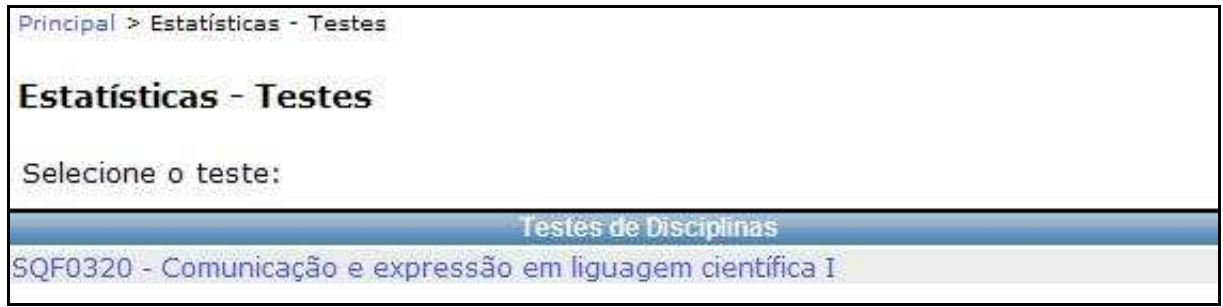

Figura 3.37 – Página para o acesso as estatísticas de "Teste".

O professor tem à sua disposição na página exibida na Figura 3.38 os dados sobre o teste. Assim, é possível saber: quantos teste já foram realizados; em quais intervalos de tempo isto ocorreu e quais as notas médias; quantas vezes cada questão foi respondida corretamente e o tempo médio de resposta.

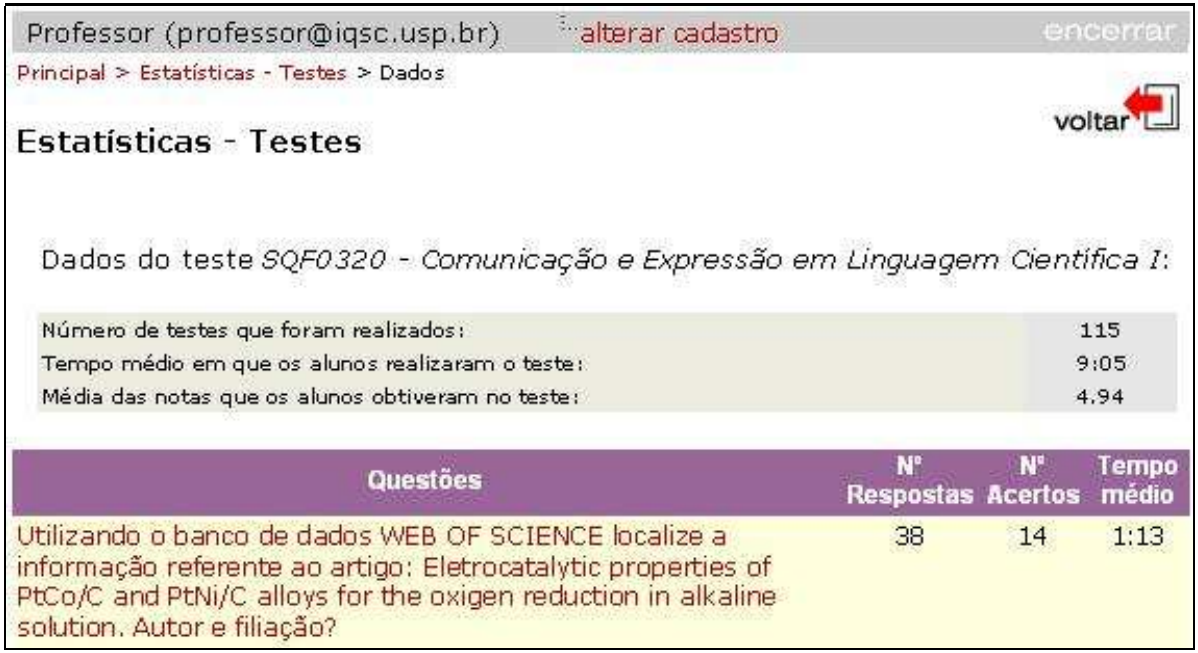

Figura 3.38 – Resultados obtidos após a realização dos testes na disciplina.

Tendo em vista as considerações presentes no trabalho de Schlemmer, Garrido e Zanella (2006) e as ferramentas apresentadas no CoL, delineamos um estudo das possibilidades do uso do AVA CoL nas perspectivas didático-pedagógica, técnica, comunicacional-social e administrativa. Apresentamos o referido estudo no tópico a seguir.

## 3.4 Avaliação do AVA Cursos on-Line: perspectivas didático-pedagógica, técnica, comunicacional-social e administrativa

Tomando como referência o modelo adotado por Schlemmer, Garrido e Zanella (2006), apresentaremos a avaliação do CoL nas perspectivas sugeridas pelos autores.

## 3.4.1 Perspectiva didático-pedagógica

Essa perspectiva se refere à aprendizagem, construção do conhecimento, colaboração, cooperação, autonomia, assim como ao desenvolvimento de competências e habilidades, respeito e ritmo de desenvolvimento de cada indivíduo ou grupo (SCHLEMMER; GARRIDO; ZANELLA, 2006). Essa perspectiva é contemplada no CoL, pois o ambiente possibilita um alto grau de interacionismo focado na colaboração/cooperação e no desenvolvimento de competências e habilidades importantes para o processo de ensino-aprendizagem.

O CoL possibilita um bom grau de participação centrada na interação entre alunos e professores. O ambiente pode servir de local de trocas de conhecimento através de trabalho cooperativo ou através de trocas de idéias entre os indivíduos que o acessam.

O CoL pode ser adaptado à aplicação de metodologias de ensino baseadas em resolução de problemas, consultas a bancos de dados, realização de exercícios de fixação e de pesquisas a fontes externas (links). O CoL também possibilita a aquisição de conhecimentos em qualquer lugar ou hora, favorecendo uma aprendizagem autônoma, na qual os alunos podem encontrar fontes externas (links) para ampliar seus conhecimentos e de seus companheiros de grupo ou de sala.

O CoL possibilita ainda que o professor auxilie os estudantes no processo de estabelecimento de relações entre o feedback de suas ações com objetivos definidos na atividade. Para tanto, o ambiente só exige de seus usuários o conhecimento de aplicativos de comunicação como e-mail, fórum, chat e de ambientes www que já se encontram bem disseminadas na sociedade atual (FERREIRA, 1998).

### 3.4.2 Perspectiva técnica

Essa perspectiva considera as ferramentas disponibilizadas pelo AVA: ferramentas de autoria, de trabalho individual e coletivo, suporte tecnológico e serviços diversos (SCHLEMMER; GARRIDO; ZANELLA, 2006). Tal suporte tecnológico permite a construção, a livre exploração, a descoberta, a invenção e serve de ponto de encontro entre os diversos indivíduos que participam do processo de ensino-aprendizagem. Esse suporte pode ser visto como ferramenta de desenvolvimento cognitivo que possibilita novas formas de pensamento e convivência.

No CoL existem ferramentas de gerenciamento e gestão do ambiente que possibilitam o arquivamento dos dados incluídos pelos diferentes usuários e a realização de avaliações contínuas do ambiente pelos mesmos através do contato com a equipe de apoio do CoL.

No CoL existem ferramentas de autoria que possibilitam que os usuários criem, importem e disponibilizem diferentes informações em atividades realizadas nos grupos cooperativos. Além do mais, permite que sejam inseridos, acessados e alterados os materiais dos demais grupos. Já para todos os alunos da disciplina podem ser disponibilizadas áreas de upload que permitem a consulta de arquivos inseridos pelo professor (módulos).

Podemos citar também as ferramentas de apoio, como a agenda, que permite criar um serviço de informação sobre as atividades da disciplina, o sistema de dúvidas (FAQ), que possibilita a resposta individual ou coletiva para os alunos.

O CoL possibilita interações síncronas e assíncronas entre os envolvidos do processo. O ambiente suporta diversos tipos de mídias, tais como: texto, imagem, animação, áudio e vídeo. Todos esses aspectos permitem que os usuários criem vários tipos de interação: um para um; um para muitos; muitos para muitos.

As ferramentas de interação síncrona disponibilizadas pelo CoL são o *chat*, que permite criar e disponibilizar salas para trocas coletivas de mensagens em tempo real, e a "Apresentação", que possibilita a troca coletiva de mensagens, com som e imagem em tempo real.

As ferramentas de interação assíncronas disponibilizadas são o correio-eletrônico e o fórum de discussão. O correio-eletrônico proporciona a comunicação direta entre o professor e o aluno e entre os alunos. O fórum de discussão possibilita a criação de discussões sobre temas específicos para a interação entre os participantes.

Como ferramentas de avaliação, o CoL disponibiliza a ferramenta de auto-avaliação e a quantitativa. A ferramenta de auto-avaliação permite que os alunos se auto-avaliem antes das provas através da realização de testes cadastrados pelo docente. A ferramentas de avaliação quantitativa permite ao professor gerar relatórios com dados estatísticos do AVA de forma individual ou coletiva.

## 3.4.3 Perspectiva comunicacional-social

Essa perspectiva se refere às dinâmicas nas interações comunicacionais e sociais de um determinado AVA. Tais mecanismos de troca de informações nestes espaços virtuais permitem a obtenção de dados do sistema e dos alunos e professores vinculados aos AVAs adotados.

Desta forma a partir da utilização das ferramentas disponibilizadas no CoL, citadas na perspectiva técnica, os estudantes podem negociar continuamente durante a realização das atividades com os colegas e com o professor. Nas ferramentas de chat e fórum, em ambas as concepções, o professor e alunos são acessíveis para os demais, possibilitando atender os objetivos da cooperação para o processo de aprendizagem. Esse processo possibilita a produção e recebimento de feedback sobre os objetivos definidos pelo docente.

### 3.4.4 Perspectiva administrativa

Essa perspectiva considera questões referentes à administração das comunidades dentro do AVA e o papel dos diferentes atores.

O CoL possui uma conveniente estrutura, na qual os atores do processo estão bem definidos. A equipe do CoL disponibiliza o suporte, o docente cria, projeta e gerencia o ambiente e os alunos utilizam o ambiente num processo de interação. O ambiente é ainda facilmente adaptável às demandas das disciplinas. Cabe salientar que o CoL não necessita de instalação, pois o ambiente possui livre acesso para os usuários da USP, facilitando sua utilização. O ambiente possui um suporte eficiente que possibilita a sua rápida manutenção.

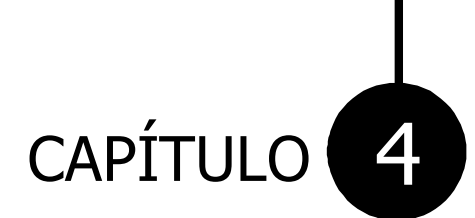

# Percurso Metodológico

GRUPO DE PESQUISA EM ENSINO DE QUÍMICA

# 4 PERCURSO METODOLÓGICO

A proposta de utilização do AVA CoL foi aplicada no primeiro semestre de 2007, junto a alunos matriculados na disciplina de Comunicação e Expressão em Linguagem Científica I, de caráter obrigatório, ministrada em duas horas semanais e oferecida a ingressantes no Curso de Bacharelado em Química do Instituto de Química de São Carlos<sup>9</sup>. A disciplina conta, usualmente, com a participação de dois estagiários do Programa de Aperfeiçoamento de Ensino (PAE) da USP<sup>10</sup>, que auxiliam o docente na elaboração e aplicação das atividades realizadas e na construção de materiais didáticos.

A disciplina visa à discussão das diversas formas como a ciência é divulgada, a apresentação aos estudantes de alguns tipos de documentos científicos e suas características peculiares, assim como fontes de informação em ciência e tecnologia. Atividades que buscam a promoção de discussões sobre a importância da comunicação científica para o profissional da área de química, com ênfase no papel da linguagem escrita, são também realizadas na disciplina (OLIVEIRA; QUEIROZ, 2007), que é tradicionalmente ministrada a partir da realização de aulas expositivas, de trabalhos em grupo e de aulas práticas na biblioteca (com consultas ao Chemical Abstracts e a bases de dados eletrônicas).

Para que o AVA em questão fosse avaliado, no semestre de aplicação da proposta nos deparamos com a necessidade de criar condições favoráveis ao seu uso por parte dos alunos. Assim, foi adotada na disciplina a realização de trabalhos

 $\overline{a}$ 

<sup>9</sup> Disponível em: <http://sistemas2.usp.br/jupiterweb/obterDisciplina?sgldis=SQF0320&verdis=1>. Acesso em: 28 jul. 2009.

Disponível em: <http://www.fm.usp.br/cedem/pae/definicao.php>. Acesso em: 28 jul. 2009.

pautados em métodos cooperativos de ensino (COCHITO, 2004) que foram, em parte, realizados no AVA. A descrição dos métodos cooperativos empregados encontra-se no tópico 4.1 Métodos Cooperativos de Aprendizagem. Ademais, foi necessário o desenvolvimento de ações que permitissem a adaptação do AVA à disciplina, descritas no tópico 4.2 Adaptação do CoL à disciplina de Comunicação e Expressão em Linguagem Científica I.

## 4.1 Métodos Cooperativos de Aprendizagem

Os métodos cooperativos empregados na disciplina e levados a cabo com o apoio de recursos computacionais disponíveis no AVA foram o jigsaw e a instrução complexa. No jigsaw, o trabalho que cada aluno realiza é essencial para a concretização do trabalho final do grupo e a sua sistemática de funcionamento se assemelha à de um quebra-cabeça, que somente está concluído quando todas as peças estão encaixadas. Esse método envolve alunos em pequenos grupos de estudo. O material acadêmico é dividido em pequenas partes e cada membro do grupo é designado a estudar apenas uma parte. Os alunos de grupos de bases diferentes, mas que foram designados a estudar a mesma parte, estudam e discutem seus materiais juntos, formando grupos de especialistas. Depois da discussão, cada aluno retorna ao seu grupo de base e compartilha o aprendizado adquirido sobre sua parte com os outros membros. Assim, no final, todos os membros entram em contato com todo o conteúdo, e o aprendizado dos alunos pode ser avaliado individualmente (BARBOSA; JÓFILI, 2004). Um esquema da formação dos grupos encontra-se ilustrado na Figura 4.1.

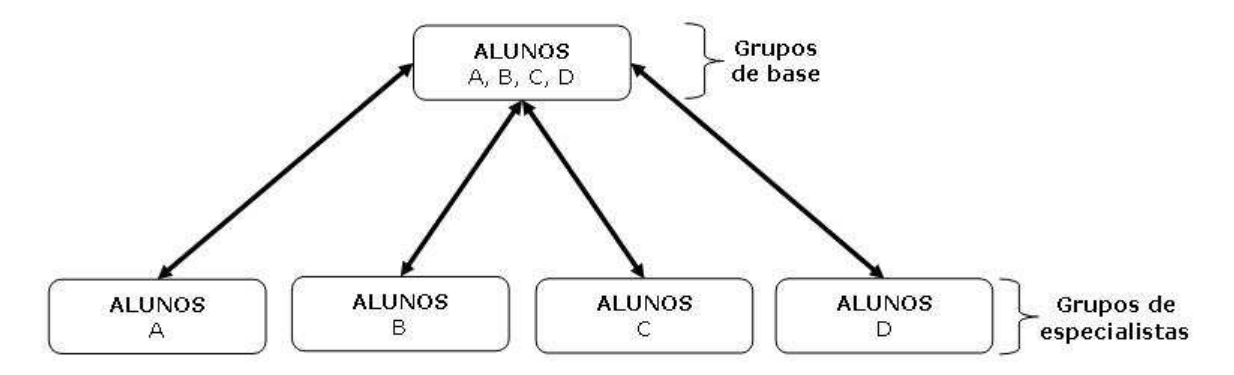

Figura 4.1 - Esquema de formação de pequenos grupos de discussão pelo método jigsaw adaptado de Barbosa e Jófili (2004). Existe apenas um grupo de origem, que é formado por alunos A, B, C e D (grupo de base). Existem quatro subgrupos, que são formados por alunos A, B, C ou D (grupos de especialistas). As setas indicam a movimentação dos alunos nos grupos: todos são provenientes do grupo de origem e a ele retornam, na etapa final da atividade.

No método instrução complexa o professor também utiliza pequenos grupos de trabalho e proporciona uma interdependência positiva entre os alunos, para maximizar a interação na resolução da tarefa. Nos grupos, os alunos auxiliam os outros integrantes. Na execução do método, primeiramente, o professor organiza os conceitos ou idéias centrais com a inclusão de uma grande questão. Na etapa posterior, o docente observa os alunos de maneira a proporcionar uma retroalimentação nas discussões, estimulando a participação de todos os membros do grupo. Por fim, avalia o sucesso da atividade com questionamentos direcionados à satisfação e ao aprendizado na realização da atividade (COCHITO, 2004).

### 4.1.1 Jigsaw

Para que o formato jigsaw fosse adotado, procuramos inicialmente o professor responsável pela disciplina e enunciamos as bases da proposta de trabalho, salientando que a aplicação da mesma exigiria a adoção do trabalho cooperativo e o uso do AVA CoL em horário extraclasse. Após o aceite da proposta

por parte do docente, elaboramos um questionário de caracterização, com 24 questões, dividido em três blocos, que foi preenchido pelos alunos no primeiro dia de aula. O referido questionário encontra-se no APÊNDICE A desta dissertação e foi aplicado com o intuito de nos fornecer subsídios para a construção de grupos de trabalhos cooperativos heterogêneos, sugeridos como recomendáveis por Johnson, Johnson e Holubec (1999) para a plena aplicação do método cooperativo jigsaw.

Para a formação dos grupos cooperativos, foram selecionados os 48 alunos que responderam ao questionário de caracterização no primeiro dia de aula. Cabe salientar que os demais alunos não fizeram parte dessa formação, pois iniciaram suas atividades no semestre letivo em períodos diferentes (nas chamadas posteriores à primeira chamada do vestibular), impossibilitando a formação de grupos heterogêneos. Esses alunos – 18 no total – foram distribuídos em grupos aleatórios e fizeram uso do AVA no seguimento do curso, logo, também avaliaram o AVA no final da disciplina. Desta forma, 61 alunos foram tomados como sujeitos da pesquisa sobre o uso e aceitação do AVA, no entanto, apenas 48 alunos foram tomados como sujeitos da pesquisa sobre a investigação das interações estabelecidas nas atividades cooperativas realizadas com o auxílio do AVA CoL. Destes alunos, 26 são do sexo masculino e 22 são do sexo feminino, com uma média de idade de 19 anos. Estes foram distribuídos em dez grupos, nomeados de 1A a 5A e de 1B a 5B. Cada um dos grupos A possuía cinco membros. Para os alunos dos grupos B tivemos a seguinte formação: três grupos com cinco membros e dois grupos com quatro membros. Vale salientar que estes grupos foram formados a partir dos seguintes critérios: formação estudantil dos alunos; habilidade em escrita, interesse e motivação pela leitura.

97

Para a definição do primeiro critério lançamos mão da seguinte solicitação, presente no questionário de caracterização: "Comente sobre sua vida estudantil".

Para a definição do segundo critério examinamos primeiramente todos os textos produzidos pelos alunos na resolução do questionário e selecionamos os que possuíam uma boa escrita, que pode ser caracterizada como a escrita clara, legível, rápida, elegante e com liberdade de execução (VIDAL, 1998). Em paralelo a este procedimento, procuramos observar entre os alunos quais tinham maior interesse e motivação pela leitura, considerando as respostas dadas aos seguintes questionamentos: "Quantos livros você lê, em média, por ano?"; "Na maioria das vezes, com que finalidade você lê?"; "Quando vai estudar como é a sua relação com a leitura?"; "Quando lê com outro propósito o faz da mesma maneira?".

Conforme mencionamos anteriormente, a disciplina tem, entre outros objetivos, o intuito de discutir as diversas formas de comunicação científica e os principais componentes dos textos científicos, assim assumimos que os alunos com formação estudantil que englobasse cursos técnicos profissionalizantes e curso superior (completo ou incompleto) poderiam direcionar as atividades auxiliando seus companheiros de forma mais efetiva. Alunos com este perfil foram classificados em um grupo constituído por 12 componentes (GRUPO X) e os demais em um segundo grupo de 37 componentes (GRUPO Y), conforme ilustra a Figura 4.2. Cada um dos dez grupos mencionados anteriormente recebeu pelo menos um aluno proveniente do grupo X.

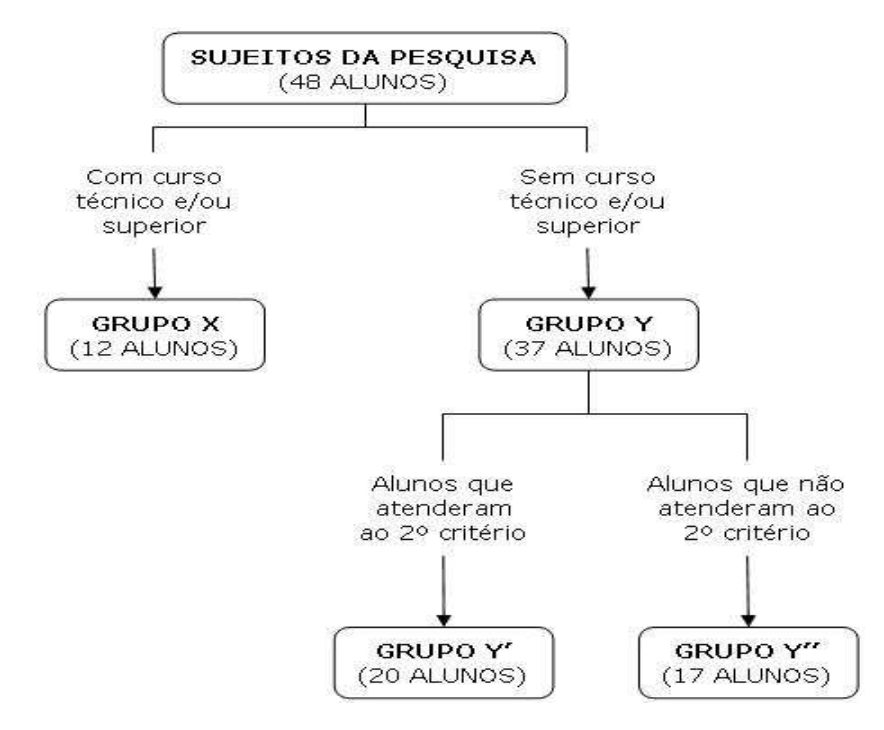

Figura 4.2 - Esquema para a formação dos grupos cooperativos.

Após a realização desta primeira distribuição, dividimos os alunos do grupo Y, em dois subgrupos: Y' e Y''. No subgrupo Y' foram alocados 20 alunos que atenderam o segundo critério: boa habilidade de escrita, interesse, motivação e contato assíduo com a leitura. No subgrupo Y'' foram alocados 17 alunos que não atendiam a nenhum dos critérios anteriormente mencionados. Uma vez que a disciplina trata das peculiaridades de diversos documentos científicos, assumimos que os alunos do grupo Y' poderiam auxiliar os demais na elaboração e redação das atividades. Cada um dos dez grupos mencionados anteriormente recebeu pelo menos dois alunos do subgrupo Y' e um aluno do subgrupo Y''. Nesta perspectiva, a partir da análise das informações contidas no questionário de caracterização, foi possível a construção de grupos cooperativos heterogêneos.

Uma vez concluída a construção dos grupos, os alunos iniciaram as atividades no formato jigsaw. Em uma primeira etapa, em seus respectivos grupos de base, realizaram a tarefa de identificação das principais características de cinco tipos de documentos empregados para divulgar o conhecimento científico – artigo original de pesquisa, de revisão, de divulgação científica, de educação em química, teses, dissertações e monografias –, e estabeleceram critérios de distinção entre eles (APÊNDICE B). A Figura 4.3 ilustra o esquema da distribuição da atividade nos grupos cooperativos de base no formato jigsaw.

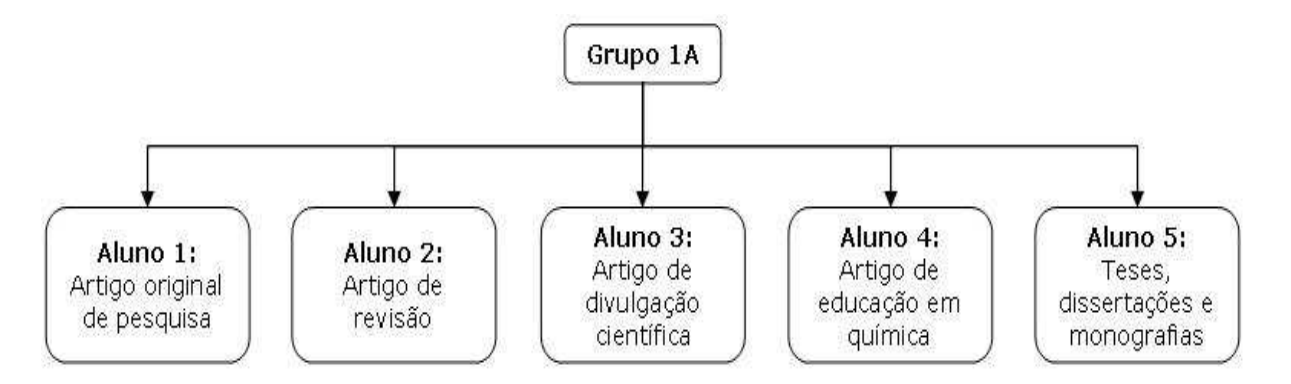

Figura 4.3 – Esquema de divisão dos temas entre os alunos nos grupos cooperativos de base no formato jigsaw.

Em uma segunda etapa, em período extraclasse, os alunos que possuíam o mesmo tipo de documento científico deveriam se reunir e fazer uma caracterização mais aprofundada do mesmo (grupos de especialistas). Esta atividade foi realizada com o apoio do AVA CoL a partir da ferramenta "Fórum". Para a realização deste procedimento foram criados fóruns para cada um dos tipos de documentos citados anteriormente. Cada aluno foi direcionado ao fórum característico de seu documento, com o intuito de encontrar respostas para as questões apresentadas pelo professor (APÊNDICES C, D, E, F e G). Após uma semana de discussões pautadas na resolução das questões, os alunos redigiram um relatório escrito referente ao que foi discutido em seu respectivo fórum e o disponibilizaram no CoL para que o professor e os demais colegas tivessem conhecimento do seu conteúdo. Vale salientar que todas as discussões dos alunos e os comentários do professor nos fóruns foram registrados e armazenados pelo ambiente na forma de tabelas e podem ser

acessados a qualquer momento na forma de relatórios. A Figura 4.4 ilustra o esquema do fórum de especialistas responsável pelos artigos de divulgação científica.

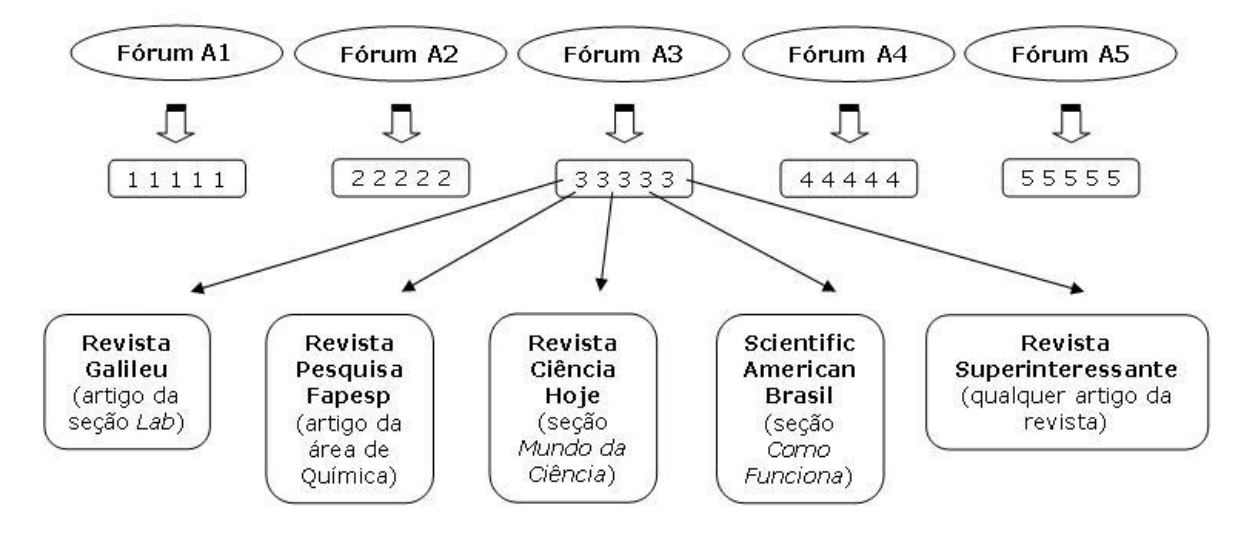

Figura 4.4 – Esquema de um dos fóruns de especialistas (artigos de divulgação científica).

Em uma terceira etapa, os alunos retornaram ao seu grupo de base, e cada especialista compartilhou com os demais colegas do grupo todas as informações obtidas nos grupos de especialistas. Este procedimento foi realizado em sala de aula e os alunos do grupo de base receberam todo o material utilizado na primeira tarefa – realizada em sala sobre os documentos pesquisados –, o qual poderia ser novamente consultado para um maior aprofundamento do assunto. Desta forma, os especialistas poderiam compartilhar o que aprenderam nas discussões dos fóruns e corrigir impressões iniciais errôneas sobre o tipo de documento científico que haviam estudado. O professor auxiliou no esclarecimento, controle e fechamento da discussão entre os alunos dos grupos de base.

## 4.1.2 Instrução Complexa

A instrução complexa fornece formas práticas de organização de trabalho, por unidades ou pequenos projetos e na execução de formas de gestão de tempo e do espaço escolar.

Na primeira etapa da atividade no formato instrução complexa, os alunos divididos em pequenos grupos receberam as orientações por parte do docente, que introduziu a "grande questão" de trabalho a ser desenvolvida em um fórum de discussão: esta questão dizia respeito às atividades realizadas durante o semestre.

Em uma primeira etapa, cada um dos membros do grupo deveria inserir pelo menos uma pergunta relacionada aos temas estudados. Na etapa seguinte, os alunos alocados em seus respectivos fóruns de discussão seguiam as orientações pré-estabelecidas e eram incentivados pelo docente a resolverem os questionamentos internos entre si. O professor acompanhava as discussões e tirava as dúvidas dos alunos. Esta atividade teve duração de uma semana e com o auxílio do AVA CoL foi possível registrar todas as mensagens trocadas entre os alunos e os comentários do docente. Na última etapa da atividade, os alunos não tinham a necessidade de entregar um trabalho escrito, mas antes de encerrarem o fórum de discussão deveriam questionar os demais colegas sobre dúvidas ou dificuldades da temática em discussão. Este último procedimento foi de extrema importância, pois a atividade ocorreu semanas antes da avaliação final do curso. Desta forma, os alunos puderam revisar com os companheiros de grupo e com o professor alguns tópicos da disciplina.

Ao final desta atividade, uma vez concluída a realização de todas as etapas descritas, os alunos responderam a duas questões sobre suas impressões, em relação à atividade, realizada no próprio fórum de discussão: "O que vocês acharam da atividade com o fórum?"; "Trouxe alguma contribuição? Ou não?".

# 4.2 Adaptação do CoL à disciplina de Comunicação e Expressão em Linguagem Científica I

O CoL disponibiliza várias opções que foram úteis para projetar a atividade educacional desejada, pois oferece a utilização de diversas mídias e de ferramentas que permitem a colaboração entre as pessoas de forma síncrona e assíncrona. Os alunos matriculados na disciplina foram cadastrados através da importação dos dados do sistema Júpiter, e receberam o login e a senha de acesso ao AVA em seus e-mails cadastrados na coordenadoria de graduação.

Concluído o cadastro dos alunos no AVA CoL, selecionamos e classificamos as seguintes ferramentas, usadas para a aplicação da proposta:

- Chat, que foi utilizado como "monitoria", no qual os alunos poderiam sanar dúvidas diretamente com o professor ou estagiários PAE;
- Fórum de discussão, utilizado como ambiente de discussão para a realização de atividades de caráter cooperativo;
- Sistema de dúvidas, usado pelos alunos para enviar dúvidas diretamente ao professor. As dúvidas dos alunos e as respostas do professor ficaram disponíveis para todos os alunos da turma;
- Correio do CoL/Mensagem, utilizado pelo professor ou alunos para orientar ou manter contato com os usuários do sistema;
- Agenda virtual, usada para manter os alunos informados dos eventos relacionados à disciplina;

 Teste, utilizado pelos alunos para revisar os conhecimentos adquiridos antes da realização da prova;

Os módulos foram construídos tomando por base os materiais do docente – documentos impressos, apresentações de aulas em PowerPoint e endereços eletrônicos – que foram convertidos para um formato que não permitisse alterações após a inclusão no ambiente. Os módulos, conforme ilustra o Quadro 4.1, estavam destinados a fornecer os conteúdos programáticos (módulos 1, 2, 4, 6, 7, 8 e 9), tarefas da disciplina (módulos 3 e 5), materiais de apoio às atividades didáticas (módulos 10, 12, 13, 14 e 15) e tutorial (módulo 10). Estes eram disponibilizados para que os alunos pudessem fazer um download, caso julgassem necessário.

| Apresentação da disciplina                    |  |  |
|-----------------------------------------------|--|--|
| Considerações sobre a comunicação             |  |  |
| Tarefa extraclasse                            |  |  |
| Formas de comunicação                         |  |  |
| Tarefa extraclasse                            |  |  |
| Literatura primária e secundária              |  |  |
| Componentes dos textos científicos            |  |  |
| Revisão das aulas e das atividades realizadas |  |  |
| Características da linguagem científica       |  |  |
| Links para bases de dados                     |  |  |
| Tutorial                                      |  |  |
| Resumos SBQ                                   |  |  |
| Resumos SBQ                                   |  |  |
| Resumos SBQ                                   |  |  |
| Resumos SBQ                                   |  |  |
|                                               |  |  |

Quadro 4.1 - Assuntos abordados nos módulos disponibilizados no CoL.

O prazo para a realização das atividades era de uma semana após a disponibilização do conteúdo. Durante essas semanas, em horário extraclasse e em paralelo com as aulas normais, os alunos enviavam dúvidas – através da ferramenta de caixa de dúvidas virtual – sobre as questões e o docente auxiliava na resolução das mesmas indicando referências ou dando sugestões. O professor durante estas

atividades incentivava também as discussões, ora propondo questões relativas ao tema, ora pedindo que outros alunos respondessem às questões dos demais; os alunos entregavam os exercícios na data pré-definida, como arquivos anexados, através do próprio e-mail do ambiente virtual possibilitando a comunicação imediata com o professor.

A primeira atividade realizada no AVA, dedicada à familiarização dos alunos com as ferramentas de interação da disciplina (semana de testes), consistiu de: navegação livre pelas páginas disponíveis da disciplina; envio de dúvidas sobre o funcionamento das ferramentas de interação através do uso da própria ferramenta (correio eletrônico e chat) e sobre as formas de execução das atividades; envio de impressões iniciais sobre a disciplina (APÊNDICE H).

A segunda atividade foi dedicada à realização do método jigsaw sobre os diversos tipos de documentos utilizados para a divulgação da ciência, descrita anteriormente.

Na terceira atividade, foi solicitado aos alunos que, em pequenos grupos, fizessem a leitura de parte do segundo capítulo do livro Vida de Laboratório de Bruno Latour e Steve Woolgar (1997) – A visita de um antropólogo ao laboratório e apresentassem as suas impressões sobre a leitura, justificando as suas colocações. Após a leitura e discussão do capítulo, os alunos participaram de uma monitoria no chat que procurou esclarecer dificuldades encontradas pelos alunos na realização da atividade.

A última atividade foi dedicada ao esclarecimento de dúvidas e fechamento das discussões em pequenos grupos no formato instrução complexa, anteriormente descrito.

## 4.3 Instrumentos de coleta de dados

A coleta de dados foi realizada a partir da aplicação de três questionários e de todos os registros feitos no ambiente durante a realização das atividades extraclasse. Assim, durante a realização da pesquisa, o seguinte conjunto de dados foi obtido:

- Questionário da caracterização dos sujeitos da pesquisa: estas informações foram coletadas com o objetivo de formar grupos de trabalho cooperativos (heterogêneos);
- Questionário de caracterização dos sujeitos quanto ao uso da internet: esta informação foi coletada com a finalidade de analisar os níveis de conhecimento e utilização da web pelos alunos, uma vez que esses pontos são determinantes na implementação de cursos ministrados pela web (APÊNDICE I);
- Registro das atividades nos formatos de jigsaw e instrução complexa, via fórum de discussão e dos acessos aos módulos disponibilizados no AVA através da utilização da ferramenta estatísticas de "Acesso às Páginas por aluno e por período", que possibilita a obtenção de informações acerca da navegação dos alunos no AVA. Assim, foi possível armazenar em ordem cronológica o nome do aluno, o número USP (login), o módulo acessado e a data e hora de acesso. O ambiente também possibilitou o armazenamento das discussões nos fóruns, chats e a comunicação feita entre os alunos e o docente através do e-mail. As informações foram coletadas no período de 01 de Março de 2007 a 28 de Junho de 2007;
- Questionário de avaliação do AVA, elaborado com base no Modelo de Aceitação de Tecnologia de Davis (SELIM, 2003): ao final do semestre letivo,

os alunos responderam a um questionário de avaliação (APÊNDICE J) que foi aplicado visando à obtenção de informações acerca das suas percepções sobre o conteúdo, Facilidade Percebida, Utilidade Percebida e Uso Real do AVA.

Os dados obtidos foram analisados com o objetivo de tecer considerações sobre a aceitação, forma de utilização do AVA pelos alunos de graduação em química e sobre sua potencialidade no apoio ao ensino.

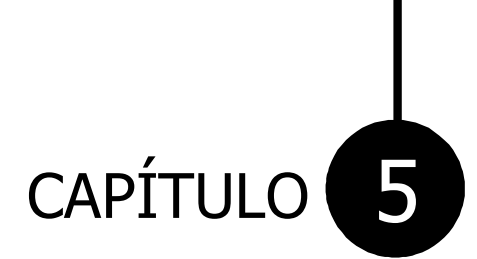

# Referencial Teórico

GRUPO DE PESQUISA EM ENSINO DE QUÍMICA
# 5 REFERENCIAL TEÓRICO

Atualmente estão disponíveis na web muitos ambientes virtuais que dão suporte a atividades educacionais com a utilização de ferramentas variadas e com opções de inclusão de mídias digitais. Em virtude desse crescimento, alguns autores têm a preocupação em identificar concepções que fundamentam o desenvolvimento de tecnologias digitais. Esses autores procuram investigar as possibilidades e potencialidades de tais ambientes, pois seu uso explicitará a compreensão do processo educativo em um ambiente informatizado (BERTOTI; COELHO, 2003).

Nessa perspectiva, avaliamos os dois fóruns realizados na disciplina a partir da análise das mensagens trocadas durante a execução das tarefas cooperativas. Para tanto, foram seguidas as recomendações presentes no Modelo de Henri, que apresenta uma forma de avaliação de discussões ocorridas através do uso de ferramentas de comunicação on-line.

A aceitação do AVA pelos alunos foi avaliada através da aplicação de um questionário baseado no Modelo de Aceitação de Tecnologia – MAT (SELIM, 2003), que procura analisar os fatores que afetam a aceitação de uma nova tecnologia.

# 5.1 Modelo de Henri

Algumas teorias de aprendizagem ressaltam em seus preceitos a necessidade do compartilhamento de experiências entre os envolvidos no processo de aprendizagem. Nessa perspectiva, os fóruns de discussão se apresentam como espaços capazes de proporcionar novos ambientes de interação entre alunos e professor.

De acordo com Caldeira (2004), existem diversos trabalhos publicados sobre a questão da content analysis, isto é, sobre o conteúdo das interações produzidas num curso on-line. Segundo o autor, muitos pesquisadores não diferenciam os conceitos de participação e interação, presumindo assim que toda mensagem gravada é interativa por si só.

Dentre os trabalhos que visão a avaliação de grupos de discussão on-line, com foco na análise dos conteúdos para evidenciar a aprendizagem, destacam-se os que utilizam o modelo de Henri, o qual mostra um caráter investigativo sobre a construção social do conhecimento. Segundo Lopes (2007), o modelo de Henri enfoca o processo de aprendizagem do grupo utilizando dimensões de interações em categorias analíticas, subdividindo as mensagens em menores trechos denominadas "unidades de significado" ou "unidades de mensagem", uma vez que uma mesma mensagem pode trazer idéias diferentes. Essas unidades de mensagens são classificadas de acordo com as categorias definidas pelo modelo de Henri, baseadas nas habilidades cognitivas utilizadas nas discussões: participativas, sociais, interativas e metacognitivas. Através dessas categorias pode-se verificar a presença ou ausência de aprendizagem, mas não é possível qualificar o nível ou natureza dessas aprendizagens (CALDEIRA, 2004). Estes procedimentos possibilitam a obtenção de dados quantitativos e qualitativos.

Desta forma, empregamos o modelo de Henri (MCKENZIE; MURPHY, 2000) para avaliar as mensagens trocadas nos grupos de discussão on-line, uma vez que este permite a análise dessas discussões nos níveis de participação (na forma de estatísticas de uso) e na natureza da interação entre contribuintes.

110

Nesta perspectiva e em analogia ao trabalho de Mckenzie e Murphy (2000), que trata da utilização do modelo de Henri, foram três as categorias utilizadas para a análise das mensagens postadas nos fóruns: participação, tipo de participação e tipo de interação. Cada uma das categorias foi identificada por subcategorias que apresentaram "unidades de mensagem" características. Tais categorias e subcategorias encontram-se ilustradas no Quadro 5.1.

Quadro 5.1 – Descrição das categorias das unidades de mensagens apresentadas nas discussões on-line.

| Categoria 1: participação            |                                                                                                    |                                                                                                    |  |  |  |  |  |  |
|--------------------------------------|----------------------------------------------------------------------------------------------------|----------------------------------------------------------------------------------------------------|--|--|--|--|--|--|
| <b>Subcategorias</b>                 | Definição                                                                                                    | Característica                                                                                                    |  |  |  |  |  |  |
| <b>Mensagem</b>                      | Uma mensagens corresponde a uma<br>interação (resposta ou pergunta)                                                             | Geralmente, cada postagem<br>corresponde a uma mensagem                                                              |  |  |  |  |  |  |
| Número de<br>unidades de<br>mensagem | Uma unidade de mensagem<br>corresponde a uma idéia.                                                                             | Geralmente, cada oração contém<br>uma idéia diferente.                                                               |  |  |  |  |  |  |
| Estrutura das<br>interações          | Distribuição das interações em um<br>período de tempo.                                                                          | Data e hora das mensagens.                                                                                           |  |  |  |  |  |  |
|                                      | Categoria 2: tipo de participação                                                                                               |                                                                                                    |  |  |  |  |  |  |
| <b>Subcategorias</b>                 | Definição                                                                                                    | Característica                                                                                                    |  |  |  |  |  |  |
| Administrativa                       | Mensagens relativas a algum aspecto<br>da administração do curso.                                                               | Pergunta sobre a submissão de<br>trabalho.                                                                           |  |  |  |  |  |  |
| <b>Técnica</b>                       | Mensagens relacionadas ao uso da<br>tecnologia utilizada.                                                                       | Problemas técnicos de acesso,<br>dúvidas sobre como usar recursos<br>do ambiente.                                    |  |  |  |  |  |  |
| Conteúdo                             | Mensagens direta ou indiretamente<br>relacionadas ao conteúdo da atividade.                                                     | Referência específica ao conteúdo<br>do curso (direta) ou ao tema geral<br>ou outros temas adjacentes<br>(indireta). |  |  |  |  |  |  |
| <b>Social</b>                        | Manifestações sociais sobre o sujeito<br>ou expressões de sociabilidade<br>direcionadas aos colegas.                            | Introdução pessoal, cumprimentos,<br>convites etc.                                                                   |  |  |  |  |  |  |
|                                      | Categoria 3: tipo de interação                                                                                                  |                                                                                                    |  |  |  |  |  |  |
| <b>Subcategorias</b>                 | Definição                                                                                                    | Característica                                                                                                    |  |  |  |  |  |  |
| Interação explícita                  | Resposta direta ou comentário direto<br>sobre uma mensagem ou pessoa<br>específica.                                             | Referências diretas a mensagens<br>ou pessoas específicas.                                                           |  |  |  |  |  |  |
| Interação implícita                  | Resposta indireta ou comentário<br>indireto, no qual o conteúdo da<br>mensagem de outra pessoa é<br>mencionado, mas não o nome. | Referências indiretas a outras<br>mensagens ou pessoas sem<br>menção explícita.                                      |  |  |  |  |  |  |
| Declaração<br>independente           | Mensagem que contém novas idéias,<br>não expressas em mensagens<br>anteriores.                                                  | Ausência de referências diretas ou<br>indiretas às mensagens anteriores.                                             |  |  |  |  |  |  |

Como podemos observar no Quadro 5.1, o nível de participação indica a intensidade da participação e a presença dos alunos durante a realização dos fóruns de discussão. A categoria tipo de participação tem como objetivo observar com qual finalidade os alunos participavam dos fóruns. A categoria tipo de interação, além de distinguir as interações implícitas das explícitas, permite visualizar a inserção de novas idéias pelos estudantes (declaração independente).

O modelo de Henri possibilita ainda classificar os conteúdos relevantes discutidos nos fóruns relativos às dimensões cognitivas e metacognitivas. No entanto, nossa intenção neste trabalho foi verificar a intensidade com a qual a ferramenta fórum de discussão foi usada, por meio da análise quantitativa das mensagens postadas. Ademais, o modelo também permitiu uma análise qualitativa das mensagens postadas, possibilitando verificar os tipos de participação e interação dos envolvidos.

## 5.2 Modelo de Aceitação de Tecnologia

O Modelo de Aceitação de Tecnologia (MAT) busca auxiliar os responsáveis pela implementação de sistemas de informação a avaliar sua aceitação (DIAS; ZWICKER; VICENTIN, 2003).

Segundo Davis, Bagozzi e Warshaw (1989), as pessoas tendem a usar ou não uma aplicação ou tecnologia de acordo com a possiblidade de melhorar seu desempenho no trabalho, isso é chamado de "Utilidade Percebida". No entanto, mesmo que o usuário entenda que um determinado aplicativo é útil, sua efetiva utilização pode ser prejudicada se o uso for considerado muito complicado, de modo que os benefícios da nova tecnologia não compensem o esforço do uso. Esse conceito é chamado de "Facilidade Percebida". Testes conduzidos por Davis (1989), Mathieson, Peacock e Chin (2001) e Chau (2001), entre outros, indicaram que a utilidade percebida é fortemente influenciada pela facilidade percebida de uso, conforme mostra a Figura 5.1. Os rótulos indicam os construtos considerados e as setas indicam a influência de um construto em outro.

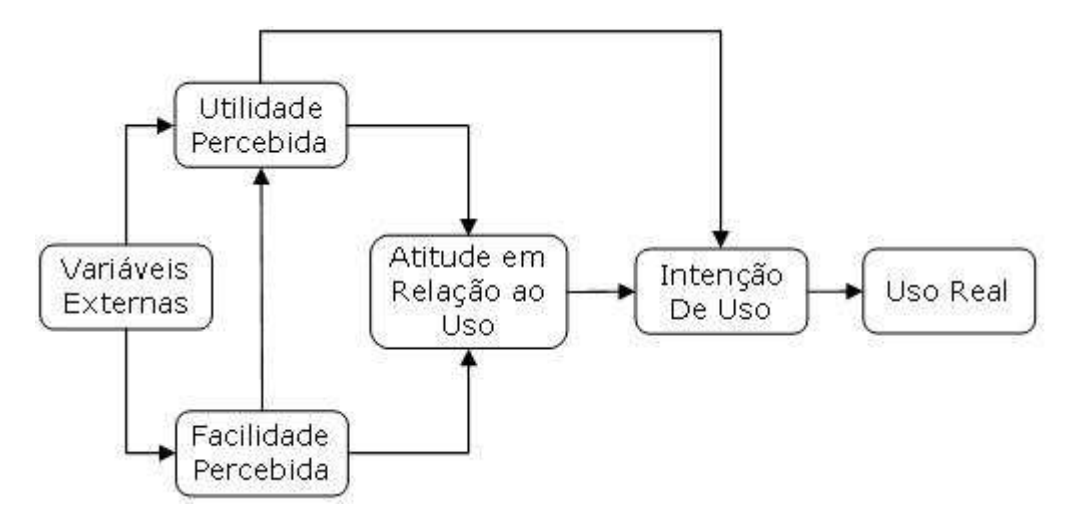

Figura 5.1 - Modelo de Aceitação de Tecnologia.

Tanto a Facilidade Percebida quanto a Utilidade Percebida influenciam a atitude que o usuário terá em relação ao sistema, e este é um fator determinante sobre a forma como o sistema será aceito. Dentro do conceito do MAT, a atitude representa o desejo do usuário de utilizar o sistema e, influenciada pela Utilidade Percebida e pela atitude em relação ao sistema, está a intenção de uso. É a intenção que determinará o Uso Real do sistema. De acordo com Mathieson, Peacock e Chin (2001), diversos testes empíricos sugerem que o MAT efetivamente prevê e possibilita melhor compreensão das intenções do uso real de sistemas de informação.

Todos os construtos do MAT se referem a percepções e crenças de um indivíduo tomando decisões de adoção de tecnologia num determinado tempo. Como o modelo é comportamental, pode referir-se somente a questões diretamente relacionadas com usuários e suas percepções sobre o uso do sistema. Por isso, os construtos devem ser desenvolvidos de modo a captar opiniões pessoais.

Nesta perspectiva e em analogia ao trabalho de Selim (2003), que trata da aplicação do MAT na investigação da aceitação dos cursos aplicados via Web junto a alunos universitários, são três os construtos usados no desenvolvimento desta dissertação: Facilidade de Uso Percebida no AVA (FPAVA), Utilidade Percebida no AVA (UPAVA) e Uso Real do AVA (URAVA). Cada um dos construtos será avaliado por um número distinto de afirmações que serão respondidas pelos estudantes fazendo uso de escala Likert. Utilizamos quatro afirmações para o construto Facilidade Percebida, seis para o construto Utilidade Percebida e duas foram utilizadas para o construto Uso Real do AVA, conforme ilustra o esquema a seguir (Figura 5.2). As setas representam a influência de um construto em outro e os rótulos periféricos representam os indicadores usados na confirmação do construto. As afirmações ilustradas no Quadro 5.2 foram propostas por Selim (2003).

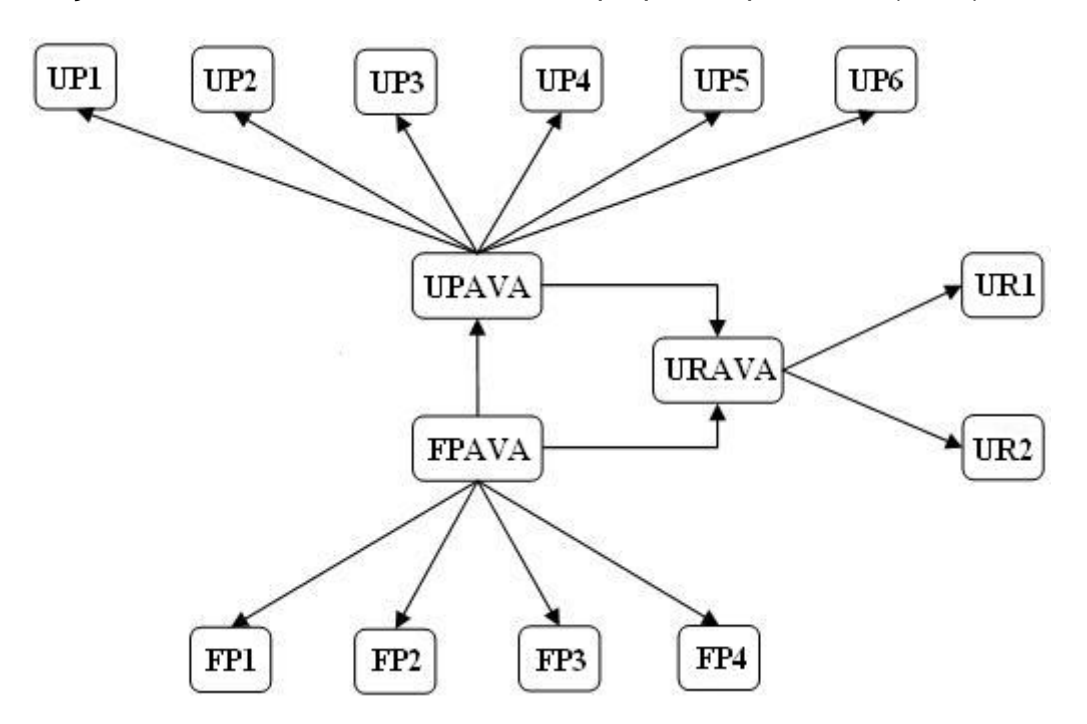

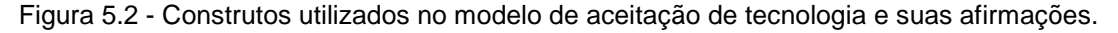

Quadro 5.2 – Representação dos três construtos analizados e os indicadores sugeridos por Selim (2003).

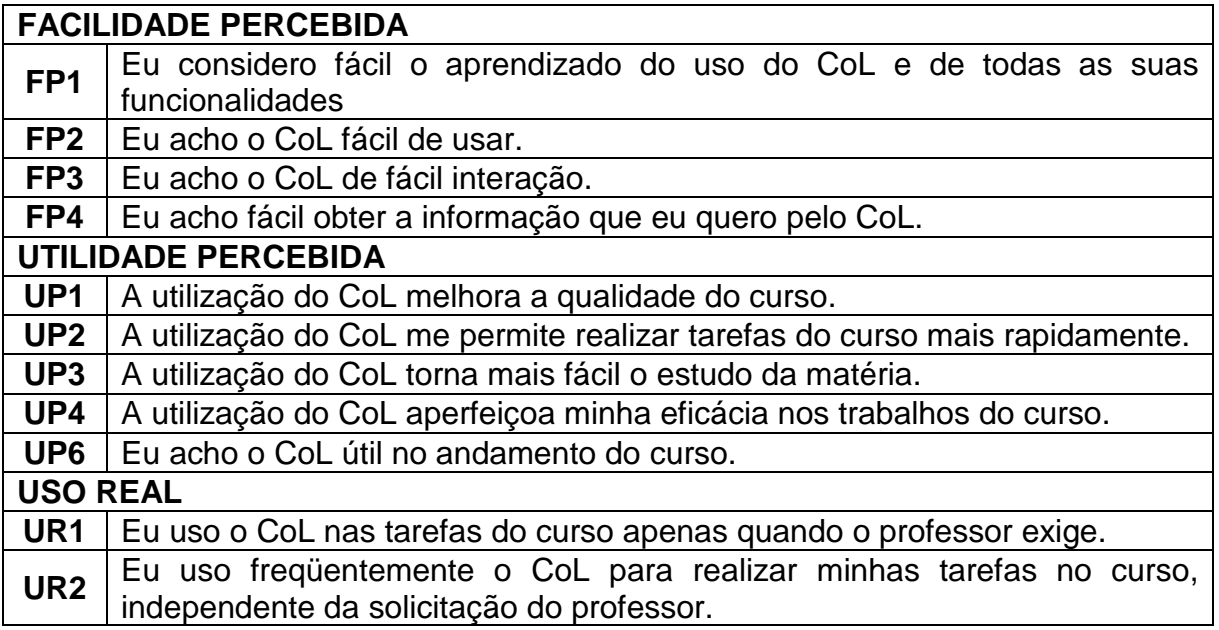

Os resultados obtidos a partir da aplicação do MAT são freqüentemente analisados utilizando técnicas estatísticas de correlação entre as variáveis envolvidas (RIBEIRO, 2006). No entanto, embora seja aplicado prioritariamente em pesquisas de cunho quantitativo, o MAT pode perfeitamente ser utilizado como base para uma pesquisa de metodologia qualitativa (SALEH, 2004). Pesquisas como a de Mathieson, Peacock e Chin (2001) e Benamati e Rajkumar (2002) corroboram tal fato, uma vez que esses autores fizeram uso do MAT para verificar a aceitação de tecnologia, usando metodologia qualitativa aliada à análise de conteúdo.

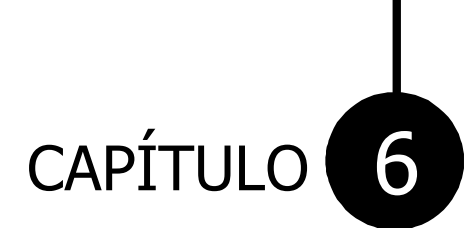

# Resultados e Discussão

GRUPO DE PESQUISA EM ENSINO DE QUÍMICA

# 6 RESULTADOS E DISCUSSÃO

Pautamos nosso trabalho na investigação sobre o uso e aceitação do AVA CoL por alunos de graduação em química. Embora atualmente estejam disponíveis na internet uma grande variedade de AVAs (PIZARRO, 1999), ainda são poucas as pesquisas que tratam de investigações a esse respeito na área de educação em química. Levando em conta os trabalhos reportados na literatura que descrevem pesquisas dessa natureza, verificamos que a análise do uso de AVAs geralmente é feita através do monitoramento da navegação dos módulos disponibilizados (CARPI, 2001; DONAVAN; NAKHLEH, 2001; REZENDE; LÉGORA; SOARES, 2005; RIBEIRO; NASCIMENTO; QUEIROZ, 2005), do uso das ferramentas de teste (HALL et al., 2001; CRIPPEN; BROOKS, 2001; FREASIER; COLLINS; NEWITT, 2003; VALADARES, 2003) e de mensagens postadas nos fóruns de discussão (MCKENZIE; MURPHY, 2000; SANTOS; SANTOS, 2003; HEW; CHEUNG, 2003; BRUM; STRUCHINER; RAMOS, 2005; CIMA; CRUZ, 2007). Quanto às pesquisas que reportam a aceitação de AVAs, observamos que grande parte foi realizada por meio da aplicação de questionários aos alunos (MATHIESON; PEACOCK; CHIN, 2001; BENAMATI; RAJKUMAR, 2002; SELIM, 2003; MARTINS, 2005; RIBEIRO; NASCIMENTO; QUEIROZ, 2005).

Adotamos procedimentos semelhantes aos reportados na literatura para analisar o uso e a aceitação do AVA CoL pelos alunos. Avaliamos o uso através do monitoramento da navegação aos módulos, às ferramentas de teste e fóruns de discussão. Avaliamos a aceitação por meio da aplicação de um questionário aos alunos.

A seguir apresentamos a caracterização dos sujeitos quanto ao uso da internet e os resultados alcançados a partir da análise dos dados.

## 6.1 Caracterização dos sujeitos quanto ao uso da internet

A caracterização dos sujeitos da pesquisa quanto ao uso da internet foi realizada a partir de dados extraídos das respostas por ele apresentadas a oito questões presentes em um questionário, que foi construído com base em um outro proposto por Ribeiro (2006), que se encontra no APÊNDICE I desta dissertação. Dos 61 alunos matriculados, 49 responderam ao questionário. Dentre os sujeitos, 91,8% têm acesso a algum microcomputador. Embora 8,2% deles tenham mencionado não possuir acesso, podemos afirmar que este é garantido a todos os alunos do Instituto de Química de São Carlos, uma vez que existe no Instituto uma sala denominada de pró-Aluno, na qual se encontram alocados computadores destinados a graduandos.

Foi possível constatar também que a maior parte dos alunos utiliza computadores do tipo PC (91,8%) com o sistema operacional Windows (92,2%). Quando perguntados sobre onde utilizavam mais frequentemente o computador, 60,4% dos alunos afirmaram utilizar os computadores da universidade, os demais alunos o utilizam mais frequentemente em casa (37,9%) ou no trabalho (1,7%). Com relação ao acesso à internet, apenas 10,2% dos alunos afirmaram não possuir este tipo de acesso. Como mencionamos anteriormente, a sala pró-Aluno garante o uso de computadores, bem com o acesso à internet para os alunos matriculados do Instituto.

No questionamento sobre o tempo médio de uso da internet por semana, 59,2% dos alunos afirmaram utilizá-la por, no máximo, 5 horas, enquanto que 40,8%

relataram utilizar a rede por, pelo menos, 5 horas (24,5% entre 5 e 10 horas; 16,3% se dividem igualmente em utilizar o ambiente de 10 a 20 horas ou por mais de 20 horas). Se estendermos essa média para um período mensal, constataremos que os estudantes utilizam a internet por no mínimo 20 horas.

Podemos afirmar, portanto, que os resultados obtidos estão condizentes com os resultados apontados pela pesquisa do Ibope $11$ , a qual indica que os brasileiros têm uma média de utilização mensal da internet de 22 horas, à frente dos americanos, que utilizam a internet por 18 horas e 54 minutos, e dos japoneses, que a utilizam por uma média de 18 horas e 21 minutos.

Com o intuito de conhecermos as percepções dos alunos com relação ao uso da internet, a seguinte pergunta, de múltipla escolha, fez parte do questionário: "Qual das afirmativas poderia traduzir melhor sua relação com a internet?". Foram oferecidas as seguintes opções: Não me sinto confortável ao utilizar; Consigo apenas os resultados que necessito; Quase sempre consigo mais do que esperava; Sinto-me completamente confortável ao utilizar. As respostas sugerem que apenas 6,0% dos alunos não se sentem confortáveis em utilizar a internet enquanto que 2,0% conseguem apenas os resultados que necessitam. Os demais (92,0%) afirmam conseguir mais do que necessitam ou se sentem completamente confortáveis em utilizar a internet. Este resultado é animador, pois segundo Weaver (1997), o fato dos alunos se sentirem confortáveis com a utilização da web é um requisito que deve ser considerado como facilitador na implementação de curso via web.

Para a análise das respostas apresentadas na última questão – "Com que objetivo você utiliza a internet?" – verificarmos que 91,8% dos alunos a utilizam com

 $\overline{a}$ <sup>11</sup>Disponível em: < http://www.ibope.com.br/calandraWeb/servlet/CalandraRedirect?temp=57proj= PortalIBOPE&pub=T&db=caldb&comp=Not%EDcias&docid=CF0A1AA3E7BFDCC983257386006647 69 >. Acesso em: 14 jul. 2009.

o objetivo de acessar o correio eletrônico. Como neste item os alunos podiam assinalar mais de uma opção, verificamos que 81,6% dos alunos buscam entretenimento; 79,6% buscam informações e 59,2% procuram fazer parte de comunidades virtuais. Nesse contexto, podemos afirmar que a implementação do AVA, como ferramenta de suporte e comunicação durante a realização das atividades cooperativas, na disciplina Comunicação e Expressão em Linguagem Científica I, não se configurou como uma novidade uma vez que grande parte dos alunos já havia se apropriado das ferramentas comunicacionais disponíveis na web antes do início da disciplina.

# 6.2 Análise do uso do Ambiente Virtual de Aprendizagem Cursos on-Line pelos alunos

#### 6.2.1 Acesso aos módulos da disciplina

Verificamos que 989 acessos foram armazenados durante o semestre para as páginas dos módulos. Conforme mencionamos anteriormente, os módulos do sistema estavam destinados a fornecer conteúdos programáticos, tarefas da disciplina, materiais de apoio às atividades didáticas e tutorial.

Cabe esclarecer que os referidos acessos se referem apenas às páginas que contêm a ferramenta de mapeamento, ou seja, não incluem os acessos às páginas do fórum de discussão, chat, teste, correio do CoL e sistema de dúvidas. A Figura 6.1 mostra o número de acessos a cada um dos módulos e a natureza de cada um deles, assim como indica os módulos de conteúdos programáticos como sendo os mais acessados (número total de 385 acessos aos módulos 1, 2, 4, 6, 7, 8 e 9),

seguido pelos módulos de tarefas da disciplina (número total de 284 acessos aos módulos 3 e 5), módulos de materiais de apoio às atividades didáticas (número de 273 acessos aos módulos 10, 12, 13, 14 e 15) e módulo de tutorial (número total de 47 acessos ao módulo 11).

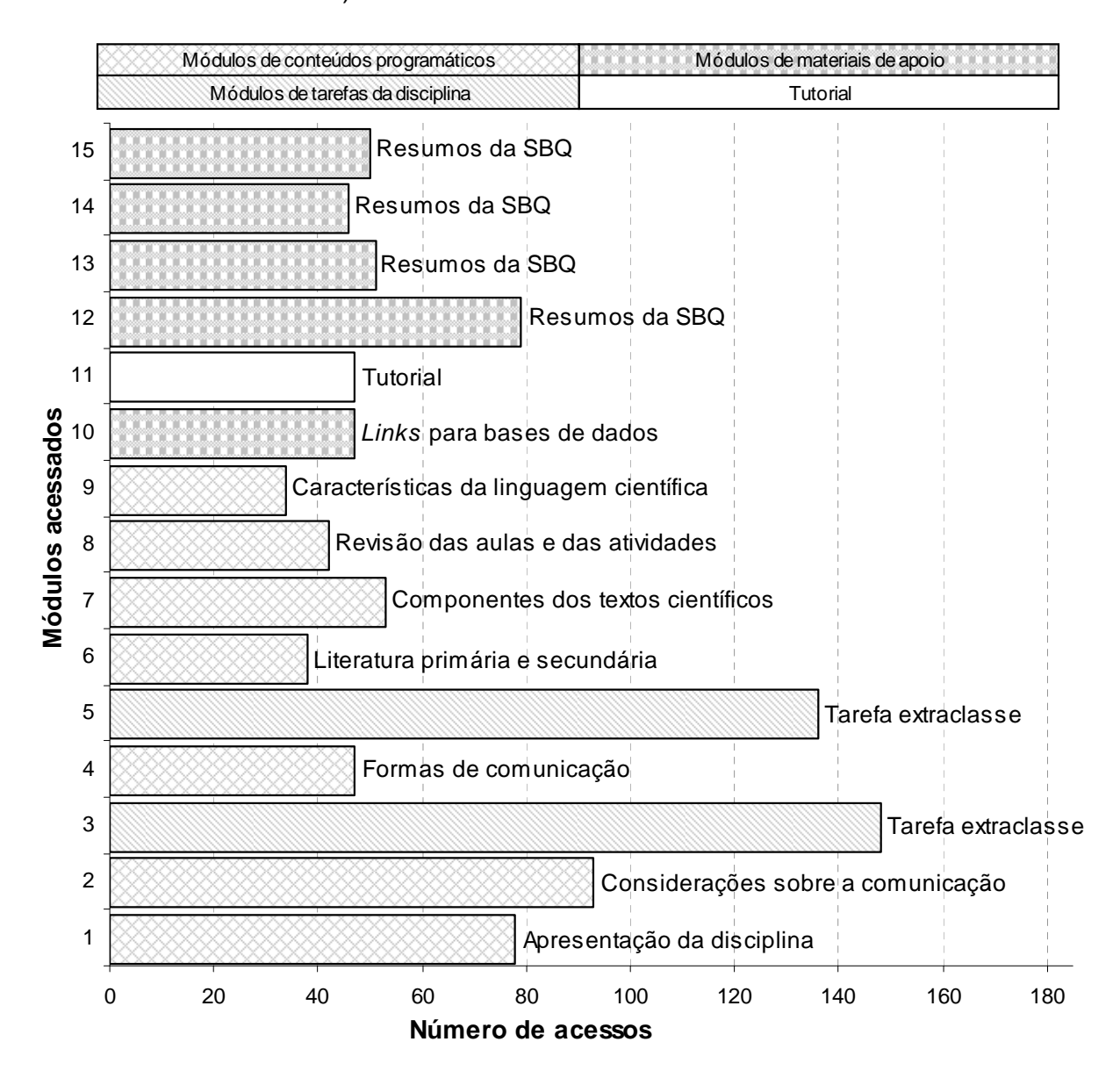

Figura 6.1 - Gráfico dos acessos aos módulos do sistema.

Este resultado se assemelha ao reportado no trabalho de Dori, Barak e Adir (2003), no qual os alunos, quando solicitados a especificar o número de vezes que haviam acessado o AVA de uma disciplina de química e os objetivos dos acessos,

afirmaram que as principais motivações que levaram a um maior número de acesso foram: obtenção de solução para questões apresentadas nas tarefas da disciplina, obtenção de exercícios para resolução em casa e leitura de materiais relacionados ao conteúdo do curso. De fato, os resultados apresentados na Figura 6.1 sugerem que os alunos da disciplina de comunicação científica também se sentiram motivados a usar o AVA principalmente para obter as tarefas e os materiais que permitiam a leitura dos conteúdos programáticos da disciplina.

A seguir, discutimos o número de acessos para cada um dos tipos de módulos e estabelecemos, na medida do possível, relações entre os mesmos e as informações disponíveis na literatura, provenientes de outras pesquisas de natureza similar.

#### 6.2.1a Acesso aos módulos de conteúdos programáticos

Os módulos do sistema destinados a fornecer os conteúdos programáticos (módulos 1, 2, 4, 6, 7, 8 e 9) continham os materiais didáticos da disciplina, como slides usados nas aulas ministradas e textos referentes aos conteúdos nelas abordados.

O módulo 2 foi o mais acessado (93 acessos). O elevado número de acessos pode ser justificado pelo fato de nele estar contido o material didático relativo ao primeiro tópico da disciplina – considerações sobre a comunicação científica –, material este necessário à realização de tarefas subsequentes.

O módulo 1 foi o segundo mais acessado (78 acessos). Este disponibilizava os slides utilizados pelo docente no primeiro dia da aula, quando esclareceu as tarefas a serem realizadas no decorrer do semestre, os critérios de avaliação das atividades, assim como outras informações básicas sobre a disciplina e o AVA.

Como é possível perceber pelos resultados apontados na Figura 6.1, houve uma redução no número de acessos a partir do módulo 4. Esta redução se manteve estabilizada até o módulo 9. Acreditamos que tal ocorrência se deva ao fato do livro texto da disciplina, Comunicação e linguagem científica: guia para estudantes de química (OLIVEIRA; QUEIROZ, 2007), ter sido publicado no final de abril de 2007, quando foi adquirido por alguns dos alunos, que, provavelmente, não julgaram mais necessário acessar o AVA para adquirir os conteúdos programáticos disponibilizados nos módulos.

Carpi (2001) também estabelece relações entre o número de acessos ao AVA por ele desenvolvido, The Natural Science Pages, e as características dos livros textos utilizados nas disciplinas em que foi aplicado. Segundo o autor, o grande número de acessos aos conteúdos programáticos se deveu ao fato dos mesmos terem sido apresentados de forma mais atraente no AVA do que no livro. O AVA disponibilizava recursos visuais e páginas interativas que, de acordo com os próprios alunos, permitiam melhor compreensão dos tópicos abordados nas disciplinas.

Nessa perspectiva, podemos concluir que o fato de grande parte dos conteúdos programáticos da disciplina de comunicação científica disponibilizados no AVA serem semelhantes aos presentes no livro texto, desestimulou o acesso a este tipo de módulo por parte dos alunos que adquiririam o livro.

Considerando que a Figura 6.1 não oferece informação sobre os acessos individuais dos alunos, fizemos uso da ferramenta de estatísticas "Acesso às páginas por aluno e por período", tendo em vista o conhecimento do número de alunos que acessou cada um dos módulos. A Tabela 6.1 sintetiza esta informação.

Verificamos que os 78 acessos armazenados para o módulo 1 na ferramenta de estatísticas "Acesso às páginas por aluno e por período" (Figura 6.1) foram realizados por 31 alunos. O módulo 2, para o qual foram registrados 93 acessos (Figura 6.1), foi acessado por 38 alunos. Para os demais módulos constatamos que 21 alunos acessaram o módulo 4; 22 alunos acessaram o módulo 6; 23 alunos acessaram o módulo 7; 20 alunos acessaram o módulo 8 e 24 alunos acessaram o módulo 9.

Assim, apesar do número de acessos aos módulos de conteúdo ter diminuído ao longo do semestre, apenas 11 (18,0%) alunos não acessaram nenhum dos módulos e nenhum módulo deixou de ser acessado por, pelos menos, um terço dos alunos matriculados na disciplina, o que aponta o AVA como uma ferramenta de suporte bastante útil para acesso aos materiais didáticos.

| Acesso aos módulos de conteúdos |             |   |   |   |   | Número de alunos |                |
|---------------------------------|-------------|---|---|---|---|------------------|----------------|
|                                 | $\mathbf 2$ | 4 | 6 | 7 | 8 | 9                |                |
| X                               |             |   |   |   |   |                  | $\overline{2}$ |
|                                 | X           |   |   |   |   |                  | 3              |
|                                 |             | X |   |   |   |                  |                |
|                                 |             |   | X |   |   |                  | 2              |
|                                 |             |   |   | X |   |                  |                |
|                                 |             |   |   |   |   | X                |                |
| X                               | X           |   |   |   |   |                  | 9              |
| X                               |             |   | X |   |   |                  |                |
|                                 | X           | X |   |   |   |                  | 2              |
|                                 |             | X |   |   |   | X                |                |
| X                               | X           |   |   | X |   |                  |                |
| X                               | X           |   |   |   | X |                  |                |
| X                               | X           |   |   |   |   | X                |                |
|                                 |             | X |   | X |   | X                |                |
|                                 |             |   | X | X | X |                  |                |
|                                 |             |   |   | X | X | X                |                |
| X                               | X           |   | X |   | Χ |                  |                |

Tabela 6.1 – Número de alunos que acessaram cada um dos módulos de conteúdos programáticos (continua).

| Acesso aos módulos de conteúdos |              |   |   |   |   |   |                  |  |  |
|---------------------------------|--------------|---|---|---|---|---|------------------|--|--|
|                                 | $\mathbf{2}$ |   | 6 |   | 8 | 9 | Número de alunos |  |  |
| X                               | Х            |   |   | X |   | х |                  |  |  |
| X                               | X            |   |   |   | X | X |                  |  |  |
| X                               | x            |   | Χ |   | Χ | Χ |                  |  |  |
| X                               | Χ            |   |   | X | Χ | Χ |                  |  |  |
|                                 | X            | X | X | Χ |   | Χ | 2                |  |  |
| X                               | X            | Χ | X | X | X |   |                  |  |  |
| X                               | Χ            | X | X | X |   | X |                  |  |  |
|                                 | x            | х | Χ | X | X | Χ | З                |  |  |
| X                               | Χ            | X | Χ | X | x | X | g                |  |  |
|                                 |              |   |   |   |   |   |                  |  |  |

Tabela 6.1 – Número de alunos que acessaram cada um dos módulos de conteúdos programáticos (conclusão).

#### 6.2.1b Acesso aos módulos de tarefas das disciplinas

Os módulos 3 e 5 descreviam as duas tarefas extraclasse que deveriam ser realizadas no decorrer do semestre. No módulo 3 (148 acessos) estavam listadas referências de artigos que seriam estudados em cada um dos grupos de base. O acesso a esse módulo precisava ser realizado por pelo menos um dos membros de cada grupo, que poderia dar ciência aos demais sobre os artigos a serem localizados e levados para a sala de aula no próximo encontro dos grupos.

No módulo 5 (136 acessos) estavam apresentadas as etapas a serem seguidas para a execução da tarefa que seria realizada no fórum por cada um dos grupos de especialistas, referente a um determinado tipo de artigo. Tais etapas incluíam procedimentos de uso do fórum e a produção de um texto final pelo grupo que deveria sintetizar as discussões nele ocorridas. O acesso a esse módulo precisava ser realizado por pelo menos um dos membros de cada grupo de especialistas, que poderia dar ciência aos demais sobre a tarefa.

É possível verificar, a partir da Figura 6.1, que os módulos de tarefas da disciplina foram os que apresentaram o segundo maior número de acessos (284 de 989 no total). Como a figura não oferece informação sobre os acessos individuais dos alunos a esses módulos, utilizamos o procedimento citado anteriormente tendo em vista o conhecimento do número de alunos que acessou cada um dos módulos. A Tabela 6.2 sintetiza esta informação.

Verificamos que os 148 acessos para o módulo 3 foram realizados por 38 alunos. No módulo 5, os 136 acessos foram realizados por 34 alunos. Assim, cada um dos módulos foi acessado por mais da metade dos alunos matriculados na disciplina (62,3% dos alunos acessaram o módulo 3 e 55,7% dos alunos o módulo 5). Somente 14 (23,0%) alunos não acessaram nenhum dos dois módulos, fato que pode ser atribuído ao caráter das tarefas, descrito anteriormente, que possibilitava aos alunos do grupo conhecerem as instruções para a realização das mesmas por intermédio dos demais membros, ou a problemas iniciais com a aquisição da senha de acesso ao CoL ,enfrentados por alguns alunos .

| Acesso aos módulos de tarefas da disciplina | Número de alunos |  |  |
|---------------------------------------------|------------------|--|--|
|                                             |                  |  |  |
|                                             |                  |  |  |
|                                             |                  |  |  |
|                                             |                  |  |  |
|                                             |                  |  |  |

Tabela 6.2 – Número de alunos que acessaram cada um dos módulos de tarefas da disciplina.

Este resultado se coaduna com outros reportados na literatura (DORI; BARAK; ADIR, 2003; RIBEIRO; NASCIMENTO; QUEIROZ, 2005), que afirmam ser a aquisição de tarefas da disciplina uma das principais motivações dos alunos no acesso aos AVAs. Especialmente no caso das tarefas descritas nos módulos 3 e 5, que estavam disponíveis somente no CoL, este acesso era imprescindível e justifica, pelo menos parcialmente o número de acessos. Em contraponto, podemos também especular que este número elevado sugere um alto grau de comprometimento dos alunos com as atividades propostas, tendo a maioria deles não se limitado a conhecer o teor das tarefas apenas por intermédio dos colegas.

#### 6.2.1c Acesso ao tutorial

O módulo 11 fornecia orientações sobre a utilização da ferramenta teste e foi disponibilizado semanas antes da realização da prova teórica. Esse módulo apresentava um tutorial no qual constavam as seguintes etapas: visualização do ícone "teste", recomendações iniciais para o uso da ferramenta e procedimentos que deveriam ser adotados após a resolução do teste. Cabe salientar que tais procedimentos foram descritos no tópico 3.2 Área do aluno.

É possível verificar, a partir da Figura 6.1, que o módulo do tutorial apresentou um número baixo de acessos, 47 no total. Por meio da ferramenta mencionada anteriormente, observamos que apenas 25 alunos fizeram uso do referido módulo, enquanto 36 não chegaram a acessá-lo. Segundo Donavan e Nakhleh (2001), o tutorial de um AVA pode não ser atraente para alunos que sentem que já dominam uma determinada ferramenta. Provavelmente, esta é a razão para o baixo número de acessos ao módulo 11, uma vez que, conforme indicam os dados coletados no questionário de caracterização quanto ao uso da internet, grande parte dos alunos já estava familiarizada com ferramentas comunicacionais disponíveis na web antes do início da disciplina.

6.2.1d Acesso aos módulos de materiais de apoio às tarefas

Na Figura 6.1 podemos verificar que foram registrados 273 acessos aos cinco módulos (10, 12, 13, 14 e 15) destinados a fornecer materiais de apoio à realização das tarefas didáticas.

O módulo 10 disponibilizava links que direcionavam os alunos para sites de base de dados eletrônicas (portal CAPES, SciElO, SIBiNet e ProBE), a partir dos quais alguns dos artigos necessários à realização das tarefas podiam ser acessados.

Os módulos 12, 13, 14 e 15 forneciam resumos apresentados nas Reuniões Anuais da Sociedade Brasileira de Química (SBQ), necessários para a realização da prova escrita. Cada um dos alunos precisava localizar no AVA o resumo que havia sido a ele atribuído, imprimi-lo e utilizá-lo no dia da prova. Nesses módulos existiam links com o nome de cada um dos alunos que, quando clicados, disponibilizavam o resumo do aluno que atendia por aquele nome. Cabe destacar que esse material foi disponibilizado em quatro diferentes módulos, devido à limitação de espaço, determinada pelo próprio sistema, para a disposição dos links com os nomes de todos os alunos em um único módulo.

Chamamos atenção para o fato de que enquanto o acesso ao módulo de links para bases de dados eletrônicas era opcional, pelo menos um dos demais módulos de materiais de apoio às atividades didáticas precisava, a princípio, ser acessado por todos os alunos. Provavelmente, devido a esta circunstância, foram registrados somente 47 acessos para o módulo 10 e um total de 226 acessos para os módulos 12, 13, 14 e 15. A Figura 6.1 mostra ainda que o módulo 12 foi o mais acessado (79 acessos), pois como os alunos não sabiam em qual dos módulos estaria

disponibilizado o link com seu nome, acessavam inicialmente o primeiro módulo da sequência e, tentativamente, acessavam os demais módulos até a localização do seu nome.

Como a Figura 6.1 não oferece informação sobre os acessos individuais aos módulos de materiais de apoio às tarefas, utilizamos o procedimento citado anteriormente tendo em vista o conhecimento do número de alunos que acessou cada um dos módulos. A Tabela 6.3 sintetiza esta informação.

Quanto ao módulo 10, constatamos que os 47 acessos foram realizados por 25 alunos. Assim, menos da metade da turma julgou interessante usar espontaneamente os links disponibilizados no módulo na realização da tarefa de busca de artigos. Resultado semelhante foi alcançado por Carpi (2001), que reportou o grande interesse dos alunos da disciplina por ele ministrada no uso de links externos do AVA. Neste caso, os links direcionavam os alunos para páginas que permitiam o aprofundamento dos conteúdos na disciplina. Também nessa perspectiva, Ribeiro (2006) destacou que uma das ferramentas do AVA Química Analítica Online, mais utilizadas foi a de Envio de Relatório, que oferecia aos alunos a possibilidade de entregar ao professor o seu relatório de laboratório on-line, e não apenas na versão tradicional no papel. O autor concluiu que iniciativas que possibilitam o aumento de performance ou produtividade no decorrer da disciplina são bem aceitas pelo estudante. Acreditamos que a possibilidade de aquisição dos artigos das revistas não somente via biblioteca foi entendida por alguns alunos nesse sentido.

|    | Acesso aos módulos de materiais de apoio às<br>atividades didáticas | Número de alunos |   |         |                          |
|----|---------------------------------------------------------------------|------------------|---|---------|--------------------------|
| 10 | 12                                                                  |                  |   |         |                          |
| X  |                                                                     |                  |   |         | 3                        |
|    | X                                                                   |                  |   |         | 5                        |
|    |                                                                     | X                |   |         |                          |
|    |                                                                     |                  | X |         | 1                        |
|    |                                                                     |                  |   | X       | 4                        |
| X  | X.                                                                  |                  |   |         | 4                        |
| X  |                                                                     |                  | X |         |                          |
|    | X                                                                   | X.               |   |         | 3                        |
|    | X                                                                   |                  | X |         |                          |
|    |                                                                     |                  | X | X       | $\overline{2}$           |
| X  | Χ                                                                   | $\mathsf{X}$     |   |         | 5                        |
| X  | Χ                                                                   |                  | X |         |                          |
| X  | X                                                                   |                  |   | X       | 1                        |
|    | X                                                                   | $\mathsf{X}$     | X |         | 5                        |
|    | Χ                                                                   |                  | X | X       | 4                        |
|    |                                                                     | X                | X | X       |                          |
| X  | Χ                                                                   | X                | X |         |                          |
| X  | Χ                                                                   | X.               |   | X       |                          |
| X  | X                                                                   |                  | X | $\sf X$ | 3                        |
| X  |                                                                     | X                | X | $\sf X$ | 1                        |
|    | Χ                                                                   | X                | X | X       | 3                        |
| X  | X                                                                   | X                | X | X       | $\overline{\mathcal{A}}$ |
|    |                                                                     |                  |   |         | 6                        |

Tabela 6.3 – Número de alunos que acessaram cada um dos módulos de materiais de apoio às atividades didáticas.

Para o módulo 12 verificamos que os 79 acessos foram realizados por 41 alunos (67,2%). Conforme mencionamos anteriormente, devido à ausência de uma página inicial que direcionasse os alunos diretamente ao arquivo com o resumo da SBQ, este módulo, por ser o primeiro da série, foi o mais acessado. Já para os demais módulos, constatamos que 25 alunos (41,0%) acessaram o módulo 13; 28 alunos (45,9%) acessaram o módulo 14; 24 alunos (39,3%) acessaram o módulo 15. Surpreendentemente, 6 alunos (9,8%) não acessaram nenhum dos módulos de materiais de apoio às tarefas, no entanto, todos fizeram a prova final e apresentaram na ocasião o resumo da SBQ solicitado. Assim, concluímos que estes alunos pediram aos colegas que acessassem o resumo da SBQ a eles destinados.

#### 6.2.2 Acesso à ferramenta testes

Conforme mencionamos anteriormente, a ferramenta testes foi disponibilizada para possibilitar aos alunos uma revisão dos conhecimentos adquiridos antes da realização da prova prática da disciplina. O acesso à ferramenta era seguido por um sorteio aleatório de questões armazenadas em um banco, que gerava testes para os alunos; a cada execução do teste o sistema fazia um sorteio de cinco questões entre as 18 existentes no banco (APÊNDICE L). Na realização dos testes os alunos deveriam responder às questões, selecionando a alternativa considerada adequada, e, em seguida, prosseguir com o trabalho de resolução das demais. O teste apresentava questões de múltipla escolha e o seu resultado era imediatamente conhecido pelos alunos. O sistema permitia que os alunos refizessem os testes até que a nota mínima, determinada pelo administrador como sendo 5,0, fosse atingida. Esta era computada pelo sistema que, a partir deste momento, não permitia mais que o aluno refizesse o teste.

A ferramenta de "Testes", disponibilizada na área do professor, fornece os seguintes resultados: número de testes respondidos pelos alunos, número de vezes que uma questão foi usada pelo sistema para criar um teste, número de acertos por questão e tempo médio para a resolução de cada questão.

Foram realizados 115 testes com um tempo médio de nove minutos e cinco segundos por teste. Na Figura 6.2 temos o número vezes que as questões foram utilizadas pelo sistema para criar os testes, bem como os números de acertos para cada uma delas.

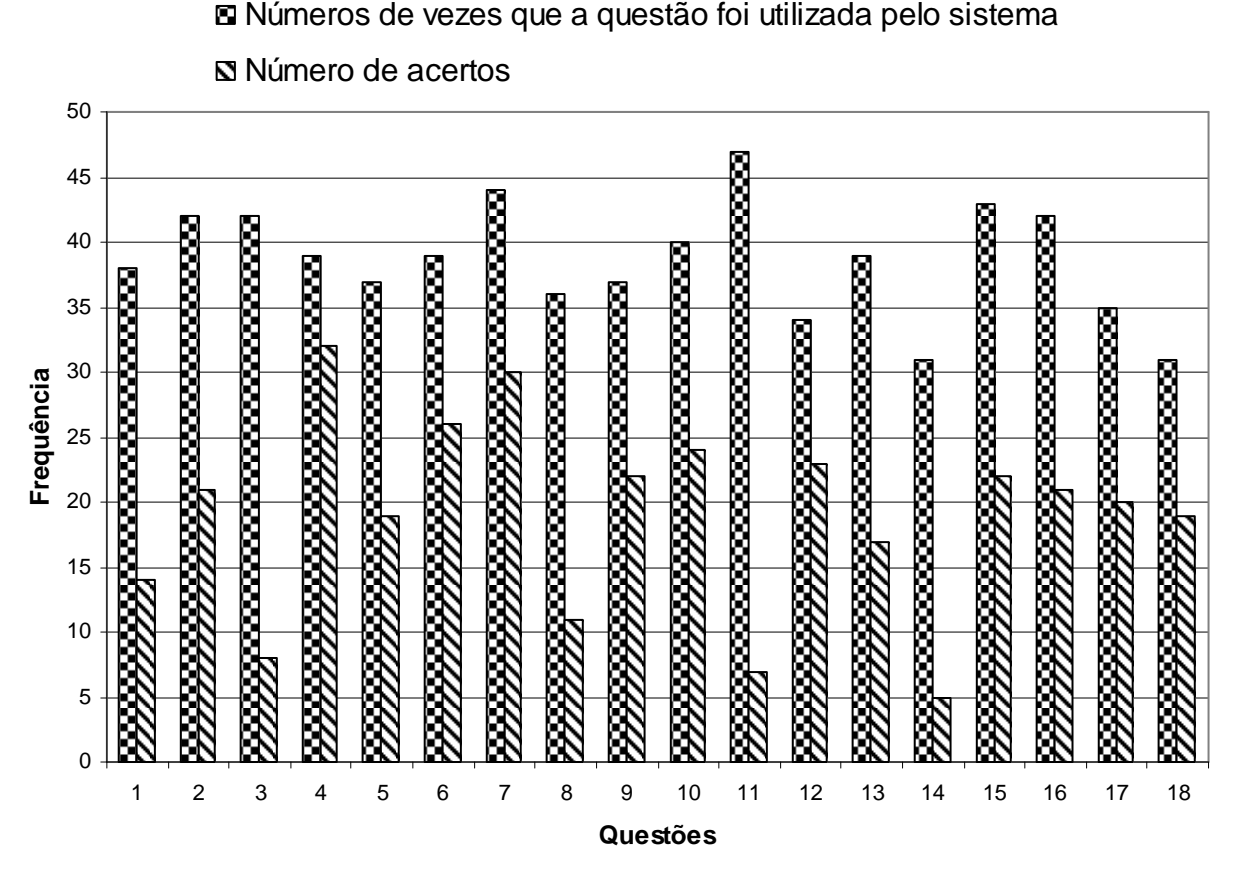

Figura 6.2 – Número de vezes que as questões foram utilizadas pelo sistema e de acertos registrados nas mesmas.

A partir da análise da Figura 6.2 observamos que algumas questões apresentaram um baixo índice de acerto, indicando que os alunos tiveram dificuldade em solucioná-las. Dentre elas estão as questões 3 (19,0% de acerto), 14 (16,1%) e 11 (14,9% de acerto), conforme ilustra a Figura 6.3. Para respondê-las adequadamente os alunos precisavam consultar bases de dados, como Web of Science e Dedalus, e a Plataforma Lattes.

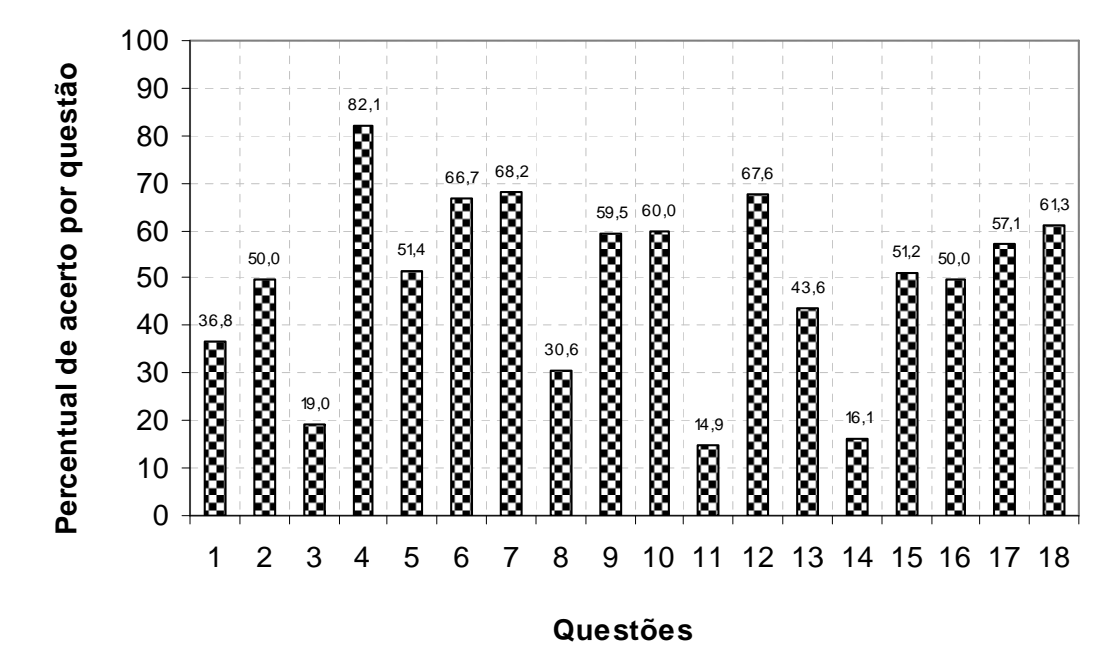

Figura 6.3 – Percentual de acertos de cada questão utilizada nos teste.

Uma vez que a ferramenta não fornece o acesso individual de cada um dos alunos ao teste, não é possível saber o número de alunos que fez uso da mesma. No entanto, o considerável número de testes realizados sugere a sua boa receptividade e o baixo índice de acertos de algumas questões mostra a sua utilidade como ferramenta de apoio à disciplina, indicando que alguns alunos não possuíam o domínio pleno do conteúdo ministrado e podiam tomar consciência do problema e procurar solucioná-lo a partir do uso da mesma. Nos últimos anos, o uso de ferramentas de teste em cursos de graduação em química tem sido reportado com freqüência na literatura. Os resultados são animadores, como mostram os trabalhos discutidos a seguir.

Um sistema de elaboração de testes a partir da seleção de questões presentes em um banco de dados, com posterior oferecimento de feedback a respeito do desempenho dos alunos, foi adotado por Freasier, Collins e Newitt (2003) em disciplina oferecida a ingressantes em um curso de química, tendo como

suporte o AVA WWWAssign. Segundo os autores, um elevado número de alunos realizou voluntariamente os testes, o que sugere a boa receptividade da ferramenta e o seu potencial para motivar os alunos a estudar os tópicos da disciplina. Os autores também se referem à ferramenta como sendo valiosa no processo de aprendizagem. Tal afirmação é reforçada por respostas dadas pelos alunos em entrevistas, nas quais afirmaram que os testes os havia ajudado no aprendizado dos conteúdos.

Hall et al. (2001) disponibilizaram testes para alunos matriculados em um curso introdutório de química. A ferramenta proposta pelos autores oferece aos alunos uma segunda chance de resolução de um problema que não tenha sido solucionado corretamente. Ou seja, quando um aluno resolve de forma incorreta uma questão do teste original, recebe uma detalhada explicação sobre a razão do equívoco cometido e a ele é oferecido um segundo problema de natureza similar. Este, se resolvido corretamente, melhora a nota do aluno. Neste trabalho foi contabilizado o número de respostas corretas dadas pelos alunos na primeira e na segunda tentativa de resolução dos problemas, assim como o número de estudantes que utilizou a ferramenta de teste. Os autores concluíram que mais de 90,0% dos alunos haviam usado a ferramenta de teste ao menos uma vez durante o semestre e que os alunos que haviam terminado a disciplina com as melhores notas também haviam utilizado a ferramenta mais vezes.

Bunce, VandenPlas e Havanki (2006) aplicaram uma ferramenta de teste, tendo como suporte o AVA WebCT, em disciplina de química oferecida a estudantes de enfermagem. As questões de múltipla escolha, selecionadas a partir do livro texto, eram disponibilizadas aos alunos seis horas após cada aula. Os autores concluíram que a ferramenta teve um efeito positivo no desempenho dos alunos durante as

provas escritas e 61,0% deles afirmaram ter utilizado a ferramenta como forma de revisar os conceitos da disciplina pelo menos algumas vezes durante o período letivo.

Também com o intuito de disponibilizar testes para alunos de disciplinas de química orgânica, Penn, Nedeff e Gozdzik (2000) desenvolveram o sistema WE\_LEARN, que compreende um software, programado como um servidor da internet, e um banco de questões. Um feedback praticamente instantâneo é oferecido aos alunos quando estes submetem respostas a uma série de questões (múltipla escolha, verdadeiro/falso, completar os espaços vazios, respostas curtas) disponibilizadas através do referido servidor. A análise dos acessos indicou a ocorrência de uma mudança positiva nas disciplinas após a introdução do sistema. Segundo os autores, o número de usuários da ferramenta aumentou durante o semestre e, em comparação com os anos anteriores, os alunos obtiveram notas mais elevadas nas provas e se mostraram mais confiantes durante a realização das mesmas.

A forma de avaliação em pauta ganhou grande popularidade nos sistemas de EAD devido à rapidez e facilidade da aplicação e geração imediata de feedback. Infelizmente, a ferramenta de teste do CoL não informa o número de acessos individuais dos alunos. Consideramos esta informação essencial para que conclusões mais robustas e úteis ao professor possam ser extraídas a partir do seu uso pelos alunos. De fato, muitas das discussões desenvolvidas nos artigos citados nesta seção foram pautadas no conhecimento sobre o número de acessos dos alunos aos testes.

Atualmente, a disponibilização de informações ainda mais relevantes que o número de acessos de cada aluno aos testes vem sendo buscada por

pesquisadores da área. Existem, por exemplo, tentativas de produção de testes mais individualizados, que relacionem as características das questões (tipo, tópico avaliado, palavras-chave, complexidade) com o nível de conhecimento dos alunos (OTSUKA et al.; 2002).

#### 6.2.3 Acesso às ferramentas de contato

Conforme mencionamos anteriormente, são as seguintes as ferramentas de contato que podem ser utilizadas no CoL: correio (e-mail/mensagem), sistema de dúvidas e chat. O sistema de mensagens foi utilizado somente pelo professor. O professor enviou 47 mensagens para os alunos, 25 de caráter administrativo, versando sobre a forma de realização das atividades na disciplina, uma de caráter técnico, na qual apresentava soluções para problemas decorrentes do uso da senha de acesso ao AVA, e 21 de caráter técnico-administrativo.

Os alunos enviaram quatro e-mails ao professor, via correio do Col, e depositaram quatro perguntas no sistema de dúvidas, que foram todas respondidas também através do uso do referido sistema: três de natureza administrativa (referentes a submissão das tarefas) e uma de caráter técnico (dúvida sobre como usar recursos do CoL). Com relação ao chat, este foi usado de duas maneiras no decorrer do curso. A primeira, informalmente, somente pelos alunos, e a segunda, formalmente, como uma monitoria da disciplina, com horário estipulado para a participação dos alunos de cada um dos grupos, do professor e dos estagiários.

O chat foi acessado por alunos para participação informal nove vezes e para participação formal apenas uma vez. Ocasião esta em que foi realizada uma monitoria para cada um dos grupos sobre possíveis dúvidas a respeito da leitura e discussão em sala de um dos capítulos do livro Vida de Laboratório (LATOUR; WOOLGAR, 1997). Um total de 54 alunos participou das atividades no chat, sendo que 13 tiveram problemas consideráveis na realização da conexão ao chat.

Tendo em vista trabalhos reportados na literatura (TISSUE; EARP; YIP, 1996; GLASER; POOLE, 1999; PAULISSE, POLIK, 1999; DORI; BARAK; ADIR, 2003; RIBEIRO, 2006), que indicam a preferência dos estudantes por interações face-a-face com os envolvidos no processo de ensino-aprendizagem, mesmo em disciplinas idealizadas com o intuito de favorecer as interações eletrônicas, os resultados apresentados sugerem que o CoL favoreceu a comunicação entre os alunos, professor e estagiários da disciplina de comunicação científica, especialmente no que diz respeito ao esclarecimento de questões técnicas e administrativas.

#### 6.2.4 Acesso à ferramenta fórum de discussão

A ferramenta fórum foi utilizada na realização de duas atividades da disciplina no decorrer do semestre:

- Discussões nos fóruns dos grupos de especialistas (jigsaw): para a atividade no formato jigsaw, cada aluno, no grupo de base, foi designado a estudar de forma mais aprofundada um determinado tipo de documento, juntamente com os colegas dos outros grupos a quem haviam sido atribuídos o mesmo tipo de documento, formando-se assim os grupos de especialistas;
- Discussões nos fóruns dos grupos de base (instrução complexa): os alunos, nos seus respectivos grupos de base, realizaram uma atividade no fórum que

apresentava um caráter de revisão, na qual foram discutidos temas abordados ao longo de todo o semestre.

A descrição detalhada de cada uma dessas atividades foi apresentada no capítulo Percurso Metodológico.

A seguir discutiremos os acessos a cada um dos fóruns com base nas informações registradas e armazenadas. Estas subsidiaram a análise da utilização do AVA pelos envolvidos no processo de ensino-aprendizagem, a partir do conhecimento da natureza e da frequência das interações estabelecidas entre eles.

6.2.4a Fóruns de grupos especialistas (jigsaw)

Conforme mencionamos anteriormente, em uma primeira etapa os alunos iniciaram as tarefas em seus respectivos grupos de base, nos quais fizeram a identificação das principais características de cinco tipos de documentos empregados para divulgar o conhecimento científico. No final dessa atividade, em uma segunda etapa, cada membro do grupo participou de um grupo de especialistas, no qual foi estudado um tipo específico de documento científico. Nesta etapa, em período extraclasse, os grupos de especialistas foram direcionados para fóruns (no total de 10, sendo 2 para cada tipo de documento), nos quais discutiram sobre as características dos documentos com o intuito de encontrar respostas para questões apresentadas pelo professor (APÊNDICES C, D, E, F e G). Cabe esclarecer que foi necessária a criação de dois fóruns para cada um dos documentos devido à numerosa quantidade de alunos na turma. Assim, foram criados para a primeira atividade os seguintes fóruns:

- Fóruns A1 e B1: Artigos de divulgação científica;
- Fóruns A2 e B2: Artigos de revisão;
- Fóruns A3 e B3: Artigos originais de pesquisa;
- Fóruns A4 e B4: Artigos de educação em ciências;
- Fóruns A5 e B5: Teses, dissertações e monografias.

Aos grupos de especialistas cabia responder às questões mencionadas e redigir um relatório referente às principais conclusões alcançadas na discussão no fórum. Este deveria ser disponibilizado no CoL para que o professor e os demais colegas tivessem conhecimento do seu conteúdo.

Para a análise das mensagens postadas nos fóruns de discussão, lançamos mão do modelo de Henri (MCKENZIE; MURPHY, 2000). As mensagens foram identificadas e contabilizadas a partir de cada envio, ou seja, toda vez que um aluno ou o professor digitava uma resposta ou comentário e enviava ao fórum. Após a identificação, as mensagens foram fragmentadas em partes menores denominadas "unidades de mensagem", que correspondiam a uma frase ou um conjunto de frases, dentro da mensagem, que representassem o mesmo sentido ou a mesma idéia.

É importante deixar claro que a definição do que deve ser considerado "mensagem" e "unidade de mensagem" ainda é motivo de dúvidas para muitos autores. Mckenzie e Murphy (2000) apontam que a própria definição dada por Henri para essas estruturas é considerada vaga e de difícil compreensão em alguns trabalhos. No entanto, os mesmos autores afirmam que tal operacionalização permite uma análise das diferenças entre as formas de comunicação dos participantes.

Todas as unidades de mensagem foram categorizadas de acordo com a adaptação realizada a partir do modelo apresentado por Henri (MCKENZIE; MURPHY, 2000). Conforme apresentamos no capítulo Referencial Teórico, essas unidades de mensagens foram categorizadas quanto ao tipo de participação e interação.

Para a categorização quanto ao tipo de participação às mensagens foram identificadas como administrativas, técnicas, de conteúdo e social. As mensagens de caráter administrativo eram relativas a algum aspecto da administração do curso; as técnicas estavam relacionadas ao uso do AVA; as mensagens de conteúdo eram relacionadas direta ou indiretamente ao conteúdo das tarefas; as de caráter social consistiam de manifestações sociais ou expressões de sociabilidade.

Para a categorização quanto ao tipo de interação às mensagens foram definidas como explícitas, implícitas e declarações independentes. As mensagens que consistiam de respostas ou comentários diretos sobre uma mensagem ou pessoa foram definidas como interações explícitas; as mensagens que consistiam de respostas ou comentários indiretos, nas quais o conteúdo da mensagem de outra pessoa é mencionado, mas o nome não, foram classificadas como interações implícitas; as mensagens que contém novas idéias, não expressas em mensagens anteriores foram definidas como declarações independentes.

No Quadro 6.1 são apresentadas as categorias, as subcategorias e os códigos utilizados para análise das unidades de mensagem. Na primeira coluna estão ilustradas as subcategorias quanto à participação (categoria 1), tipo de participação (categoria 2) e tipo de interação (categoria 3). Na segunda coluna são disponibilizados os respectivos códigos atribuídos a cada uma das unidades de mensagem. Para demonstrar a utilização do modelo, adicionamos na coluna três alguns exemplos de mensagens postadas no fórum A5 sobre teses, dissertações e monografias. Cabe destacar, ainda, que as "unidades de mensagens" que não se encaixaram em nenhuma das categorias foram classificadas como "Não se aplica".

Quadro 6.1 – Categorização realizada para o fórum de especialistas A5 sobre teses, dissertações e monografias.

| Categoria 1: participação         |               |                                                                                                    |  |  |  |  |
|-----------------------------------|---------------|----------------------------------------------------------------------------------------------------|--|--|--|--|
| Subcategorias                     | Código        | Exemplos do Fórum A5 - Teses, Dissertações e                                                                                    |  |  |  |  |
|                                   |               | monografias                                                                                                    |  |  |  |  |
|                                   |               | Mensagem 1 = 19/03/2007;                                                                                                    |  |  |  |  |
| Data                              |               | Mensagem 2 = 25/03/2007;                                                                                                    |  |  |  |  |
|                                   |               | Mensagem 3 = 26/03/2007.                                                                                                    |  |  |  |  |
|                                   | 1, 2<br>$n+1$ | 1 = "A lista é para ser respondida e enviada para o<br>próprio fórum?";<br>2 = "Oi lindinha!!!! Então  na monografia que vc leu |  |  |  |  |
| Mensagem                          |               | só tem 6 referências bibliográficas??? Q estranho!";<br>3 = "Entretanto sem saber como funcionava o                             |  |  |  |  |
|                                   |               | programa, respondi no fórum errado".                                                                                            |  |  |  |  |
|                                   |               | 1b = "A lista é para ser respondida e enviada para o                                                                            |  |  |  |  |
|                                   |               | próprio fórum?";                                                                                                    |  |  |  |  |
| Unidade de                        | a, b          | $2a = "Oi$ lindinha!!!";                                                                                                    |  |  |  |  |
| mensagem                          | $n+1$         | 2b = "Então na monografia que vc leu só tem 6                                                                                   |  |  |  |  |
|                                   |               | referências bibliográficas??? Q estranho!";                                                                                     |  |  |  |  |
|                                   |               | 3a = "Entretanto sem saber como funcionava o                                                                                    |  |  |  |  |
|                                   |               | programa, respondi no fórum errado".                                                                                            |  |  |  |  |
| Categoria 2: tipo de participação |               |                                                                                                    |  |  |  |  |
| Administrativa                    | <b>AD</b>     | "A lista é para ser respondida e enviada para o<br>próprio fórum?"                                                              |  |  |  |  |
| Técnica                           | <b>TC</b>     | "Entretanto sem saber como funcionava o programa,                                                                               |  |  |  |  |
|                                   |               | respondi no fórum errado"                                                                                                    |  |  |  |  |
| Conteúdo                          | <b>CT</b>     | "Então  na monografia que vc leu só tem 6                                                                                       |  |  |  |  |
|                                   |               | referências bibliográficas??? Q estranho!"                                                                                      |  |  |  |  |
| Social                            | <b>SL</b>     | "Oi lindinha!!!!"                                                                                                    |  |  |  |  |
| Não se aplica                     | <b>NA</b>     |                                                                                                    |  |  |  |  |
|                                   |               | Categoria 3: tipo de interação                                                                                                  |  |  |  |  |
|                                   |               | "Oi lindinha!!!!"                                                                                                    |  |  |  |  |
| Interação explícita               | ΙE            | "Então  na monografia que vc leu só tem 6                                                                                       |  |  |  |  |
|                                   |               | referências bibliográficas??? Q estranho!"                                                                                      |  |  |  |  |
|                                   |               | "Entretanto sem saber como funcionava o programa,                                                                               |  |  |  |  |
| Interação implícita               | $\mathbf{I}$  | respondi no fórum errado";                                                                                                    |  |  |  |  |
|                                   |               | "A lista é para ser respondida e enviada para o                                                                                 |  |  |  |  |
|                                   |               | próprio fórum?"                                                                                                    |  |  |  |  |
| Declaração<br>independente        | DI            |                                                                                                    |  |  |  |  |
| Não se aplica                     | <b>NA</b>     |                                                                                                    |  |  |  |  |
|                                   |               |                                                                                                    |  |  |  |  |

A seguir apresentamos a análise das mensagens postadas no fórum de especialistas B2 (Artigos de revisão). As mensagens postadas nos demais fóruns foram analisadas de forma similar.

#### Análise das mensagens postadas no fórum de especialistas B2 (Artigos de revisão), segundo o Modelo de Henri

Nesse fórum, assim como nos demais, os alunos visualizavam inicialmente a mensagem de boas vindas do professor e a recomendação sobre o procedimento que deveriam adotar durante a atividade.

A primeira coluna do Quadro 6.2 ilustra os participantes do fórum de especialistas. Para o professor foi atribuída a letra "P" e para os alunos a letra "A", acrescida de algarismos para diferenciá-los. A segunda coluna ilustra o número de mensagens enviadas para o fórum durante sua realização. Na terceira e sexta coluna são apresentadas as unidades de mensagem correspondentes às postagens realizadas pelos alunos e aos comentários do professor, respectivamente. Na quarta, quinta, sétima e oitava colunas estão apresentadas as categorizações realizadas para cada uma das unidades de mensagem. A categoria 2 corresponde ao tipo de participação e a categoria 3 ao tipo de interação.

No Quadro 6.2, a partir das unidades de mensagem postadas pelo aluno A1, percebemos que o tipo de participação foi, inicialmente, focado no conteúdo e ocorreu pouca interação, uma vez que o tipo de participação apresentou somente declarações independentes. Percebemos também que os demais alunos adotaram o mesmo procedimento do aluno A1 e inseriram primeiramente as respostas às questões colocadas pelo professor na tarefa mencionada anteriormente. Desta forma, da 2ª até a 11ª mensagem, os alunos não interagiram entre si, ocorrendo poucas discussões no início do fórum.

|    | Nome Mensagem | Unidades de mensagem (A)                                                                                                    | $\mathbf{2}$ | Categoria Categoria<br>3 | Comentário<br>(P)                                                                                               | $\overline{2}$ | Categoria Categoria<br>3 |
|----|---------------|----------------------------------------------------------------------------------------------------|--------------|--------------------------|----------------------------------------------------------------------------------------------------|----------------|--------------------------|
|    |               | Olá. (1a)                                                                                                    | <b>SL</b>    | Ш                        |                                                                                                    |                |                          |
| P  | 1             | Vocês devem responder e discutir cada tópico do<br>questionário atribuído a vocês, escolher um líder que<br>produzirá no ambiente do grupo um trabalho resumindo<br>toda a atividade. (1b)                                                                                                    | AD           | Ш                        |                                                                                                    |                |                          |
|    |               | a)Título: CAFEÍNA: REVISÃO SOBRE MÉTODOS DE<br>ANÁLISE. Revista: Química Nova. (2a)                                                                                                    | <b>CT</b>    | DI                       | ---                                                                                                    | $-$            |                          |
| A1 | 2             | b) Acredito que podem ser químicos pois o artigo de<br>revisão aborda assuntos relacionados à química, tais<br>como: gravimetria, espectrofotometria, cromatografias,<br>eletroforese, espectroscopia, quimiometria, os quais são<br>utilizados nos principais métodos de análise da cafeína.<br>(2b)                                                                                        | <b>CT</b>    | DI                       | Porém, não é<br>possível afirmar<br>nada mais a<br>respeito da<br>formação dos<br>autores com base<br>no texto? | <b>CT</b>      | IE                       |
|    |               | c) Os autores são da Universidade Federal do Estado<br>do Rio de Janeiro. (Departamento de Ciências<br>Fisiológicas, Instituto Biomédico). (2c)                                                                                                    | <b>CT</b>    | DI                       | Você não<br>respondeu ao<br>segundo<br>questionamento<br>feito                                                  | <b>AD</b>      | IE                       |
| Α1 | 3             | NOTA: MENSAGEM ENVIADA EM BRANCO. (3a)                                                                                                    | <b>NA</b>    | <b>NA</b>                | ---                                                                                                    | $\overline{a}$ | $\overline{a}$           |
| A1 |               | d)Química Nova é uma publicação bimestral, distribuída<br>a todos os sócios ativos da SBQ. (4a)                                                                                                    | <b>CT</b>    | DI                       |                                                                                                    | $\overline{a}$ | ---                      |
|    | 4             | e)Em bibliotecas de universidades e também existe uma<br>versão on-line disponível em<br>http://quimicanova.sbg.org.br/quimicanova.htm. (4b)                                                                                                    | СT           | DI                       | Resposta perfeita.<br>Faltou falar da<br>tiragem?                                                               | СT             | IE                       |
|    |               | a) Estão organizados em Introdução,<br>Métodos<br>Analíticos, Conclusão e Referências Bibliográficas. (5a)                                                                                                    | <b>CT</b>    | DI                       | $\overline{a}$                                                                                                  | ---            |                          |
| A1 | 5             | b)<br>- Introducão;<br>Métodos Analíticos: Gravimetria e determinação de<br>nitrogênio; Espectrofotometria;<br>Cromatografias de Absorção de absorção e camada<br>delgada; Cromatografia gasosa (CG)<br>Cromatografia líquida de alta eficiência (CLAE);<br>Eletroforese capilar; Quimiometria; Espectroscopia de<br>infravermelho (IV); Eletroanálise;<br>- Conclusão:<br>Referências. (5b) | <b>CT</b>    | DI                       |                                                                                                    |                |                          |
|    |               | c)Sim, uma figura que mostra a estrutura química da<br>cafeína e de outras metilxantinas. (5c)                                                                                                    | <b>CT</b>    | DI                       |                                                                                                    |                |                          |
|    |               | d) Sim, observando outros artigos de revisão pode-se<br>concluir que apresentam, de forma geral, Introdução,<br>em seguida, uma discussão sobre o tema abordado,<br>Conclusão, Agradecimentos e Referências. (5d)                                                                                                    | СT           | DI                       | Estava falando<br>especificamente<br>dos recursos<br>visuais (figuras,<br>gráficos, etc)                        | AD             | IE                       |
| A1 | 6             | NOTA: MENSAGEM ENVIADA EM BRANCO. (6a)                                                                                                    | <b>NA</b>    | <b>NA</b>                |                                                                                                    | $\overline{a}$ | $\overline{a}$           |
|    |               | […]                                                                                                    |              |                          |                                                                                                    |                |                          |

Quadro 6.2 – Mensagem inicial do professor e postagens iniciais do aluno A1 no fórum de especialistas B2 sobre artigos de revisão.

Observamos que o professor, nesse intervalo de mensagens, adotou uma postura incentivadora nas discussões entre os alunos, fazendo questionamentos ou advertências sobre possíveis equívocos nas postagens. Quando as respostas estavam corretas, o professor incentivava os alunos com frases de motivação: "... você está no caminho correto..."; "Boa resposta". Quanto à interação, percebemos que o professor conseguiu atender aos alunos individualmente em comentários diretos às mensagens (interação explícita) e solicitações para que procurassem ou discutissem com outros especialistas sobre os temas abordados (interação implícita).

De acordo com Bruno e Hessel (2007), tal atitude é comum entre alunos que participam de fóruns à distância. Segundo os autores, estes tendem a utilizar a ferramenta apenas para a inserção de mensagens ou para a divulgação de seus problemas, não valorizando a interação. Nesses casos, a ferramenta de debate é percebida meramente como repositório de idéias. Os autores afirmam ainda, que uma comunidade de discussão on-line é formada quando existe um elevado nível de interação, concernente tanto aos conteúdos de estudo como aos assuntos e comunicações pessoais. Esse nível de interação gera compartilhamento de recursos entre todos e avaliações críticas pelos alunos participantes das produções dos colegas, bem como apoio e estímulo aos mesmos.

A partir da 12ª mensagem (Quadro 6.3) verificamos uma interação mais efetiva entre os estudantes. Conforme mencionamos anteriormente, esta foi estimulada por comentários do professor (tais comentários podem ser visualizados no ANEXO A), que solicitava aos alunos que discutissem com os colegas as mensagens postadas, visando o alcance de considerações gerais sobre o tema abordado. Nesse sentido, o papel do professor foi muito importante. Essa função primordial do professor é reforçada na pesquisa de Costa, Paraguaçu e Pinto (2009). Os autores observaram que a influência do mediador na condução do processo de aquisição do conhecimento surge a partir de diálogos em favor do desenvolvimento da interação e do crescimento da motivação fundada na reflexão do mediador e dos estudantes.
|                | Nome Mensagem | Unidades de mensagem (A)                                                                                                    |           | 3  | Categoria   Categoria   Comentário   Categoria   Categoria<br>(P) | 2   | 3   |
|----------------|---------------|----------------------------------------------------------------------------------------------------|-----------|----|-------------------------------------------------------------------|-----|-----|
|                | []            |                                                                                                    |           |    |                                                                   |     |     |
| A <sub>2</sub> | 12            | E então pessoal, quem será o líder?! (12a)                                                                                                    | AD        | Ш  | ---                                                               | --- | --- |
| A <sub>2</sub> | 13            | Acredito que a maioria não teve grandes problemas com essa<br>primeira parte por serem bastante diretas as questões. (13a)                                                                                                    | <b>AD</b> | DI | ---                                                               | --- |     |
|                |               | Observei que alguns alunos não responderam os itens "d" e "e",<br>mas creio que a razão é de não terem entendido o que o<br>exercício pedia. (13b)                                                                                                    | AD        | Ш  | ---                                                               | --- |     |
|                |               | Eu também tive problemas com essas mesmas questões, mas<br>as respondi conforme o que entendi. (13c)                                                                                                    | AD        | DI | ---                                                               | --- | --- |
|                | 14            | Andei pensando sobre isso e cheguei a conclusão que você, A2,<br>é a pessoa mais capacitada para desempenhar tal função. (14a)                                                                                                    | SL        | ΙE | ---                                                               | --- |     |
|                |               | Acredito que, do mesmo modo que se aplica aos estudos, levará<br>adiante o grupo de revisão com a seriedade necessária. (14b)                                                                                                    | SL        | IE | ---                                                               | --- | --- |
| A4             |               | Acho que, até quinta, temos que solucionar tais problemas de<br>forma que, na próxima aula, já estejamos com o líder definido.<br>Lembro que, caso ninguém se habilite, se faz necessário que a<br>professora indique alguém. (14c)                                                                                                    | AD        | ΙE |                                                                   |     |     |
|                |               | Grato pela atenção. (14d)                                                                                                    | <b>SL</b> | IE | $\overline{a}$                                                    | --- |     |
|                |               | A4 agradeço a confiança, mas no momento não me sinto segura<br>ou apta a ser a líder. (15a)                                                                                                    | <b>SL</b> | IE | ---                                                               | --- |     |
| A <sub>2</sub> | 15            | Estive conversando com o grupo e como observei que ninguém<br>se disponibiliza a ser o líder, portanto, pedirei à professora P<br>que se encarregue de escolhê-lo se o grupo estiver de acordo.<br>(15b)                                                                                                    | <b>AD</b> | Ш  | ---                                                               | --- |     |
|                |               | Tudo bem pra vocês?! (15c)                                                                                                    | SL        | Ш  | $\overline{a}$                                                    | --- |     |
| A2             | 16            | É, eu sei A4 esse "portanto" foi mal colocado, um equívoco.<br>(16a)                                                                                                    | SL        | IE | $\overline{a}$                                                    | --- | --- |
|                | 17            | SOBRE A ESTRUTURA DO TEXTO:<br>Como as respostas dessas questões variam conforme os textos<br>de cada membro do grupo, não poderei avaliar, no entanto,<br>acredito que o grupo não teve dificuldades, exceto pelo item "d"<br>que acabou gerando certa confusão, pois cada membro<br>interpretou a questão de uma forma. (17a)                                                           | <b>AD</b> | Ш  |                                                                   |     |     |
| A <sub>2</sub> |               | CITAÇÕES E REFERÊNCIAS BIBLIOGRÁFICAS:<br>Os itens "a" e "c" variam conforme os textos. Já os itens "b" e "d"<br>ficaram confusos. As respostas estão diferentes devido também,<br>acredito, às diferentes interpretações. (17b)                                                                                                    | <b>CT</b> | Ш  |                                                                   |     |     |
|                |               | CONTEUDO:<br>O item "a" ficou dividido: metade do grupo acredita que o<br>público-alvo é a comunidade científica e a outra metade,<br>acredita que a revista é destinada a qualquer interessado nas<br>ciências exatas, especificamente, a química. No item "b", os<br>integrantes do grupo concordaram, de certa forma, que os<br>artigos divulgados são de pesquisas científicas. (17c) | <b>CT</b> | Ш  |                                                                   |     |     |
|                |               | No item 1-a, respondi que a revista é publicada mensalmente, o<br>que está errado. Na verdade, a revista é publicada de dois em<br>dois meses. (18a)                                                                                                    | CT        | DI |                                                                   |     |     |
| A <sub>2</sub> | 18            | No item 1-b, respondi de uma forma, mas analisando melhor a<br>pergunta acho que a melhor resposta seria:<br>"A revista não é encontrada em bancas ou em qualquer livraria.<br>Geralmente estão disponíveis em bibliotecas universitárias e<br>acredito que também podem ser adquiridas por assinatura".<br>(18b)                                                                         | <b>CT</b> | DI |                                                                   |     |     |
| A3             |               | Desculpe a sinceridade, mas não gostei dessa atividade.<br>(19a)                                                                                                    | <b>SL</b> | Ш  |                                                                   |     |     |
|                |               | Achei algumas questões confusas. (19b)                                                                                                    | AD        | Ш  | $\overline{a}$                                                    | --- | --- |
|                | 19            | Acredito que responder o questionário não é tão efetivo quanto<br>uma discussão com os especialistas, ineficiente também é<br>discutir a pesquisa pelo fórum on-line, acaba tornando tudo de<br>certa forma superficial. (19c)                                                                                                    | AD        | DI |                                                                   | --- |     |
|                |               | Com certeza a melhor opção para assimilação do conteúdo é<br>uma discussão em sala de aula. (19d)                                                                                                    | AD        | DI | ---                                                               | --- |     |

Quadro 6.3 – Continuidade do fórum de especialista B2 sobre artigos de revisão, a partir do momento que ocorrem as interações entre os participantes.

Essa atitude do professor proporcionou a redução do número de participações de conteúdo (CT) e promoveu espaço para participações administrativas (AD) e sociais (SL). Também percebemos que o tipo de interação entre os estudantes aumentou, pois os mesmos deixaram de postar mensagens com declarações independentes (DI) e passaram a interagir de forma explícita (IE) e implícita (II) com os demais membros dos grupos. Assim, a participação do professor foi fundamental para o desencadeamento de discussões durante a realização do fórum, porém não foi suficiente para que ocorresse um aumento considerável na interação dos alunos.

Resultados semelhantes foram encontrados por Batista e Gobara (2007), que constataram que os sujeitos da pesquisa por eles desenvolvida não possuíam um perfil de autonomia adequado para a utilização de todas as potencialidades dos recursos em AVAs, nos quais as interações são fundamentais para os estudantes. Os autores constataram que a inadequação foi observada nas concepções dos sujeitos investigados sobre o uso do fórum de discussão, caracterizando-o como repositório de atividades e não havendo da maioria o reconhecimento de que esse ambiente é importante recurso para a interação e construção coletiva do conhecimento.

Todas as mensagens postadas nos 10 fóruns de especialistas foram quantificadas e analisadas. A partir da utilização do Modelo de Avaliação de Henri (MCKENZIE; MURPHY, 2000), com relação à categoria participação, contabilizamos 283 mensagens gravadas durante a realização da primeira atividade (formato jigsaw). A Tabela 6.4 ilustra o número de mensagens e a quantidade de unidades de mensagens enviadas por cada grupo de especialistas, incluindo os comentários do professor.

| <b>Especialistas</b> | Número de mensagens | Número de unidades de mensagem |
|----------------------|---------------------|--------------------------------|
| Fórum A1             | 32                  | 125                            |
| Fórum A2             | 23                  | 172                            |
| Fórum A3             | 18                  | 154                            |
| Fórum A4             | 65                  | 152                            |
| Fórum A5             | 41                  | 164                            |
| Fórum B1             | 13                  | 89                             |
| Fórum B <sub>2</sub> | 26                  | 115                            |
| Fórum B <sub>3</sub> | 34                  | 142                            |
| Fórum B4             | 19                  | 195                            |
| Fórum B5             | 12                  | 152                            |

Tabela 6.4 – Número de mensagens e de unidades de mensagens enviadas para os grupos de especialistas.

Categorizamos, ainda, cada uma das unidades de mensagem com relação às dimensões tipo de participação e tipo de interação. Os resultados para as unidades de mensagens com relação ao tipo de participação estão ilustrados na Figura 6.4.

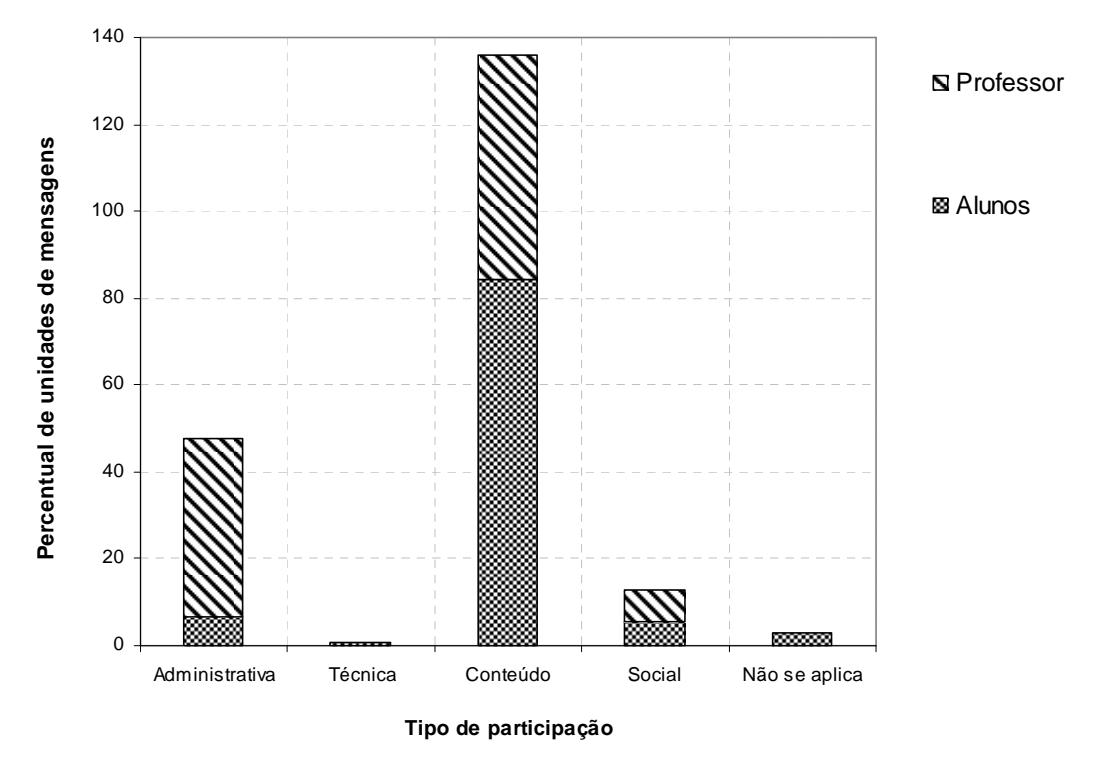

Figura 6.4 – Gráfico dos percentuais obtidos na classificação das unidades de mensagens quanto ao tipo de participação para o primeiro fórum.

Na categorização quanto ao tipo de participação para as unidades de mensagens enviadas pelos alunos (Figura 6.4), constatamos que 6,6% eram de

natureza administrativa, ou seja, perguntas sobre a atividade e comentários relacionados ao curso. Das mensagens enviadas pelo professor, 41,1% pertenciam a essa categoria, o que se justifica pelo fato de ter se feito necessária, em algumas ocasiões, a sua orientação para o prosseguimento das discussões.

Observamos também que somente 0,6% das unidades de mensagens correspondiam à participação técnica e foram enviadas apenas pelos alunos. Estas eram relativas a perguntas ou comentários sobre o uso do AVA, feitos com o objetivo de adquirir informações sobre a postagem de mensagens no fórum.

O número pequeno de mensagens administrativas e técnicas por parte dos alunos sugere que não enfrentaram grandes dificuldades com relação à resolução da atividade e à utilização do fórum.

Um percentual de 5,5% das unidades de mensagem postadas pelos alunos foram consideradas de natureza social (saudações, convites etc.). Observamos que das mensagens postadas pelo professor apenas 7,4% pertenciam a essa categoria. Um dos fatores que justifica o baixo percentual para a participação social é, provavelmente, o fato dos alunos, por serem recém-ingressantes no curso de química, ainda não terem estabelecido laços de amizade sólidos, o que favoreceria este tipo de participação (NASCIMENTO; LEIFHEIT, 2005; SEGENREICH, 2008).

A maioria das unidades de mensagem (84,3%) postadas pelos alunos estava vinculada aos conteúdos do curso. Estas faziam referência e traziam questionamentos relacionados às características do artigo de revisão, assim como a informações apresentadas sobre os mesmos no próprio fórum de discussão. As unidades de mensagem do professor postadas na categoria de conteúdos (51,5%) se propuseram a esclarecer dúvidas ou equívocos ocorridos durante a realização da atividade.

Acreditamos que o elevado percentual observado para a participação relacionada aos conteúdos reflete a natureza da atividade realizada. Esta apresentava uma sequência de questões a serem discutidas no fórum, possuindo assim uma característica formal. Ademais, trazia em seu bojo a proposta de aprofundamento de uma parte da matéria pelos alunos que, posteriormente, como especialistas no assunto, deveriam ensinar aos demais colegas o que haviam aprendido no fórum. Tal situação, aliada à formalidade da tarefa, pode ter gerado um alto grau de comprometimento com relação ao seu cumprimento, o que, provavelmente, inibiu manifestações que não levassem exclusivamente à solução das questões colocadas pelo professor.

Nessa perspectiva, Mckenzie e Murphy (2000) afirmam que quando as atividades realizadas no fórum fazem parte de uma avaliação formal, o percentual de participação relacionada ao conteúdo se eleva. Esta afirmação corrobora a nossa conclusão anterior, pois a atividade realizada pelos alunos, embora não fosse de caráter obrigatório, fazia parte da avaliação continuada do curso. Ou seja, os resultados sugerem que quanto maior o caráter de obrigatoriedade da atividade a ser realizada no fórum e a sua formalidade, maior será o número de participações relacionadas ao conteúdo.

As Figuras 6.5 e 6.6 ilustram os tipos de participação para cada um dos grupos de especialista. Com exceção do grupo A5, no qual observamos um maior número de unidades de mensagens relacionadas às participações dos tipos social e administrativa, o comportamento é semelhante nos demais, com destaque absoluto para as participações de conteúdo.

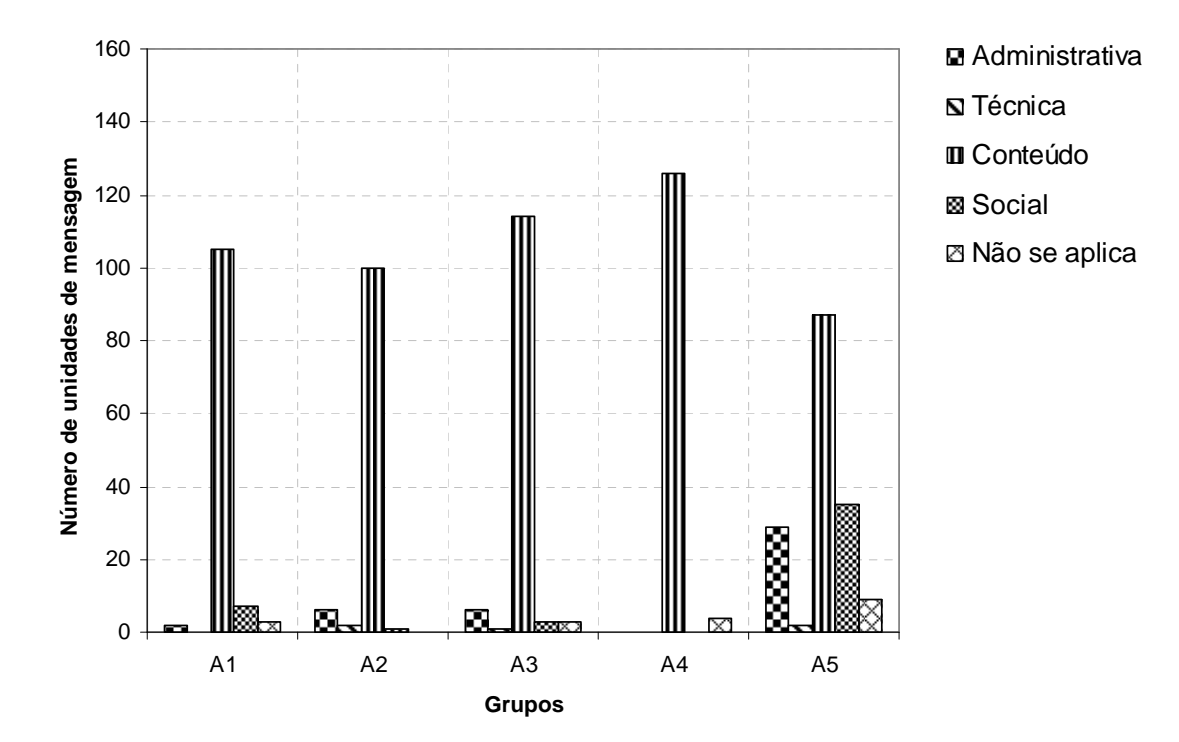

Figura 6.5 – Gráfico dos resultados obtidos na classificação das unidades de mensagens quanto ao tipo de participação para os grupos A no primeiro fórum.

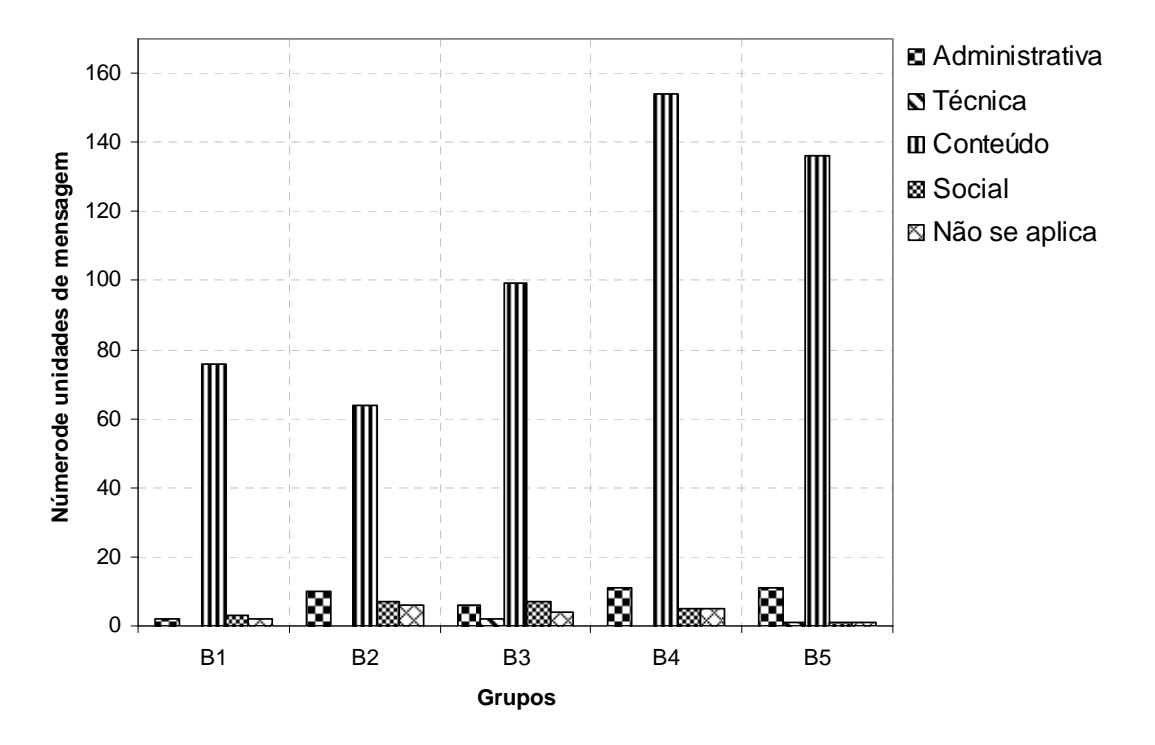

Figura 6.6 – Gráfico dos resultados obtidos na classificação das unidades de mensagens quanto ao tipo de participação para os grupos B no primeiro fórum.

As Figuras 6.7 e 6.8 ilustram os tipos de participação do professor em cada um dos grupos. Observamos que estas foram exclusivamente de conteúdo e administrativa e ocorreram de forma variável. Ao compararmos os tipos de participação do professor com os tipos de participação dos alunos, verificamos que a sua participação foi maior nos grupos que estavam apresentando baixos índices de participação (grupos A2, A3, A4, B2, B3 e B4), o que demonstra a necessidade por ele percebida de instigar os alunos a participarem mais ativamente do fórum, inserindo comentários e direcionamentos de modo a auxiliá-los na resolução da tarefa. Em alguns grupos essa relação não é tão evidente, pois em alguns casos (B2, por exemplo), embora o nível de participação tenha sido considerável a do professor também foi. Acreditamos que isso pode ser justificado pela necessidade do professor intervir nessas discussões e várias podem ser as justificativas, uma delas, por exemplo, seria esclarecer idéias equivocadas.

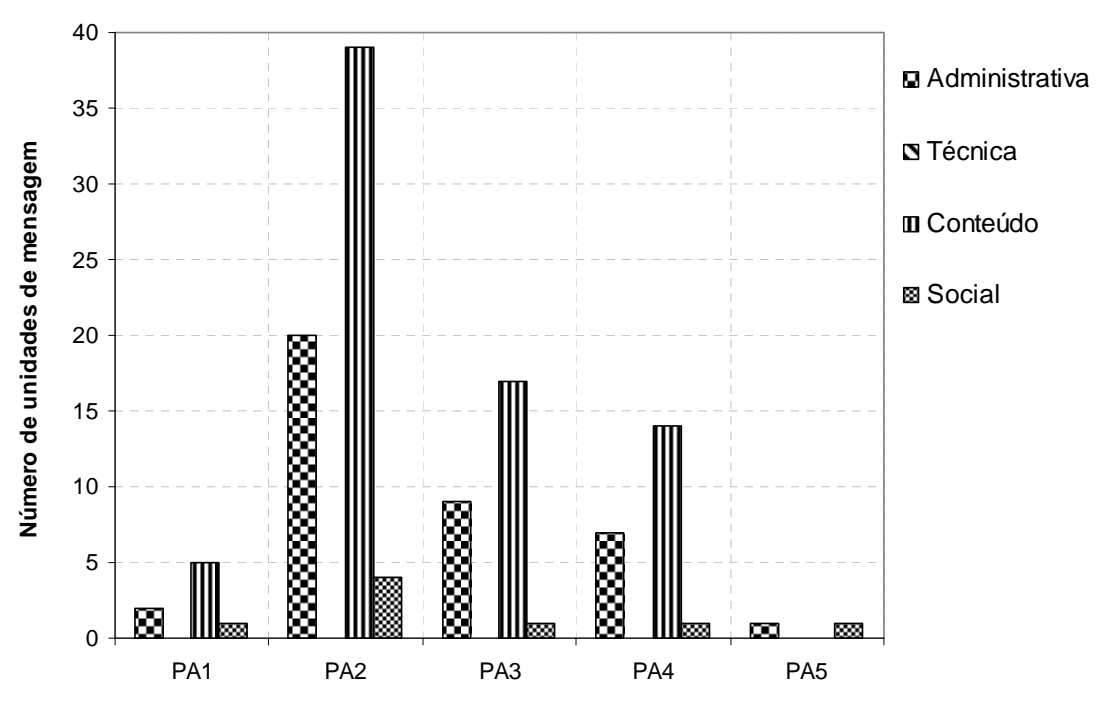

**Mensagens do professor para os grupos A**

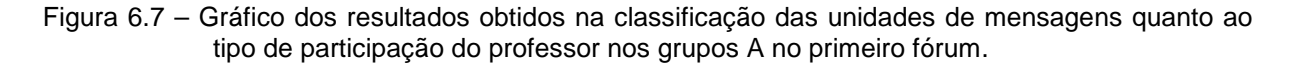

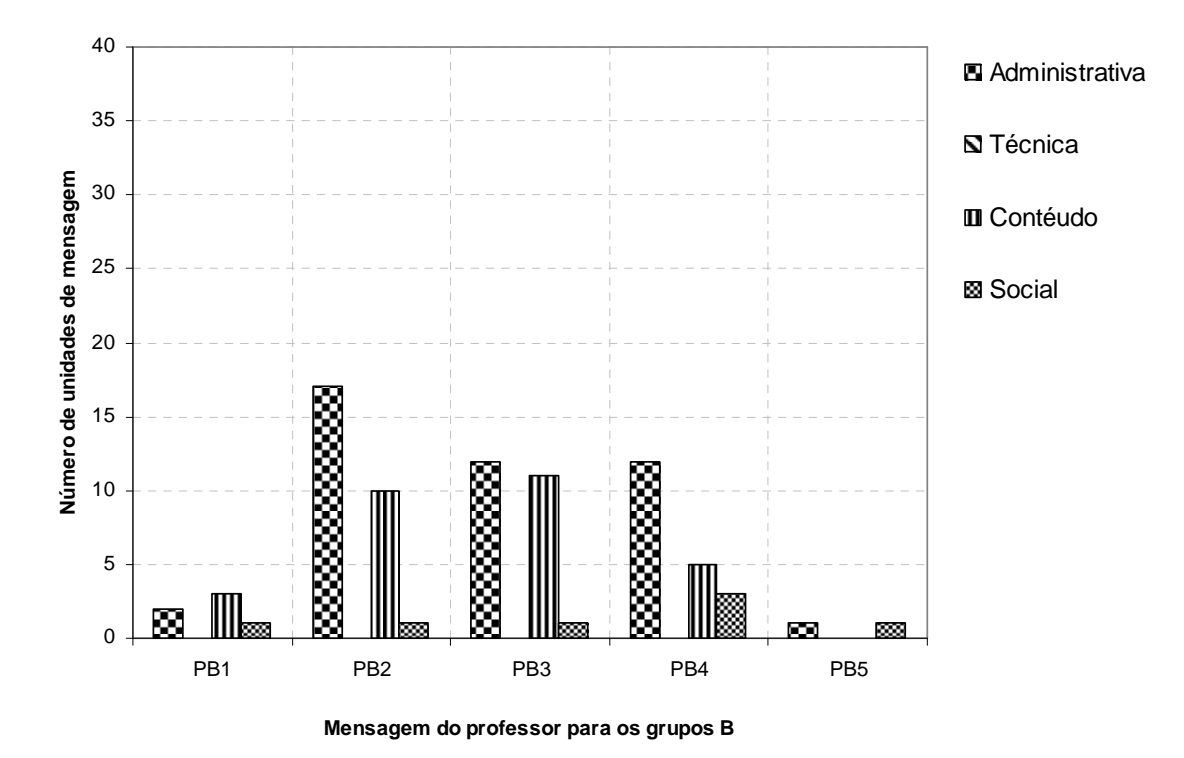

Figura 6.8 – Gráfico dos resultados obtidos na classificação das unidades de mensagens quanto ao tipo de participação do professor nos grupos B no primeiro fórum.

O fato da ferramenta de fórum permitir que os professores observem os níveis de participação dos alunos é apontado por Lopes (2007) como importante para o acompanhamento dos grupos e favorece intervenções específicas por parte do professor, quando as julgar necessárias.

Com relação ao tipo de interação, com base no Modelo de Avaliação de Henri (MCKENZIE; MURPHY, 2000), categorizamos as unidades de mensagens em respostas interativas a uma contribuição prévia – subdivididas em interações implícitas e explícitas – e declarações independentes. A Figura 6.9 mostra os percentuais para cada categoria.

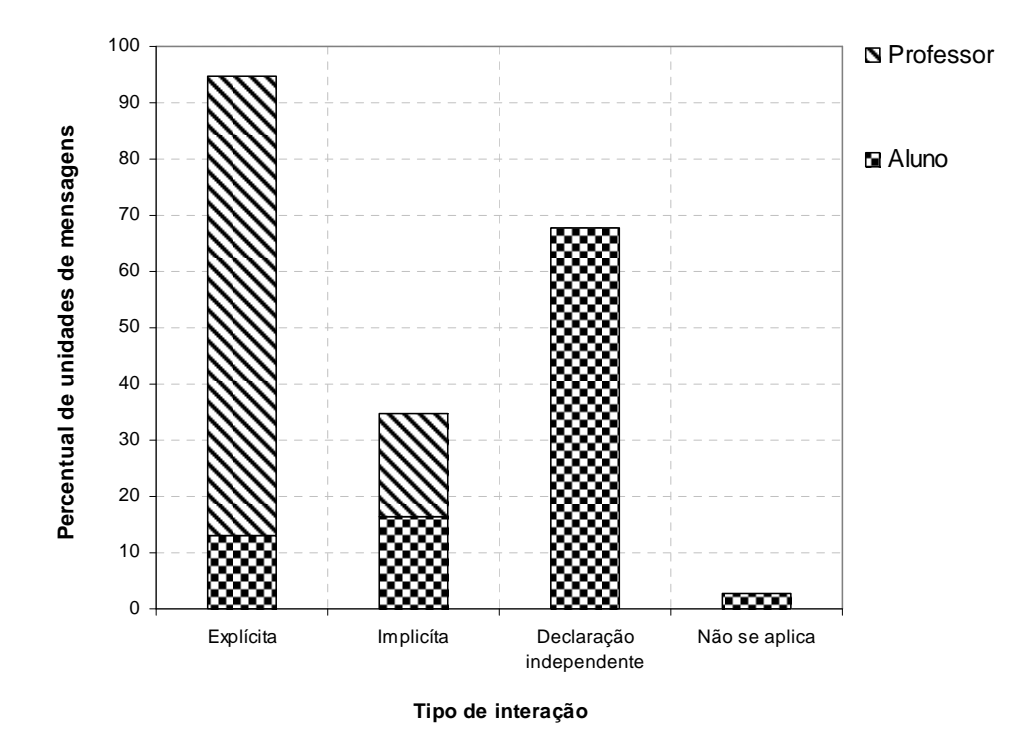

Figura 6.9 – Gráfico dos percentuais obtidos na classificação das unidades de mensagens quanto ao tipo de interação no primeiro fórum.

O gráfico ilustrado na Figura 6.9 mostra que 29,3% das unidades de mensagem enviadas pelos alunos diziam respeito a respostas interativas a uma contribuição prévia. Destas, 13,0% foram classificadas como interações explícitas, representadas por uma resposta ou comentário direto sobre uma mensagem ou pessoa específica (Exemplo: "Todos os títulos, exceto no caso do aluno A1, se refere a estudos de laboratórios...") e 16,3% como interações implícitas, que correspondem a uma resposta ou comentário indireto, no qual o conteúdo da mensagem de outra pessoa é mencionado, mas não o nome (Exemplo: "Todos os membros do grupo concordaram que a instituição de origem influencia na opinião da banca examinadora..."). A maioria das unidades (67,9%) consistiam em declarações independentes, ou seja, mensagens que apresentam novas idéias, não mencionadas anteriormente (Exemplo: "Com relação à estrutura dos textos todos são organizados basicamente de acordo com as normas da ABNT...").

153

Os dados ilustrados na Figura 6.9 corroboram as nossas afirmações anteriores com relação ao papel fundamental do professor no estímulo e na manutenção das discussões dos fóruns. De fato, 100% das unidades de mensagem por ele enviadas diziam respeito a respostas interativas a uma contribuição prévia. Destas, 81,7% foram classificadas como interações explícitas e 18,3% foram consideradas interações implícitas. Como o seu papel era de mediador das discussões, não foram encontradas mensagens com características de declarações independentes.

A partir dos resultados obtidos podemos constatar que ocorreu um baixo grau de interação entre os alunos no fórum de especialistas, uma vez que a grande maioria das unidades de mensagem foram classificadas, quanto ao tipo de interação, como declarações independentes. Conforme mencionamos anteriormente, os alunos receberam questões para serem discutidas e solucionadas no fórum junto com os outros especialistas de seu grupo. No entanto, a maioria dos alunos postava suas soluções individualmente, provavelmente, com o intuito maior de cumprir a tarefa, em detrimento da discussão sobre os assuntos concernentes à mesma com os demais colegas. Acreditamos que esta seja a causa preponderante para a pouca interação entre os alunos. Este fato sugere que alguns deles não compreenderam plenamente o objetivo principal da atividade, que era a discussão e a troca ideias com os colegas para um melhor conhecimento acerca do tema estudado, ou não se sentiram motivados a cumpri-lo.

Outro fator que pode ter sido decisivo para o alcance desses resultados foi a entrega das questões aos alunos antes da realização das atividades. Segundo Mckenzie e Murphy (2000), atividades ou posturas proativas, ou seja, que antecipam problemas ou questões futuras, podem desfavorecer a ocorrência de discussões e, por consequência, reduzir o nível de interação entre os participantes.

Quando observamos os tipos de interação em cada grupo de especialistas (Figuras 6.10 e 6.11), observamos ainda o predomínio de declarações independentes para todos os grupos. No entanto, há variações significativas nesses percentuais, o que indica os diferentes graus de contribuição dos alunos nas discussões e, também, diferentes padrões de comunicação (MCKENZIE; MURPRY, 2000). Por consequência, as declarações, tanto explícitas quanto implícitas também variaram significativamente, tendo ocorrido mais interações do primeiro tipo em alguns grupos (A5 e B4, por exemplo) e mais do segundo tipo em outros (A3 e B5, por exemplo).

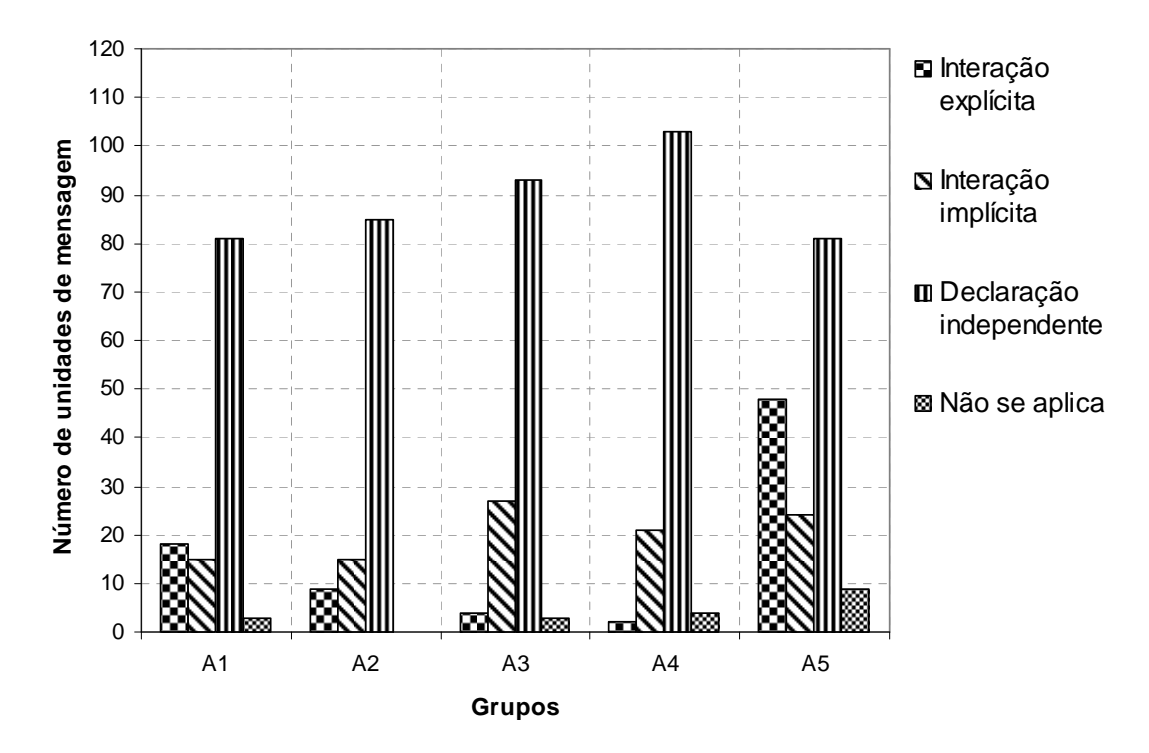

Figura 6.10 – Gráfico dos resultados obtidos na classificação das unidades de mensagens quanto ao tipo de interação para os grupos A no primeiro fórum.

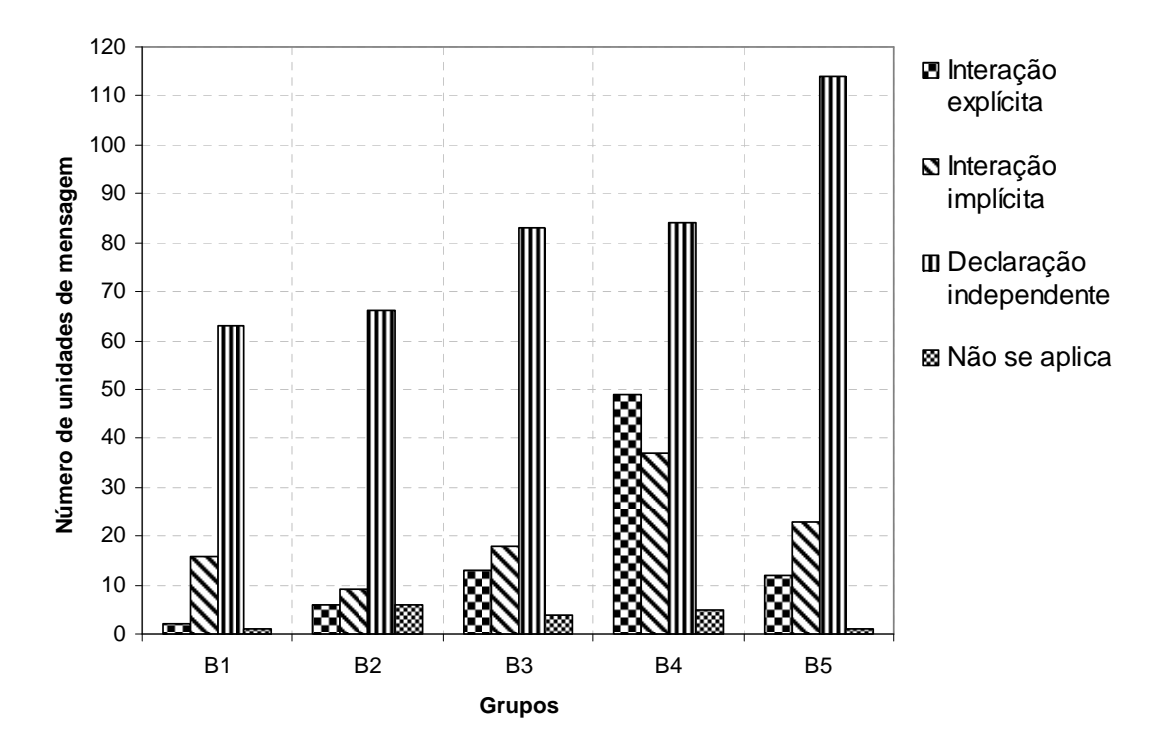

Figura 6.11 – Gráfico dos resultados obtidos na classificação das unidades de mensagens quanto ao tipo de interação para os grupos B no primeiro fórum.

Para os tipos de interação do professor (Figuras 6.12 e 6.13) observamos que os resultados obtidos são coerentes com aqueles discutidos com relação aos tipos de participação. Ou seja, o professor manteve uma interação mais intensa como os grupos que apresentaram índices de declarações independentes mais elevados (grupos A2, A3, A4, B2, B3 e B4), sendo as suas interações principalmente do tipo explícita.

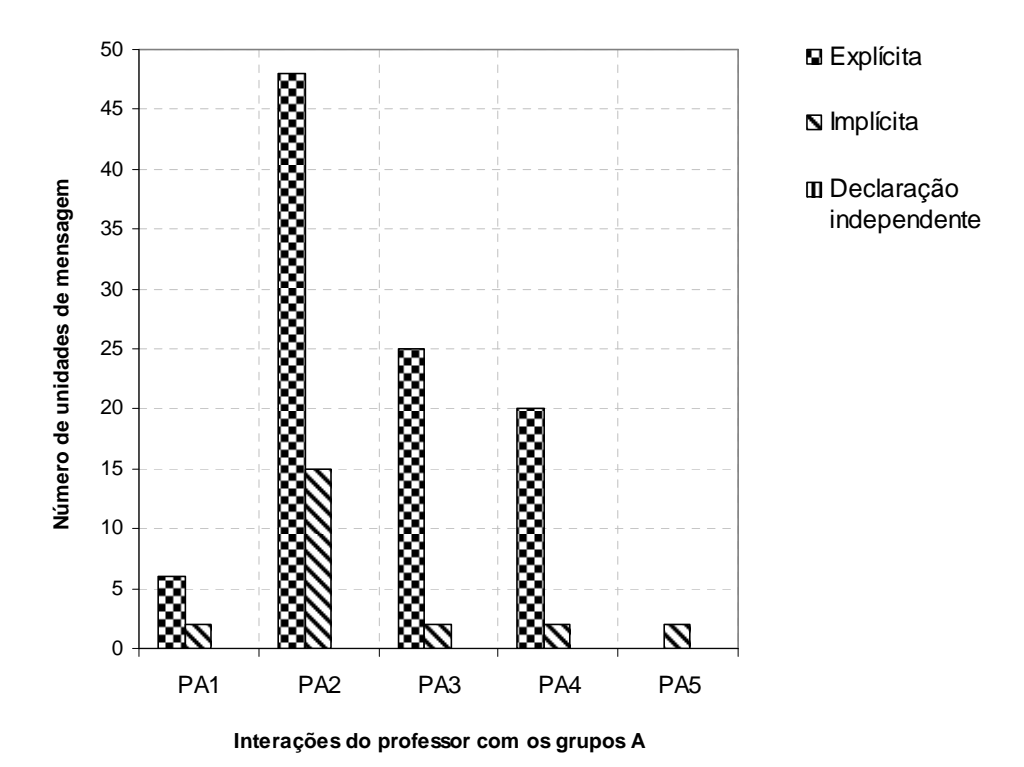

Figura 6.12 – Gráfico dos resultados obtidos na classificação das unidades de mensagens quanto ao

tipo de interação do professor nos grupos A no primeiro fórum.

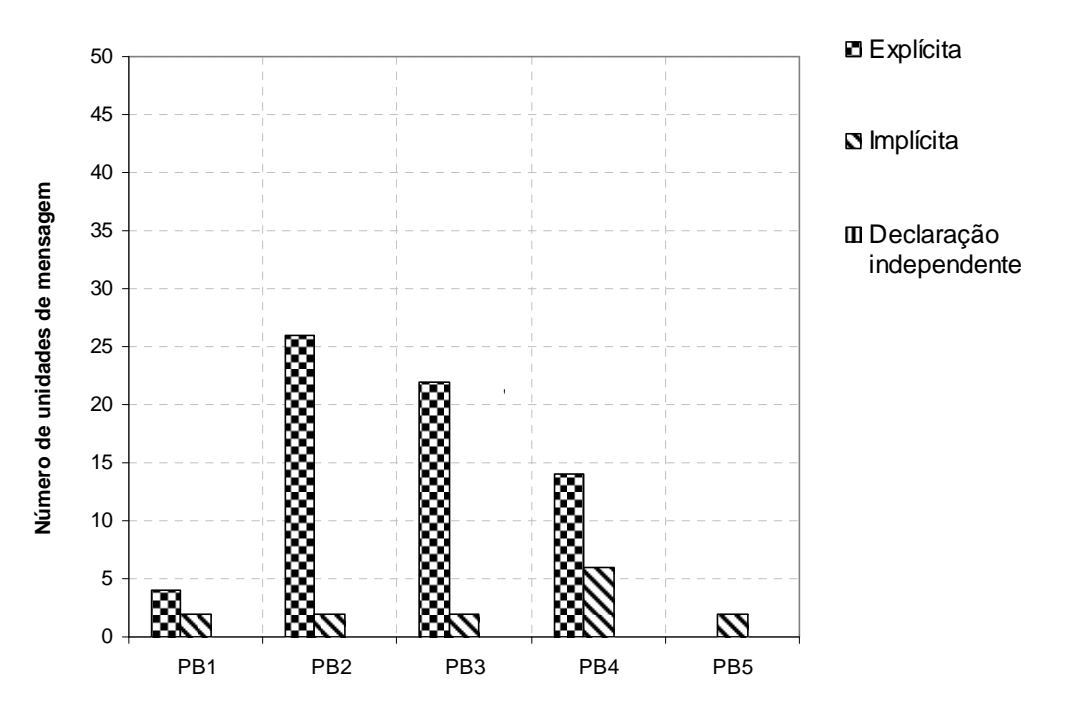

**Interações do professor com os grupos B**

Figura 6.13 – Gráfico dos resultados obtidos na classificação das unidades de mensagens quanto ao tipo de interação do professor nos grupos B no primeiro fórum.

Ao compararmos os tipos de interação do professor com os tipos de interações dos alunos, verificamos que as interações do professor foram maiores com os grupos que apresentaram baixos índices de interação (grupos A2, A3, A4, B2, B3 e B4), o que demonstra a necessidade por ele percebida de motivar os alunos a interagirem, visando à evolução das discussões. Nessa perspectiva, em trabalho que buscava investigar a frequência com que alunos se comunicavam durante seções de fórum de discussão, Segenreich (2008) também constatou a necessidade do mediador estimular os participantes à participação no fórum, buscando fazer com que modificassem sua visão individualista de estudo, freqüentemente confundida com autonomia.

#### 6.2.4b Fóruns dos grupos de base no formato instrução complexa

Para a atividade no formato de instrução complexa foram criadas salas de discussão para cada um dos grupos de base, os quais apresentavam a mesma formação dos grupos de base das tarefas realizadas no formato jigsaw. Para tanto, foram criadas 10 salas de discussão com as denominações 1A ao 5A e 1B ao 5B. No início do fórum, os alunos receberam as orientações por parte do docente que introduziu a "grande questão" de trabalho a ser desenvolvida. Nesta questão era solicitado aos alunos que elaborassem pelo menos uma pergunta relacionada aos temas estudados no decorrer do semestre, e iniciassem discussões a respeito da referida questão.

Cabe salientar que o professor teve uma participação ainda mais efetiva nesses fóruns se comparado com a atividade anterior, uma vez que acompanhou o andamento das discussões e esclareceu dúvidas constantemente, de modo que concepções equivocadas a respeito dos assuntos abordados fossem evitadas.

Como no item anterior, todas as mensagens enviadas foram divididas em unidades de mensagem e categorizadas de acordo com a adaptação realizada a partir do modelo apresentado por Henri (MCKENZIE; MURPHY, 2000). Essas unidades de mensagem foram categorizadas quanto ao tipo de participação e interação, conforme apresentado no capítulo Referencial Teórico.

A seguir apresentaremos a análise das mensagens postadas no fórum do grupo de base 2A. As mensagens postadas nos demais fóruns foram analisadas de forma similar.

#### Análise das mensagens postadas no fórum do grupo de base 2A, segundo o Modelo de Henri

Nesse fórum, assim como nos demais, os alunos visualizaram inicialmente a mensagem de boas vindas do professor e a recomendação sobre a conduta que os mesmos deveriam assumir durante a atividade.

A primeira coluna do Quadro 6.4 ilustra os participantes do fórum do grupo de base 2A. Como no item anterior, para o professor foi atribuída a letra "P" e para os alunos a letra "A", acrescida de algarismos para diferenciar os mesmos. A segunda coluna ilustra o número de mensagens enviadas para o fórum. A terceira e sexta coluna ilustram as unidades de mensagem correspondentes às postagens realizadas pelos alunos e os comentários do professor. Diferentemente do fórum anterior, além da mensagem inicial do professor, a terceira coluna também apresenta novos tópicos inseridos pelo docente. Devido a problemas técnicos ou erros na postagem dos comentários, o professor realizou seus comentários através da inserção de novos tópicos. O segundo tópico consistiu de comentários às postagens dos alunos. O terceiro tópico consistiu de uma pergunta, ao final dos fóruns, sobre a atividade realizada: "Estou curiosa. O que vocês acharam da atividade com o fórum? Trouxe alguma contribuição? Ou não? Podem responder com sinceridade". Na quarta, quinta, sétima e oitava colunas estão apresentadas as categorizações realizadas para cada uma das unidades de mensagem. As categorias 2 e 3 correspondem aos tipos de participação e interação, respectivamente.

Quadro 6.4 – Mensagem inicial do professor e postagens iniciais do aluno A1 no fórum do grupo de base 2A.

|                       | Nome Mensagem  | Unidades de mensagem (A)                                                                                                    | $\mathbf{2}$ | Categoria Categoria<br>3                                                                                  | Comentário (P)                                                                                                    | $\mathbf{2}$ | Categoria Categoria<br>3 |
|-----------------------|----------------|----------------------------------------------------------------------------------------------------|--------------|----------------------------------------------------------------------------------------------------|----------------------------------------------------------------------------------------------------|--------------|--------------------------|
| P                     | $\mathbf{1}$   | Cada um dos membros do grupo<br>deve inserir, pelo menos, uma<br>pergunta para os demais membros,<br>que deverão responder a seu<br>Professora<br>questionamento.<br>A<br>acompanhará a discussão e tirará as<br>dúvidas dos alunos. (1a)                      |              |                                                                                                    |                                                                                                    | AD           | Ш                        |
|                       | $\overline{2}$ | O nível de pesquisador atribuído aos<br>docentes pelo CNPq deve influenciar<br>na escolha de um aluno que decidiu<br>partir para a pesquisa? (2a)                                                                                                    |              | produtividade<br>do<br>colegas de vocês.<br><b>CT</b><br>$\mathbf{H}$<br>pesquisa<br>que<br>de trabalho!! | Existem vários fatores que devem ser<br>considerados quando o aluno resolve<br>procurar um orientador.                                                                                                    | <b>CT</b>    | IE.                      |
|                       |                |                                                                                                    |              |                                                                                                    | É, de fato, importante conhecer a<br>docente<br>em<br>pesquisa (sugerida pelo CNPq). Pela<br>lógica, se você estiver em um grupo<br>produtivo, terá mais oportunidades de<br>participar de eventos e de publicar<br>artigos do que se for ao contrário. | <b>CT</b>    | IE                       |
| A1                    |                |                                                                                                    |              |                                                                                                    | No entanto, muitos outros aspectos<br>devem ser levados em conta na hora<br>da escolha, como falou um dos                                                                                                    | <b>CT</b>    | $\mathbf{H}$             |
|                       |                |                                                                                                    |              |                                                                                                    | Um deles é o gosto pela área da<br>está<br>sendo<br>desenvolvida no laboratório. Isto é<br>essencial. Fazer o que não se curte é<br>complicado e pode levar a uma baixa<br>produtividade da sua parte, por mais<br>produtivo que seja o grupo.          | <b>CT</b>    | IE                       |
|                       |                |                                                                                                    |              |                                                                                                    | Outro aspecto é a empatia com o<br>orientador e com o grupo que ele<br>coordena: somos todos humanos e a<br>passamos um tampão no ambiente                                                                                                    | СT           | IE                       |
|                       |                |                                                                                                    |              |                                                                                                    | Respondi a<br>sua<br>pergunta<br>ou<br>precisamos conversar mais?                                                                                                    | AD           | IE                       |
|                       |                | existem<br>revistas<br>$\mathbf{e}$<br>jornais<br>Se<br>publicados em português e com<br>circulação nacional que possuem<br>uma taxa de impacto alta, porque<br>muitos pesquisadores aparentemente<br>dão maior importância a revistas<br>internacionais? (2b) | <b>CT</b>    | $\mathbf{H}$                                                                                              | Outra coisa, não estou conseguindo<br>atribuir nota no CoL. Assim, o quadro<br>com a identificação de "nota", que<br>aparece no fórum não está valendo.<br>O zero é irreal. P                                                                           | ТC           | DI                       |
| $\left[\ldots\right]$ |                |                                                                                                    |              |                                                                                                    |                                                                                                    |              |                          |

No Quadro 6.4, a partir da unidade de mensagem postada pelo aluno A1, percebemos que o tipo de participação foi focado no conteúdo, porém foi observado

que da 2<sup>ª</sup> até a 18<sup>ª</sup> mensagem os demais alunos respondiam inicialmente às questões levantadas no fórum e posteriormente atendiam à solicitação do professor de inserir uma nova pergunta. Desta forma, percebemos que a conduta dos alunos nessa atividade foi diferente da atividade anterior (tais mensagens podem ser visualizadas no ANEXO B). Acreditamos que tal mudança de comportamento dos alunos pode ser devido à natureza da atividade realizada, pois as questões discutidas surgiam gradativamente e eram direcionadas pelo professor ao longo de todo o fórum, acontecendo assim de forma reativa, ou seja, provocava a reação dos alunos a todo o momento, aumentando o número de interações. De acordo com Mckenzie e Murphy (2000), quando a realimentação das discussões é favorecida em detrimento de atividades com caráter de fechamento, há o enriquecimento das discussões e, deste modo, das interações estabelecidas.

Observamos que o professor manteve a mesma postura do fórum do grupo de especialistas, incentivando as discussões entre os alunos e fazendo questionamentos ou advertências sobre possíveis equívocos de conceitos.

A partir da 19ª mensagem (Quadro 6.5), na qual o professor inseriu um novo tópico com objetivo de investigar a opinião dos alunos sobre a realização de atividades em fóruns de discussão, verificamos uma participação desvinculada do conteúdo e voltada para participações administrativas e sociais. Verificamos que 61,3% das respostas dadas ao questionamento do professor foram favoráveis à utilização dos fóruns. Em contrapartida, 38,7% tiveram opiniões desfavoráveis à esse uso. O esclarecimento de dúvidas e maior liberdade de horário foram relatados pelos alunos como pontos positivos. A falta de interação face-a-face e problemas de conexão foram considerados pontos negativos pelos alunos.

161

|    | Nome Mensagem | Unidades de mensagem (A)                                                                                                    |           | 3            | Categoria Categoria Comentário Categoria Categoria<br>(P) | $\overline{2}$                 | 3   |
|----|---------------|----------------------------------------------------------------------------------------------------|-----------|--------------|-----------------------------------------------------------|--------------------------------|-----|
| P  |               | Estou curiosa. (19a)                                                                                                    | <b>SL</b> | $\mathbf{H}$ | ---                                                       | $\overline{a}$                 | --- |
|    | 19            | O que vocês acharam da atividade com o fórum? Trouxe<br>alguma contribuição? Ou não? (19b)                                                                                                    | <b>AD</b> | Ш            | ---                                                       | $-$                            |     |
|    |               | Podem responder com sinceridade. Prometo que não vale<br>nota!! P. (19c)                                                                                                    | <b>SL</b> | Ш            | ---                                                       | $\overline{a}$                 | --- |
| A1 | 20            | P, verifiquei que minhas questões foram respondidas, porém,<br>uma das minhas questões era referente a monografias, teses<br>e dissertações e foi respondida de outra forma. (20a)                                                       | <b>AD</b> | ΙE           | $\overline{a}$                                            | $\overline{a}$                 |     |
|    |               | A pergunta era se em todos os institutos esses documentos<br>têm a mesma estrutura. Um exemplo: A estrutura de uma<br>tese defendida no IQSC é exatamente iqual a estrutura de<br>uma tese na Engenharia de Materiais por exemplo? (20b) | <b>CT</b> | ΙE           | ---                                                       | $-$                            |     |
| A1 |               | Olá pessoal, postei 3 questões que foram discutidas pelos<br>membros do grupo que acessaram o Col e pela professora.<br>(21a)                                                                                                    | <b>SL</b> | $\mathbf{H}$ |                                                           | ---<br>$\overline{a}$<br>$---$ |     |
|    | 21            | Fiz comentários respondendo as questões postadas, assim<br>encerrando minha participação neste fórum. (21b)                                                                                                    | <b>AD</b> | $\mathbf{H}$ | $\overline{a}$                                            |                                |     |
|    |               | Valeu. (21c)                                                                                                    | <b>SL</b> | $\mathbf{H}$ | ---                                                       |                                |     |
| A1 | 22            | Essa atividade com o fórum foi muito melhor do que a<br>anterior e discutir nossas dúvidas sempre trouxe um<br>aprendizado e fez com que novas questões surgissem no<br>decorrer deste. (22a)                                            | <b>AD</b> | ΙE           |                                                           | $\overline{a}$                 |     |
|    |               | A existência de uma classificação de docentes não a faz<br>substituta da relação humana docente-professor. (23a)                                                                                                    | <b>CT</b> | $\mathbf{H}$ | ---                                                       | ---<br>---<br>---              |     |
| A4 | 23            | Têm-se os níveis como analise de algumas variáveis, como<br>citações em outros trabalhos e/ou artigos publicados, e assim<br>sendo, não deve ter sua finalidade estendida para alem<br>dessas possibilidades. (23b)                      | <b>CT</b> | Ш            |                                                           |                                |     |
|    |               | No entanto, aqueles que pretendem iniciar a escolha de um<br>orientador tem no nível um fácil ponto de partida. (23c)                                                                                                    | <b>CT</b> | $\mathbf{H}$ | ---                                                       | $\overline{a}$                 |     |
| A4 |               | Apos rápida pesquisa, obtive isto:<br>definir o que se vai estudar;- rever a literatura existente e<br>outras fontes de consulta à respeito do assunto ou tema em<br>questão; (24a)                                                      | CT        | Ш            |                                                           | $\overline{a}$                 |     |
|    | 24            | · justificar, isto é, estar claro o porquê estudar e aprofundar<br>aquele assunto, que novas abordagens se propõem fazer;<br>(24b)                                                                                                    | <b>CT</b> | $\mathbf{H}$ | ---                                                       | $\overline{a}$                 | --- |
|    |               | · metodologia aplicada, isto é, a maneira como se pretende<br>desenvolver a monografia ou a tese; (24c)                                                                                                    | <b>CT</b> | Ш            | ---                                                       | $-$                            |     |
|    |               | · conclusões – que conclusões foram encontradas, e ou<br>sugestões de prosseguimento. (24d)                                                                                                    | <b>CT</b> | $\mathbf{H}$ |                                                           | ---                            |     |
|    |               | que versam sobre formatação<br>Existem<br>regras<br>de<br>monografias, redação de monografias e outras. (24e)                                                                                                    | <b>CT</b> | $\mathbf{H}$ | $\overline{a}$                                            | $\overline{a}$                 |     |
| [] |               |                                                                                                    |           |              |                                                           |                                |     |

Quadro 6.5 – Continuidade do fórum do grupo de base 2A, a partir do momento que o professor insere o tópico investigativo sobre a utilização dos fóruns na atividade.

Todas as mensagens postadas nos 10 fóruns dos grupos de base foram quantificadas e analisadas. A partir da utilização do Modelo de Avaliação de Henri (MCKENZIE; MURPHY, 2000), com relação à categoria participação, contabilizamos 422 mensagens gravadas durante a realização da atividade. A Tabela 6.5 ilustra o número de mensagens e a quantidade de unidades de mensagens enviadas por cada um dos grupos de base, incluindo os comentários do professor.

| Grupos de base | Número de mensagens | Número de unidades de mensagem |
|----------------|---------------------|--------------------------------|
| 1Α             | 43                  | 80                             |
| 2A             | 43                  | 89                             |
| 3A             | 61                  | 108                            |
| 4A             | 54                  | 90                             |
| 5A             | 58                  | 83                             |
| 1Β             | 39                  | 75                             |
| 2B             | 28                  | 57                             |
| 3B             | 32                  | 49                             |
| 4B             | 39                  | 64                             |
| 5B             | 25                  | 46                             |

Tabela 6.5 – Número de mensagens e de unidades de mensagem enviadas para os grupos de base no formato instrução complexa

Categorizamos, ainda, cada uma das unidades de mensagem com relação às dimensões tipo de participação e tipo de interação. Os resultados para as unidades de mensagem com relação ao tipo de participação estão ilustrados na Figura 6.14.

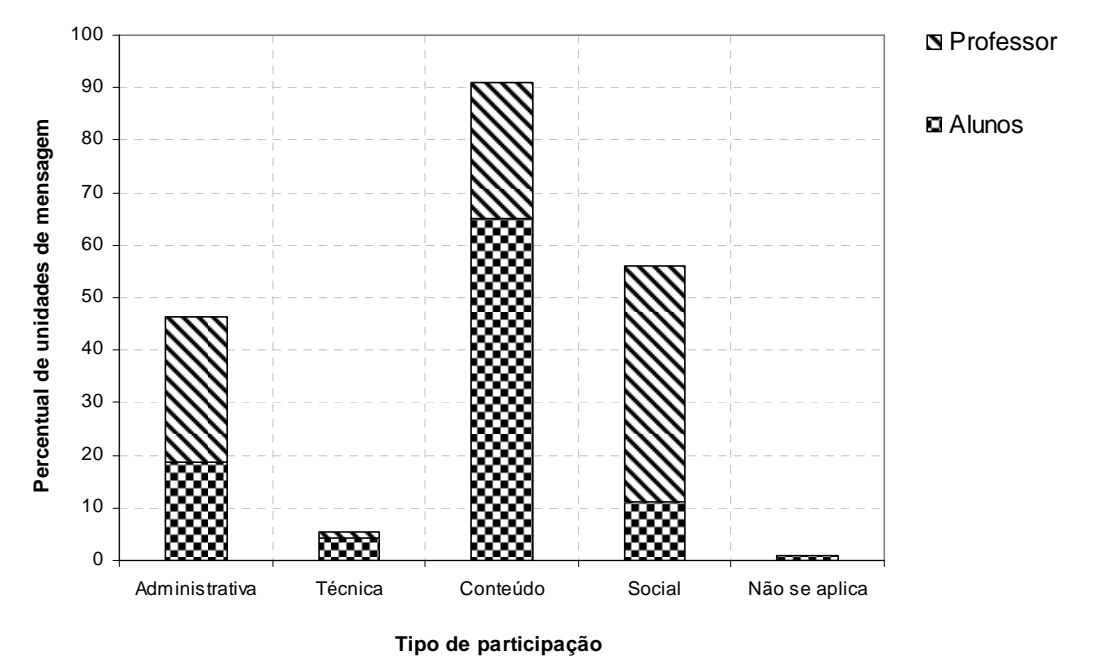

Figura 6.14 – Gráfico dos percentuais obtidos na classificação das unidades de mensagens quanto ao tipo de participação para o segundo fórum.

Na categorização quanto ao tipo de participação verificamos distinções em relação ao primeiro fórum. Observamos que 4,2% das unidades de mensagens dos alunos eram relativas a perguntas, respostas ou comentários sobre o uso do AVA

(participação técnica), como no seguinte exemplo: "tive que fazer vários tópicos, por que toda vez que aperta enter envia já pro col...". Esses resultados podem ser justificados por problemas de natureza técnica ocorridos durante esse período, no qual alguns alunos enviaram mensagens em branco e respostas duplicadas para os companheiros, alegando mau funcionamento do ambiente ou justificando que o ambiente causava confusão no envio das mensagens. Tais acontecimentos podem justificar o maior número de mensagens postadas para o segundo fórum se comparado com o primeiro, com diferença de 139 mensagens a mais para o segundo fórum.

Constatamos também que 18,8% das unidades de mensagem dos alunos eram de natureza administrativa ("Não encontrei os comentários da professora sobre as minhas questões...") e 11,1% de caráter social ("Olá pessoal, postei 3 questões (...) Valeu"). Com relação à participação de natureza administrativa, observamos que elas são provenientes principalmente de dúvidas em relação à atividade e esclarecimentos que julgaram necessários apresentar aos colegas sobre a mesma. Assim, como efeito desse tipo de participação, temos o aumento na participação social.

Observamos, ainda, que a maioria das unidades de mensagem dos alunos (65,0%) foi relacionada aos conteúdos do curso, mesmo com o aumento nas unidades de mensagem relacionadas aos demais níveis de participação. O seguinte comentário ilustra as mensagens postadas para essa categoria: "A taxa de impacto existe somente para artigos científicos, ou outros tipos de artigos também possuem essa taxa?". Assim como para o primeiro fórum, podemos sugerir que o elevado percentual observado para essa categoria indica o comprometimento dos estudantes com a atividade e a necessidade do cumprimento da mesma. Acreditamos que, a

diminuição da participação do tipo conteúdo, em relação à atividade anterior (19,3% de decréscimo), refletiu a natureza das atividades realizadas nos fóruns. Diferentemente da atividade realizada no primeiro fórum, que apresentou uma sequência de questões a serem discutidas e direcionou a atenção dos alunos para o cumprimento das questões. A atividade no formato instrução complexa conferiu maior liberdade aos alunos nas discussões.

Tais resultados corroboram os argumentos apresentados no trabalho de Laranjeiro (2008). O autor considera que, pelo fato de os fóruns não exigirem uma participação simultânea dos participantes, existe a possibilidade dos mesmos intervirem de acordo com as suas disponibilidades individuais. Segundo o autor, tal flexibilização temporal atua como facilitadora no acesso às contribuições e das oportunidades de participação.

A partir das Figuras 6.15 e 6.16, que demonstram os tipos de participação para cada grupo em específico, podemos verificar um comportamento semelhante àquele apresentado pela turma de um modo geral, com relação à participação de conteúdo, e variações nos demais tipos de participação. Mckenzie e Murphy (2000), ao alcançarem resultados semelhantes, consideraram as dificuldades técnicas enfrentadas por alguns alunos, diferenças nos tempos demandados por cada aluno na solução das questões colocadas nos fóruns e menor grau de participação por parte de alguns alunos, como possíveis razões para essas variações.

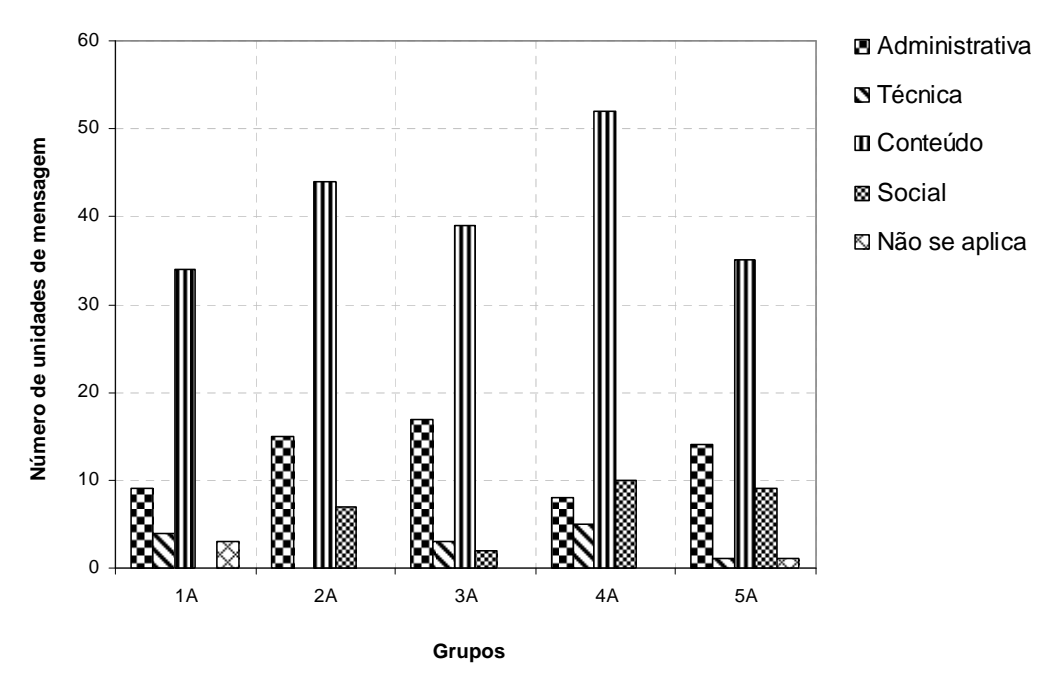

Figura 6.15 – Gráfico dos resultados obtidos na classificação das unidades de mensagens quanto ao tipo de participação para os grupos A no segundo fórum.

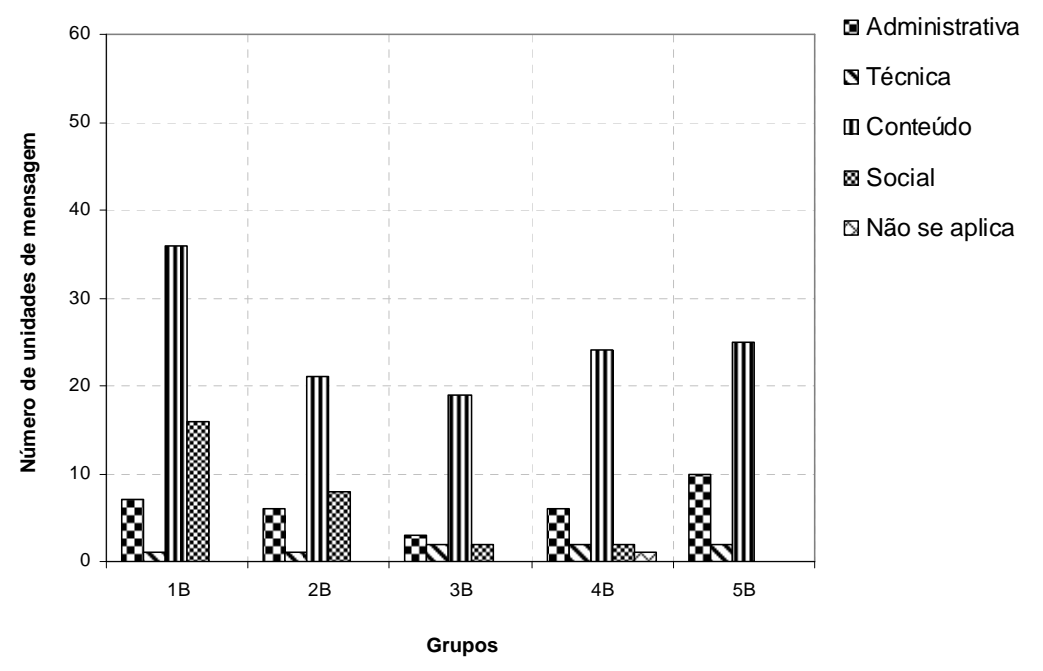

Figura 6.16 – Gráfico dos resultados obtidos na classificação das unidades de mensagens quanto ao tipo de participação para os grupos B no segundo fórum.

As figuras 6.17 e 6.18 ilustram os tipos de participação do professor em cada um dos grupos. Ao compararmos os tipos de participação do professor com os tipos de interação dos alunos, verificamos que a sua interação foi mais intensa com os alunos dos grupos A, uma vez que os mesmos apresentavam um maior número de mensagens de conteúdo. Como mencionamos anteriormente, tal atitude do professor tinha o objetivo de promover uma participação mais ativa dos alunos durante as discussões. De fato, conforme afirmam Otsuka et al. (2002), o professor deve orientar o aluno sobre a dinâmica do curso e a participação esperada, conscientizando-o da importância de sua participação neste contexto de aprendizagem. Esses autores afirmam que o professor deve estar constantemente orientando e motivando o aluno por meio de auxílio às dúvidas, promoção de discussões e, principalmente, por meio de comentários às atividades dos estudantes, pois tais comentários são importantes no processo de construção do conhecimento.

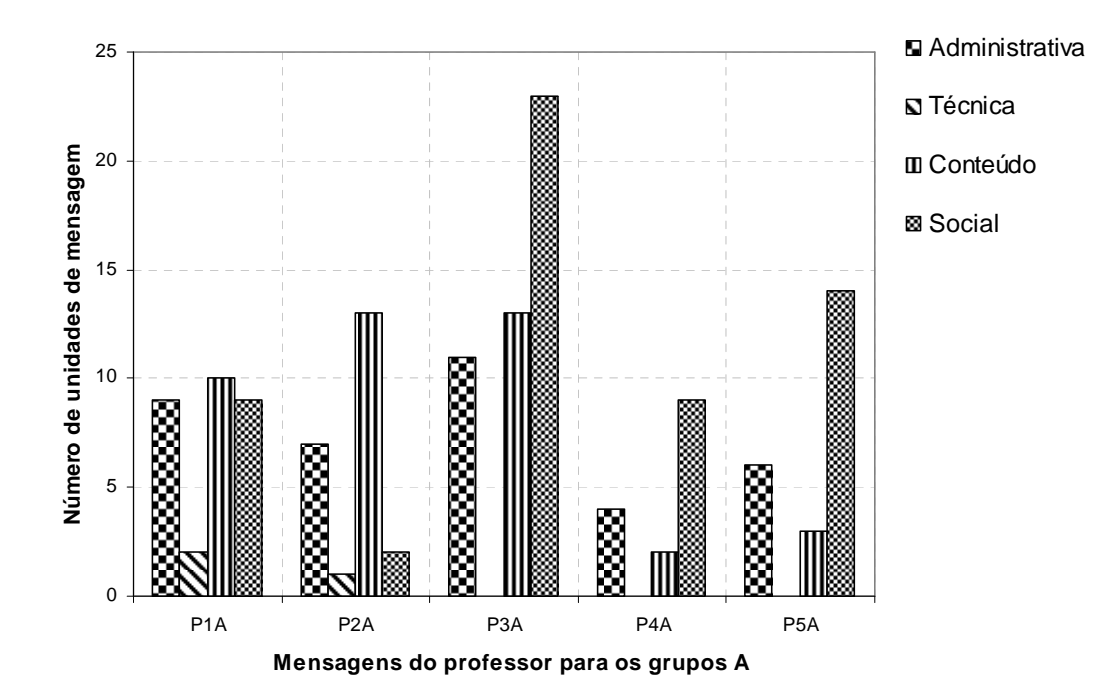

Figura 6.17 – Gráfico dos resultados obtidos na classificação das unidades de mensagem quanto ao tipo de participação do professor nos grupos A no segundo fórum.

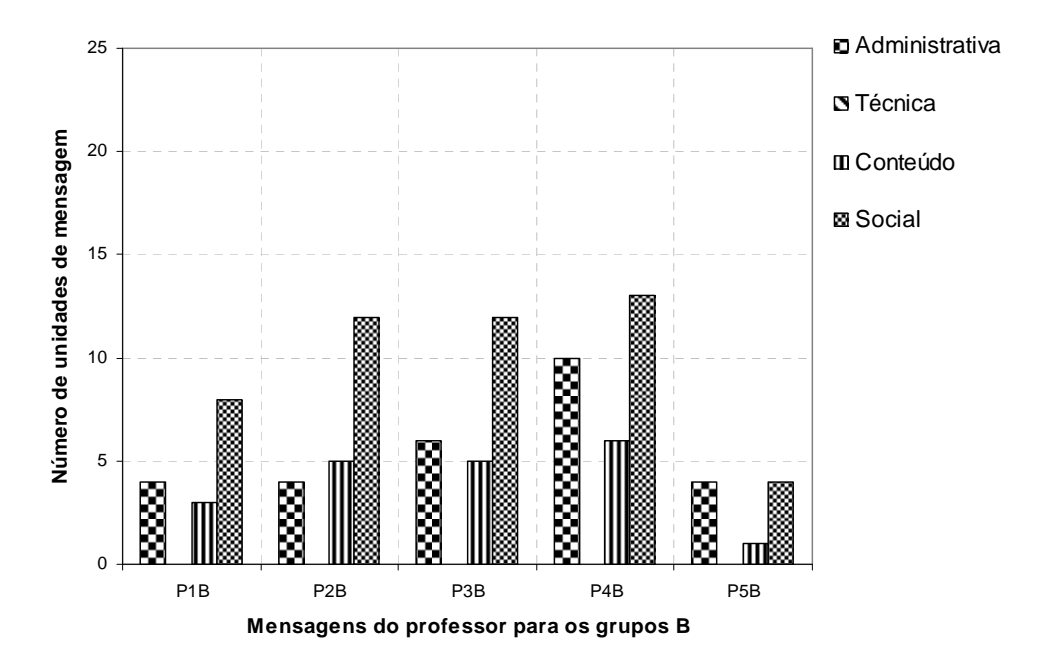

Figura 6.18 – Gráfico dos resultados obtidos na classificação das unidades de mensagem quanto ao tipo de participação do professor nos grupos B no segundo fórum.

Com relação ao tipo de interação, com base no Modelo de Avaliação de Henri (MCKENZIE; MURPHY, 2000), categorizamos as unidades de mensagem em interações explícitas, implícitas e declarações independentes. A Figura 6.19 mostra os percentuais para cada categoria.

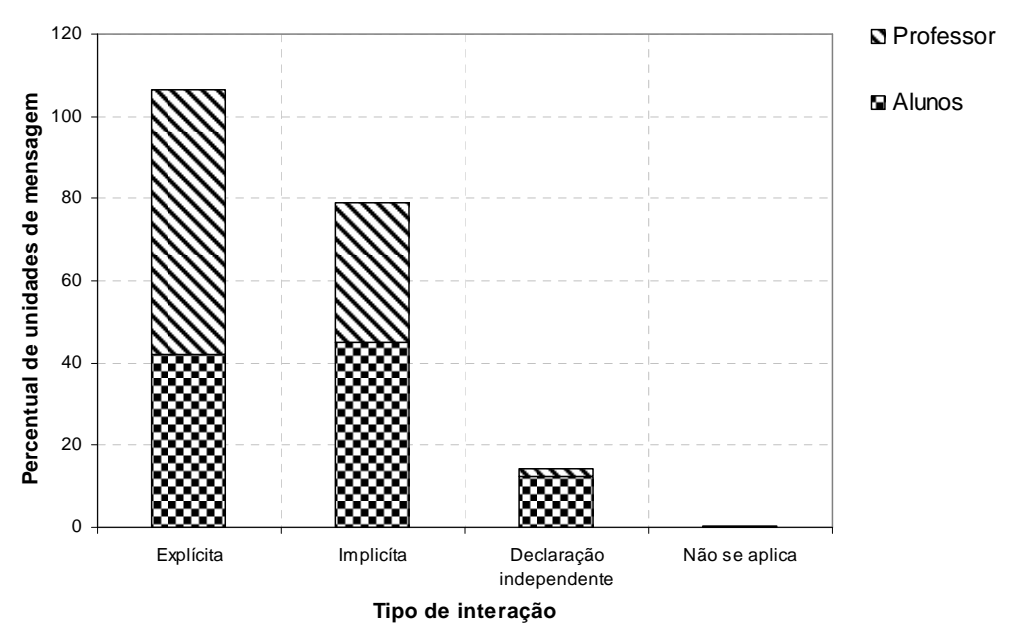

Figura 6.19 – Gráfico dos percentuais obtidos na classificação das unidades de mensagens quanto aos tipos de interação no segundo fórum.

No gráfico ilustrado na Figura 6.19, observamos que 87,1% das unidades de mensagem enviadas pelos alunos podem ser classificadas como respostas interativas a uma contribuição prévia. Destas, 42,1% foram classificadas como interações explícitas ("Eu concordo com o aluno A1 e com o aluno A4...") e 44,9% como interações implícitas ("Acredito que fraude seja difícil de acontecer (...). Já o fator de impacto gostaria de saber a resposta também"). Por consequência, 12,5% das unidades de mensagem foram categorizadas como declarações independentes ("a repercussão de uma publicação nacionalmente e internacionalmente na comunidade científica depende...") tendo ocorrido, desta forma, uma maior interação entre os alunos nessa atividade.

Os dados ilustrados na Figura 6.19 são condizentes com as afirmações anteriores em relação ao papel do professor no estímulo à participação. De fato, 98,3% das unidades de mensagem enviadas pelo docente eram interativas. Destas, 64,3% foram classificadas como interações explícitas e 34,0% como interações implícitas. Conforme mencionamos anteriormente, como o papel do professor era de mediador nas discussões, apenas 1,7% das mensagens eram declarações independentes.

A partir dos percentuais dos tipos de interação ocorridos nos fóruns de instrução complexa apresentados na Figura 6.19, é possível observar grande distinção em relação aos percentuais dos tipos de interação ocorridos no primeiro fórum (Figura 6.9). Observamos um aumento das interações explícitas e implícitas e, por consequência uma redução das declarações independentes. Acreditamos que tal fato se deve, principalmente, a maior familiarização dos alunos com os fóruns e com o AVA, uma vez que a atividade foi realizada no final do semestre. Tal afirmação ganha apoio nas respostas dadas pelos alunos ao questionamento do professor sobre a realização das atividades nos fóruns, nos quais alguns alunos declararam ter gostado mais do segundo fórum. Segundo Otsuka et al. (2002), tais balanços de aproveitamento por parte do aluno durante o desenvolvimento de atividades em fóruns permitem o estabelecimento de julgamento de valor sobre as mesmas.

Quando observamos as Figuras 6.20 e 6.21 podemos visualizar as interações ocorridas para cada grupo especificamente. Constatamos, ainda, a predominância de respostas a contribuições prévias, no entanto, há variações significativas nesses percentuais, uma vez que há mais grupos nos quais houve mais interações implícitas (2A, 3A, 2B e 5B) e em outros, mas interações explícitas (4A e 1B). Podemos inferir, assim como para o fórum anterior, que essas variações estão relacionadas aos diferentes graus de contribuição dos alunos nas discussões e, também, diferentes padrões de comunicação (MCKENZIE; MURPRY, 2000).

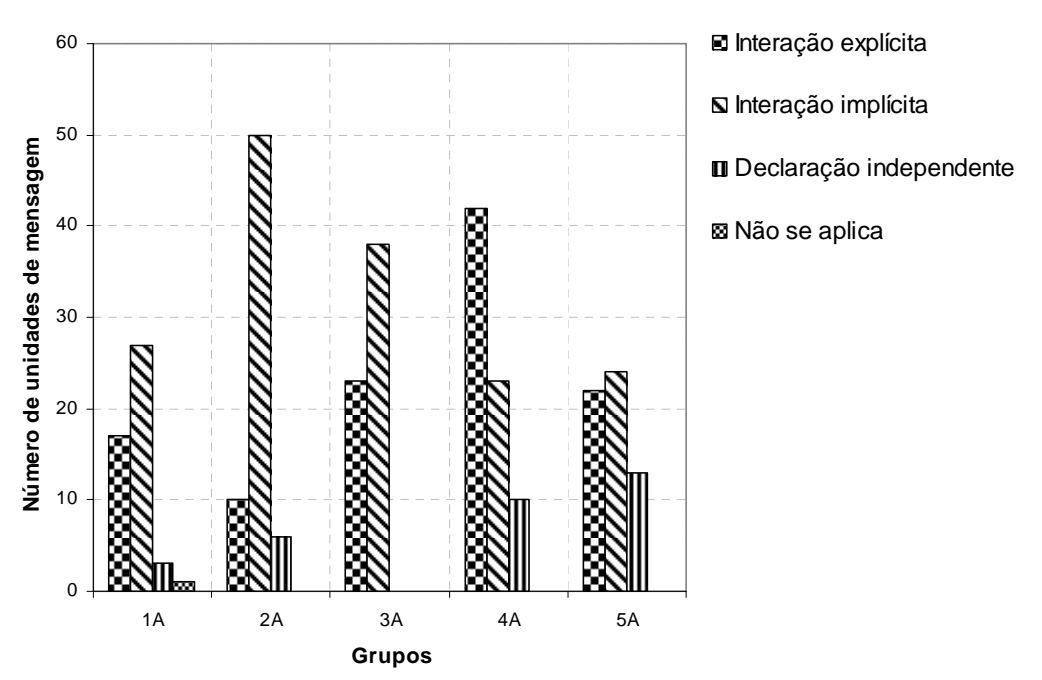

Figura 6.20 – Gráfico dos resultados obtidos na classificação das unidades de mensagens quanto ao tipo de interação para os grupos A no segundo fórum.

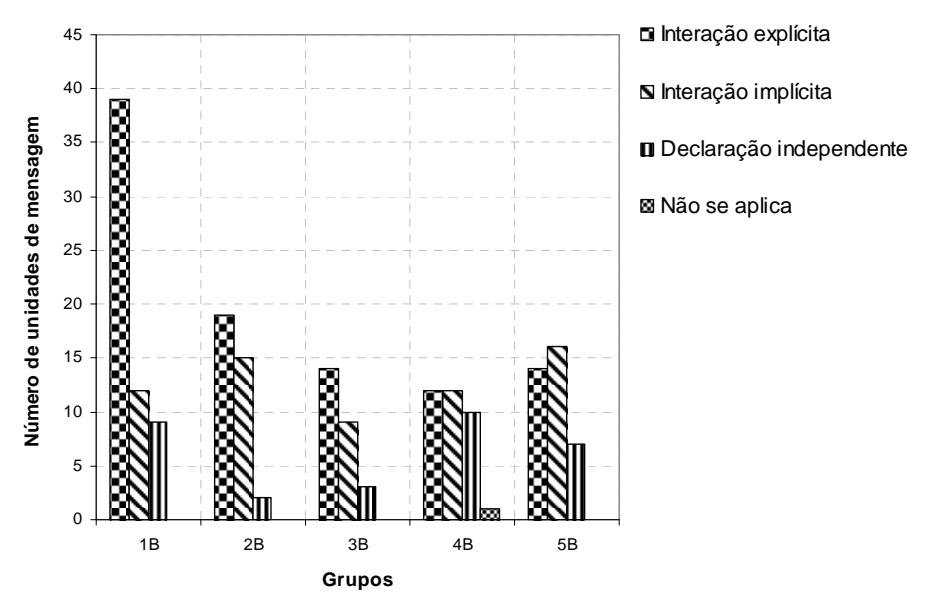

Figura 6.21 – Gráfico dos resultados obtidos na classificação das unidades de mensagens quanto ao tipo de interação para os grupos B no segundo fórum.

Para os tipos de interação do professor (Figuras 6.22 e 6.23) observamos que os resultados são coerentes com aqueles discutidos com relação aos tipos de participação, ou seja, o mesmo manteve interações mais intensas com os alunos dos grupos A. Acreditamos que esse maior nível de interação tenha ocorrido pela necessidade percebida pelo professor em esclarecer dúvidas ou corrigir concepções equivocadas.

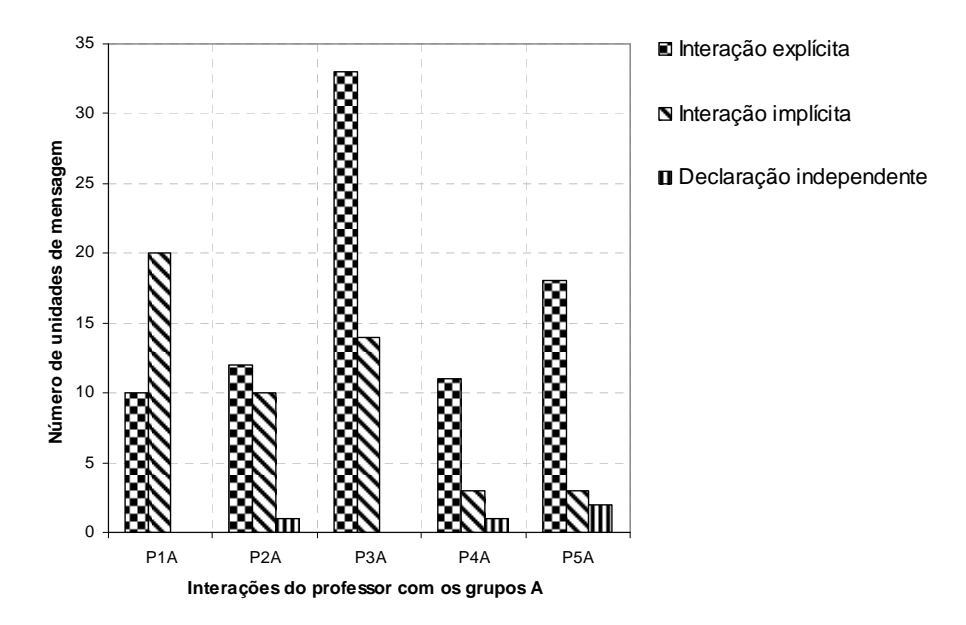

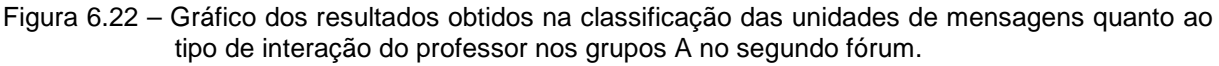

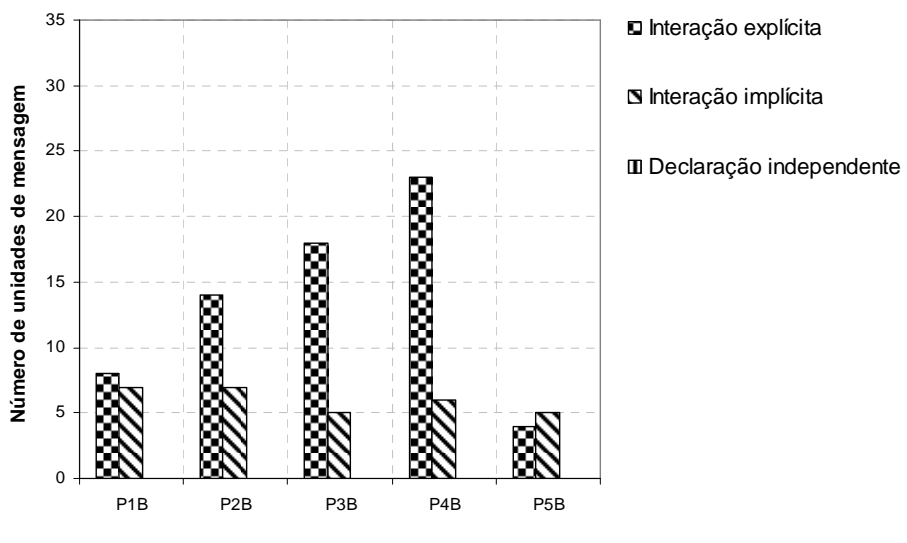

**Interações do professor com os grupos B**

Figura 6.23 – Gráfico dos resultados obtidos na classificação das unidades de mensagens quanto ao tipo de interação do professor nos grupos B no segundo fórum.

Desta forma, o modelo de avaliação de Henri (MCKENZIE; MURPHY, 2000) se mostrou um referencial útil e eficaz para compreender como os fóruns estavam sendo utilizados pelos alunos e a natureza das interações estabelecidas por eles nas discussões. Podemos sugerir também que a análise tornou clara a importância da mediação do professor na condução dos fóruns, assim como evidenciou quais características das atividades podem favorecer as discussões on-line.

6.3 Questionário de avaliação do CoL

Com o objetivo de conhecermos as impressões dos alunos sobre o conteúdo e a utilização do AVA, solicitamos que respondessem a um questionário (APÊNDICE J) dividido em duas partes: a primeira parte composta de 11 afirmações relacionadas aos construtos do MAT (SELIM, 2003) e a segunda composta de quatro afirmações relacionadas ao valor pedagógico do AVA e uma afirmação relacionada à satisfação com a utilização do AVA. Para que as respostas fossem quantificadas e analisadas, foi utilizada a escala Likert de 5 pontos com as seguintes alternativas: Concordo fortemente, Concordo, Indeciso, Discordo, Discordo fortemente. Um total de 54 estudantes respondeu, voluntariamente e sem se identificar, ao questionário aplicado após a conclusão das atividades na disciplina. Discutiremos inicialmente a segunda parte do questionário e, em seguida, a primeira parte.

# 6.3.1. Valor pedagógico e receptividade do CoL

As quatro primeiras afirmações contidas na segunda parte do questionário encontram-se apresentadas na Figura 6.16. As respostas dos alunos às mesmas permitiram a tessitura de considerações sobre o valor pedagógico do AVA. A primeira afirmação dizia respeito ao potencial do AVA para ensinar conceitos novos aos alunos, enquanto que as outras três relacionavam-se ao seu potencial para ajudar no entendimento de conceitos já conhecidos. A Figura 6.24 sintetiza os resultados obtidos a partir da análise das respostas dadas às referidas afirmações.

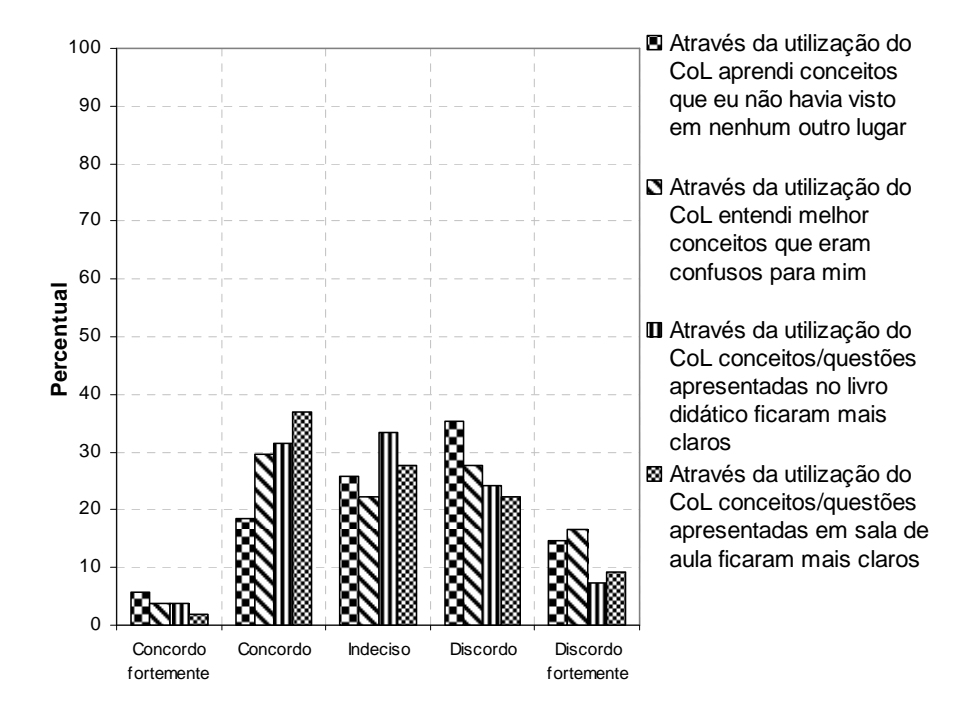

Figura 6.24 – Índice de respostas em escala Likert de cinco pontos para as quatro afirmações. Cada barra vertical mostra o número de respostas para cada opção em cada uma das afirmações.

A análise dos dados obtidos para a primeira afirmação indica que 50,0% das respostas se concentram nas opções Discordo Fortemente e Discordo e 25,9% na opção Indeciso. A partir desses resultados podemos sugerir que os alunos não entenderam o AVA como um ambiente promotor do aprendizado de conceitos novos. Ribeiro (2006) encontrou percentuais semelhantes para a mesma afirmação, não os considerando surpreendentes, uma vez que o site avaliado em seu trabalho não almejava o ensino de novos conceitos, apenas o suporte aos conteúdos ministrados na disciplina.

O AVA por nós elaborado também tinha como objetivo primordial o apoio ao ensino dos conteúdos ministrados na disciplina de comunicação científica. Porém, as atividades de discussão nos fóruns e no chat visavam à construção conjunta de conhecimentos por parte dos alunos. Tendo em vista as respostas oferecidas à primeira afirmação, acreditamos que as atividades de discussão não foram concebidas desta forma pelos alunos. O ambiente foi entendido principalmente como ferramenta de apoio ao ensino de conteúdos discutidos durante as aulas da disciplina.

De fato, a análise dos dados obtidos para as demais afirmações, que buscavam avaliar o AVA como ferramenta de apoio para o entendimento de conceitos confusos ou já vistos no livro didático e em sala de aula, indica certo equilíbrio de opiniões. Observamos que apenas 33,3% dos alunos opinaram entre Concordo e Concordo Fortemente a respeito do AVA ter auxiliado no entendimento de conceitos confusos para eles. Contudo, verificamos que um maior número de alunos opinou entre as alternativas Concordo e Concordo Fortemente com relação às afirmações sobre as contribuições do CoL no esclarecimento de assuntos tratados no livro didático (35,2%) e/ou em sala de aula, (38,9%).

Ribeiro (2006) encontrou respostas mais favoráveis quanto ao uso do AVA como material de suporte do que as adquiridas no presente trabalho. Acreditamos que este fato seja devido, pelo menos em parte, à natureza da disciplina inserida no ambiente por ele avaliado: uma disciplina específica da área de química, para a qual o ambiente proporcionava recursos visuais necessários a um melhor entendimento de diversos conceitos. Tais recursos, melhor aproveitados em uma disciplina com esse perfil do que em uma disciplina de comunicação científica, podem ter influenciado nas opiniões positivas dos alunos com relação às três últimas afirmações.

Resultados semelhantes aos de Ribeiro (2006) foram encontrados por Carpi (2001) ao usar o AVA The Natural Science Pages em um curso de ciências naturais. Tal ambiente apresentava animações e ferramentas interativas de suporte ao aprendizado de conceitos ligados à natureza da matéria, estrutura atômica, entre outros. O autor verificou que a grande maioria dos alunos (92,0%) declarou o site como capaz de favorecer o entendimento dos conteúdos do curso.

Além da característica da disciplina de comunicação científica, que não demandou a inserção no AVA de recursos usualmente não presentes nos livros didáticos, como os recursos visuais inseridos nos AVAs elaborados por Ribeiro (2006) e Carpi (2001), o pequeno número de módulos especificamente dedicados aos conteúdos (7 em 15) pode ter sido outro fator causador do não entendimento de alguns alunos do AVA como uma ferramenta de apoio eficiente ao curso. Nessa perspectiva, Vrielink (2007) comparou a aceitação de alunos que utilizaram dois AVAs diferentes e verificou que um deles teve baixa aceitação por parte dos alunos. O autor concluiu que o ambiente de pior aceitação foi assim avaliado devido ao fato de possuir interface menos atrativa aos alunos e pequena quantidade de conteúdos ligados à disciplina.

Para a quinta afirmação incluída na segunda parte do questionário, concernente à satisfação com a utilização do AVA e à perspectiva da sua utilização em outras disciplinas do curso (Eu gostei da existência da existência do ambiente virtual (CoL) que serviu para apoiar as atividades presenciais no curso. Espero que existam outras disciplinas que também contem com este recurso.), foram obtidos os seguintes percentuais: Concordo fortemente, 1,9%; Concordo, 25,9%; Indeciso, 18,5%; Discordo, 33,3%; Discordo fortemente, 18,5%.

Com base nestes dados é possível afirmar que 51,8% dos estudantes (somatório das respostas Discordo Fortemente e Discordo) não gostaram da existência do AVA e não esperam que iniciativas como esta sejam tomadas em disciplinas futuras.

Acreditamos que a insatisfação dos alunos pode estar associada, entre outros fatores, às atividades desenvolvidas na disciplina, algumas de cunho cooperativo, que requeriam uma participação mais efetiva dos alunos. Nessa perspectiva, tais resultados configuram posturas acomodadas dos mesmos, os quais estão habituados a papéis mais passivos no processo de ensino-aprendizagem. Maçada e Tijiboy (1998) afirmam que, pensando no novo paradigma educacional (era digital), os alunos devem abandonar posturas meramente receptoras de ordens e passarem a ser ativos e construtores do conhecimento.

Fatores que também podem justificar a insatisfação dos alunos são problemas técnicos ocorridos durante o semestre, dentre os quais estão: problemas de acesso ao sistema (relacionados ao cadastro de login e senha), quedas de conexão, lentidão do sistema, dificuldades de navegação etc. Chou e Liu (2005), a partir de relatos dos alunos envolvidos em sua pesquisa, observaram que a rápida conexão e a interface de fácil utilização do AVA são fatores preponderantes no nível de satisfação dos estudantes, uma vez que aumentam a sua confiança em relação ao sistema.

A falta de maturidade dos estudantes é também apontada por Lee, Hong e Ling (2002) como possível causa de insatisfação com atividades realizadas em AVAs. Os autores afirmam que tal proposição é evidenciada quando se compara o sucesso de cursos on-line em nível de pós-graduação em relação a problemas advindos de cursos de graduação, uma vez que alunos de pós-graduação são considerados mais maduros e independentes para os estudos, condição importante para a eficácia de estratégias em AVAs. Nesse sentido, o fato dos alunos da disciplina de comunicação científica serem ingressantes no curso de química pode também justificar a sua insatisfação com o AVA.

# 6.3.2 Modelo de Aceitação de Novas Tecnologias

Conforme mencionamos anteriormente, parte das afirmações contidas no questionário de avaliação do CoL foram elaboradas tomando por base o MAT (SELIM,2003), sendo quatro relacionadas ao construto Facilidade Percebida, cinco afirmações relacionadas ao construto Utilidade Percebida, e duas relacionadas ao Uso Real do ambiente. A discussão das respostas para cada um dos construtos é realizada nos três tópicos seguintes, que precedem as considerações sobre a avaliação do AVA segundo o MAT.

## 6.3.2a Construto Facilidade Percebida

A análise das respostas dos alunos com relação às quatro afirmações que versam sobre o construto Facilidade Percebida (questões 1 a 4 do APÊNDICE J) nos permitiu construir o gráfico da Figura 6.25. Cada uma das afirmações relacionadas a este construto é discutida a seguir.

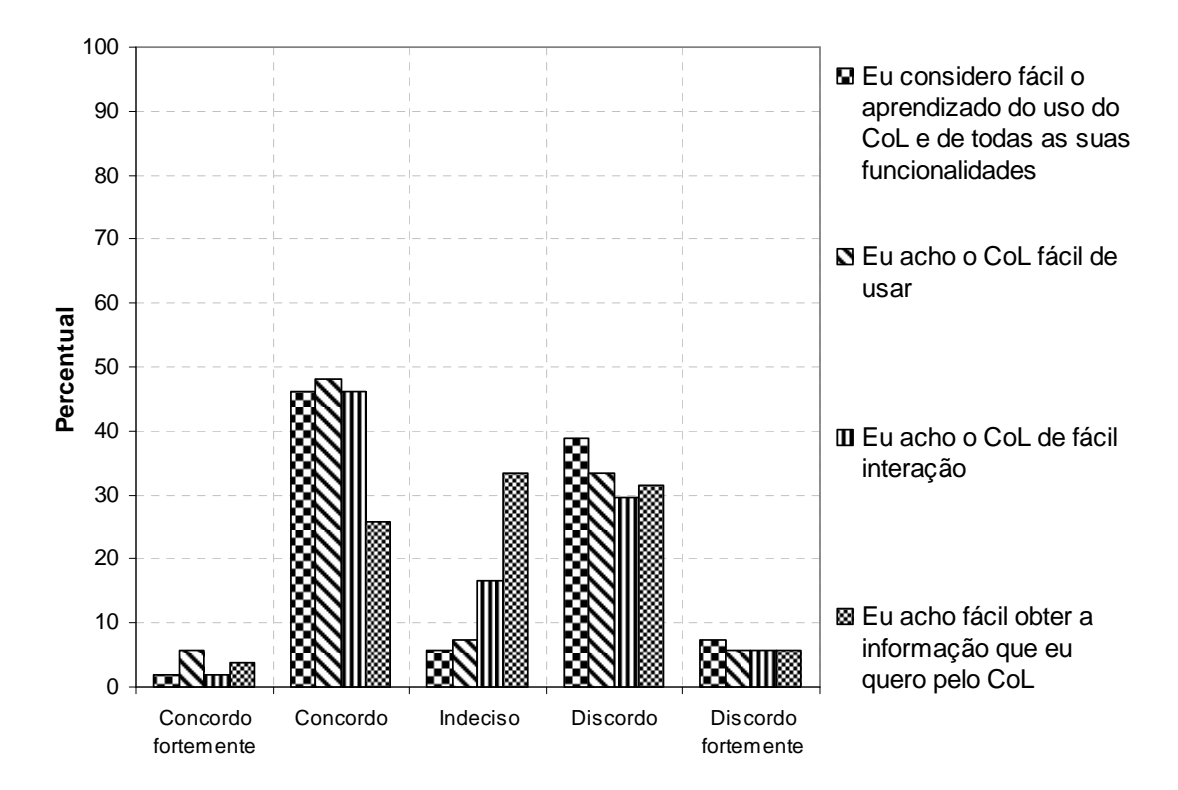

Figura 6.25 – Índice de respostas em escala Likert de cinco pontos para as quatro afirmações relativas ao construto Facilidade Percebida do MAT (SELIM, 2003). Cada barra vertical mostra o número de respostas para cada opção em cada uma das afirmações.

• Eu considero fácil o aprendizado do uso do CoL e de todas as suas funcionalidades.

Verificamos que 48,2% dos alunos (somatório das respostas Concordo Fortemente e Concordo) acreditam que é fácil aprender a usar o AVA e suas funcionalidades. Em contraponto, 46,3% (somatório das respostas Discordo Fortemente e Discordo) sentiram dificuldades neste sentido, o que indica uma ausência de consenso entre os alunos sobre a questão em pauta. Este é um item bastante relevante na avaliação do ambiente, pois em virtude da facilidade percebida quanto às funcionalidades apresentadas no AVA (chat, fórum, agenda etc) os alunos poderão avaliar a utilidade do AVA para a disciplina.

## • Eu acho o CoL fácil de usar.

Verificamos que 53,7% (somatório das respostas Concordo Fortemente e Concordo) dos alunos concordam com esta afirmação. Assim como no item anterior, não existe uma opinião consensual sobre a facilidade de uso do AVA. Fica evidenciada, desta forma, a coerência nas respostas dadas ao item anterior e ao presente item, no qual verificamos que, 38,9% dos alunos (somatório das respostas Discordo Fortemente e Discordo) se mostraram contrários a ela.

## • Eu acho o CoL de fácil interação.

Esta alternativa buscava informações sobre a facilidade de navegação dos estudantes no CoL. Quanto as respostas apresentadas, verificou-se que 48,1% dos alunos (somatório das respostas Concordo Fortemente e Concordo) o consideram de fácil interação e 35,2% (somatório das respostas Discordo Fortemente e Discordo) discordam da afirmação.

## • Eu acho fácil obter a informação que eu quero pelo CoL.

O último item do presente construto foi o que apresentou o maior índice de indecisos (33,3%) frente à afirmação apresentada. Ainda foi possível verificar que 29,6% dos alunos (somatório das respostas Concordo Fortemente e Concordo) concordam da mesma, enquanto os demais (37,1%) acreditam ser difícil obter informações com o auxílio do AVA.

Os resultados mostram que 44,9% das respostas dadas às quatro afirmações relacionadas ao construto Facilidade Percebida do MAT se concentram nas opções Concordo e Concordo Fortemente. Este resultado sugere que a maioria dos alunos
percebeu o AVA como de fácil uso. No entanto, uma parte considerável dos alunos (39,4%) discordou de tal informação.

6.3.2b Construto Utilidade Percebida

A análise das respostas dos alunos com relação às cinco afirmações que versam sobre o construto Utilidade Percebida (questões 5 a 9 do APÊNDICE J) nos permitiu construir o gráfico da Figura 6.26. Cada uma das afirmações relacionadas a este construto é discutida a seguir.

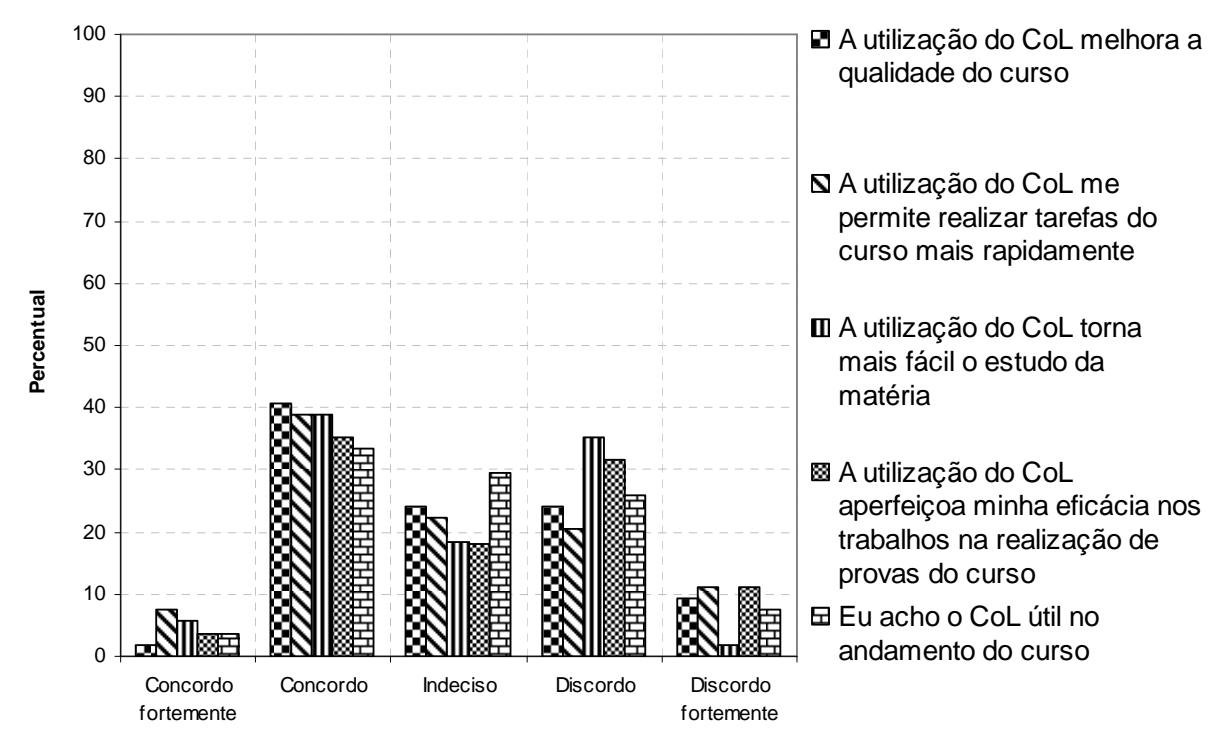

Figura 6.26 - Índice de respostas em escala Likert de cinco pontos para as cinco afirmações relativas ao construto Utilidade Percebida do MAT (SELIM, 2003). Cada barra vertical mostra o número de respostas para cada opção em cada uma das afirmações.

• A utilização do CoL melhora a qualidade do curso.

Como no construto anterior, observou-se um elevado percentual de alunos indecisos (24,1%) com relação a esta afirmação. Ainda é possível verificar que 33,3% dos alunos (somatório das respostas Discordo Fortemente e Discordo) discordam da mesma. Os demais (42,6%) acreditam que a qualidade do curso melhora com o uso do CoL.

• A utilização do CoL me permite realizar tarefas do curso mais rapidamente.

Como na afirmação anterior, observou-se um alto nível de alunos que se mostraram indecisos com relação à afirmação (22,2%) e 31,5% dos alunos (somatório das respostas Discordo Fortemente e Discordo) discordam da mesma. Os demais (46,3%) acreditam que o CoL permite realizar suas tarefas mais rapidamente.

• A utilização do CoL torna mais fácil o estudo da matéria.

Com relação a esta afirmação, verificamos que 44,5% dos alunos (somatório das respostas Concordo Fortemente e Concordo) acreditam que o uso do AVA facilita o estudo do conteúdo. No entanto; 37,1% discordam desta afirmação e 18,5% mostraram-se indecisos sobre a afirmação.

• A utilização do CoL aperfeiçoa minha eficácia nos trabalhos/na realização de provas do curso.

No que diz respeito a esta afirmação, verificamos que 42,6% dos alunos (somatório das respostas Discordo Fortemente e Discordo) não acreditam que o uso do AVA aperfeiçoa a eficácia nos trabalhos. No entanto, 38,9% concordam com esta afirmação e 18,5% mostraram-se indecisos sobre a afirmação.

• Eu acho o CoL útil no andamento do curso.

GRUPO DE PESQUISA EM ENSINO DE QUÍMICA 182 O último item foi o que apresentou o maior percentual de alunos indecisos (29,6%). Foi possível verificar que 37,1% dos alunos (somatório das respostas Concordo Fortemente e Concordo) acreditam na utilidade do CoL para o andamento do curso. Em contrapartida, 33,3% (somatório das respostas Discordo Fortemente e Discordo) dos alunos discordam desta afirmação.

Os resultados mostram que 41,9% das respostas dadas às cinco afirmações relacionadas ao construto Utilidade Percebida se concentram nas opções Concordo e Concordo Fortemente. Isto indica que a maioria dos alunos percebeu o AVA como útil ao curso. Todavia, parte significativa dos alunos (35,6%) não percebeu a utilidade do CoL. Este resultado aponta claramente para a influência do construto Facilidade de Uso Percebida sobre o construto Utilidade Percebida.

6.3.2c Construto Uso Real do AVA

A análise das respostas dos alunos com relação às duas afirmações que versam sobre o construto Uso Real do AVA (questões 10 e 11 do APÊNDICE J) nos permitiu construir o gráfico da Figura 6.27. Cada uma das afirmações relacionadas a este construto é discutida a seguir.

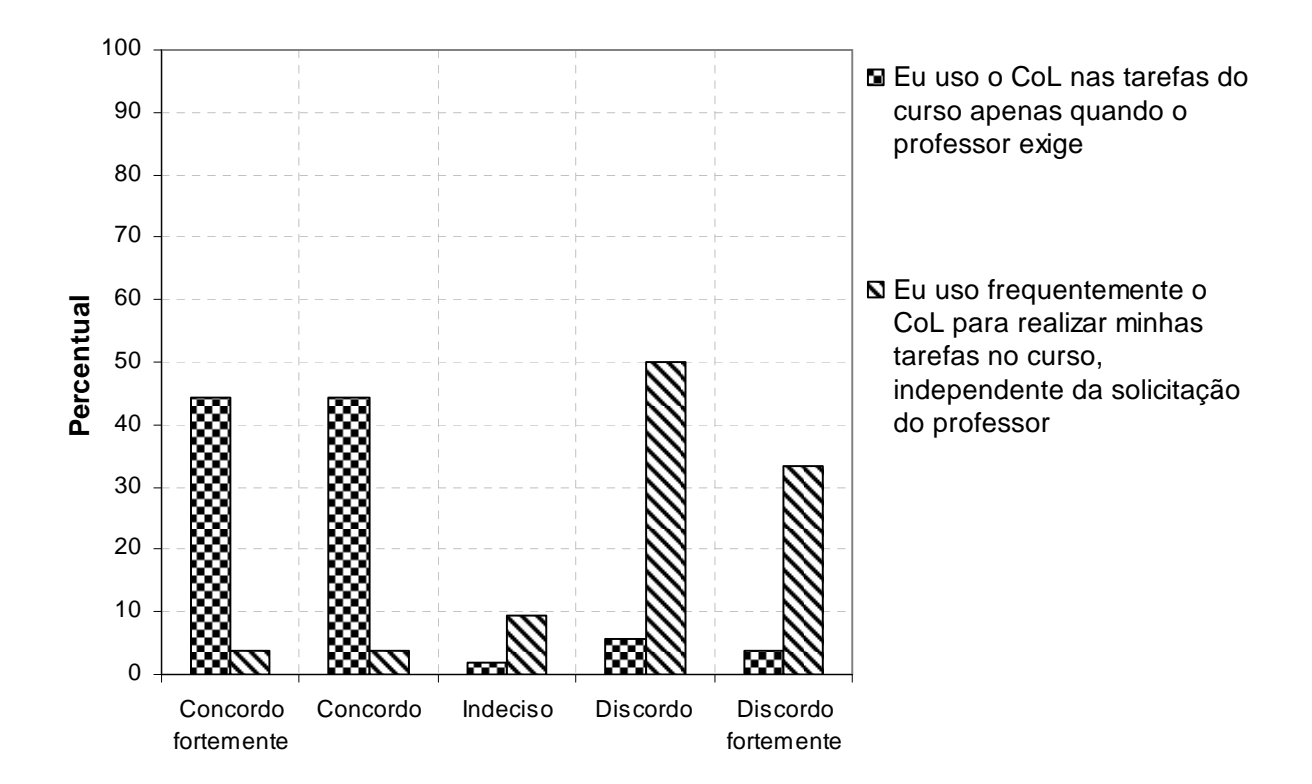

Figura 6.27 - Índice de respostas em escala Likert de cinco pontos para as duas afirmações relativas ao construto Uso Real do MAT (SELIM, 2003). Cada barra vertical mostra o número de respostas para cada opção em cada uma das afirmações.

• Eu uso o CoL nas tarefas do curso apenas quando o professor exige.

Com relação a esta afirmação, verificamos que 88,8% dos alunos (somatório das respostas Concordo Fortemente e Concordo) afirmam que só utilizam o CoL nas tarefas do curso quando o professor exige.

• Eu uso frequentemente o CoL para realizar minhas tarefas no curso, independente da solicitação do professor

Com relação a esta afirmação, verificamos total coerência com o item anterior,

pois 83,3% dos alunos (somatório das respostas Discordo Fortemente e Discordo)

afirmaram não utilizar frequentemente o CoL na realização das tarefas do curso.

184 Verificamos que as respostas dadas a este construto foram reflexos das influências pouco positivas dos construtos Facilidade Percebida e Utilidade

Percebida, o que resultou em um baixo Uso Real do AVA. Assim, verificamos que o Modelo de Aceitação de Tecnologia (MAT) possibilitou explicar os pontos determinantes da baixa aceitação do AVA, os quais contemplaram variáveis externas (SELIM, 2003), que influenciaram nas atitudes pessoais dos alunos em relação ao Uso Real do AVA.

# 6.3.3 Considerações sobre a avaliação do CoL segundo o MAT

Como foi possível observar, houve um equilíbrio de opiniões nas respostas dadas pelos alunos com relação ao construto Facilidade Percebia (44,9% CF e C; 15,7% I; 39,4% D e DF). Consideramos que instabilidades e lentidão no sistema e dificuldades em postar mensagens e encontrar informações tenham sido uma das causas para esses resultados. Lederer et al. (2000), em trabalho sobre a investigação de características potencialmente determinantes na Facilidade Percebida, apontaram tais aspectos como preponderantes para esse construto. Tais resultados também corroboram as afirmações de Selim (2003) com relação à grande influência das variáveis externas (características do sistema, processo de desenvolvimento, treinamento etc.) na Facilidade Percebida do ambiente. Além disso, em alguns trabalhos verificamos que o apoio técnico e a eficácia do computador (RAAIJ; SCHEPPERS, 2008), assim como as diferenças entre os indivíduos que fazem uso desses ambientes, como a cultura e os contextos sociais (LEE et al., 2003), também são apontados por apresentarem papel importante na adoção da tecnologia.

Outro fator que consideramos preponderante para os resultados aqui alcançados com relação à Facilidade Percebida é a habilidade dos alunos na

navegação do ambiente. Segundo Lee, Hong e Ling (2002), embora na era da informação seja esperado que a maioria dos estudantes use o computador de maneira confortável, nem todos eles têm as mesmas vantagens. Segundo os autores, a ansiedade e a falta de preparação e adaptação às ferramentas, assim como a linguagem e protocolos associados às tecnologias, podem por em risco o êxito de estratégias com AVAs. Ademais, para Poelmans et al. (2008), a presença de funcionalidades suficientes e a atratividade são importantes dimensões da qualidade do sistema e estão fortemente correlacionadas à sua facilidade e utilidade.

Para tanto, faz-se necessário fornecer preparação adequada e adaptabilidade aos alunos com relação ao sistema, de modo a fomentar uma atitude positiva para com o AVA. Neste sentido, conforme mencionado no tópico Percurso Metodológico deste trabalho, aplicamos uma atividade de familiarização com o CoL (APÊNDICE H) no início do semestre de aplicação da proposta, de modo que os alunos pudessem navegar pelas páginas do sistema, enviar dúvidas sobre o funcionamento das ferramentas, formas de execução das atividades e impressões iniciais sobre a disciplina. Porém, nenhum aluno enviou as impressões iniciais provenientes de tal atividade. Acreditamos que o caráter facultativo da atividade e problemas relativos à aquisição de senhas no início do semestre podem ter acarretado a não realização da tarefa. Desta forma, esse acontecimento pode indicar o despreparo de alguns alunos em relação ao CoL e ter influenciado os resultados para o construto Facilidade Percebida.

Alguns autores sugerem que o tempo de uso do ambiente também influencia na Facilidade Percebida. Vrielink (2007) verificou que a facilidade de uso de seus alunos aumentou após o período de um ano de utilização do ambiente. De acordo com o autor, um ano a mais de experiência com a tecnologia adotada faz bastante diferença para que os estudantes se habituem a usá-la. Ademais, segundo Chou e Liu (2005), o efeito de uma tecnologia pode ter natureza transitória nos resultados de uma pesquisa. Para tanto, é necessário empregar o uso do ambiente em um período suficiente para que se possa minimizar efeitos provisórios e assim obter dados consistentes que reflitam um resultado permanente. Desta forma, consideramos que tal fator pode também ter influenciado os resultados obtidos.

No entanto, resultados provenientes de pesquisas semelhantes reportados na literatura indicam que, à medida que os usuários ganham experiência com um novo sistema, a influência da Facilidade Percebida fica menor sobre o seu uso. Segundo Raaij e Scheppers (2008), o sistema é usado mais pela Utilidade Percebida que pela Facilidade Percebida, pois os estudantes estão dispostos a superar a usabilidade em favor de melhores resultados no curso. Lee, Cheung e Chen (2005) também perceberam em seu trabalho que a facilidade de utilização não é mais um fator crucial para explicar a atitude do usuário em relação à tecnologia.

Como mostrado anteriormente, embora a maioria dos alunos tenha sido, em média, favorável às afirmações relacionadas ao construto Utilidade Percebida (41,9%), houve também uma quantidade considerável de indecisos (22,5%) e discordantes (35,6% D e DF). Assim como para o construto Facilidade Percebida, acreditamos na forte influência das variáveis externas nos resultados para a Utilidade Percebida do AVA (SELIM, 2003). Todavia, não podemos afirmar que um resultado influenciou o outro, pois de acordo com Raaij e Scheppers (2008), o fato de os usuários operarem um sistema facilmente não favorece as suas convicções de que o uso do sistema irá ajudá-los a obter melhores resultados.

Os resultados reportados no trabalho de Vrielink (2007) confirmam tal afirmação. Ao avaliarem dois AVAs distintos, os autores perceberam que aquele que

apresentou mais respostas favoráveis à Utilidade Percebida era considerado de mais difícil uso pelos alunos. Em contrapartida, para o AVA considerado de mais fácil uso, foram obtidas respostas menos favoráveis à sua utilidade.

No caso deste trabalho, o livro didático pode ser considerado um fator determinante na Utilidade Percebida pelos alunos. Conforme mencionado no tópico 6.2.1a desta dissertação, na análise do acesso aos módulos da disciplina, a aquisição do livro didático que abordava tópicos ministrados na disciplina em questão pode ter influenciado na redução de respostas favoráveis ao construto Utilidade Percebida, uma vez que pode ter sido mais cômodo para alguns alunos usar o livro e realizar as leituras em casa. O fato de a maioria dos alunos (60,3%) declararem no questionário de caracterização quanto ao uso da internet que têm acesso à rede apenas na universidade reforça tal atitude tomada por eles.

Estimamos também que o acesso indispensável para o cumprimento das tarefas realizadas no AVA e para a boa atuação na disciplina tenham sido determinantes nos resultados obtidos com relação à sua utilidade. Alguns autores indicam que os alunos costumam avaliar a utilidade do ambiente baseados nas contribuições que o mesmo traria para seu desempenho. Lee et al. (2003) observaram que a preocupação dos alunos no uso do ambiente estudado estava centrada em receber as informações necessárias para se comunicarem de maneira eficaz com os outros e cumprir as tarefas destinadas eficientemente. Raaij e Scheppers (2008) constataram que os alunos perceberam o sistema como de fácil uso, porém, não acreditavam que seu uso iria ajudá-los em seus estudos. Os autores explicaram que a pouca margem para alcançar bons resultados sem o uso do ambiente tornou a sua utilidade menos perceptível e apontaram a necessidade de avaliar se tarefas de caráter voluntário moderam a relação entre os sistemas estudados e sua utilidade.

Fatores externos relevantes para explicar os resultados obtidos estão ligados às competências e atitudes dos alunos frente ao uso das tecnologias. Lee, Hong e Ling (2002) sugerem que muito se deve à idade e ao grau de maturidade dos alunos e, como consequência, a maneira como o estudante percebe a utilidade da tecnologia. Os autores afirmam que muitas pesquisas apontam que a demanda de tempo necessária à realização de tarefas em AVAs requer que o aluno tenha maturidade e habilidade em distribuir o tempo produtivamente para avançar no seu curso. Ademais, o estresse e a insatisfação com relação à tecnologia em si e, ainda, experiências angustiantes como frustração, ansiedade e confusão no momento de uso, podem ser considerados pontos prejudiciais para o sucesso de AVAs.

Acontecimentos no decorrer do semestre exemplificam algumas das situações mencionadas. Durante o fórum de discussão, alguns alunos postaram mensagens nas quais expressavam sua insatisfação com relação à atividade, afirmando que o fórum estava sendo confuso e preferiam trabalhar em sala de aula e interagir face-a-face com seus colegas. Nestes casos, os fóruns, podem ter sido confusos para esses alunos, tornando-se, de certo modo, sem utilidade, uma vez que ela acreditava que a mesma atividade em sala de aula teria maior utilidade no curso. Acreditamos também que problemas de conexão relatados por 13 alunos durante a realização do chat dificultaram o entendimento da atividade e, desta forma, pode ter sido motivo de frustração para os mesmos.

Deste modo, acreditamos que a Utilidade Percebida é um importante determinante da adoção da tecnologia em um AVA porque é improvável que os alunos desperdicem tempo trabalhando com uma aplicação informática se esta não for considerada benéfica por eles. Vrielink (2007) considera que experiências de bom desempenho resultam em um aumento da motivação dos alunos e, por conseguinte, o êxito de experiências de aprendizagem em ambientes virtuais.

Conforme apresentado anteriormente, os resultados para o último construto mostram que a maioria dos alunos usou o CoL apenas quando o professor solicitava, ou seja, quando o acesso era essencial para o cumprimento das tarefas. Quando esse acesso não era obrigatório, os estudantes não faziam uso do referido ambiente. Deste modo, a partir dos resultados obtidos podemos sugerir que o CoL, de maneira geral, não teve boa aceitação por parte dos estudantes. Além disso, tais resultados apontam claramente para a influência da Utilidade Percebida na aceitação da tecnologia e na atitude do usuário em relação ao sistema, como foi discutido anteriormente e conforme a hipótese de Davis (1989).

Julgamos que os fatores externos das mais diversas ordens, mencionados no decorrer dessa discussão, tenham sido preponderantes para o alcance desses resultados, pois influenciaram diretamente a motivação dos alunos e sua intenção de uso. Pesquisas reportadas na literatura indicam a motivação como elemento essencial no uso de novas tecnologias. De acordo com Lee, Cheung e Chen (2005), motivadores extrínsecos e intrínsecos são motores capazes de evocar certos comportamentos nos usuários das tecnologias. Segundo Lee et al. (2003), a motivação extrínseca está relacionada ao alcance de resultados próprios da atividade a ser cumprida, como melhor desempenho no curso/atividade e obtenção de recompensa, ou seja, a decisão de usar algo é resultado de um cálculo dos benefícios. A motivação intrínseca refere-se à execução de uma atividade por qualquer razão que não esteja relacionada ao desempenho e à recompensa.

190

Segundo Lee, Cheung e Chen (2005), os motivadores intrínsecos correspondem às emoções, como felicidade ou infelicidade, alegria e frustração etc. e desempenham um papel crucial na utilização de um sistema, pois se referem ao fato de realizar uma atividade para o seu próprio bem: a atividade em si é interessante, envolvente ou satisfatória. Assim, esse tipo de motivação é de particular importância na utilização da tecnologia, uma vez que esta é vista por estudantes, na maioria das vezes, como um meio de diversão e contentamento.

De fato, as respostas dadas pelos sujeitos da pesquisa com relação ao uso da internet apontam a busca de entretenimento como principal motivo de acesso por eles. Essa relação entre a percepção da utilidade do sistema com contentamento pode ser observada no trabalho de Vrielink (2007). Esse autor constatou que a satisfação dos estudantes no uso dos AVAs foi um poderoso fator externo na influência positiva da Utilidade Percebida e Uso Real do sistema.

Mesmo que os alunos tenham afirmado que usaram o CoL apenas quando lhes era indispensável, os resultados demonstrados no tópico 6.2 desta dissertação sobre o acesso aos módulos da disciplina, tutorial, materiais de apoio e tarefas, assim como para o acesso à página de testes, indicam que eles fizeram uso do AVA de maneira satisfatória, tanto para atividades de caráter obrigatório, como de caráter facultativo. Alguns autores enfatizam a importância da experiência de atividades como estas, independente de terem ou não obrigatoriedade, para a aceitação da tecnologia. Para Lee, Hong e Ling (2002), quanto mais se desenvolve tarefas e projetos com os alunos que irão reforçar suas competências e torná-los mais confiantes na sua capacidade de usar a tecnologia, mais facilmente eles serão levados a acreditar que ela é útil e de fácil aprendizagem.

191

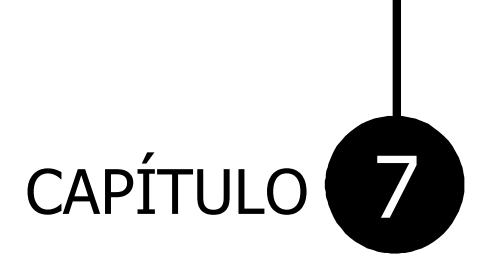

# Considerações Finais

dêién dêié de la constant de la constant de la constant de la constant de la constant de la constant de la constant de la constant de la constant de la constant de la constant de la constant de la constant de la constant

# 7 CONSIDERAÇÕES FINAIS

Atualmente estão disponíveis na web vários ambientes e ferramentas computacionais para o ensino à distância visualmente atraentes e que apóiam a interação entre alunos e professores e a interação entre eles e os materiais educacionais (BERTOTI; COELHO, 2003). No entanto, pesquisas que reportam a avaliação dos referidos ambientes no Brasil são ainda escassas, especialmente para o ensino de química. Ademais, não existe ainda um número considerável de estudos sobre o comportamento dos alunos quando da resolução de problemas em ambientes virtuais, uma vez que estão habituados a interagirem somente em sala de aula (MICHEL; GEROSA; FUKS, 2003). Desta forma, com o intuito de contribuir para o progresso de discussões sobre o uso de AVAs no ensino superior de química, este trabalho concentrou-se na adaptação, uso e aceitação do AVA CoL como forma de apoio a atividades da disciplina de Comunicação e Expressão em Linguagem Científica I, oferecida a graduandos em química.

O acompanhamento das atividades realizadas no CoL, a análise do material proveniente das estatísticas de acesso dos alunos aos módulos e ferramentas de contato e das interações ocorridas nos fóruns de discussão, assim como a análise das respostas ao questionário de avaliação do CoL nos permitem tecer as seguintes considerações.

Com relação às estatísticas de acesso, verificamos que embora os alunos tenham afirmado usar o CoL apenas quando o professor solicitava, os resultados encontrados demonstram que os acessos aos módulos da disciplina, tutorial, materiais de apoio e tarefas, bem como o acesso às páginas de testes ocorreram com frequência. Os 989 acessos, armazenados durante o semestre, apontam os

módulos de conteúdos programáticos como os de maior número de acessos (385 acessos), seguidos pelos módulos de tarefas da disciplina (284 acessos), módulos de materiais de apoio (273 acessos) e módulo de tutorial (47 acessos).

Para os módulos de conteúdos programáticos verificamos que houve uma redução do segundo para o terceiro módulo que manteve-se estabilizada até o último. Sugerimos que, o livro didático tenha sido um fator determinante para essa redução. Segundo Carpi (2001), o grande número de acessos aos conteúdos programáticos se deve ao diferencial que esses ambientes podem fornecer aos alunos. Como esses módulos eram semelhantes ao livro, provavelmente, foi mais conveniente para alguns alunos realizarem a leitura diretamente no livro. Em uma posterior aplicação do AVA acreditamos que seja conveniente aperfeiçoar os módulos de conteúdo, de forma a apresentar outras informações úteis aos alunos.

Para os módulos de tarefas da disciplina, o segundo mais acessado, os resultados foram condizentes com trabalhos reportados na literatura (DORI; BARAK; ADIR, 2003; RIBEIRO; NASCIMENTO; QUEIROZ, 2005), nos quais a aquisição de tarefas da disciplina é considerada umas das principais motivações no acesso a AVAs. Segundo Lee et al. (2003), os alunos se interessam em usar o ambiente com o intuito de receber informações necessárias para se comunicarem de maneira eficaz com o colegas e cumprirem as tarefas do curso.

Nos módulos de materiais de apoio às tarefas, observamos que os acessos foram frequentes tanto para atividades de caráter facultativo como de caráter indispensável à realização de atividades do curso.

O baixo número de acessos para os módulos de tutorial estão de acordo com os dados coletados no questionário de caracterização quanto ao uso da internet, os quais indicavam a familiarização de grande parte dos alunos com as ferramentas comunicacionais disponíveis na web, antes do uso do CoL. Segundo Donavan e Nakheleh (2001), o tutorial de um AVA pode não ser atraente para alunos que já dominam uma determinada ferramenta.

Com relação à ferramenta de testes, o número de testes realizados e o baixo índice de acertos para algumas questões, mostra sua utilidade como ferramenta de apoio à disciplina, e indica que alguns alunos não possuíam o domínio pleno do conteúdo. Vale ressaltar que o CoL apresenta a limitação de não identificar os alunos que realizaram os testes, dificultando a análise mais aprofundada do uso de tal ferramenta. Porém a disponibilização de informações mais relevantes que o número de acessos de cada aluno aos testes vem sendo buscadas por pesquisadores da área. Existem tentativas de produção de testes mais individualizados, que relacionem as características das questões com o nível de conhecimento dos alunos (OTSUKA et al., 2002).

Para as ferramentas de contato, como correio, sistema de dúvidas e chat, observamos pouca utilização das mesmas. A baixa frequência na utilização dessas ferramentas foram coincidentes com alguns trabalhos reportados na literatura, que indicam a preferência dos estudantes por interações face-a-face com os envolvidos no processo de ensino-aprendizagem (TISSUE; EARP; YIP, 1996; GLASER; POOLE, 1999; PAULISSE; POLIK, 1999; DORI; BARAK; ADIR, 2003; RIBEIRO, 2006). Porém, os resultados sugerem que o CoL favoreceu as interações eletrônicas entre os alunos, professor e estagiários, especialmente no que diz respeito ao esclarecimento de questões técnicas e administrativas. Julgamos que a ferramenta de chat poderia ter sido mais explorada. Além dos tutoriais e do sistema de dúvidas, o chat poderia ser usado em plantões de tira-dúvidas semanais (síncronos), com o objetivo de motivar e atrair os alunos.

195

Nos fóruns de discussão, constatamos que a natureza das atividades realizadas em cada um deles foi o fator determinante dos tipos de participação e interação entre os envolvidos na disciplina. A sequência de questões a serem discutidas na atividade adotada no primeiro fórum, gerou alto grau de comprometimento, o que, provavelmente, inibiu manifestações que não levassem exclusivamente à solução das questões colocadas pelo professor. De acordo com Mckenzie e Murphy (2000), quando as atividades realizadas no fórum fazem parte de uma avaliação formal, o percentual de participação relacionado ao conteúdo se eleva. Se o objetivo pretendido pelo docente for a promoção da interação e troca de conhecimento, deve-se evitar tarefas que direcionem os alunos através de respostas a questões, ou seja, não disponibilizar roteiros e deixar a discussão aberta, bastando apenas a inserção de um questionamento inicial que desencadeie a discussão. Tais afirmações se consolidam com os resultados obtidos no segundo fórum, o qual apresentou mais interatividade e menos participação de conteúdo.

Além do caráter da atividade, outros aspectos podem justificar as diferenças entre os resultados obtidos para os dois fóruns. Um deles é o período e o número de vezes no qual se faz uso de tal ferramenta. Acreditamos que o uso mais intenso dos fóruns, ou seja, um número maior de vezes, melhoraria a eficiência da utilização dessa ferramenta pelos alunos. As manifestações favoráveis dos mesmos com relação ao segundo fórum contribuem para nossas especulações. Tais resultados são convergentes com pesquisa realizada por Vrielink (2007), na qual se concluiu que existem diferenças significativas quando alunos e professores trabalham a longo prazo com um determinado ambiente.

Através da análise da avaliação do CoL pelos alunos, foi possível observar equilíbrio entre opiniões favoráveis e desfavoráveis ao ambiente, no que diz respeito aos construtos Facilidade e Utilidade Percebida. Consideramos, em concordância com diversos autores que realizaram pesquisas semelhantes (LEDERER; 2000; LEE; HONG; LING, 2002; CHOU; LIU, 2005; LEE; CHEUNG; CHEN, 2005; VRIELINK, 2007; RAAIJ; SCHEPPERS, 2008; POELMANS et al., 2008), que as variáveis externas tiveram grande influência nesses resultados. Apresentamos como principais fatores influenciadores os problemas técnicos ocorridos no sistema durante o semestre, características do próprio sistema, diferenças entre os estudantes, como cultura e contextos sociais e tempo de uso do ambiente. No entanto, de acordo com alguns autores, a atenção do pesquisador quando da realização deste tipo de pesquisa deve estar mais voltada ao construto Utilidade Percebida, pois, geralmente, os estudantes estão dispostos a superar dificuldades de uso do sistema se este lhes for útil no andamento das tarefas do curso (LEE; CHEUNG E CHEN, 2005; RAAIJ; SCHEPPERS, 2008). Assim, acreditamos ainda que alguns fatores influenciaram negatividade na percepção dos alunos com relação à utilidade do ambiente, como o livro didático adotado no mesmo semestre de realização do estudo, as características das atividades propostas no CoL e experiências negativas vivenciadas por eles no uso do ambiente.

Através dos relatos de alguns alunos, durante a realização dos fóruns, foi constatado que a interface gráfica do ambiente associada à exibição de vários conteúdos e ferramentas destinados ao ensino à distância, dificultaram a Facilidade Percebida de Uso no AVA, influenciando direta e negativamente o uso do mesmo. Sugerimos que para solucionar problemas na navegação de AVAs que auxiliam o ensino presencial, deve-se evitar o uso de ambientes que apresentem muitas ferramentas ou selecionar AVAs que disponibilizem opções de seleção de ferramentas exclusivas para os objetivos pretendidos para o curso.

Desta forma, a Utilidade Percebida mostrou-se preponderante na motivação dos alunos com relação ao Uso Real do ambiente. Obtivemos tais conclusões a partir dos resultados apresentados pelos alunos, os quais, na maioria, declararam fazer uso do CoL apenas quando lhes era indispensável. Acreditamos, conforme mencionado nas discussões deste trabalho, que os fatores externos de diferentes ordens tenham sido determinantes na motivação dos alunos em relação ao uso do AVA CoL, e que esta teve particular importância na pesquisa. No entanto, consideramos também que somente a experiência de uso pode desenvolver nos alunos o contentamento necessário para a boa aceitação de uma tecnologia.

Acreditamos que as considerações apresentadas nesta dissertação serão úteis no conhecimento das potencialidades e limitações de AVAs, particularmente do CoL, nas condições de ensino e aprendizagem apresentadas, e assim contribuirem para o enriquecimento das discussões sobre essa temática no ensino de química.

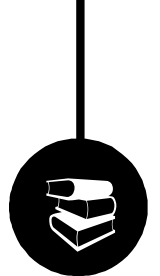

# Referências Bibliográficas

dêién dêié de la constant de la constant de la constant de la constant de la constant de la constant de la con

ALBANI, F. L. P.; GONZÁLEZ-BORRERO, P. P. Um portal ao ensino de física. In: ENCONTRO NACIONAL DE PESQUISA EM EDUCAÇÃO EM CIÊNCIAS, 5., 2005, Bauru. **Atas...** Bauru: Associação Brasileira de Pesquisa em Educação em Ciências, 2005. CD-ROM.

AMARAL, C. L. C.; FIGUEIRA, R. C.; OLIVEIRA, W. P. C. Tecnologias da informação como ferramentas de aprendizagem. In: ENCONTRO NACIONAL DE PESQUISA EM EDUCAÇÃO EM CIÊNCIAS, 5., 2005, Bauru. **Atas...** Bauru: Associação Brasileira de Pesquisa em Educação em Ciências, 2005. CD-ROM.

AMARANTE, A. R. S.; MONTEIRO, M. A. A.; TEIXEIRA, O. P. B. As interações a partir de recursos multimídias: uma experiência na formação de professores das séries iniciais do ensino fundamental. In: ENCONTRO NACIONAL DE PESQUISA EM EDUCAÇÃO EM CIÊNCIAS, 4., 2003, Bauru. **Atas...** Bauru: Associação Brasileira de Pesquisa em Educação em Ciências, 2003. CD-ROM.

BARBOSA, R. M. N.; JÓFILI, Z. M. S. Aprendizagem cooperativa e ensino de química – parceria que dá certo. **Ciência & Educação**, v. 10, n. 1, p. 55-61, 2004.

BARBOZA, L. C.; GIORDAN, M. O diálogo virtual em um sistema de tutoria. In: ENCONTRO NACIONAL DE PESQUISA EM EDUCAÇÃO EM CIÊNCIAS, 6., 2007, Florianópolis. **Atas...** Florianópolis: Associação Brasileira de Pesquisa em Educação em Ciências, 2007. CD-ROM. 2007.

BARRO, M. R.; FERREIRA, J. Q.; QUEIROZ, S. L. Blogs: aplicação na educação em química. **Química Nova na Escola**, n. 30, p. 10-15, 2008.

BARROS, M. A. M.; WILLADINO, L.; BARBOSA, R. M. N.; LEÃO, M. B. C. O papel mediador dos ambientes virtuais de estudo na aprendizagem de clonagem vegetal in vitro. In: ENCONTRO NACIONAL DE PESQUISA EM EDUCAÇÃO EM CIÊNCIAS, 5., 2005, Bauru. **Atas...** Bauru: Associação Brasileira de Pesquisa em Educação em Ciências, 2005. CD-ROM.

BASTOS, F. P.; MALLMANN, E. M.; CRUZ, S. M. S. C. S.; CATAPAN, A. H.; ANGOTTI, J. A. Ensino de física à distância: colaboração e investigação na elaboração de materiais didáticos. In: ENCONTRO NACIONAL DE PESQUISA EM EDUCAÇÃO EM CIÊNCIAS, 6., 2007, Florianópolis. **Atas...** Florianópolis: Associação Brasileira de Pesquisa em Educação em Ciências, 2007. CD-ROM.

BATISTA, E. M.; GOBARA, S. T. O fórum on-line e a interação em um curso a distância. **Revista Novas Tecnologias na Educação**, v. 5, p. 1-10, 2007.

BENAMATI, J.; RAJKUMAR, T. M. The application development outsourcing decision: An application of the technology acceptance model. **The Journal of Computer Information Systems**, v. 42, n. 4, p. 35-43, 2002.

BERTOTI, G. A.; COELHO, O. B. Análise crítica de ferramentas e metodologias que apóiam a aprendizagem colaborativa mediada pela web. In: WORKSHOP DE EDUCAÇÃO EM COMPUTAÇÃO E INFORMÁTICA DO ESTADO DE MINAS GERAIS, 2., 2003, Poços de Caldas. **Atas…** Poços de Caldas: Sociedade Brasileira de Computação, 2003. Disponível em: <http://www.inf.pucpcaldas.br/eventos/weimig 2003/ArtigosWEIMIG2003/WEIMIG2003GiulianoAraujoBertoti.pdf>. Acesso em: 28 jul. 2009.

BOTCH, B.; DAY, R.; VINING, W.; STEWART, B.; RATH, K.; PETERFREUND, A; HART, D. Effects on student achievement in general chemistry following participation in an online preparatory course. **Journal of Chemical Education**, v. 84, n. 3, p. 547-553, 2007.

BROOKS, D. W.; MARKWELL, J.P.; LANGELL, M. M.; EMRY, R.; CRIPPEN, K. J.; BROOKS, H. B.; ABULOUM, A.; COHEN, K. C. Developing web-based pedagogical content coursework for high school chemistry teachers. **Journal of Chemical Education**, v. 84, n.11, p. 1861-1865, 2007.

BRUM, F.; STRUCHINER, M.; RAMOS, V. F. C. Análise das interações online em um grupo de trabalho multidisciplinar em um curso de avaliação de risco à saúde humana por exposição a resíduos perigosos. In: ENCONTRO NACIONAL DE PESQUISA EM EDUCAÇÃO EM CIÊNCIAS, 5., 2005, Bauru. **Atas...** Bauru: Associação Brasileira de Pesquisa em Educação em Ciências, 2005. CD-ROM.

BRUNO, A. R.; HESSEL, A. M. D. G. Os fóruns de discussão como espaços de aprendizagem em ambientes on-line: formando comunidades de gestores. In: CONGRESSO INTERNACIONAL DE EDUCAÇÃO A DISTÂNCIA, 13., 2007, Curitiba. **Anais...** Curitiba: Associação Brasileira de Educação à distância, 2007. Disponível em: <http://www.abed.org.br/congresso2007/trabalhos.asp>. Acesso em: 28 jul. 2009.

BUNCE, D. M.; VANDENPLAS, J. R.; HAVANKI, K. L. Comparing the effectiveness on student achievement of a student response system versus online WebCT quizzes. **Journal of Chemical Education**, v. 83, n. 3, p. 488-493, 2006.

CALDEIRA, A. C. M. Avaliação da Aprendizagem em meios digitais: novos contextos. In: XI CONGRESSO INTERNACIONAL DE EDUCAÇÃO A DISTÂNCIA, 11., 2004, Salvador. **Anais…** Salvador: Associação Brasileira de Educação à distância, 2004. Disponível em: <http://www.abed.org.br/congresso2004/por/semiflash.htm>. Acesso em: 28 jul. 2009.

CARPI, A. Improvements in undergraduate science education using web-based instructional modules: the natural science pages. **Journal of Chemical Education**, v. 78, n. 12, p. 1709-1712, 2001.

CASTRO, M. V.; SILVEIRA, I. F.; ARAÚJO, C. F. Uma proposta de ambiente virtual colaborativo para o ensino de Astronomia. In: ENCONTRO NACIONAL DE PESQUISA EM EDUCAÇÃO EM CIÊNCIAS, 5., 2005, Bauru. **Atas...** Bauru: Associação Brasileira de Pesquisa em Educação em Ciências, 2005. CD-ROM.

CHAMALA, R. R.; CIOCHINA, R.; GROSSMAN; R.B.; FINKEL, R. A.; KANNAN, S.; RAMACHANDRAN, P. EPOCH: an organic chemistry homework program that offers response-specific feedback to students. **Journal of Chemical Education**, v. 83, n. 1, p. 164-169, 2006.

CHAU, P. Y. K. Influence of computer attitude and self-efficacy on IT usage behavior. **Journal of End User Computing**; v. 13, n. 1; p. 26-33, 2001.

CHOU, S.; LIU, C. Learning effectiveness in a web-based virtual learning environment: a learner control. **Journal of Computer Assisted Learning**, v.21, n. 1, p. 65-76, 2005.

CIMA, V. A.; CRUZ, S. M. S. C. S. Ferramentas colaborativas virtuais: novos espaços para pesquisar e formar professores de ciências. In: ENCONTRO NACIONAL DE PESQUISA EM EDUCAÇÃO EM CIÊNCIAS, 6., 2007, Florianópolis. **Atas...** Florianópolis: Associação Brasileira de Pesquisa em Educação em Ciências, 2007. CD-ROM.

CLOUGHERTY, R.; WELLS, M. Use of wikis in chemistry instruction for problem-based learning assignments: an example in instrumental analysis. **Journal of Chemical Education**, v.85, n.10, p. 1446-1448, 2008.

COCHITO, M. I. S. **Cooperação e aprendizagem:** educação intercultural. Lisboa: ACIME, 2004. p. 198.

CONSTANTINO, E. S. C. L.; WILLADINO, L.; LEÃO, M. B. C.; BARROS, M. A. M.; MENEZES, M. G.; DIAS, M. C. L. A utilização de um ambiente virtual de aprendizagem para a compreensão da importância dos elementos químicos em um experimento sobre nutrição mineral. In: ENCONTRO NACIONAL DE PESQUISA EM EDUCAÇÃO EM CIÊNCIAS, 4., 2003, Bauru. **Atas...** Bauru: Associação Brasileira de Pesquisa em Educação em Ciências, 2003. CD-ROM.

CORREA-JÚNIOR, H. E.; SANTOS, F. M. T. Comunidades virtuais de aprendizagem em educação ambiental. In: ENCONTRO NACIONAL DE PESQUISA EM EDUCAÇÃO EM CIÊNCIAS, 4., 2003, Bauru. **Atas...** Bauru: Associação Brasileira de Pesquisa em Educação em Ciências, 2003. CD-ROM.

COSTA, C. J. S. A.; PARAGUAÇU, F.; PINTO, A. C. Experiências interativas com ferramentas midiáticas na tutoria on-line. **Revista - Em Aberto**, v. 22, n. 79, p. 121-137, 2009.

CRIPPEN, K. J.; BROOKS, D. W. Teaching advanced placement descriptive chemistry: suggestions from a testing web site. **Chemical Educator**, v. 6, n. 5, p. 266-271, 2001.

DAVIS, F. D.; BAGOZZI, R. P.; WARSHAW, P. R. User acceptance of computer technology: a comparison of two theoretical models. **Management Science**, v. 35, n. 8, p. 982-1003, 1989.

DIAS, M. C.; ZWICKER, R.; VICENTIN, I. C. Análise do modelo de aceitação de tecnologia de Davis. **Revista SPEI**, v. 4, n. 2, p. 15-23, 2003.

DONOVAN, W. J.; NAKHLEH, M. B. Student´s use of web-based tutorial materials and their understanding of chemistry concepts. **Journal of Chemical Education**, v.78, n. 7, p. 975-980, 2001.

DORI, Y. J.; BARAK, M.; ADIR, N. A web-based chemistry course as a jeans to foster freshmen learning. **Journal of Chemical Education**, v. 80, n. 9, p. 1084-1092, 2003.

ESPÍNDOLA, M. B.; GIANELLA, T. R.; STRUCHINER, M. Análise de ambientes virtuais de aprendizagem construídos por professores universitários da área de ciências e da saúde. In: ENCONTRO NACIONAL DE PESQUISA EM EDUCAÇÃO EM CIÊNCIAS, 6., 2007, Florianópolis. **Atas...** Florianópolis: Associação Brasileira de Pesquisa em Educação em Ciências, 2007. CD-ROM.

FERREIRA, V. F. As tecnologias interativas no ensino. **Química Nova**, v. 21, n. 6, p. 780-786, 1998.

FREASIER, B.; COLLINS, G.; NEWITT, P. A web-based interactive homework quiz and tutorial package to motivate undergraduate chemistry students and improve learning. **Journal of Chemical Education**, v. 80, n. 11, p. 1344-1346, 2003.

GARZÓN, S. E. T.; FERNANDEZ, M. R. R. Ambientes virtuales en el entorno del aprendizaje de la química. In: ENCONTRO NACIONAL DE PESQUISA EM EDUCAÇÃO EM CIÊNCIAS, 5., 2005, Bauru. **Atas...** Bauru: Associação Brasileira de Pesquisa em Educação em Ciências, 2005. CD-ROM.

GLASER, R. E.; POOLE, M. J. Organic chemistry online: building collaborative learning communities though electronic communication tools. **Journal of Chemical Education**, v. 76, n. 5, p. 699-703, 1999.

GRAHAM, M.; SCARBOROUGH, H. Computer mediated communication and collaborative learning in an undergraduate distance education. **Australian Journal of Educational Technology,** v. 15, n. 1, p. 20-46, 1999.

HALL, R. W.; BUTLER, L. G.; MCGUIRE, S. Y.; MCGLYNN, S. P.; LYON, G. L.; REESE, R. L.; LIMBACH, P. A. Automated, Web-based, second-chance homework. **Journal of Chemical Education**, v. 78, n.12, p. 1704-1708, 2001.

HEW, K. F.; CHEUNG, W. S. Models to evaluate online learning communities of asynchronous discussion forums. **Australian Journal of Educational Technology**, v. 19, n. 2, p. 241-259, 2003.

JOHNSON, D. W.; JOHNSON, R. T.; HOLUBEC, E. J. **Los nuevos círculos del aprendizaje:** la cooperación en el aula y la escuela. Virginia: Aique, 1999. p. 134. LARANJEIRO, J. B. **Contributos para análise e caracterização de interações em fóruns de discussão online**. 2008. 199f. Dissertação (Mestrado em Ciências) – Faculdade de Ciências, Universidade do Porto, Porto, 2008.

LATOUR, B.; WOOLGAN, S. **A vida de laboratório:** a produção dos fatos científicos. Rio de Janeiro: Relume Dumara, 1997. p. 300.

LEDERER, A. L.; MAUPIN, D. J.; SENA, M. P.; ZHUANG, Y. The technology acceptance model and the World Wide Web. **Decision Support Systems**, v. 29, n. 3, p. 269-282, 2000.

LEE, M. K. O.; CHEUNG, C. M. K.; CHEN, Z. Acceptance of internet-based learning medium: the role of extrinsic and intrinsic motivation. **Information & Management**, v. 42, n. 8, p. 1095-1104, 2005.

LEE, J. S.; CHO, H.; GAY, G.; DAVIDSON, B.; INGRAFFEA, A. Technology acceptance and social networking in distance learning. **Educational Technology & Society**, v. 6, n. 2, p. 50-61, 2003.

LEE, J.; HONG, N. L.; LING, N. L. An analysis of students' preparation for the virtual learning environment. **Internet and Higher Education**, v. 4, n. 3, p. 231-242, 2002.

LOPES, G. S. **Ambientes virtuais de ensino: aspectos estruturais e tecnológicos**. 2001. 158f. Dissertação (Mestrado em Engenharia de Produção) – Universidade Federal de Santa Catarina, Florianópolis, 2001.

LOPES, M. S. S. **Avaliação da Aprendizagem em Atividades Colaborativas em EAD Viabilizada por um Fórum Categorizado**. 2007. 168f. Dissertação (Mestrado em Informática) – Universidade Federal do Rio de Janeiro, Instituto de Matemática, Núcleo de Computação Eletrônica, 2007.

LUNDEBERG, M. A.; LEVIN, B. B.; HARRINGTON, H. L. **Who learns what from cases and how?:** the research and learning with cases. Michigan: Lawrence Erlbaum Associates, 1999.

MAÇADA, D. L.; TIJIBOY, A. V. Aprendizagem cooperativa em ambientes telemáticos. In: CONGRESSO IBEROAMERICANO DE INFORMÁTICA EDUCATIVA, 4., 1998, Brasília. **Atas…** Brasília: Rede Ibero-americana de Informática Educativa (RIBIE), 1998. Disponível em: <http://mathematikos.psico.ufrgs.br/textos/ aprendizagem\_cooperativa.pdf>. Acesso em: 28 jul. 2009.

MARTINS, M. I. A percepção dos alunos da disciplina metodologia de ensino de física sobre a incorporação de uma plataforma virtual de aprendizagem como suporte ao ensino presencial. In: ENCONTRO NACIONAL DE PESQUISA EM EDUCAÇÃO EM CIÊNCIAS, 5., 2005,Bauru. **Atas...** Bauru: Associação Brasileira de Pesquisa em Educação em Ciências, 2005. CD-ROM.

MATHIESON, K.; PEACOCK, E.; W CHIN, W. W. Extending the technology acceptance model: the influence of perceived user resources. **Database for Advances in Information Systems**, v. 32, n. 3; p. 86-112, 2001.

MCKENZIE, W.; MURPHY, D. "I hope this goes somewhere": evaluation of an online discussion group. **Australian Journal of Educational Technology,** v. 16, n. 3, p. 239-257, 2000.

MENEZES, C. S.; PESSOA, J. M.; VESCOVI NETTO, H.; CURY, D.; TAVARES, O. L.; GAVA, T .B. S.; CARDOSO, E. P.; BAZZARELLA, L. B.; CASTRO JÚNIOR, A. N. Educação a distância no ensino superior – uma proposta baseada em comunidades de aprendizagem usando ambientes telemáticos. In: SIMPÓSIO BRASILEIRO DE INFORMÁTICA NA EDUCAÇÃO, 8., 2002, São Leopoldo. **Anais...** São Leopoldo: Sociedade Brasileira de Computação, 2002. v.1, p. 168-177.

MITCHELL, L.H.R.G.; GEROSA, M.A.; FUKS, H. Comparação da resolução colaborativa de problemas em sala de aula e através do ambiente Aulanet. In: IX Workshop de Informática na Escola, 23., 2003, Campinas. **Anais...** Campinas: Sociedade Brasileira de Computação, 2003. v. 5, p. 135-147.

NOVELLO, T. P.; LAURINO, D. P.; RODRIGUES, S. C. Dinâmica de interação no ambiente virtual Mathemolhes. In: ENCONTRO NACIONAL DE PESQUISA EM EDUCAÇÃO EM CIÊNCIAS, 5., 2005, Bauru. **Atas...** Bauru: Associação Brasileira de Pesquisa em Educação em Ciências, 2005. CD-ROM.

OLIVEIRA, J. R. S.; QUEIROZ, S. L. **Comunicação e linguagem científica:** guia para estudantes de química. Campinas: Átomo, 2007. p. 116.

OTSUKA, J. L.; LACHI, R. L.; FERREIRA, T. B.; ROCHA, H. V. Suporte à avaliação formativa no ambiente de educação a distância Teleduc . In: CONGRESSO IBEROAMERICANO DE INFORMÁTICA EDUCATIVA, 6., 2002, Vigo. **Atas…** Vigo: Rede Ibero-americana de Informática Educativa (RIBIE), 2002.

PAULISSE, K. W.; POLIK, W. F. Use of www discussion boards in chemistry education. **Journal of Chemical Education**, v. 76, n. 5, p. 704-707, 1999.

PENN, J. H.; NEDEFF, V. M.; GLORIA GOZDZIK, G. Organic chemistry and the internet: a web-based approach to homework and testing using the WE\_LEARN system. **Journal of Chemical Education**, v. 77, n. 2, p. 227-231, 2000.

POELMANS, S; WESSA, P.; MILLIS, K.; BLOEMEN, E.; DOOM, C. Usability and acceptance of e-learning in statistics education, based on the compendium platform. In: PROCEEDINGS OF THE INTERNATIONAL CONFERENCE OF EDUCATION, RESEARCH AND INNOVATION, 2008, Madrid. Disponível em: <http://www.wessa.net/download/iceripaper1.pdf>. Acesso em: 28 jul. 2009.

PIZZARO, M. M. P. **Metodologia de avaliação por aspectos do produto a pacotes ensino à distância – internet**. 1999. 126f. Dissertação (Mestrado em Engenharia de Produção e Sistemas) – Universidade Federal de Santa Catarina, Florianópolis, 1999.

RAAIJ, E. M. V.; SCHEPERS, J. J. L. The acceptance and use of a virtual learning environment in China. **Computers & Education**, v. 50, n. 3, p. 838-852, 2008.

REIS, E. M.; LINHARES, M. P. Convergências tecnológicas: redesenhando as fronteiras da formação de professores de ciências. In: ENCONTRO NACIONAL DE PESQUISA EM EDUCAÇÃO EM CIÊNCIAS, 5., 2005, Bauru. **Atas...** Bauru: Associação Brasileira de Pesquisa em Educação em Ciências, 2005. CD-ROM.

REZENDE, F.; BARROS, S. S.; LOPES, A. M. A.; ARAÚJO, R. S. InterAge: um ambiente virtual construtivista para formação continuada de professores de física. **Caderno Brasileiro de Ensino de Física**, v. 20, n. 3, p. 372-390, 2003.

REZENDE, F.; LÉGORA, B. B.; SOARES, L. H. B. Formação continuada on-line de professores de física: navegação autônoma no ambiente virtual InterAge. In: ENCONTRO NACIONAL DE PESQUISA EM EDUCAÇÃO EM CIÊNCIAS, 5., 2005, Bauru. **Atas...** Bauru: Associação Brasileira de Pesquisa em Educação em Ciências, 2005. CD-ROM.

REZENDE, F.; OSTERMANN, F. Formação de professores de física no ambiente virtual InterAge: um exemplo voltado para a introdução da FMC no ensino médio. **Física na Escola**, v. 5, n. 2, p. 15-19, 2004.

REZENDE, F.; OSTERMANN, F. Interações discursivas on-line sobre epistemologia entre professores de física: uma análise pautada em princípios do referencial sociocultural. **Revista Electrónica de Enseñanza de las Ciencias**, v. 5, n. 3, p. 505-521, 2006.

RIBEIRO, A. C. C. **Elaboração e análise do uso de um website de apoio à disciplina de laboratório de química analítica quantitativa**. 2006. 173f. Dissertação (Mestrado em Ciências) – Instituto de Química de São Carlos, Universidade de São Paulo, São Carlos, 2006.

RIBEIRO, A.C.C.; NASCIMENTO, F.B.N.; QUEIROZ, S.L. Elaboração e análise do uso de um website de apoio à disciplina de laboratório de química analítica quantitativa. In: ENCONTRO NACIONAL DE PESQUISA EM EDUCAÇÃO EM CIÊNCIAS, 5., 2005, Bauru. **Atas...** Bauru: Associação Brasileira de Pesquisa em Educação em Ciências, 2005. CD-ROM.

SÁ, L. P.; QUEIROZ, S. L. **Estudos de caso no ensino de química**. Campinas: Editora Átomo, 2009. p. 106.

SALEH, A. M. **Adoção de tecnologia: um estudo sobre o uso de software livre nas empresas.** 2004. 149f. Dissertação (Mestrado em administração) – Faculdade de Economia, administração e contabilidade, Universidade de São Paulo, São Paulo, 2004.

SANTOS, M. E. K. L.; AMARAL, L. H. Objetos e ambientes virtuais de aprendizagem: um estudo de caso para o estágio supervisionado de docência. In: ENCONTRO NACIONAL DE PESQUISA EM EDUCAÇÃO EM CIÊNCIAS, 6., 2007, Florianópolis. **Atas...** Florianópolis: Associação Brasileira de Pesquisa em Educação em Ciências, 2007. CD-ROM.

SANTOS, P. S.; SANTOS, F. M. T. Matemática-divertida.com: uma comunidade virtual informal de aprendizagem. In: ENCONTRO NACIONAL DE PESQUISA EM EDUCAÇÃO EM CIÊNCIAS, 4., 2003, Bauru. **Atas...** Bauru: Associação Brasileira de Pesquisa em Educação em Ciências, 2003. CD-ROM.

SCHLEMMER, E.; GARRIDO, S. M. L.; ZANELLA, A. S. Avaliação de ambientes virtuais de aprendizagem na perspectiva da complexidade. In: SIMPÓSIO BRASILEIRO DE INFORMÁTICA NA EDUCAÇÃO, 17., 2006, Rio de Janeiro. **Anais...** Rio de Janeiro: Sociedade Brasileira de Computação, 2006. Disponível em: <http://www.sbc.org.br/bibliotecadigital/download.php?paper=766>. Acesso em: 28 jul. 2009.

SELIM, H. M. An empirical investigacion of student acceptance of course websites. **Computer & Education,** n. 40, p. 343-360, 2003.

SEGENREICH, S. C. D. Tecnologia na avaliação da aprendizagem colaborativa on line: contribuição do fórum de discussão. **Revista Tecnologia e Sociedade**, v. 06, p. 153-174, 2008.

TISSUE, B. M.; EARP, R. L.; YIP, C. Design and student use of world wide web-based prelab exercises. **The Chemical Educator**, v. 1, n. 1, p. 1-13, 1996.

VALADARES, C. M. S. Aprendizagem sobre artefatos tecnológicos mediada por um artefato cognitivo. In: ENCONTRO NACIONAL DE PESQUISA EM EDUCAÇÃO EM CIÊNCIAS, 4., 2003, Bauru. **Atas...** Bauru: Associação Brasileira de Pesquisa em Educação em Ciências, 2003. CD-ROM.

VIDAL, D. G. Da caligrafia à escrita: experiências escolanovistas com caligrafia muscular nos anos 30. **Revista da Faculdade de Educação**, v. 24, n. 1, p. 126-140, 1998.

VRIELINK, R. An empirical investigation of pupils' acceptance of a Virtual Learning Environment, 2007. Disponível em: < http://www.reindervrielink.nl/portfolio/PhD.htm>. Acesso em: 28 jul. 2009.

YOKAICHIYA, D. K. **Estruturação e avaliação de uma disciplina de bioquímica a distância baseada no modelo de aprendizagem colaborativa**. 2005. 208f. Tese (Doutorado em Biologia Funcional e Molecular) – Universidade Estadual de Campinas, Campinas, 2005.

YOKAICHIYA, D. K.; GALEMBECK, E.; BRAGA, D. B.; TORRES, B. B. Aprendizagem Colaborativa no Ensino a Distância Análise da Distância Transacional. In: CONGRESSO INTERNACIONAL DE EDUCAÇÃO A DISTÂNCIA AVALIAÇÃO COMPROMISSO PARA A QUALIDADE E RESULTADOS, 2004, Salvador. **Anais...** Salvador: Associação Brasileira de Educação à Distância, 2004. Disponível em: <http://www.abed.org.br/congresso2004/por/htm/041-TC-B2.htm>. Acesso em: 28 jul. 2009.

ZUCCO, C.; PESSINE, F. B. T.; ANDRADE, J. B. Diretrizes curriculares para os cursos de química. **Química Nova**, v. 22, n. 3, p. 454-461, 1999.

WAMSER, C. C. E-mail molecules – individualizing the large lecture class. **Journal of Chemical Education**, v. 80, n. 11, p. 1267-1270, 2003.

WEAVER, D. G. Analysis of student use of a world wide web site created as a supplement for general chemistry instruction. **The Chemical Educator**, v. 2, n. 5, p. 1-17, 1997.

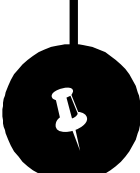

# Apêndices

GRUPO DE PESQUISA EM ENSINO DE QUÍMICA

#### **Questionário de caracterização**

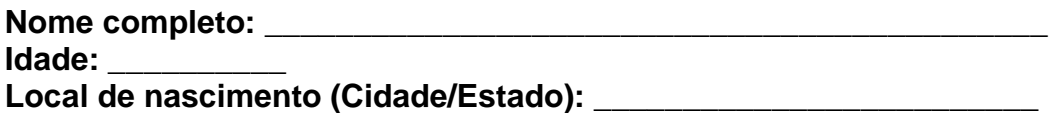

#### **BLOCO 1**

- 1) Quais foram os motivos que levaram você a prestar vestibular para o curso de Bacharelado em Química?
- 2) Já tinha contato com algum profissional da área de Química? Se sim, com quem?
- 3) O que você acredita que um profissional da Química "saber" e "saber fazer" para ser bem sucedido na sua profissão?
- 4) Acredita que alcançará este aprendizado (este "saber" e "saber fazer") na universidade? De que forma?
- 5) Comente sobre sua formação estudantil.

### **BLOCO 2**

1) Quantos livros você lê, em média, por ano? ( ) menos de 1;  $($  )1 a 3;  $($  )3 a 6;  $($  ) mais de 6

- 2) No seu cotidiano, você lê mais freqüentemente: ( )livros; ( )jornais; ( )revistas; ( )outros. Quais? \_\_\_\_\_\_\_\_\_\_\_\_\_\_\_\_\_\_\_\_\_\_\_\_
- 3) Você tem interesse por trabalhos relacionados à Ciência (divulgação de novas descobertas, aspectos históricos, formas de produção, etc.)? Se sim, quais tipos de trabalhos dessa natureza você já leu? Lembra de algum que tenha chamado a sua atenção?
- 4) A produção e a divulgação do conhecimento científico envolvem diversas formas de comunicação. Algumas delas estão citadas abaixo. Assinale aquelas que você conhece:
	- )Artigos de divulgação científica; ( )Livros didáticos de Ciências; )Relatórios de pesquisa; ( )Artigos científicos; ( )Trabalhos apresentados em reuniões científicas; ( )Projetos de pesquisa; ( )outros. Quais?
- 5) Você já participou de algum evento científico? Se sim, Qual(is)? \_\_\_\_\_\_\_\_\_\_\_\_\_\_\_\_

#### **BLOCO 3**

\_\_\_\_\_\_\_\_\_\_\_\_\_\_\_\_\_\_\_\_\_

<sup>1)</sup> Que gênero de leitura você prefere?

<sup>2)</sup> Na maioria das vezes, com que finalidade você lê?

- 3) Acha importante a leitura? Por quê? Você tem tempo para ler durante o seu dia?
- 4) Você assina ou lê, freqüentemente, alguma revista ou jornal? Se sim, qual(is)? Essa leitura representa alguma contribuição para você? Se sim, qual(is)?
- 5) Você lia revistas infantis? Relate brevemente as leituras mais marcantes que realizou na sua infância.
- 6) Já ganhou livro de presente? Qual(is)? Se não ganhou, o que sentiria se ganhasse?
- 7) Já deu livro a alguém? Qual(is)?
- 8) Quais os últimos livros que você leu?
- 9) Tem algum livro que você gostaria de ler, mas não leu? Por quê?
- 10) Há alguma coisa que você tenha lido e nunca mais tenha esquecido? Por que não esqueceu? Qual o título e o autor?
- 11) Você relê um texto/livro quando gosta dele?
- 12) Você pára na banca de jornal para ler as manchetes do dia?
- 13) Gosta de escrever? Escreve o que e onde?
- 14) Quando vai estudar como é a sua relação com a leitura? Quando lê com outro propósito o faz da mesma maneira?

## **Artigos pesquisados nos grupos de base.**

# Tarefa I

1) Escrevam o título, a origem e o nome dos autores de cada um dos textos que o grupo tem em mãos e classifiquem os mesmos como pertencentes a uma das categorias indicadas abaixo. Justifique a resposta.

2) Indiquem com quais tipos de texto os membros do grupo possuem familiaridade e com quais não possuem.

3) Indiquem qual foi o procedimento adotado pelo grupo para localização dos textos (caso a caso) e o grau de dificuldade enfrentado para a realização do referido trabalho.

4) Discutam e indiquem em quais aspectos os textos diferem e em quais aspectos se assemelham (se for o caso).

5) Organizem as conclusões da discussão no formato de um texto ou de uma tabela.

### **Categorias de textos:**

- Tese/Monografia/Dissertação;
- Artigo que relata resultado original de pesquisa;
- Artigo de revisão;
- Artigo direcionado para a área de Educação em Ciências/Química;

Artigo de divulgação científica.

## **Artigos de Educação em Ciências**

- 1) IDENTIFICAÇÃO
	- a) Cite o título e a revista na qual foi publicado o trabalho que você tem em mãos.
	- b) Quais são as características profissionais que você imagina que os autores do trabalho possuem? É possível fazer algum tipo de afirmação neste sentido, com base no que está escrito no trabalho? Por quê?
	- c) É possível identificar a qual Instituição os autores estão vinculados? Você considera que a Instituição de origem dos autores pode influenciar na aceitação (ou não) do artigo para publicação? Por quê?
	- d) Qual é a periodicidade e a tiragem da revista na qual o artigo foi publicado?
	- e) Em qual local a revista trazida para a discussão costuma ficar disponível?

### 2) Sobre a ESTRUTURA DO TEXTO, responda:

- a) Como o texto do artigo está organizado?
- b) Quais são as divisões internas do texto (títulos e subtítulos)?
- c) Além do texto escrito, existem outros recursos visuais (figuras, gráficos e tabelas, por exemplo) que foram utilizados pelos autores? Se sim, quais são eles e quantas vezes aparecem no corpo do texto?
- d) Existem formas características de apresentação dos recursos (citados no item b) no texto? Qual (is)?
- 3) Sobre as CITAÇÕES e as REFERÊNCIAS BIBLIOGRÁFICAS, responda:

Obs.: Para responder as questões abaixo consulte o livro Comunicação e Linguagem Científica: guia para estudantes de Química (Oliveira e Queiroz, 2007), páginas 71 a 79.

- a) Existem citações de outros trabalhos inseridas no texto? Se sim, como as citações são feitas?
- b) Existe uma lista com referências bibliográficas no final do texto (seção de referências bibliográficas)? Se sim, quantas referências ele apresenta?
- 4) Sobre o CONTEÚDO do texto, responda:
	- a) Qual é o público-alvo do artigo e da revista analisada por você? Justifique sua resposta.
	- b) Que tipo de informações/conteúdos o artigo analisado costuma trazer?

# **Artigos de Divulgação Científica**

- 1) IDENTIFICAÇÃO
	- a) Cite o título e a revista na qual foi publicado o trabalho que você tem em mãos.
	- b) Quais são as características profissionais que você imagina que os autores do trabalho possuem? É possível fazer algum tipo de afirmação neste sentido, com base no que está escrito no trabalho? Por quê?
	- c) É possível identificar a qual Instituição os autores estão vinculados? (Se for o caso).
	- d) Qual é a periodicidade e a tiragem da revista na qual o artigo foi publicado?
	- e) Em qual local a revista trazida para a discussão costuma ficar disponível?

### 2) Sobre a ESTRUTURA DO TEXTO, responda:

- a) Como o texto do artigo está organizado?
- b) Quais são as divisões internas do texto (títulos e subtítulos)?
- c) Além do texto escrito, existem outros recursos visuais (figuras, gráficos e tabelas, por exemplo) que foram utilizados pelos autores? Se sim, quais são eles e quantas vezes aparecem no corpo do texto?
- d) Existem formas características de apresentação dos recursos (citados no item b) no texto? Qual (is)?
- 3) Sobre as CITAÇÕES e as REFERÊNCIAS BIBLIOGRÁFICAS, responda:

Obs.: Para responder as questões abaixo consulte o livro Comunicação e Linguagem Científica: guia para estudantes de Química (Oliveira e Queiroz, 2007), páginas 71 a 79.

- a) Existem citações de outros trabalhos inseridas no texto? Se sim, como as citações são feitas?
- b) Existe uma lista com referências bibliográficas no final do texto (seção de referências bibliográficas)? Se sim, quantas referências ele apresenta?
- 4) Sobre o CONTEÚDO do texto, responda:
	- a) Qual é o público-alvo do artigo e da revista analisada por você? Justifique sua resposta.
	- b) Que tipo de informações/conteúdos o artigo analisado costuma trazer?

## **Teses, Dissertações e Monografias**

- 1) IDENTIFICAÇÃO
	- a) Cite o título do trabalho que você tem em mãos e apresente a sua categoria (monografia, dissertação, tese).
	- b) Quais são as características profissionais que você imagina que os autores do trabalho possuem? É possível fazer algum tipo de afirmação neste sentido, com base no que está escrito no trabalho? Por quê?
	- c) É possível identificar a qual Instituição os autores estão vinculados? Você considera que a Instituição de origem dos autores pode influenciar na aceitação (ou não) do artigo para publicação? Por quê?
	- d) Qual é o intervalo de tempo que você imagina ser necessário para a produção de um documento desse tipo?
	- e) Em qual local o documento trazido costuma ficar disponível?
- 2) Sobre a ESTRUTURA DO TEXTO, responda:
	- a) Como o texto do documento está organizado?
	- b) Quais são as divisões internas do texto (títulos)?
	- c) Além do texto escrito, existem outros recursos visuais (figuras, gráficos e tabelas, por exemplo) que foram utilizados pelos autores? Se sim, quais são eles e quantas vezes aparecem no corpo do texto?
	- d) Existem formas características de apresentação dos recursos (citados no item b) no texto? Qual (is)?
- 3) Sobre as CITAÇÕES e as REFERÊNCIAS BIBLIOGRÁFICAS, responda:

Obs.: Para responder as questões abaixo consulte o livro Comunicação e Linguagem Científica: guia para estudantes de Química (Oliveira e Queiroz, 2007), páginas 71 a 79.

- a) Existem citações de outros trabalhos inseridas no texto? Se sim, como as citações são feitas?
- b) Existe uma lista com referências bibliográficas no final do texto (seção de referências bibliográficas)? Se sim, quantas referências ele apresenta?
- 4) Sobre o CONTEÚDO do texto, responda:
	- a) Qual é o público-alvo do documento analisado por você? Justifique sua resposta.
	- b) Que tipo de informações/conteúdos o documento analisado costuma trazer?

# **Artigos de Revisão**

- 1) IDENTIFICAÇÃO
	- a) Cite o título e a revista na qual foi publicado o trabalho que você tem em mãos.
	- b) Quais são as características profissionais que você imagina que os autores do trabalho possuem? É possível fazer algum tipo de afirmação neste sentido, com base no que está escrito no trabalho? Por quê?
	- c) É possível identificar a qual Instituição os autores estão vinculados? Você considera que a Instituição de origem dos autores pode influenciar na aceitação (ou não) do artigo para publicação? Por quê?
	- d) Qual é a periodicidade e a tiragem da revista na qual o artigo foi publicado?
	- e) Em qual local a revista trazida para a discussão costuma ficar disponível?

### 2) Sobre a ESTRUTURA DO TEXTO, responda:

- a) Como o texto do artigo está organizado?
- b) Quais são as divisões internas do texto (títulos e subtítulos)?
- c) Além do texto escrito, existem outros recursos visuais (figuras, gráficos e tabelas, por exemplo) que foram utilizados pelos autores? Se sim, quais são eles e quantas vezes aparecem no corpo do texto?
- d) Existem formas características de apresentação dos recursos (citados no item b) no texto? Qual (is)?
- 3) Sobre as CITAÇÕES e as REFERÊNCIAS BIBLIOGRÁFICAS, responda:

Obs.: Para responder as questões abaixo consulte o livro Comunicação e Linguagem Científica: guia para estudantes de Química (Oliveira e Queiroz, 2007), páginas 71 a 79.

- a) Existem citações de outros trabalhos inseridas no texto? Se sim, como as citações são feitas?
- b) Existe uma lista com referências bibliográficas no final do texto (seção de referências bibliográficas)? Se sim, quantas referências ele apresenta?
- 4) Sobre o CONTEÚDO do texto, responda:
	- a) Qual é o público-alvo do artigo e da revista analisada por você? Justifique sua resposta.
	- b) Que tipo de informações/conteúdos o artigo analisado costuma trazer?
# **Artigos Originais**

- 1) IDENTIFICAÇÃO
	- a) Cite o título e a revista na qual foi publicado o trabalho que você tem em mãos.
	- b) Quais são as características profissionais que você imagina que os autores do trabalho possuem? É possível fazer algum tipo de afirmação neste sentido, com base no que está escrito no trabalho? Por quê?
	- c) É possível identificar a qual Instituição os autores estão vinculados? Você considera que a Instituição de origem dos autores pode influenciar na aceitação (ou não) do artigo para publicação? Por quê?
	- d) Qual é a periodicidade e a tiragem da revista na qual o artigo foi publicado?
	- e) Em qual local a revista trazida para a discussão costuma ficar disponível?

## 2) Sobre a ESTRUTURA DO TEXTO, responda:

- a) Como o texto do artigo está organizado?
- b) Quais são as divisões internas do texto (títulos e subtítulos)?
- c) Além do texto escrito, existem outros recursos visuais (figuras, gráficos e tabelas, por exemplo) que foram utilizados pelos autores? Se sim, quais são eles e quantas vezes aparecem no corpo do texto?
- d) Existem formas características de apresentação dos recursos (citados no item b) no texto? Qual (is)?
- 3) Sobre as CITAÇÕES e as REFERÊNCIAS BIBLIOGRÁFICAS, responda:

Obs.: Para responder as questões abaixo consulte o livro Comunicação e Linguagem Científica: guia para estudantes de Química (Oliveira e Queiroz, 2007), páginas 71 a 79.

- a) Existem citações de outros trabalhos inseridas no texto? Se sim, como as citações são feitas?
- b) Existe uma lista com referências bibliográficas no final do texto (seção de referências bibliográficas)? Se sim, quantas referências ele apresenta?
- 4) Sobre o CONTEÚDO do texto, responda:
	- a) Qual é o público-alvo do artigo e da revista analisada por você? Justifique sua resposta.
	- b) Que tipo de informações/conteúdos o artigo analisado costuma trazer?

# **Atividade de familiarização com o Sistema CoL (Cursos On-line)**

1. Acessar a página do CoL (www.col.usp.br);

2. Inserir o **login** (nº USP) e a **senha** (enviada para o seu e-mail cadastrado no sistema Júpiter/Fênix);

3. Na página principal, clicar em **agenda** e verificar suas tarefas agendadas;

4. Na área destinada à **turma** (na página principal), clique no nome da turma e verifique a ementa da disciplina;

5. Na área destinada à **disciplina** (na página principal), clique no nome da disciplina e verifique os módulos acessando-os;

6. No módulo acessado, verifique na barra de menu (laranja): **informações extras, sumário, bibliografias, dúvidas e alunos da turma;** 

7. Na área de arquivos do módulo acessado verifique os seguintes itens: **aula expositiva** ou **material didático;** 

8. Retorne à página principal, clique em **e-professor** (última linha da página) e escreva as suas expectativas e impressões iniciais sobre a disciplina;

9. Na página principal, clique em **chat** (última linha da página) e veja quem está acessado e inicie um bate-papo.

## **Questionário de caracterização do uso da internet**

- 1) Tem acesso a algum microcomputador?
	- ( )Não
	- ( )Sim
- 2) Se sim, qual tipo?
	- $($  )PC
	- ( )Macintosh

## 3) Onde você costuma utilizar mais freqüentemente o computador?

- ( )Em casa
- ( )Na Universidade
- ( )No trabalho
- ( )Outros. Quais?\_\_\_\_\_\_\_\_\_\_\_\_\_\_\_\_\_\_\_\_\_\_\_\_\_\_\_\_\_\_\_\_\_\_\_\_\_\_\_\_\_\_\_\_\_\_\_\_\_\_

## 4) Que sistema operacional está instalado?

- ( )Windows
- ( )MacOS
- ( )Linux
- ( )Outros. Quais?\_\_\_\_\_\_\_\_\_\_\_\_\_\_\_\_\_\_\_\_\_\_\_\_\_\_\_\_\_\_\_\_\_\_\_\_\_\_\_\_\_\_\_\_\_\_\_\_\_\_

### 5) Possui acesso a internet?

- ( )Não
- ( )Sim

6) Quanto tempo em média você utiliza a internet por semana?

- )Menos de cinco horas
- ( )De cinco a dez horas
- )De dez a vinte horas
- ) Mais de vinte horas

7) Qual das afirmativas poderia traduzir melhor sua relação com a internet?

- ( )Não me sinto confortável ao utilizar
- ( )Consigo apenas os resultados que necessito
- ( )Quase sempre consigo mais do que esperava
- ( )Sinto-me completamente confortável ao utilizar

8) Com que objetivo você utiliza a Internet?

- ( )Busca de informações para a resolução de exercícios e trabalhos
- ( )E-mail
- ( )Entretenimento
- ( )Comunidades Virtuais

## **Questionário de avaliação do AVA**

Você já havia participado, em alguma ocasião anterior, de um curso que utilizasse um ambiente virtual de ensino, como o CoL, para apoiar as atividades realizadas em sala de aula?

- 1) Eu considero fácil o aprendizado do uso do CoL e de todas as suas funcionalidades.
- ( ) Concordo Fortemente ( ) Concordo ( ) Indeciso ( ) Discordo
- ( ) Discordo Fortemente
- 2) Eu acho o CoL fácil de usar.
- ( ) Concordo Fortemente ( ) Concordo ( ) Indeciso ( ) Discordo
- ( ) Discordo Fortemente
- 3) Eu acho o CoL de fácil interação.
- ( ) Concordo Fortemente ( ) Concordo ( ) Indeciso ( ) Discordo
- ( ) Discordo Fortemente
- 4) Eu acho fácil obter a informação que eu quero pelo CoL.
- ( ) Concordo Fortemente ( ) Concordo ( ) Indeciso ( ) Discordo
- ( ) Discordo Fortemente
- 5) A utilização do CoL melhora a qualidade do curso.
- ( ) Concordo Fortemente ( ) Concordo ( ) Indeciso ( ) Discordo
- ( ) Discordo Fortemente
- 6) A utilização do CoL me permite realizar tarefas do curso mais rapidamente.
- ( ) Concordo Fortemente ( ) Concordo ( ) Indeciso ( ) Discordo
- ( ) Discordo Fortemente
- 7) A utilização do CoL torna mais fácil o estudo da matéria.
- ( ) Concordo Fortemente ( ) Concordo ( ) Indeciso ( ) Discordo
- ( ) Discordo Fortemente
- 8) A utilização do CoL aperfeiçoa minha eficácia nos trabalhos/na realização de provas do curso.
- ( ) Concordo Fortemente ( ) Concordo ( ) Indeciso ( ) Discordo
- ( ) Discordo Fortemente
- 9) Eu acho o CoL útil no andamento do curso.
- ( ) Concordo Fortemente ( ) Concordo ( ) Indeciso ( ) Discordo
- ( ) Discordo Fortemente
- 10) Eu uso o CoL nas tarefas do curso apenas quando o professor exige.
- ( ) Concordo Fortemente ( ) Concordo ( ) Indeciso ( ) Discordo
- ( ) Discordo Fortemente
- 11) Eu uso freqüentemente o CoL para realizar minhas tarefas no curso, independente da solicitação do professor.
- ( ) Concordo Fortemente ( ) Concordo ( ) Indeciso ( ) Discordo
- ( ) Discordo Fortemente
- 12) Através da utilização do CoL aprendi conceitos que eu não havia visto em nenhum outro lugar.
- ( ) Concordo Fortemente ( ) Concordo ( ) Indeciso ( ) Discordo
- ( ) Discordo Fortemente
- 13) Através da utilização do CoL entendi melhor conceitos que eram confusos pra mim.
- ( ) Concordo Fortemente ( ) Concordo ( ) Indeciso ( ) Discordo
- ( ) Discordo Fortemente
- 14) Através da utilização do CoL conceitos/questões apresentadas no livro didático ficaram mais claros.
- ( ) Concordo Fortemente ( ) Concordo ( ) Indeciso ( ) Discordo
- ( ) Discordo Fortemente
- 15) Através da utilização do CoL conceitos/questões apresentadas sala de aula ficaram mais claros.
- ( ) Concordo Fortemente ( ) Concordo ( ) Indeciso ( ) Discordo
- ( ) Discordo Fortemente
- 16) O CoL fornece meios de referência acessíveis, de maneira mais fácil e a qualquer hora.
- ( ) Concordo Fortemente ( ) Concordo ( ) Indeciso ( ) Discordo
- ( ) Discordo Fortemente
- 17) Eu gostei da existência do ambiente virtual (CoL) que serviu para apoiar as atividades presenciais no curso. Espero que existam outras disciplinas que também contem com este recurso.
- ( ) Concordo Fortemente ( ) Concordo ( ) Indeciso ( ) Discordo
- ( ) Discordo Fortemente
- 18) Você conseguiu participar do chat no dia agendado para o seu grupo? Se sim, responda: A atividade foi proveitosa para o meu aprendizado sobre questões relacionadas à disciplina.
- 19) Houve algum tipo de comunicação com os seus colegas de curso ou de grupo, via e-mail ou chat através do CoL que não tenha sido proposto pelo professor? Se sim, descreva o motivo que o levou a se comunicar com os seus colegas.
- 20) Considere o sistema operacional do CoL e todas as funcionalidade que ele possui. Em seguida, apresente a sua opinião sobre o sistema operacional e as funcionalidade, justificando a sua resposta.

# **Questões cadastradas na ferramenta "teste" do AVA CoL**

**1. Utilizando o banco de dados WEB OF SCIENCE localize a informação referente ao artigo: Eletrocatalytic properties of PtCo/C and PtNi/C alloys for the oxigen reduction in alkaline solution. Autor e filiação?** 

( ) Gonzalez, R.G. - IQSC-USP

( ) Gonzalez, R.G. - IQ-USP

( ) Lima, F.H.B. - IQSC-USP

( ) Ticianelli, E.A.- IQSC-USP

**2. Quais das obras relacionadas abaixo referem-se ao assunto proteínas; relacione o assunto com o autor e o local onde o título está disponível.** 

( ) Aminoácidos e Proteínas; Franciscato, C.M.S.; ESALQ

( ) Aminoácidos e Proteínas; Franciscato, C.M.S.; IQSC/ESALQ

( ) Valor biológico de fonte protéica de uma dieta representativa do estado de São Paulo; Franciscato, C.M.S.; ESALQ

( ) Valor biológico de fonte protéica de uma dieta representativa do estado de São Paulo; Franciscato, C.L.S.; IQSC/ESALQ

**3. Utilizando o banco de dados WEB OF SCIENCE localize a informação referente ao artigo: Eletrocatalytic properties of PtCo/C and PtNi/C alloys for the oxigen reduction in alkaline solution. Revista (periódico) em que foi publicado?**

( ) Journal of the Electrochemical Community

( ) Journal American Chemistry Society

( ) Journal of the Electrochemical Society

( ) Journal of the Electrochemical Society

**4. Utilizando o banco de dados WEB OF SCIENCE localize a informação referente ao artigo: Charge transfer complexes of q-vinyl-carbazole with pi acceptors in homogeneous and in micellar solutions. Autor e filiação?** 

( ) M.H. Gehlen – IQ-USP

( ) O.N. de Oliveira Jr.- IQSC-USP

( ) O.N.Oliveira Jr.-IFSC-USP

( ) M.H. Gehlen – IQSC-USP

**5. Quais das obras relacionadas abaixo referem-se ao assunto meio ambiente; relacione o assunto com o autor e o local onde o título está disponível.** 

( ) Estudo do meio ambiente; uso do metanol como combustível; Moreira, J.R.; IEE/ FM

( ) Educação ambiental, Moreira, J.R.; IEE/ IQSC/ ECA/FAU

( ) Estudo do meio ambiente; uso do metanol como combustível; Tanner, T.; IQSC/ ECA/FAU.

( ) Educação ambiental; Tanner, T.; IQSC/ ECA/FAU

**6. Utilizando o banco de dados WEB OF SCIENCE localize a informação referente ao artigo: Charge transfer complexes of q-vinyl-carbazole with pi acceptors in homogeneous and in micellar solutions. Páginas inicial e final e volume da revista?** 

( ) 1421-1426, v. 7

( ) 1241-1246, v. 8

( ) 1321-1346, v. 9

( ) 1721-1746, v. 7

**7. Utilizando o banco de dados WEB OF SCIENCE localize a informação referente ao artigo: Charge transfer complexes of q-vinyl-carbazole with pi acceptors in homogeneous and in micellar solutions. Utilize então o banco de dados JCR (Journal Citation Report) para encontrar o Fator de Impacto da revista em questão.** 

 $( ) 1.290$ 

 $( ) 1.920$ 

( ) 2.990

 $( ) 7.89$ 

**8. Utilizando o banco de dados WEB OF SCIENCE localize a informação referente ao artigo: Eletrocatalytic properties of PtCo/C and PtNi/C alloys for the oxigen reduction in alkaline solution. Ano em que foi publicado?** 

( ) 2001

- $( ) 2003$
- ( ) 2004
- ( ) 2007

**9. A dissertação de mestrado de RITA MICKAELA BARROS DE ANDRADE. Qual o título da obra, ano, local de defesa e orientador. Em qual biblioteca da USP esta obra se encontra disponível?** 

( ) Estabilização de suspensões aquosas de alumina pela adição de taninos e derivados, São Carlos, 1991, Fernando Mauro Lanças; disponibilidade: IQ.

( ) Co-processamento de carvão, utilizando-se óleo de bagaço de cana como solvente, São Carlos, 1991; Fernando Mauro Lanças; disponibilidade: IQSC.

( ) Co-processamento de carvão, utilizando-se óleo de bagaço de cana como solvente, São Carlos, 1995; André Meleiro Porto; disponibilidade: IQ.

( ) Estabilização de suspensões aquosas de alumina pela adição de taninos e derivados, São Carlos, 2005; Fernando Mauro Lanças; disponibilidade: IQSC.

#### **10. A tese de doutorado de RITA MICKAELA BARROS DE ANDRADE. Qual o título da obra, ano, local de defesa e orientador. Em qual biblioteca da USP esta obra se encontra disponível?**

( ) Influência de modificações químicas e físicas na superfície de fibras de curuá sobre propriedades de compósitos de matriz termorrígida fenólica, São Carlos, 2005; Elisabete Frollini; disponibilidade: IQSC Fernando Mauro Lanças; disponibilidade: IQ.

( ) Determinação de resíduos de herbicidas em derivados de cana de açúcar através de métodos analíticos de alta resolução, São Carlos, 1995; Fergus Gesner; disponibilidade: IQ.

( ) Determinação de resíduos de herbicidas em derivados de cana de açúcar através de métodos analíticos de alta resolução, São Carlos, 1995; Fernando Mauro Lanças; disponibilidade: IQSC..

( ) Influência de modificações químicas e físicas na superfície de fibras de curuá sobre propriedades de compósitos de matriz termorrígida fenólica, São Carlos, 2005; Fernando Mauro Lanças; disponibilidade: IQSC.

#### **11. Utilizando a base DEDALUS responda o nome do autor, data de publicação, editora e disponibilidade do livro: Química analítica quantitativa elementar.**

( ) N.Baccan; 1979; Edgard Blucher-São Paulo; IQ.

( ) N.Baccan; 1996; Edgard Blucher-São Paulo; IQSC.

( ) N.Baccan; 1997; Edgard Blucher-São Paulo; IFSC.

( ) N.Baccan; 1979; Edgard Blucher-São Paulo; IQSC.

**12. Utilizando o banco de dados WEB OF SCIENCE localize a informação referente ao artigo: Charge transfer complexes of q-vinyl-carbazole with pi acceptors in homogeneous and in micellar solutions. Ano em que foi publicado?** 

- ( ) 2001
- ( ) 2003
- $( ) 2004$
- ( ) 2006

**13. Utilizando o banco de dados WEB OF SCIENCE localize a informação referente ao artigo: Eletrocatalytic properties of PtCo/C and PtNi/C alloys for the oxigen reduction in alkaline solution. Utilize então o banco de dados JCR (Journal Citation Report) para encontrar o Fator de Impacto da revista em questão.** 

 $()$  2.109

 $()$  2.180

 $( ) 2.190$ 

 $( ) 7.89$ 

#### **14. Consulte a PLATAFORMA LATTES do docente Ubirajara Pereira Rodrigues Filho e confira quantos trabalhos em eventos ele publicou e qual é o mais recente.**

( ) 61; A regenerable tetraamine nitroryl complexe grafted onto modified silico-gel surface. Preparation and studies of nitric oxide release and nitrite to NO conversion.

( ) 61; A regenerable tetraamine nitroryl complexe grafted onto modified silico-gel surface. Preparation and studies of CO release and nitrite to  $NO<sub>2</sub>$  conversion.

( ) 62; A regenerable tetraamine nitroryl complexe grafted onto modified silico-gel surface. Preparation and studies of nitric oxide release and nitrite to NO conversion.

( ) 62; A regenerable tetraamine nitroryl complexe grafted onto modified silico-gel surface. Preparation and studies of  $AL_2O_3$  release and nitrite to NO conversion.

#### **15. Consulte o banco de dados SCIELO e confirme qual é a alternativa correta.**

( ) Complexos metálicos com o herbicida glifosato; tese de doutorado; 2005; IQSC.

( ) Complexos metálicos com o herbicida glifosato; dissertação de mestrado; 2005; IQSC.

( ) Complexos metálicos com o herbicida glifosato; artigo, Química Nova; 2005; v. 27; nº 7.

( ) Complexos metálicos com o herbicida glifosato; artigo, Química Nova; 2005; v. 28; nº 6.

#### **16. Consulte o banco de dados SCIELO e confirme qual é a alternativa correta.**

( ) Interações entre corantes e argilas em suspensão aquosa; Química Nova; 2000; v.23; nº 6. ( ) Interações entre corantes e argilas em suspensão aquosa; Sociedade Brasileira de Químca; 2001; v.23; nº 6.

( ) Interações entre corantes e argilas em suspensão aquosa; tese de doutorado; 2001; IFSC.

( ) Interações entre corantes e argilas em suspensão aquosa; dissertação de mestrado; 2001; IFSC.

#### **17. Utilizando o banco de dados WEB OF SCIENCE localize a informação referente ao artigo: Eletrocatalytic properties of PtCo/C and PtNi/C alloys for the oxigen reduction in alkaline solution. Páginas inicial e final da revista?**

( ) 369 -375  $( ) 396 - 311$  $( ) 369 - 389$ ( ) 371 - 379

#### **18. Consulte a PLATAFORMA LATTES do docente André Luiz Meleiro Porto e confira qual é sua publicação, mais recente, em periódicos.**

( ) Biotransformations of Mannich bases and propiophenones by brasilian microorganism and enzimatica resolution of phenylpropanols by lipase from candida Antarctica, (Novozym 435); Enzyme and Microbial Technology, v. 40; p. 362; 2007.

( ) Biotransformations of Mannich bases and phenols by brasilian microorganism and enzimatica resolution of phenylpropanols by lipase from candida Antarctica, (Novozym 435); Enzyme and Microbial Technology, v. 40; p. 362; 2007.

( ) Biotransformations of Mannich bases and phenols by brasilian microorganism and enzimatica resolution of phenylpropanols by lipase from candida Antarctica, (Novozym 435); Enzyme and Microbial Technology, v. 40; p. 362; 2006.

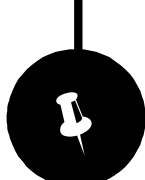

# Anexos

dêién dêié de la constant de la constant de la constant de la constant de la constant de la constant de la con

# **Mensagens postadas no fórum de especialistas B2 sobre artigos de revisão**

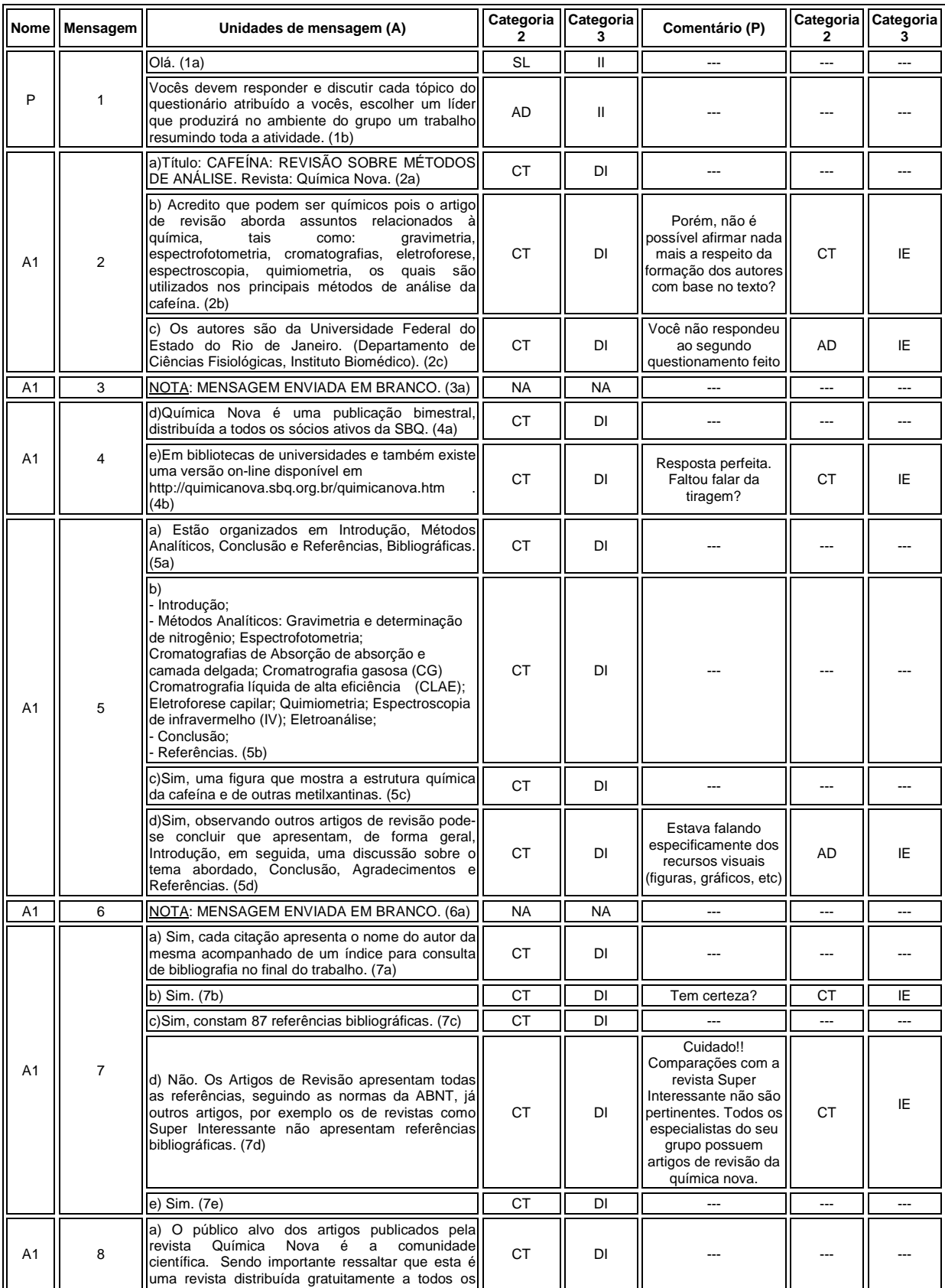

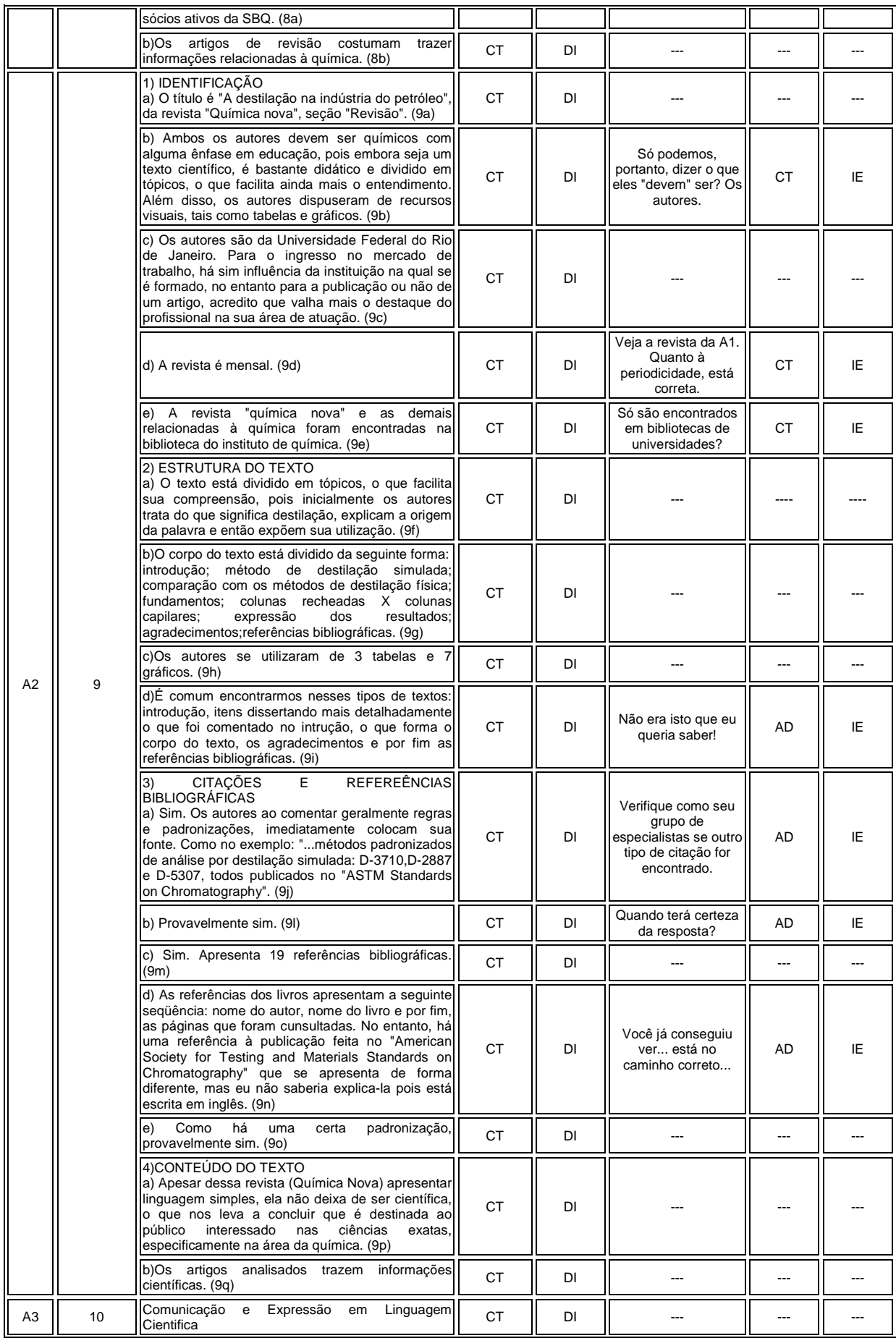

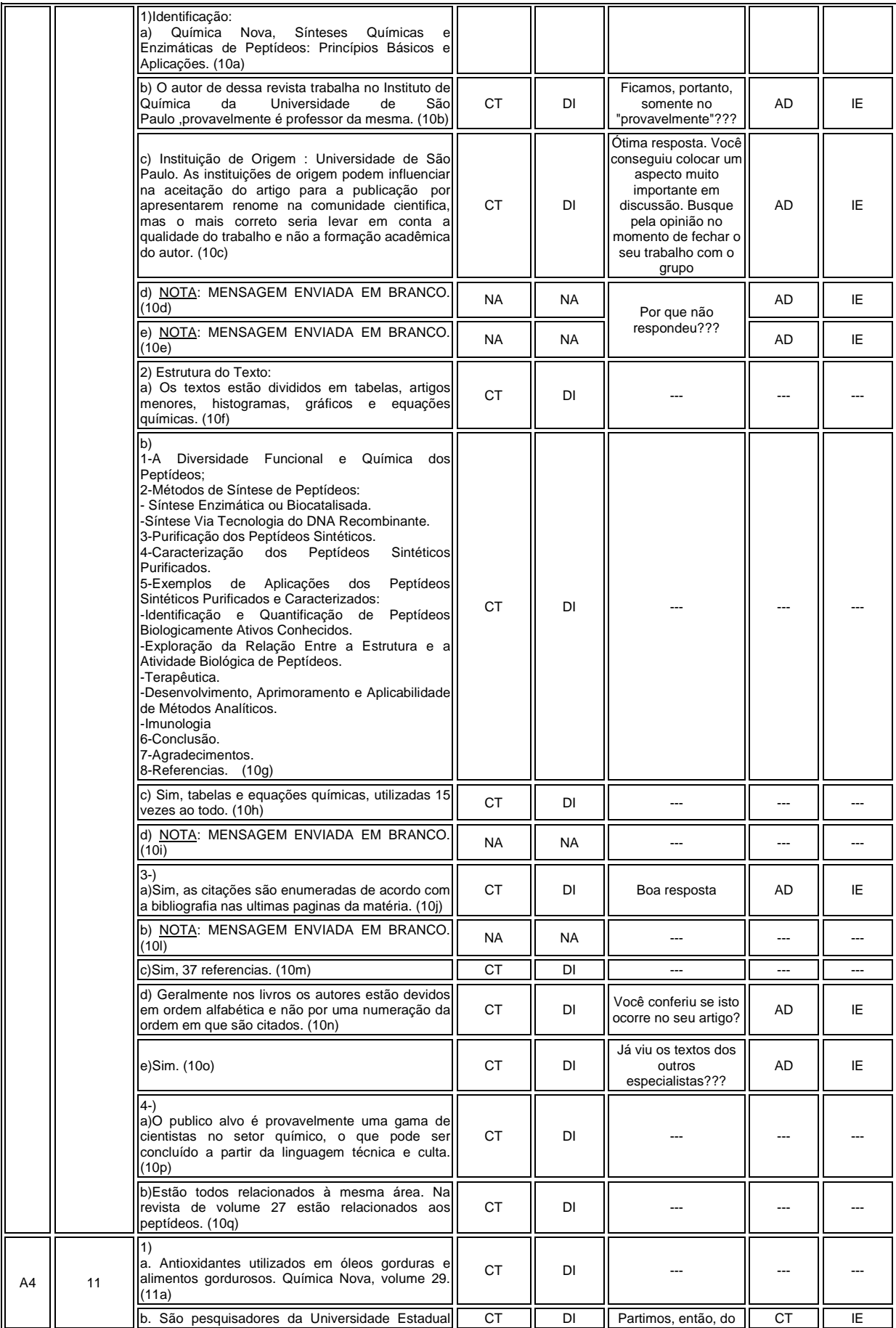

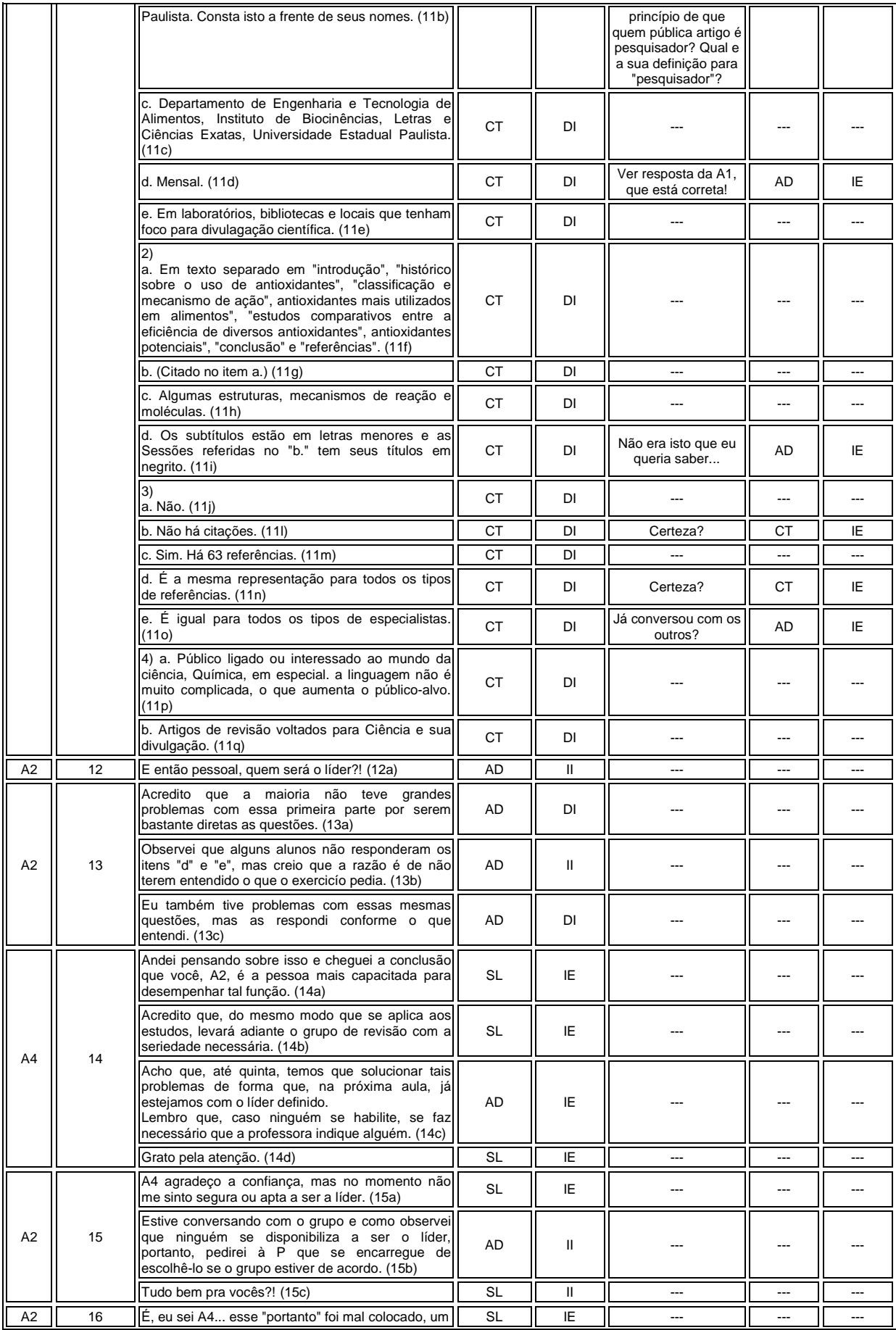

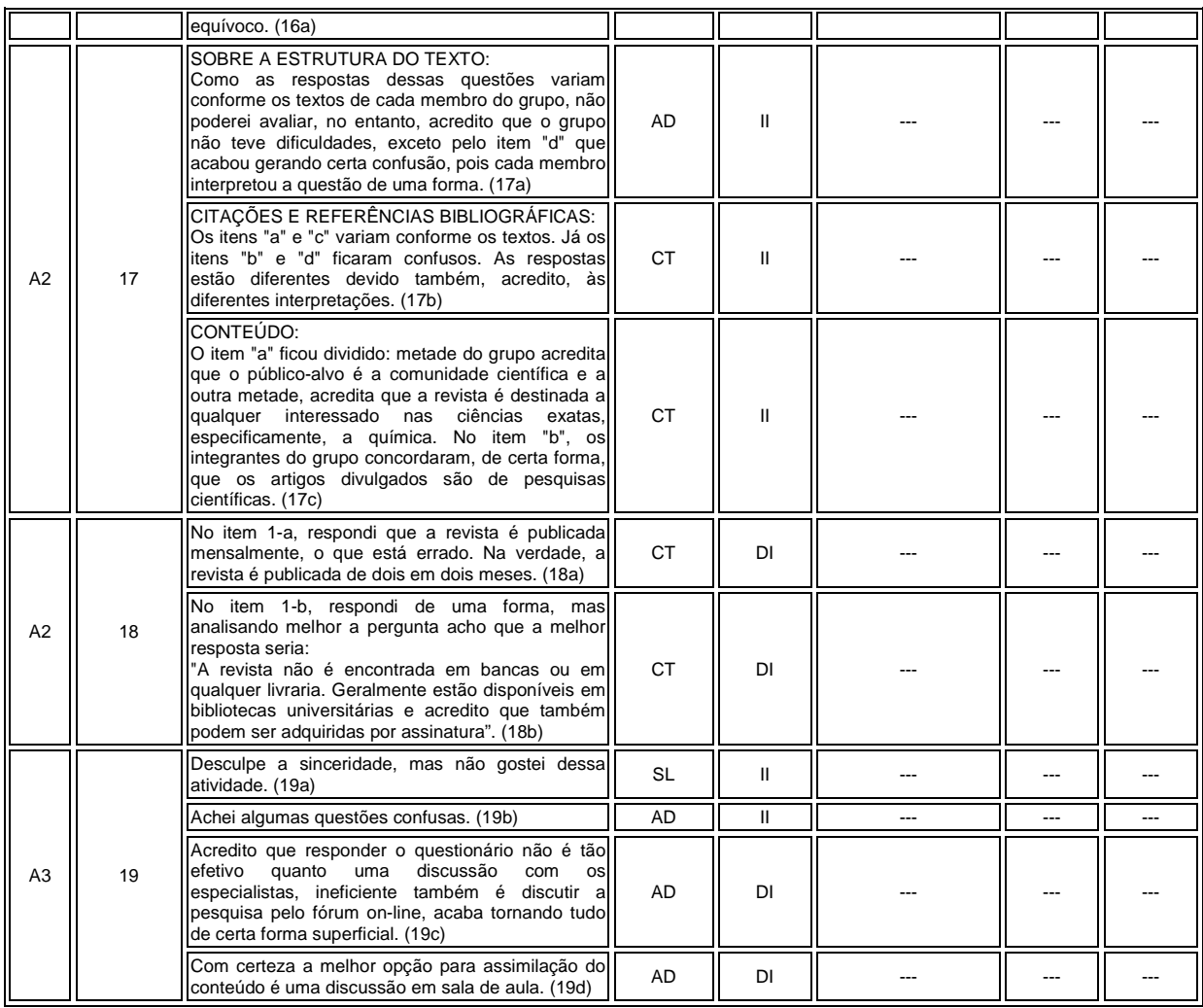

# **Mensagens postadas no fórum do grupo de base 2A para atividade no formato instrução complexa**

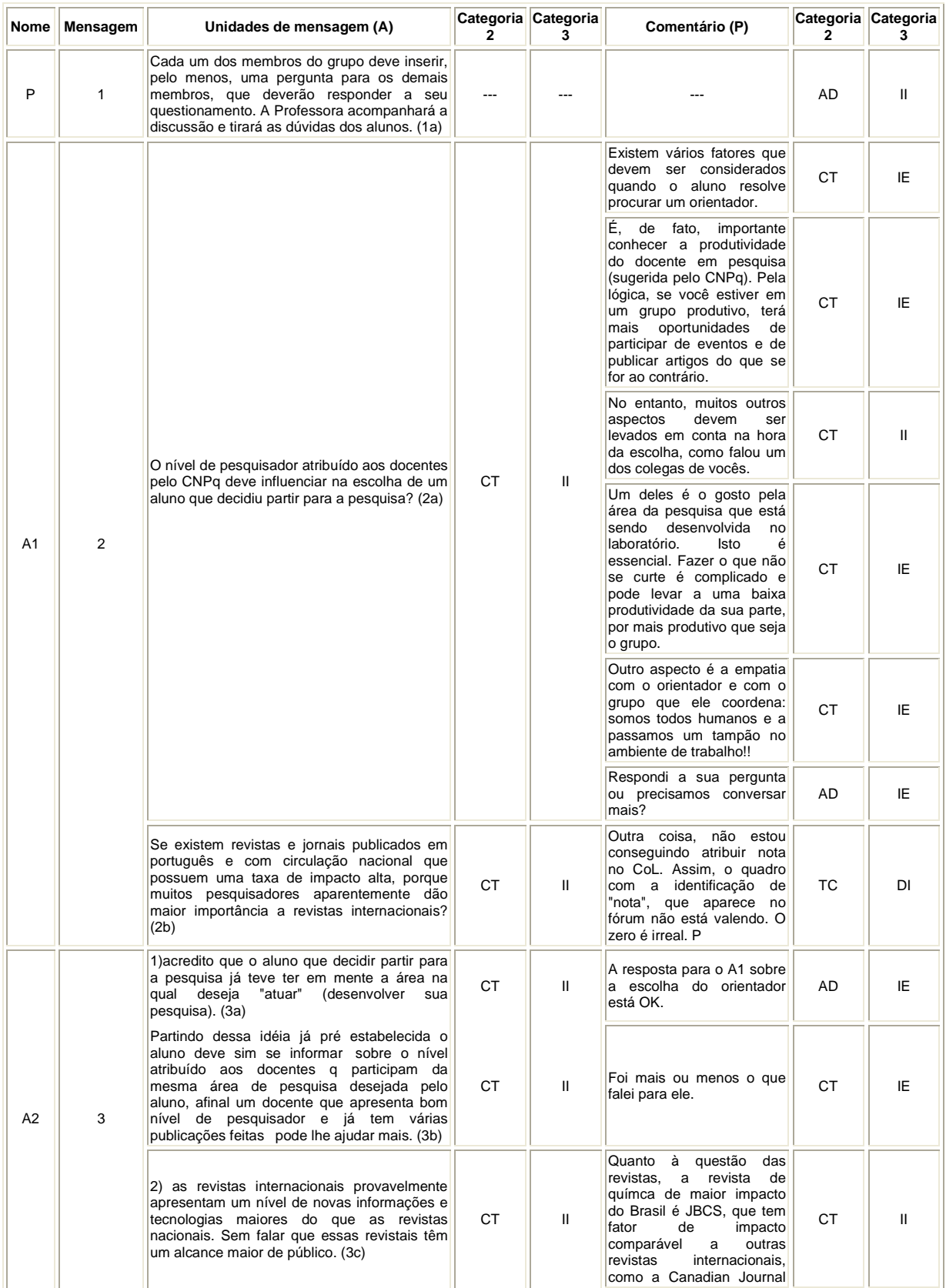

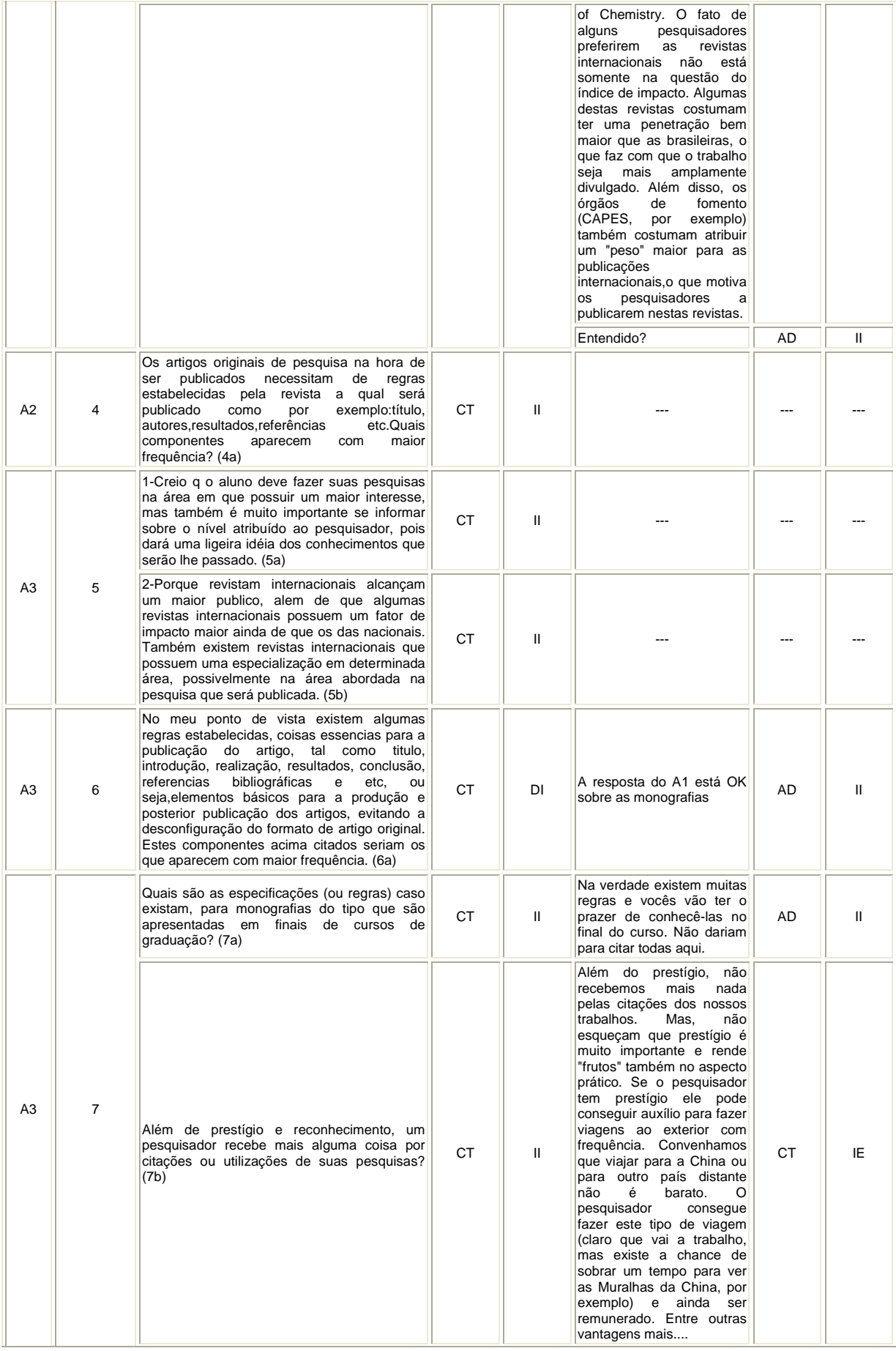

GRUPO DE PESQUISA EM ENSINO DE QUÍMICA

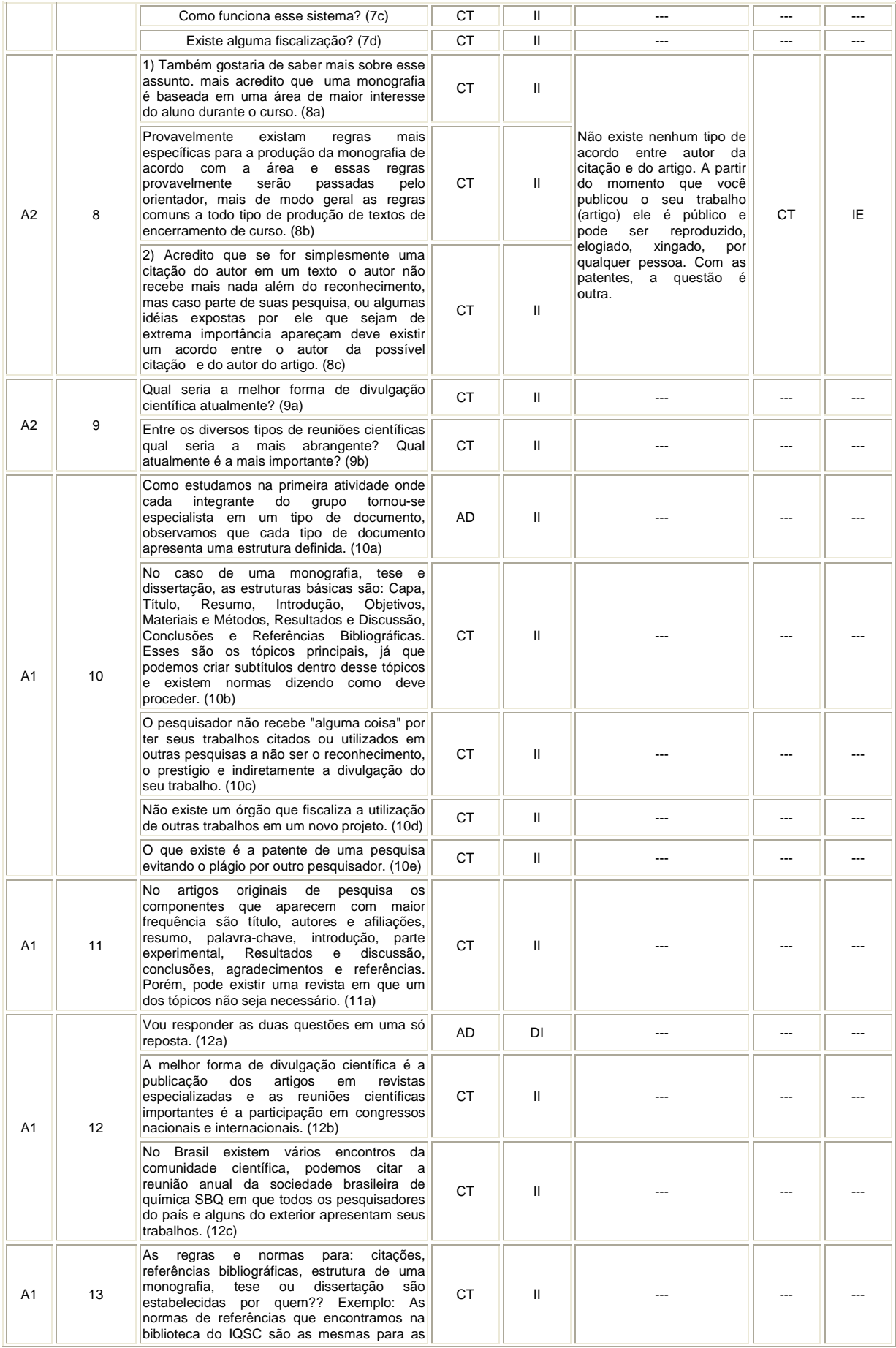

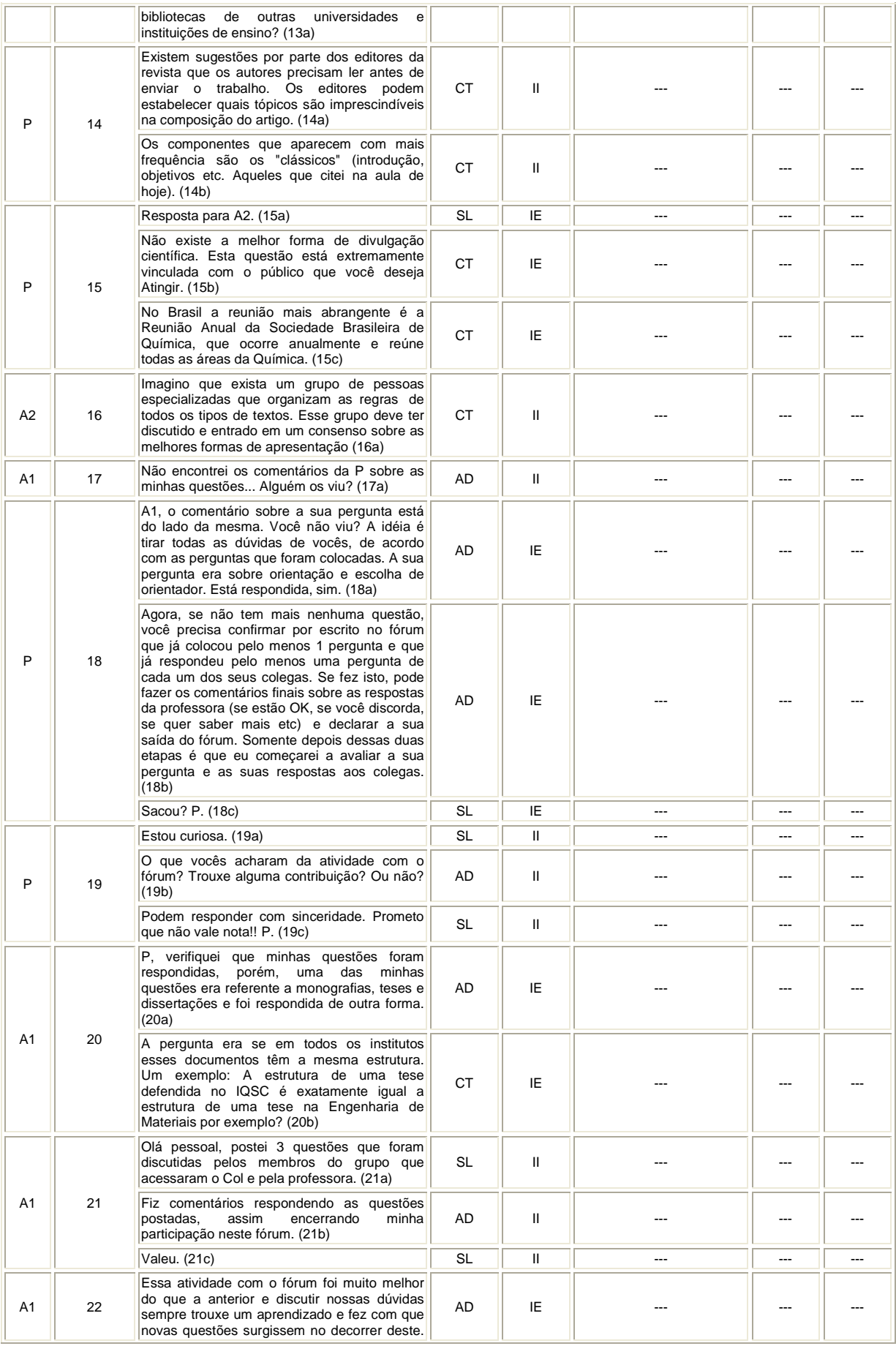

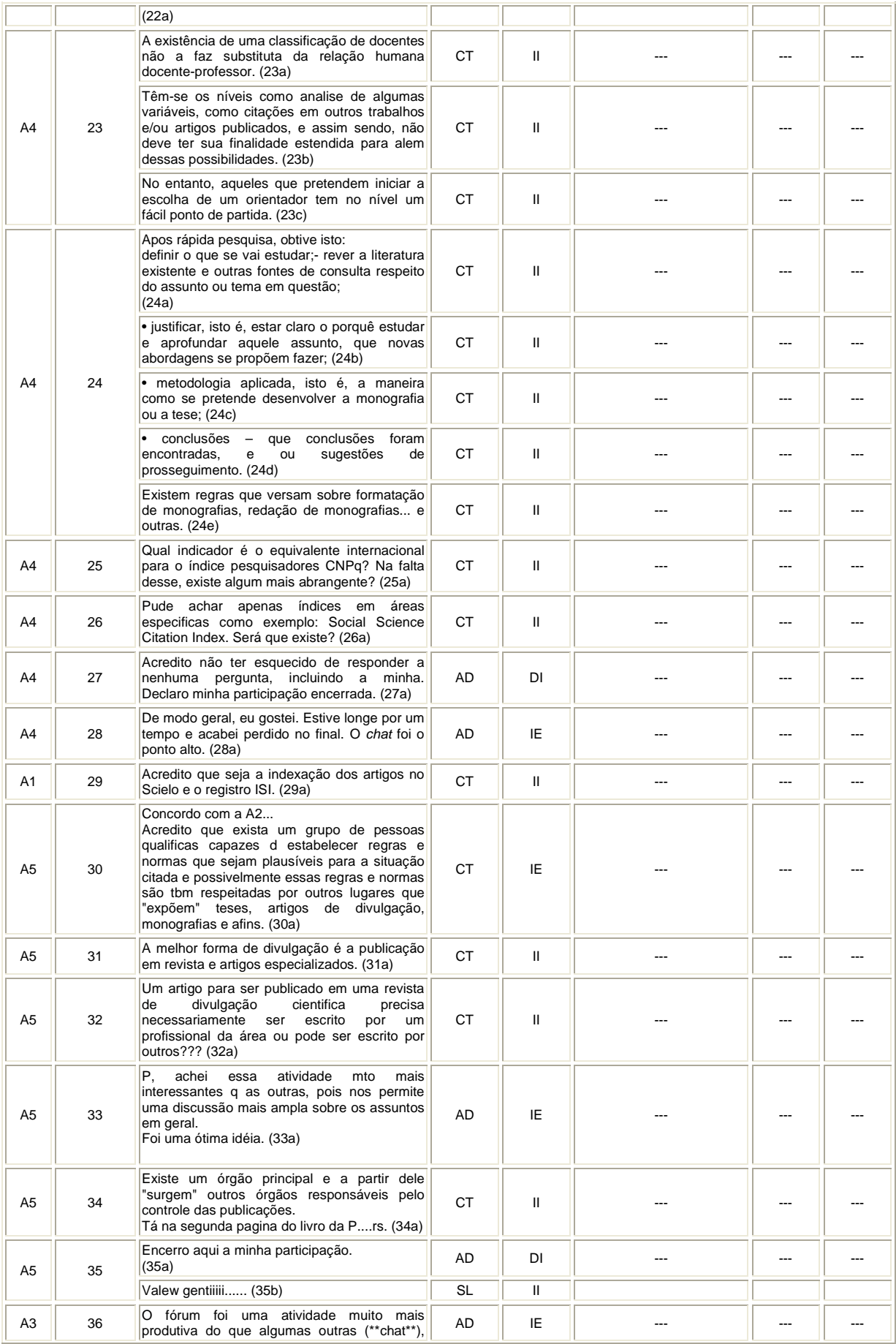

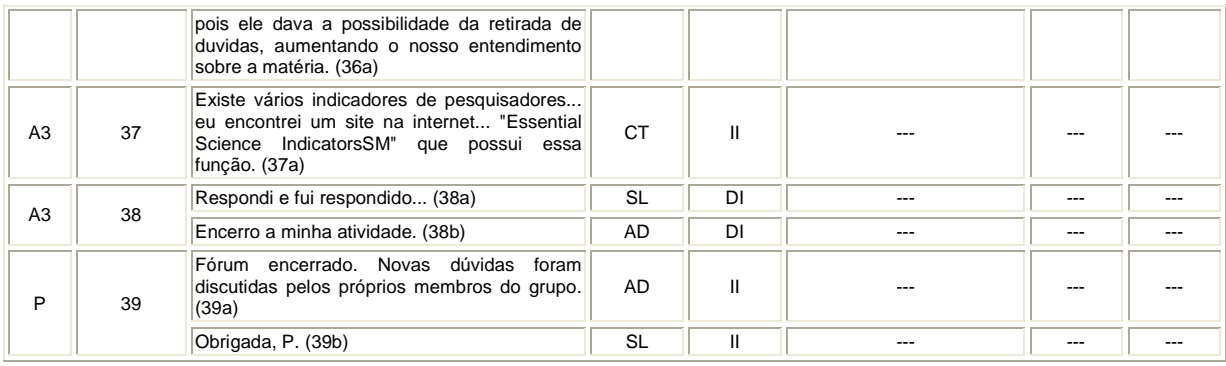